# **UNIVERSITÀ DEGLI STUDI DI PADOVA**

**Facoltà di Ingegneria Dipartimento di Ingegneria Industriale**

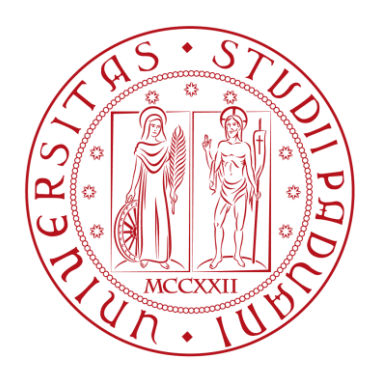

# **Tesi di laurea magistrale**

# **ANALISI ENERGETICHE MEDIANTE SIMULAZIONI DINAMICHE PER LA VALUTAZIONE DEI CONSUMI ENERGETICI DI UN EDIFICIO RESIDENZIALE**

**Laureando: Stefano Dal Ben**

**Relatore: Prof. Ing. Michele De Carli Correlatore: Dott. Ing. Massimo Tonon**

**Anno Accademico 2012/2013**

# **INDICE**

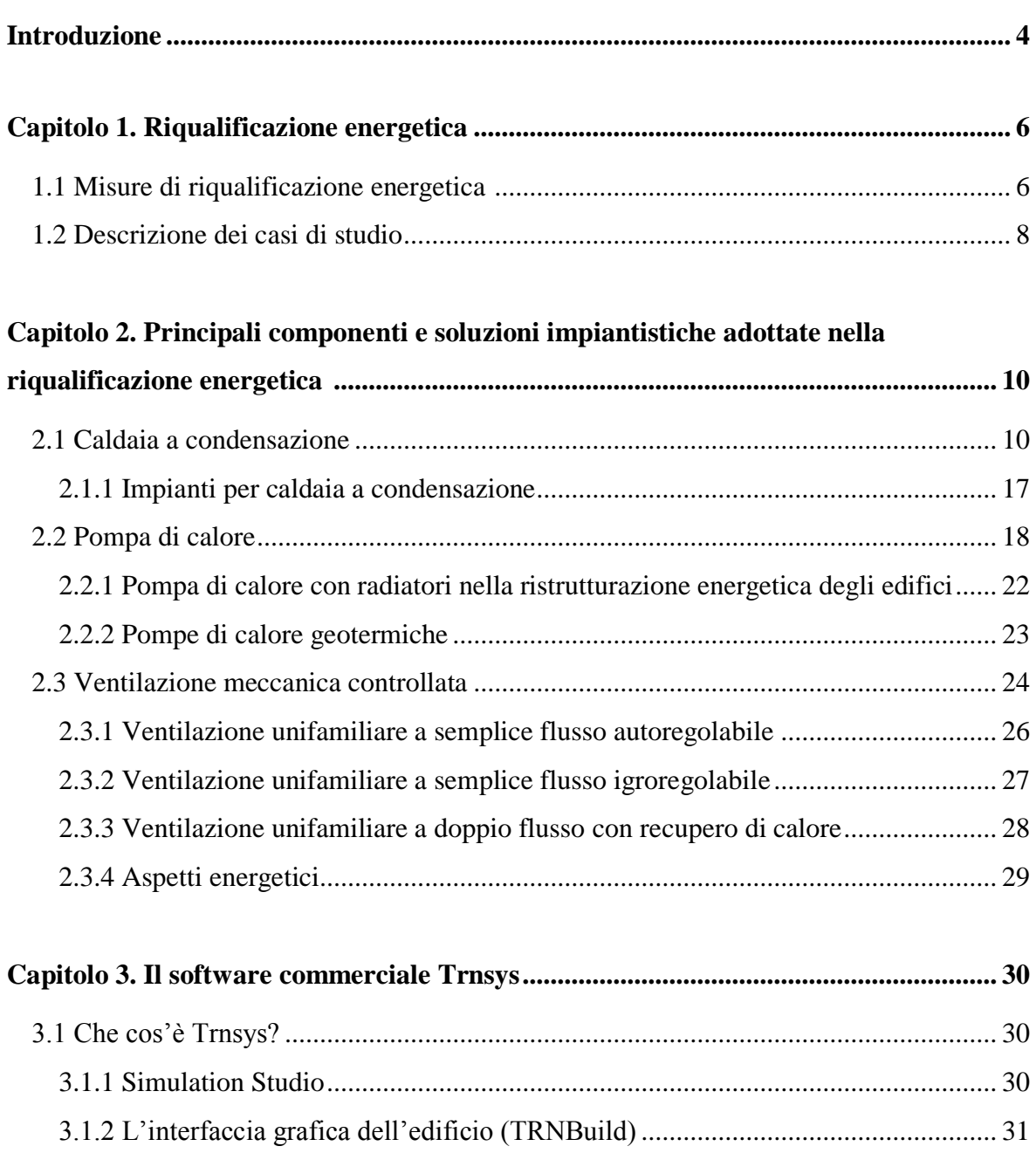

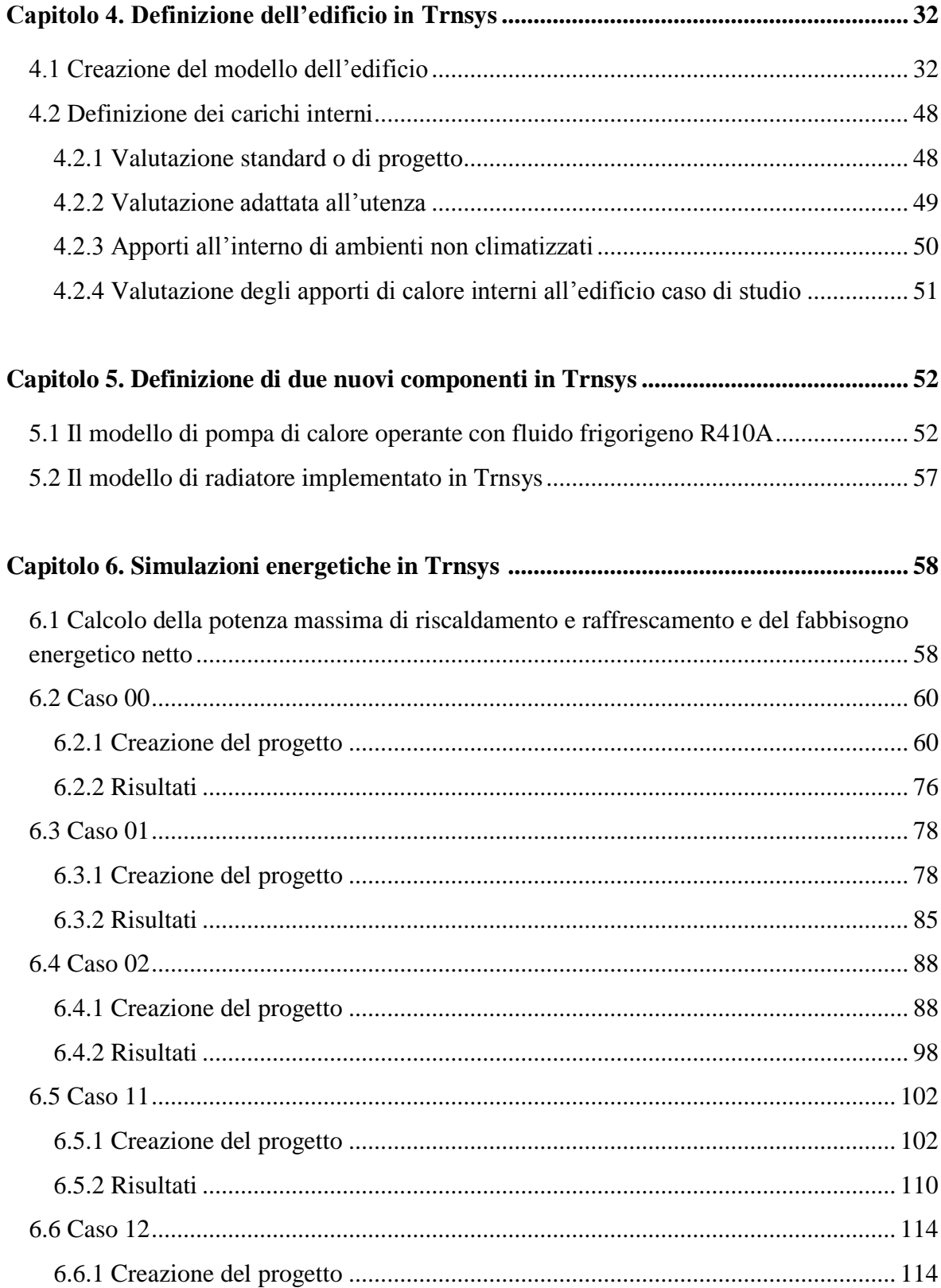

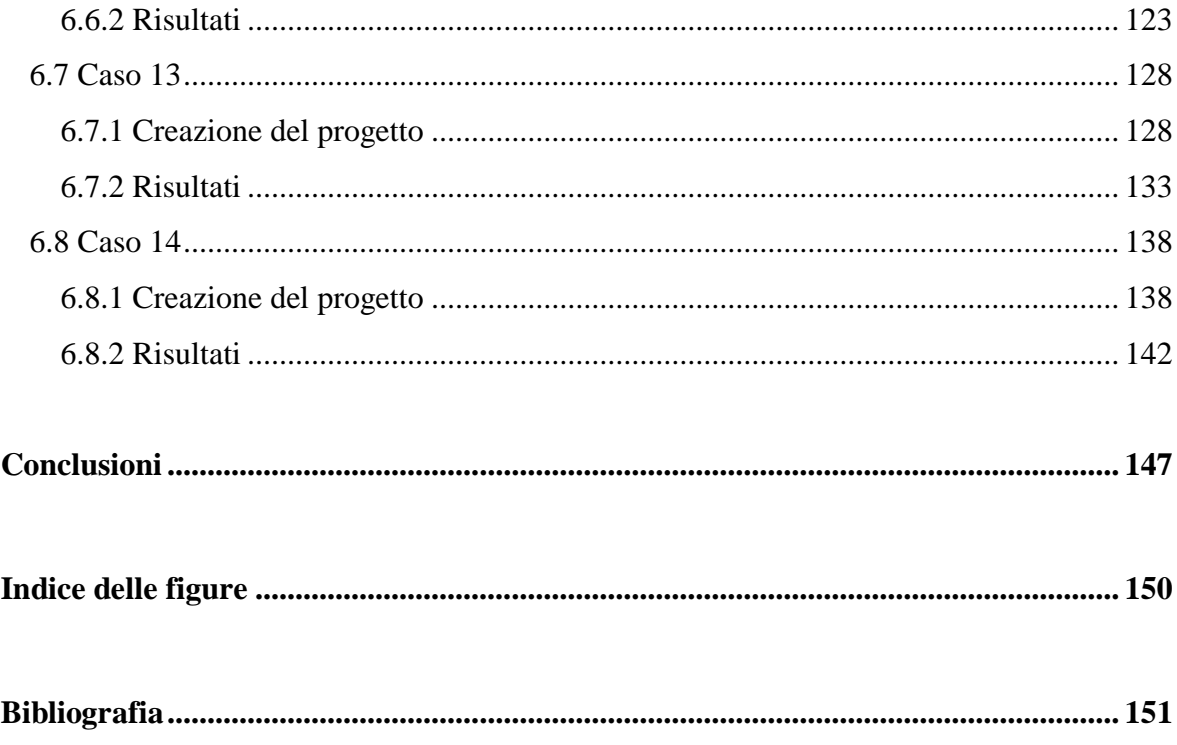

## **INTRODUZIONE**

Come ben noto, l'energia impiegata nel settore civile, sia residenziale sia terziario, per il riscaldamento degli ambienti e dell'acqua sanitaria rappresenta circa il 20% del consumo energetico totale italiano. La maggior parte di questo consumo è dovuto ad edifici scarsamente isolati e non progettati per sfruttare gli apporti gratuiti di calore, ma anche a impianti e generatori obsoleti e con bassissimi valori di rendimento rispetto a quelli ottenibili con apparecchi più moderni. Infatti le abitazioni costruite dopo la seconda guerra mondiale rappresentano il 68% del totale parco edilizio residenziale costruito fino al 2001. Buona parte di queste è stata progettata senza alcuna attenzione al contenimento dei consumi energetici. Circa la metà delle abitazioni esistenti non ha subito nel tempo nessun tipo di intervento (impianti/involucro edilizio) e ciò non si riferisce esclusivamente agli edifici più recenti ma al complesso delle costruzioni esistenti. La portata degli interventi realizzabili nel campo dell'edilizia residenziale esistente può quindi raggiungere risultati importanti per una decisiva riduzione dei consumi complessivi, secondo gli obiettivi già prefissati dal Protocollo di Kyoto, e della Direttiva Europea 2006/32/CE (obiettivi al 2020).

A causa degli obiettivi ambiziosi di riduzione del consumo energetico e di emissione di gas clima alteranti, negli ultimi anni si è posta sempre crescente attenzione alla valutazione dell'impatto dell'utilizzo di nuove tecnologie per migliorare la situazione energetica del parco edilizio italiano e in questo scenario diventa molto importante riuscire a valutare quantitativamente l'effetto dell'adozione delle varie tecnologie disponibili ai fini di massimizzarne i vantaggi in termini di ricerca della miglior efficienza economica ed energetica. Una stima attendibile è che in Italia ci siano 29.000.000 di abitazioni in edifici residenziali di varia tipologia e di queste 17.770.000 siano dotate di impianto di riscaldamento autonomo, 5.700.000 di impianto di riscaldamento centralizzato o teleriscaldamento e le restanti non siano riscaldate (elaborazioni sui dati del censimento ISTAT 2001). Quindi la maggior parte del parco abitativo italiano è riscaldato mediante sistemi autonomi, dotati cioè di un generatore e un impianto di distribuzione per ogni unità abitativa.

Questo elaborato ha l'obiettivo di mostrare come la riqualificazione energetica di un edificio residenziale comporti un risparmio energetico rispetto alla soluzione esistente.

Per raggiungere tale scopo si è utilizzato il software commerciale "Trnsys17", fornito da "Solar Energy Laboratory, University of Wisconsin-Madison", che ha permesso di realizzare le simulazioni energetiche dinamiche del sistema edificio-impianto.

# **Capitolo 1**

# **Riqualificazione energetica**

### **1.1 Misure di riqualificazione energetica**

In riferimento alle misure di riqualificazione energetica applicate all'edificio in esame per migliorare la prestazione energetica si sono considerate due tipologie di interventi:

- semplice sostituzione della caldaia tradizionale con caldaia a condensazione o pompa di calore aria-acqua, senza alcun intervento sull'involucro edilizio e terminali d'impianto;
- intervento sull'involucro edilizio (installazione di un cappotto dello spessore di 10 cm e sostituzione delle finestre con infissi più efficienti) e sull'impianto termico.

L'intervento sull'involucro edilizio è effettuato al fine di ottenere un aumento dell'isolamento termico globale e una limitazione delle infiltrazioni d'aria non necessarie. Gli obiettivi sono:

- Minimizzare il rapporto superficie/volume
- Superfici opache: aumentare le caratteristiche di isolamento termico della parete utilizzando strati ad elevato spessore, laterizi porizzati, etc.
- Superfici trasparenti: installazione vetrocamera singoli o doppi, con vetri basso emissivi, intercapedini a bassa trasmissione e telai con taglio termico a bassa trasmittanza
- Ponti termici: evitare la presenza di punti in cui la struttura ha proprietà di isolamento minore rispetto al resto dell'involucro
- Elevata ermeticità dell'involucro e uso della ventilazione meccanica controllata (VMC).

La tabella sottostante riassume tutti i casi presi in esame e simulati con il codice Trnsys17.

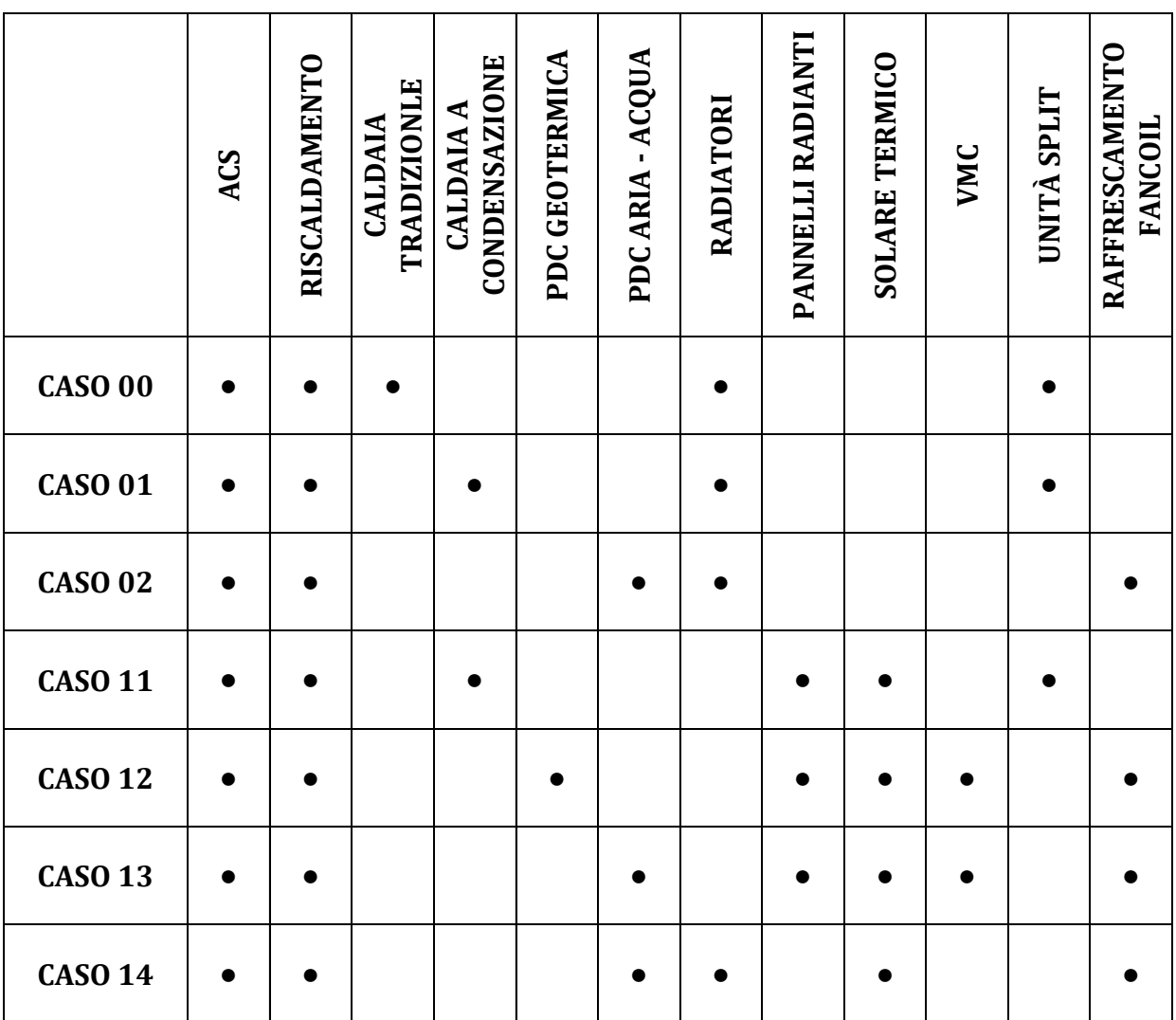

### **1.2 Descrizione casi di studio**

Si fornisce ora una breve descrizione dei casi esaminati.

CASO 00: edificio esistente con caldaia tradizionale a basamento in ghisa, riscaldamento mediante terminali ad alta temperatura (radiatori in acciaio), produzione di acqua calda sanitaria mediante accumulo interno alla caldaia, raffrescamento estivo mediante condizionatore split.

Sono stati poi valutati due casi di riqualificazione energetica mediante intervento di sostituzione del generatore di calore.

CASO 01: edificio esistente, sostituzione del generatore di calore tradizionale con caldaia a condensazione, mantenimento dei radiatori come terminali di impianto, produzione di acqua calda sanitaria mediante bollitore ad accumulo isolato esterno alla caldaia, raffrescamento estivo mediante condizionatore split.

CASO 02: edificio esistente, sostituzione del generatore di calore tradizionale con pompa di calore aria-acqua, mantenimento dei radiatori come terminali di impianto, produzione di acqua calda sanitaria mediante bollitore ad accumulo isolato esterno alla caldaia, raffrescamento estivo mediante ventilconvettori.

Infine sono stati presi in esame quattro casi di riqualificazione energetica mediante interventi di isolamento dell'involucro edilizio e sostituzione degli impianti.

CASO 11: edificio con trasmittanza ridotta, caldaia a condensazione, riscaldamento mediante pannelli radianti a pavimento, produzione di acqua calda sanitaria mediante bollitore ad accumulo con doppio serpentino per solare termico, raffrescamento estivo mediante condizionatore split.

CASO 12: edificio con trasmittanza ridotta, pompa di calore acqua-acqua geotermica, riscaldamento mediante pannelli radianti a pavimento, produzione di acqua calda sanitaria mediante bollitore ad accumulo con doppio serpentino per solare termico, ventilazione meccanica controllata, raffrescamento estivo mediante ventilconvettori.

CASO 13: edificio con trasmittanza ridotta, pompa di calore aria-acqua, riscaldamento mediante pannelli radianti a pavimento, produzione di acqua calda sanitaria mediante bollitore ad accumulo con doppio serpentino per solare termico, ventilazione meccanica controllata, raffrescamento estivo mediante venticonvettori.

CASO 14: edificio con trasmittanza ridotta, pompa di calore aria-acqua, riscaldamento mediante radiatori, produzione di acqua calda sanitaria mediante bollitore ad accumulo con doppio serpentino per solare termico, raffrescamento estivo mediante ventilconvettori.

### **Capitolo 2**

# **Principali componenti e soluzioni impiantistiche adottate nella riqualificazione energetica**

#### **2.1 Caldaia a condensazione**

L'ultimo passo nello sviluppo di sistemi efficienti per la generazione del calore è stata la condensazione. Per la verità le caldaie a condensazione erano già note e diffuse fin dagli anni '80 in paesi come Olanda e Danimarca.

Prima però di trattare della condensazione è opportuno fare un breve richiamo alle definizioni dei poteri calorifici dei combustibili.

Gli idrocarburi gassosi comprendono i gas naturali ed i gas di raffineria. Questi ultimi derivano dalla raffinazione del petrolio ed includono, come componenti di maggiore importanza il propano ed il butano.

I gas naturali sono composti in quota decisamente prevalente di metano, presente di solito in percentuali superiori all'80%, con aliquote minori di etano, propano e butano.

Le quantità di gas sono espresse tradizionalmente in volume, anche se è improprio in quanto è ben nota la variabilità del volume con la pressione e la temperatura; meglio sarebbe riferirsi alla massa. Infatti l'unità di misura è convenzionale, essendo riferita alla temperatura prestabilita di 0°C ed alla pressione di 1 atmosfera. La combustione degli idrocarburi gassosi implica la formazione di aliquote importanti di vapore d'acqua. Il caso più semplice (e di maggior rilievo) è quello del metano CH4.

La sua combustione avviene secondo la seguente elementare trasformazione chimica:

 $CH_4 + 2 O_2 \rightarrow CO_2 + 2 H_2O$  + calore di combustione

L'acqua può essere in forma di liquido o vapore. Nel caso sia sotto forma di vapore il calore sviluppato nella reazione non è totalmente disponibile, poiché una parte è servita ad innalzare l'entalpia dell'acqua, la quale si trova al valore più alto che compete allo stato di vapore.

Soltanto raffreddando i componenti della reazione, indicati comunemente nella tecnica come fumi, al di sotto del loro punto di rugiada, il vapor d'acqua può cominciare a condensare cedendo la corrispondente quota dell'entalpia di vaporizzazione (o di condensazione), definita anche come calore latente di condensazione o, ancora più generalmente, calore latente dei fumi.

Il processo di combustione del metano (come di ogni altro idrocarburo) porta a definire due valori limite della quantità di calore prodotta per unità di massa del combustibile: il primo comprende il calore latente dei fumi e prende il nome di potere calorifico superiore (pcs) espresso in [MJ/kg], mentre il secondo tiene conto solo del calore sensibile dei fumi, assumendo quindi un valore minore del precedente, e prende il nome di potere calorifico inferiore (pci) espresso sempre in [MJ/kg].

Due valori sono ben diversi per il metano, dal momento che il pcs è pari a 55.8 MJ/kg, mentre il pci è pari a 50.2 MJ/kg.

Maggiore è la differenza tra potere calorifico superiore e potere calorifico inferiore, maggiori sono le possibilità di utilizzo della tecnica della condensazione.

Per il gasolio la differenza tra potere calorifico inferiore e superiore è del 6%, mentre per il gas metano sale fino all'11%.

Dal momento che esiste una differenza rilevante tra pcs e pci, può sembrare strano che nell'analisi della combustione ci si riferisca quasi esclusivamente al primo e più basso valore. Il fatto è che di norma il calore latente non veniva sfruttato e, dunque, risultava di uso pratico solo il pci.

Il motivo è chiaro se si ricorda che le caldaie a temperatura costante e scorrevole non sono idonee ad operare in regime di condensazione dei fumi e sono state proprio attuate tutte le possibili strategie per evitare la condensa. Se pensiamo poi che il combustibile maggiormente diffuso era il gasolio, si comprende come, data la presenza di composti di zolfo nei fumi, dovesse essere evitata la condensa. Infatti, nel caso di condensazione dei

fumi si ha la formazione di sostanze di forte aggressività, prima tra tutte l'acido solforico, con corrosioni rapide e devastanti nei confronti di gran parte dei metalli di comune impiego.

Come si è detto, il vapor d'acqua comincia a condensare al di sotto della temperatura di rugiada: questa è la temperatura alla quale la pressione parziale del vapore contenuto nei fumi è pari alla pressione di saturazione e, per combustione stechiometrica alla pressione atmosferica, essa è dell'ordine di 59°C. In altre parole a 59°C il contenuto di vapor d'acqua nei fumi è massimo e, ad una temperatura appena inferiore, incomincia a separarsi in forma liquida.

Così facendo si abbassa la pressione parziale del vapore (il contenuto di vapore nei fumi è diminuito) e la pressione di saturazione viene raggiunta a temperature più basse. Per potere fare condensare tutto il vapore d'acqua presente nei fumi occorre pertanto che questi continuino a raffreddarsi.

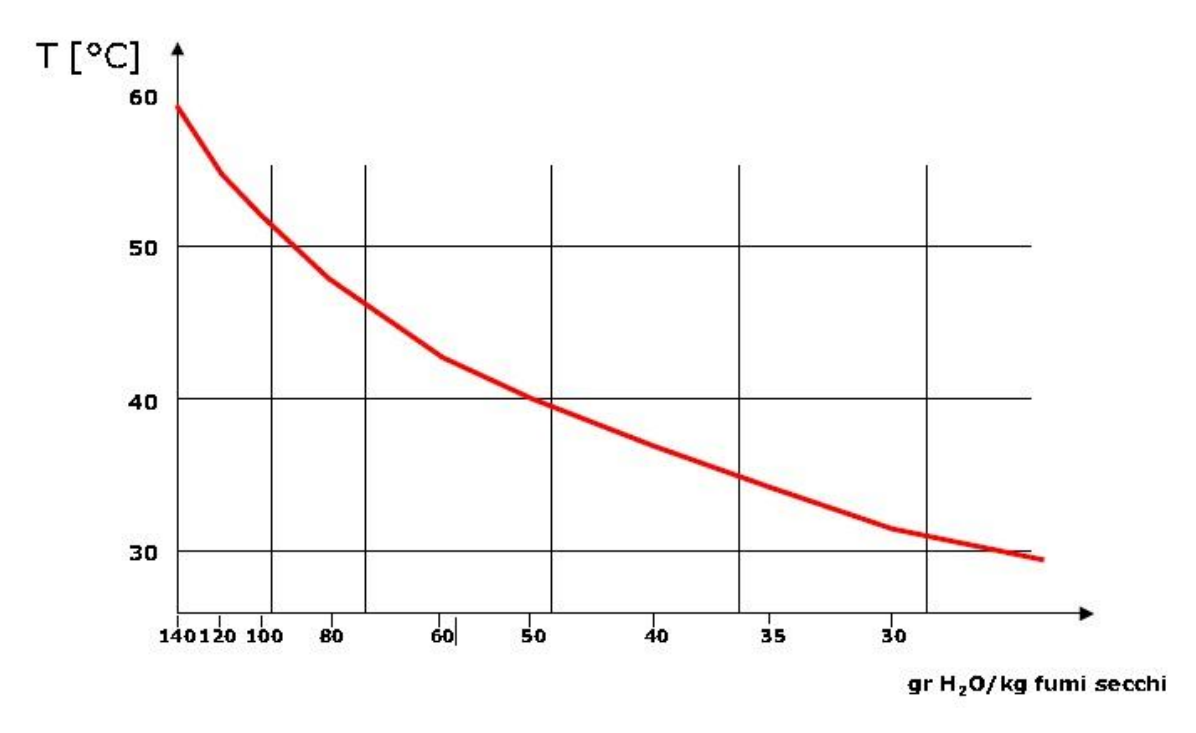

**Figura 1. Temperatura di rugiada dei fumi di una caldaia a condensazione.**

Per sfruttare al meglio la condensazione è fondamentale che la combustione approssimi il più possibile le condizioni ideali stechiometriche, questo per mantenere una temperatura di rugiada dei fumi la più alta possibile in modo da raggiungere facilmente le condizioni di condensazione e dall'altro canto poter usufruire ancora di una temperatura utile relativamente elevata con cui alimentare l'impianto di riscaldamento.

Per tale ragione nelle caldaie a condensazione i bruciatori sono sempre del tipo ad aria soffiata e con controlli modulanti molto sofisticati in modo da limitare ogni dannoso eccesso d'aria.

Per il gas naturale si è detto che in condizioni ideali stechiometriche la condensazione parte da circa 59°C per scendere in pratica attorno ai 55°C per gli eccessi d'aria adottati nei nuovi bruciatori. Il grafico di Figura 1 risulta interessante, perché indica il contenuto di vapor d'acqua nei fumi in funzione della loro temperatura e permette di valutare quanto vapore sia condensabile, data la temperatura di scarico dei fumi.

L'acidità della condensa ha imposto l'impiego di materiali speciali, in particolar modo la lega di alluminio che con processi di pressofusione ha permesso di realizzare superfici con grande efficienza nello scambio termico.

L'incremento di efficienza nella generazione del calore non si è limitato alla quota del condensato, dal momento che il raffreddamento dei fumi al di sotto del punto di rugiada ha consentito anche un recupero importante del calore sensibile dei fumi, valutabile in 4-5 punti percentuali.

Queste caldaie consentono di abbassare la temperatura dei fumi fino ad una decina di gradi superiore a quella dell'acqua in uscita e garantiscono una temperatura massima dei fumi non superiore a 85°C permettendo l'uso di canne fumarie (ovviamente in pressione) in materiale plastico. Il rendimento di queste caldaie riferito al potere calorifico inferiore del combustibile risulta maggiore dell'unità (com'è ovvio non tenendosi conto del calore latente di condensazione nel pci); ovviamente risulta minore dell'unità se riferito al potere calorifico superiore.

Queste caldaie, oltre a limitare le emissioni in atmosfera di  $CO<sub>2</sub>$  dato il maggiore rendimento offerto, risultano avere anche il minimo impatto ambientale per quanto riguarda l'emissione di ossidi di azoto NOx dato il basso livello termico dei prodotti della combustione.

Il controverso problema dello scarico nella rete fognaria delle condense acide ha trovato una soluzione di buon senso comunemente accettata. Una caldaia a condensazione scarica orientativamente meno di un litro di condensa per metro cubo di gas naturale bruciato. Quindi un'unità abitativa produce circa  $2 \text{ m}^3$  all'anno di condensa acida con pH di circa 4. Questo valore non rispetterebbe quanto previsto dal DL 512/99 che impone un pH non inferiore a 5.5; se tuttavia si considera la quantità delle acque reflue di un'unità abitativa, si vede che queste risultano superiori di almeno 50-100 volte e, fra l'altro, con un contenuto leggermente basico per la presenza di detersivi. Sembra quindi sensato non porre inutili restrizioni all'uso generalizzato delle caldaie a condensazione.

Il rendimento di produzione del calore trova ora le sue limitazioni maggiori nella tipologia di impianto che deve servire e può raggiungere valori del 108% se l'impianto è del tipo a bassa temperatura (pavimento o soffitto radiante).

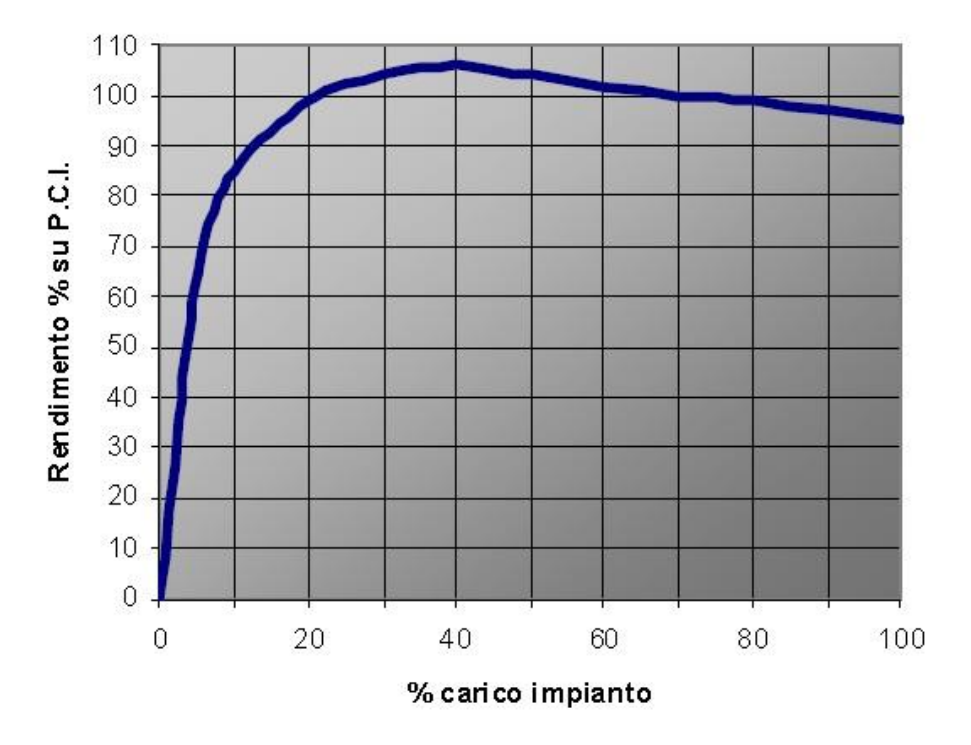

#### **CALDAIA A CONDENSAZIONE**

**Figura 2. Rendimento caldaia a condensazione al variare del carico**

Per quanto riguarda il gasolio, ogni discorso di condensazione sembra precluso dalla presenza dello zolfo e quindi dalla sicura esistenza di acido solforico nelle condense dei fumi. Inoltre la quota entalpica latente è circa la metà di quella del gas naturale. Ciononostante esistono in commercio caldaie a gasolio realizzate per la condensazione. L'utilizzo della tecnica di condensazione per combustione di gasolio si distingue da quella per la combustione a gas per le seguenti caratteristiche:

- Il punto di rugiada dei gas di combustione prodotti dal gasolio è inferiore di 10K rispetto a quello del gas combusto: la condensazione ha inizio più tardi
- La differenza tra potere calorifico inferiore e superiore è 6% nel primo caso contro l'11% del secondo, quindi il ricavo supplementare di energia è perciò inferiore
- Il tipo di progettazione e la scelta dei materiali da impiegare per le caldaie a gasolio a condensazione sono condizionati dalla presenza di zolfo nel combustibile. L'acqua di condensa deve essere completamente trattata mediante un apposito impianto di neutralizzazione.

Le caldaie a condensazione si vanno sempre più diffondendo sia spinte da normative sempre più restrittive in termini di efficienza media stagionale, sia per effetto delle incentivazioni economiche presenti a livello nazionale.

Il confronto diretto con le tipologie precedenti risulta evidente dalla figura che segue.

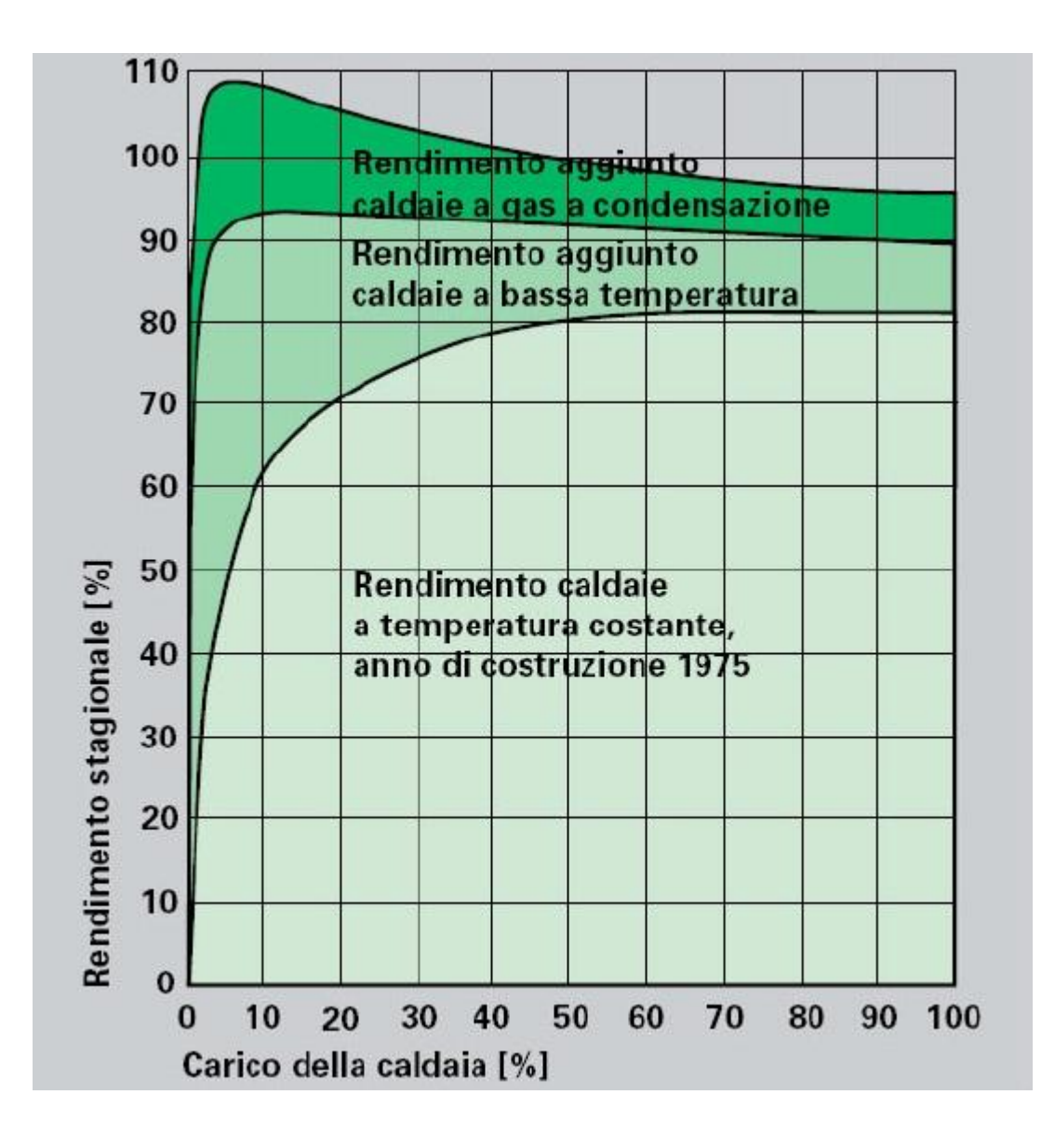

 **Figura 3. Rendimento varie tipologie di caldaia**

Ai fini del contenimento dei consumi energetici, la legislazione vigente in materia impone che il rendimento dei generatori termici in nuovi edifici non sia inferiore ad un valore minimo corrispondente a:

$$
\eta = (x + 2 \log P_n)
$$
%  
\n $x = 90$  nelle zone climatiche A, B, C  
\n $x = 93$  nelle zone climatiche D, E, F

dove  $P_n$  è la potenza nominale resa dal generatore espressa in kW.

Il rispetto di questi valori minimi del rendimento, unitamente ai valori di trasmittanza minimi richiesti per i componenti dell'involucro edilizio, consentono la verifica automatica delle prestazioni energetiche dell'edificio. La stessa norma di legge impone che la temperatura del fluido termovettore sia al massimo di 60°C.

#### **2.1.1 Impianti per caldaia a condensazione**

Gli impianti che sicuramente sfruttano appieno le prestazioni delle caldaie a condensazione sono tutti quegli impianti funzionanti a bassa temperatura, o meglio, operanti con temperatura massima di ritorno nettamente inferiore a 55°C in modo tale che i fumi della caldaia possano cedere totalmente il calore latente di condensazione in ogni condizione di esercizio dell'impianto.

Tipici impianti di riscaldamento aventi queste caratteristiche sono gli impianti a pannelli radianti di qualunque tipo (pavimento, parete, soffitto) dato che le loro temperature operative sono generalmente di circa 40°C in mandata e 30°C in ritorno. Anche gli impianti ad aria possono operare con temperature analoghe, come pure impianti a ventilconvettori possono essere dimensionati per una alimentazione a 45°C e ritorno a  $40^{\circ}$ C.

Dimensionando opportunamente le superfici di scambio si possono realizzare condizioni favorevoli alla caldaia a condensazione anche per la climatizzazione di piscine, la produzione di acqua calda sanitaria ed altre innumerevoli applicazioni.

La caldaia a condensazione può essere vantaggiosamente impiegata anche nel caso di una sostituzione di una vecchia caldaia tradizionale.

### **2.2 Pompa di calore**

Per pompa di calore si intende un'installazione che, operando con continuità, preleva calore da una sorgente a temperatura più bassa, e lo rende disponibile (assieme all'equivalente termico dell'energia impiegata per rendere possibile questa operazione) per utilizzo esterno ad una temperatura mediamente superiore. Il nome di pompa di calore deriva quindi dall'operazione di elevazione del livello termico di energia disponibile come calore, ed è operazione utile naturalmente quando l'energia termica è resa utilizzabile a temperatura superiore a quella dell'ambiente naturale esterno; in questo contesto si parla di riscaldamento termodinamico.

È immediato osservare come dal punto dei vista del principio operativo non vi siano differenze tra un'installazione frigorifera ed una a pompa di calore: la differenza sta in ciò che costituisce l'effetto utile dell'installazione, cioè l'asporto di calore da un sistema a temperatura inferiore a quella ambiente per in impianto frigorifero e la cessione di calore ad un sistema a temperatura superiore a quella ambiente per una pompa di calore. Conseguentemente risultano diversi solo i campi di temperatura entro cui operano gli impianti frigoriferi ed a pompa di calore. Non sono rari i casi in cui un'installazione agisce contemporaneamente come impianto frigorifero allo scambiatore freddo, e come pompa di calore allo scambiatore caldo: in questo caso il campo di temperatura entro cui opera l'impianto è a cavallo della temperatura ambiente  $T_a$ .

Da quanto osservato più sopra risulta evidente come, nell'ambito delle pompe di calore a ciclo termodinamico i cicli ideali di riferimento siano gli stessi (in un diverso contesto di temperature) delle macchine frigorifere, con la sola esclusione di quelli più propriamente adatti ad operare con elevata differenza di temperatura tra la sorgente calda e la sorgente fredda, situazione in cui non vi è convenienza economica nell'impiego di una pompa di calore rispetto all'utilizzo diretto del calore di combustione dei tradizionali combustibili fossili.

In termini energetici le prestazioni di una pompa di calore si valutano per mezzo del valore del coefficiente di effetto utile (ε o COP). È definito in generale come:

$$
COP = \frac{\text{effetto energetic outile}}{\text{energia necessaria per ottenerlo}}
$$

ed in termini di potenza, risulta:

$$
COP = \frac{|q_c|}{|P|}
$$

essendo q<sup>c</sup> il flusso termico scambiato nello scambiatore caldo e P la potenza di compressione spesa.

Per le pompe di calore le cui condizioni operative sono soggette a variare nel tempo, ad esempio in ragione della variabilità delle condizioni climatiche dell'ambiente esterno, può essere definito un valore medio temporale del coefficiente di effetto utile, utilizzando nell'espressione precedente i corrispondenti valori medi temporali per la potenza meccanica ed il flusso termico reso disponibile; tali valori possono tenere conto dei consumi associati ad operazioni complementari, quali i periodici sbrinamenti dello scambiatore freddo necessari quando questo, utilizzando come sorgente termica l'aria ambiente, opera a temperatura inferiore allo zero centigrado.

Per una pompa di calore bitermica ideale reversibile, e quindi con fluido operatore di ciclo che evolve (secondo un ciclo di Carnot inverso) esattamente tra le temperature  $T_a$  e  $T_1$ della sorgente e del serbatoio termico, risulterebbe:

$$
\varepsilon_m^{'*} = \frac{T_1}{T_1 - T_a} = \frac{1}{1 - T_a/T_1}
$$

che rappresenta quindi il valore limite massimo a cui si può tendere per quanto riguarda il coefficiente di effetto utile di una installazione reale; in realtà, nelle condizioni operative tipiche delle pompe di calore, si fatica a raggiungere metà di quel valore.

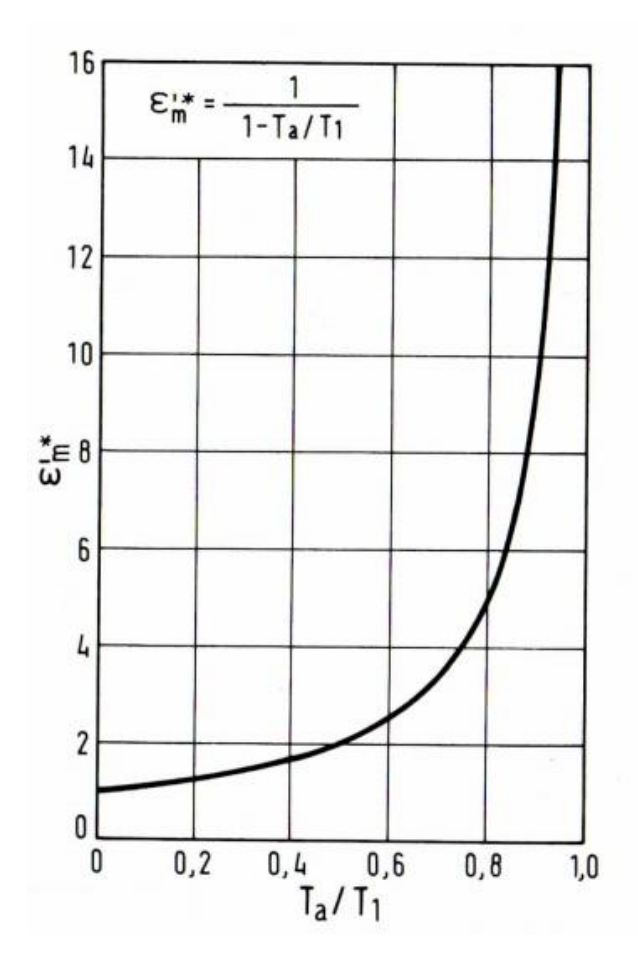

**Figura 4. Coefficiente di effetto utile della pompa di calore ideale.**

Il diagramma di figura riporta l'andamento del coefficiente di effetto utile ideale  $\varepsilon_m^{'*}$  in funzione del rapporto delle temperature  $T_a/T_1$ : si vede come il valore del coefficiente di effetto utile ideale cresca molto rapidamente quando le temperature del sistema utilizzatore e della sorgente termica si avvicinano, cioè quando  $T_a/T_1 \rightarrow 1$ . Lo stesso andamento si ha evidentemente per il coefficiente di effetto utile di installazioni reali, il che mostra come una pompa di calore, per essere efficace, deve operare tra temperature relativamente prossime della sorgente e del serbatoio termico. A vantaggio della convenienza nell'utilizzo di una pompa di calore si deve quindi operare tra la sorgente termica esterna a più alta temperatura possibile, e rendere disponibile il calore al serbatoio caldo alla temperatura più bassa possibile compatibilmente con i vincoli imposti dalla sua

utilizzazione. Così ad esempio nell'utilizzazione di una pompa di calore per produzione di acqua calda sanitaria da destinare al riscaldamento invernale degli edifici, si dovrà prevedere un impianto a pannelli radianti a pavimento oppure a ventilconvettori, in quanto questi corpi scaldanti richiedono di essere alimentati a temperatura moderata (35-45°C), piuttosto che un impianto a radiatori, che richiedono acqua a temperatura molto più alta  $(60-80\degree C)$ .

L'analisi della convenienza del riscaldamento a pompa di calore piuttosto che con combustione diretta di combustibili fossili, richiede la considerazione di numerosi fattori tecnico-economici non facilmente generalizzabili. Sul piano del solo risparmio di energia primaria si può osservare, riferendosi a pompe di calore meccaniche trascinate da motore elettrico, che l'unità di energia elettrica resa all'utente equivale grosso modo a 2.17 unità di energia termica in termini di potere calorifico del combustibile utilizzato in una centrale termoelettrica: questo dato tiene conto, oltre che del rendimento di conversione dell'impianto, delle perdite di trasformazione e di distribuzione dell'energia elettrica. Sotto l'esclusivo profilo del risparmio in energia primaria, la convenienza per la pompa di calore si manifesterebbe quindi nel caso esaminato qualora essa operasse con valore del coefficiente di effetto utile ε > 2.17.

#### **2.2.1 Pompa di calore con radiatori nella ristrutturazione energetica degli edifici**

Nel considerare i generatori di calore utilizzabili nella ristrutturazione energetica degli edifici, bisogna ricordarsi che a partire dal giugno 2012 sono entrate in vigore i limiti previsti dal Dlgs 28 del 3 marzo 2011, che prevede delle quote di produzione tramite energia proveniente da fonte rinnovabile.

Gli unici generatori in grado di rispettare i dettami del Dlgs, sono le pompe di calore elettriche a compressione, le pompe di calore alimentate a gas, sia a compressione che ad assorbimento e le caldaie a biomassa.

Le caldaie a condensazione non sono in grado di produrre energia da fonte energetica rinnovabile, anche se il loro utilizzo è consigliato in supporto o sostituzione alla pompa di calore, nei periodi in cui il COP di questa diventasse troppo basso per garantire prestazioni energetiche accettabili, ovvero si avesse un consumo di energia primaria da parte del sistema superiore a quello di una caldaia a condensazione.

Considerando solo le pompe di calore elettriche a compressione, la prima cosa che ci si chiede, è se le temperature richieste da un vecchio impianto a radiatori, siamo o meno compatibili con le temperature di produzione di una pompa di calore.

In un radiatore dimensionato alle condizioni di progetto con temperatura dell'acqua 70°C in ingresso e 60°C in uscita, nel caso la potenza tecnica rimanga invariata, perché non vengono fatti interventi sull'involucro, si osserva come una temperatura elevata, superiore ai 60°C, serve solamente quando la temperatura esterna è molto bassa, ovvero minore di 1,5°C.

In questa ipotesi, la più probabile nel caso di intervento di riqualificazione, con regolazione climatica, la temperatura di ingresso dei radiatori, scende a 50°c al di sopra dei 4°C e a 45°C al di sopra di 8°C.

Di conseguenza, nella riqualificazione energetica dei vecchi edifici, è possibile utilizzare pompe di calore ad alta o media temperatura, perché la temperatura di 60°C viene superata nelle ore più fredde della giornata.

#### **2.2.2 Pompe di calore geotermiche**

L'elevata efficienza raggiungibile delle pompe di calore geotermiche, ha consentito un crescente interesse verso questa tecnologia, nonostante gli elevati costi di installazione legati alla dimensione complessiva degli scambiatori di calore a circuito chiuso. Al fine di ridurre tali costi, molto spesso si ricorre all'utilizza di miscele anticongelanti, secondo una prassi abbastanza consolidata nei Paesi dell'Europa Centrale e Settentrionale. Occorre tuttavia ricordare come i nuovi edifici in Italia siano ormai soggetti a buoni livelli di coibentazione che ne limitano quindi il fabbisogno energetico invernale. Inoltre nel caso di utilizzo di pompe di calore, risulta immediato l'utilizzo della macchina per la produzione di freddo ai fini della climatizzazione estiva. Questo comporta un possibile ripristino termico del sottosuolo e quindi un sostanziale equilibrio tra calore assorbito dal terreno in inverno e calore ceduto al terreno in estate.

L'aggiunta di glicole nell'acqua ha il vantaggio di abbassare il punto di congelamento al di sotto dello zero, in funzione della percentuale dell'antigelo, ma presenta lo svantaggio della riduzione della conduttività termica e dell'aumento della viscosità del fluido rispetto all'acqua. Inoltre l'utilizzo di glicole etilenico presenta tossicità non trascurabile, da considerare in caso di rilascio nel terreno ed in particolare in presenza di acqua di falda (Staples et al. 2000, Lokke 1984). Sarebbe pertanto preferibile l'utilizzo del glicole propilenico, più costoso ma non tossico, che presenta però prestazioni termiche peggiori rispetto al glicole etilenico.

Il ricorso agli scambiatori verticali a circuito chiuso, può portare a efficienza stagionali molto elevate della pompa di calore sia per la parte invernale che per la parte estiva, ma si deve evitare il sottodimensionamento.

Le pompe di calore per uso domestico devono far fronte a carichi che variano continuamente e quindi deve essere possibile regolarne la loro capacità. Negli anni passati questo veniva fatto quasi esclusivamente con accensioni della macchina ad intermittenza e quindi con modalità ON/OFF del compressore.

Studi relativi sull'adozione della velocità variabile in sistemi di refrigerazione, affermano che il controllo a portata verticale è in grado di fornire un risparmio energetico su base stagionale, senza variazioni significative delle dimensioni del sistema e dei costi.

#### **2.3 Ventilazione meccanica controllata**

In un'abitazione il vivere quotidiano inquina l'aria ambiente: odori, gas di anidride carbonica, vapore d'acqua. È quindi indispensabile evacuare l'aria inquinata per ovvie ragioni di comfort (odori), di igiene (anidride carbonica) e di salubrità (vapore d'acqua). Un tempo le abitazioni poco impermeabili all'aria permettevano di assicurare, grazie alle numerose fessure dei serramenti, un rinnovo d'aria consistente, al prezzo però di un consumo eccessivo di energia necessaria al riscaldamento. Al giorno d'oggi, in un'ottica di risparmio energetico, le costruzioni sono molto impermeabili all'aria esterna e quindi l'unica possibilità di assicurare un rinnovo d'aria con un perfetto controllo della portata è la ventilazione meccanica controllata (V.M.C.). Bisogna altresì tenere presente che l'eccessiva concentrazione di vapore nell'aria è causa del fenomeno della condensa, che nel caso si protragga nel tempo dà origine alle antiestetiche quanto antigieniche "muffe" causa peraltro di degrado delle strutture. Il vapore d'acqua contenuto nell'aria delle abitazioni ha due origini:

- tecnica: in cucina (cottura degli alimenti, lavapiatti, ferro da stiro), in lavanderia (utilizzo dei bagni, doccia, biancheria ad essiccare);

- umana: ogni persona produca in media 1,150 kg di vapore d' acqua al giorno.

L'aria ad una data temperatura non può contenere più di una certa quantità di vapore d'acqua che è maggiore quanto è maggiore la temperatura stessa. Quando l'aria con un alto contenuto di vapore d' acqua è a contatto con una parete fredda si ha il fenomeno della

condensazione. Per eliminare questi inconvenienti si ricorre alla ventilazione meccanica controllata.

I sistemi di ventilazione meccanica controllata (VMC) sono quindi tecnologie che permettono la ventilazione continuativa delle residenze "controllando" le portate d'aria di rinnovo secondo le esigenze determinate in fase di progetto. Essi si basano sostanzialmente sul concetto di ridurre quanto più possibile lo sviluppo delle reti aerauliche o di realizzarle con sistemi di economica installazione, quali i canali rigidi o flessibili di piccolo diametro. Soddisfano le seguenti esigenze:

- garantiscono portate d' aria di immissione/estrazione, in quantità prestabilite;

- garantiscono possibilità di variare tali portate dell'aria in funzione delle condizioni ambiente (aumento o diminuzione dell'umidità ambiente, presenza o meno delle persone, ecc.);

- garantiscono possibilità di filtrazione dell'aria (nei sistemi a doppio flusso);

- garantiscono possibilità di recupero del calore sull'aria espulsa (nei sistemi a doppio flusso)

Ne esistono di differenti tipologie e nell'elenco sottostante sono citate quelle più comunemente utilizzate:

- sistemi di ventilazione meccanica a semplice flusso per estrazione a portata fissa;

- sistemi di ventilazione meccanica a semplice flusso per estrazione a portata variabile igroregolabile;

- sistemi di ventilazione meccanica a doppio flusso con recupero di calore statico o termodinamico.

Il principio di ventilazione di una residenza, illustrato nella figura sottostante, consiste nell'immissione di aria nuova nei cosiddetti locali "nobili", ossia a bassa produzione di inquinanti, quali soggiorni e camere da letto, e nella simultanea estrazione dell'aria viziata dai locali "sporchi" o "tecnici", ossia a più alta concentrazione di inquinanti, quali le cucine, i servizi igienici e, se esistenti, le lavanderie.

25

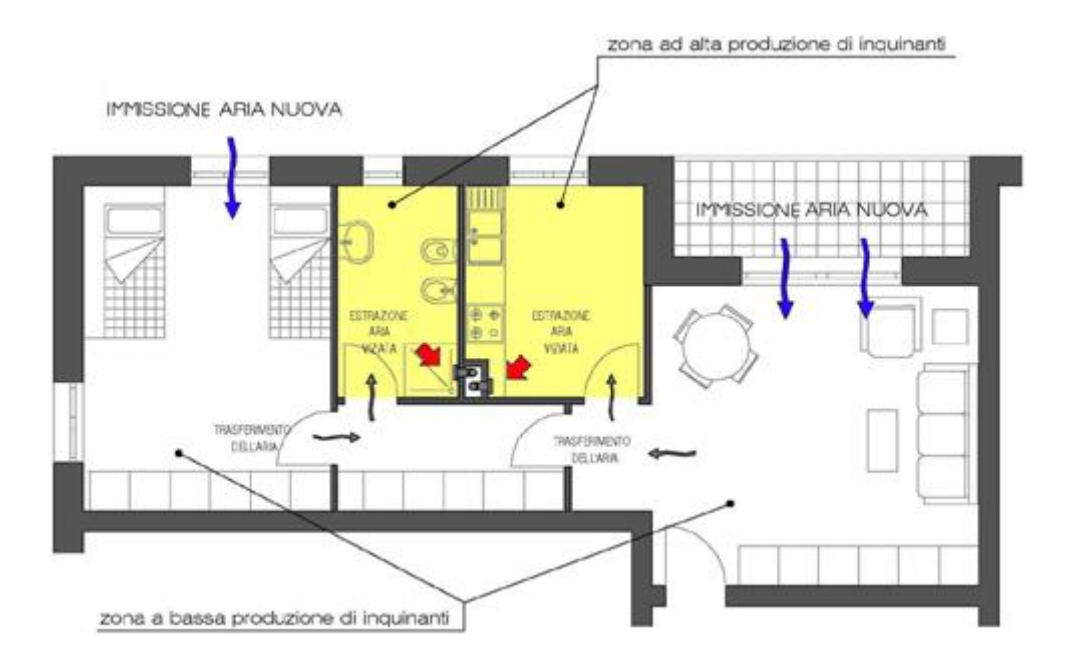

**Figura 5. Principio della ventilazione nell'edilizia residenziale.**

Il sistema indicato in figura è di tipo a semplice flusso per estrazione: l'aria nuova entra nell'alloggio mediante appositi dispositivi denominati "ingressi aria", transita nelle zone interne sfruttando l'area libera di passaggio ricavata nel sottoporta ed è richiamata, per effetto di una depressione, verso i locali tecnici ove sono presenti bocchette di estrazione che convogliano l'aria nei canali/condotti di estrazione.

Nel caso di un sistema meccanico all'apice del canale di estrazione è situato un ventilatore che realizza una depressione in maniera continuativa.

#### **2.3.1 Ventilazione unifamiliare a semplice flusso autoregolabile**

Il sistema è costituito da un piccolo elettroventilatore di estrazione dell'aria collegato mediante condotti rigidi e/o flessibili a griglie di estrazione collocate nei locali di servizio (cucina e bagni). L'afflusso di aria esterna avviene attraverso bocchette, disposte sulle pareti esterne o sui serramenti delle stanze "principali" (soggiorno e camere), munite di dispostivi di autoregolazione della portata (membrane in PVC deformabili che modificano per depressione la sezione di passaggio). Il principio di funzionamento di una bocchetta autoregolabile è tale per cui la portata risulta essere costante. Questa tecnica permette di controllare costantemente i volumi d'aria di rinnovo.

In questo modo, il rinnovo dell'aria all'interno dell'abitazione è costante e controllato tutto l'anno, indipendentemente dalle condizioni atmosferiche.

#### **2.3.2 Ventilazione unifamiliare a semplice flusso igroregolabile**

Il principio di funzionamento è praticamente identico a quello precedentemente descritto. Cambia solo la tipologia delle bocchette che sono munite di dispositivo sensibile all'umidità relativa dell'ambiente: se l'umidità tende a scendere il dispositivo limita la portata d'aria, mantenendone comunque un valore minimo; in questo modo si economizza la spesa energetica per la ventilazione, pur salvaguardando la qualità dell'aria, poiché l'umidità relativa ambientale può essere considerata come un indicatore indiretto della

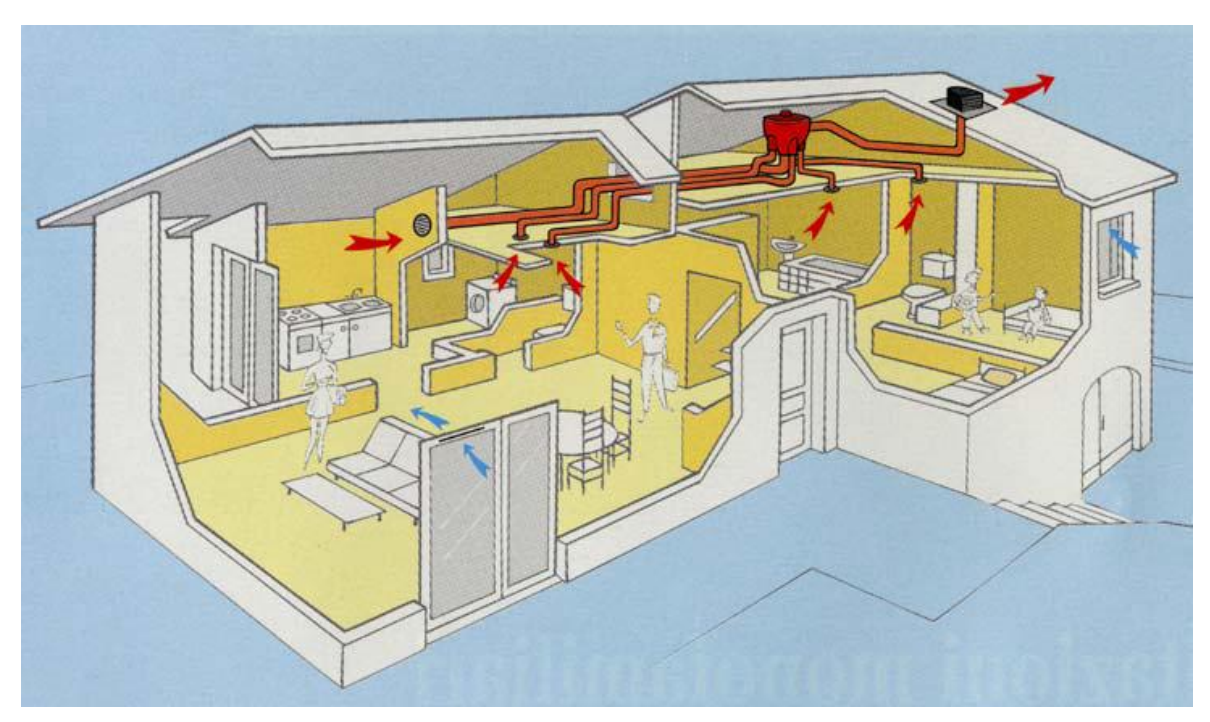

**Figura 6. Ventilazione unifamiliare a semplice flusso autoregolabile.**

presenza delle persone: l'ingresso delle persone negli ambienti comporta in maniera sufficientemente rapida il ripristino della portata "nominale" della bocchetta. L'estrazione dell'aria avviene anch'essa attraverso bocchette igroregolabili.

#### **2.3.3 Ventilazione unifamiliare a doppio flusso con recupero di calore**

Tale soluzione rappresenta l'evoluzione dei sistemi a semplice flusso in termini di qualità dell'aria, di risparmio energetico, di benessere. L'aria prelevata all'esterno è preventivamente filtrata prima di essere immessa in ambiente, ed il recuperatore di calore a flusso incrociato di tipo statico assicura il preriscaldamento dell'aria di rinnovo in regime invernale. La soluzione a doppio flusso consente anche il controllo delle portate d'aria per singole zone, installando bocchette di estrazione del tipo autoregolante. In questo caso l'afflusso d'aria avviene tramite un ventilatore e una limitata rete di canali di piccolo diametro con relative bocchette di immissione; l'estrazione dell'aria avviene come nei casi precedenti.

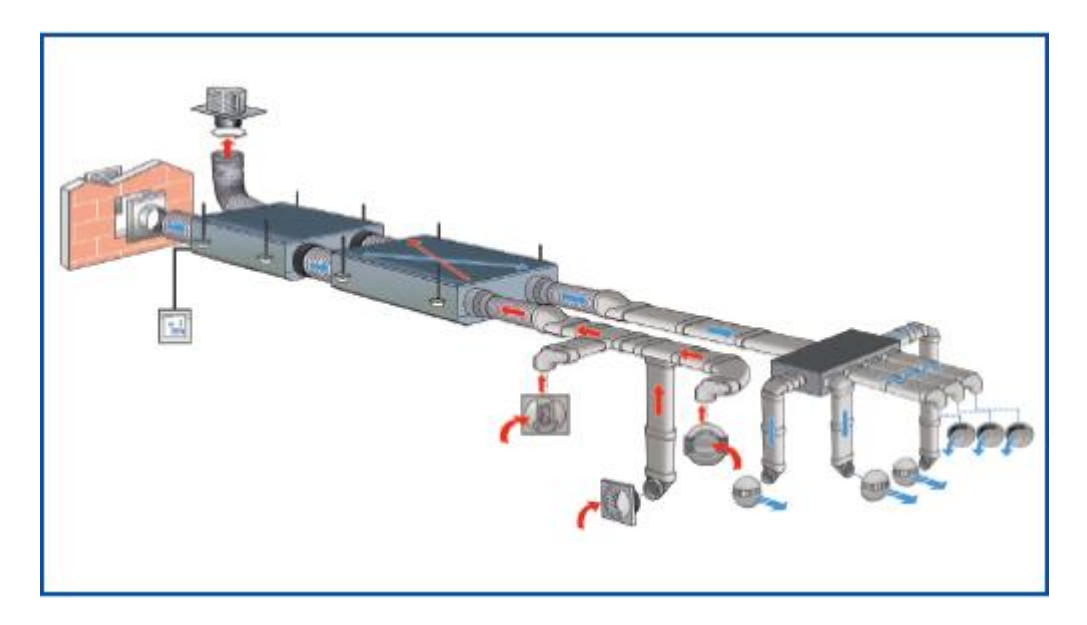

**Figura 7. Sistema VMC con recuperatore statico di calore**

#### **2.3.4 Aspetti energetici**

L'utilizzo di sistemi meccanici per il ricambio dell'aria negli alloggi contribuisce al contenimento delle dispersioni termiche dovute ai processi di ventilazione. L'apertura delle finestre, contrariamente a quanto si crede, deve essere ritenuta la modalità di aerazione più dispendiosa di energia perché le quantità dei ricambi dell'aria non possono essere "controllate" e, durante i seppur brevi periodi di apertura dei serramenti nella stagione invernale, le dispersioni di calore sono molto elevate. Ecco perché semplici studi energetici fanno corrispondere ai sistemi di ventilazione per apertura delle finestre ricambi attorno a 1,2 vol/h contro valori standard dei sistemi meccanici di 0,5 vol/h, ritenuti ottimali.

I sistemi di ventilazione naturali sono anch'essi "energivori" ed in alcuni casi poco efficaci. Il tiraggio dei camini, infatti, in alcuni casi è eccessivo (casi di elevata ventosità al contorno e gradiente termico accentuato), in altri insufficiente (ad esempio nella mezza stagione). In generale l'impiego di sistemi naturali corrisponde a tassi di ventilazione di circa 0,8 vol/h.

I sistemi di aerazione per infiltrazione attraverso i serramenti, inoltre, sono assolutamente inefficaci. Questo è dovuto alla loro elevatissima tenuta che praticamente assolve alla ventilazione solo per tassi riconducibili a valori di 0,05 vol/h, per condizioni di media ventosità e permeabilità verticale dell'edificio media.

Nei casi di impiego di sistemi meccanici occorre considerare che si utilizzano in norma ventilatori a basso consumo energetico (solitamente il consumo incide circa dai 25 W ai 40 W per alloggio), a curva piatta ed eventualmente dotati di inverter.

I sistemi a portata fissa sono solitamente tarati per permettere una ventilazione continua di 0,5 vol/h.

I sistemi di tipo igroregolabile, invece, presentano una media di tassi di ventilazione attorno a 0,4 vol/h ed il loro utilizzo comporta di norma un risparmio energetico di circa 15% rispetto all'utilizzo di un sistema meccanico a portata fissa.

L'impiego di un sistema con recupero di calore statico, solitamente dimensionato per un ricambio pari a 0,5 vol/h è paragonabile, in termini di consumi, ad un sistema a semplice flusso che effettui un ricambio di 0,25 vol/h.

### **Capitolo 3**

## **Il software commerciale Trnsys**

#### **3.1 Che cos'è Trnsys?**

Trnsys è un completo ed estensibile ambiente di simulazioni dinamiche di sistemi, che comprende anche edifici multizona. E' usato da ingegneri e ricercatori in tutto il mondo per convalidare nuovi concetti di energetica, dal semplice sistema per produzione di acqua calda sanitaria al progetto e simulazione degli edifici e dei loro impianti, integrando strategie di controllo, comportamento degli occupati, sistemi ad energia alternativa (eolico, solare, fotovoltaico, sistemi ed idrogeno) ecc.

Uno dei fattori chiave del successo di Trnsys è la sua aperta struttura modulare. Il codice sorgente, come i modelli dei vari componenti sono aperti all'utilizzatore finale. Questo semplifica la modifica ed estensione dei modelli esistenti al fine di renderli adatti agli scopi specifici dell'utilizzatore.

L'architettura basata sui file con estensione DLL, permette facilmente di aggiungere modelli personalizzati di componenti, utilizzando tutti i più comuni linguaggi di programmazione (C, C++, PASCAL, FORTRAN, etc.).

In aggiunta, Trnsys può essere facilmente connesso con molte altre applicazioni (per esempio Microsoft, Excel, Matlab, Comis, etc.)

### **3.1.2 Simulation studio**

Tipicamente un progetto TRNSYS è costruito connettendo graficamente i vari componenti all'interno di Simulation Studio, che è la principale interfaccia grafica del software. Da qui infatti è possibile creare ogni nuovo progetto semplicemente selezionando e trascinando i

vari componenti da un elenco allo spazio di lavoro, connettendoli insieme ed impostando i parametri globali della simulazione.

Ogni Type (componente) è descritta da un modello matematico e presenta una serie di parametri, ingressi ed uscite (parameters, reputs, outputs).

#### **3.1.3 L'interfaccia grafica dell'edificio (TRNbuild)**

TRNbuild è lo strumento utilizzato per caricare i dati relativi agli edifici. Esso permette di specificare tutti i dettagli della struttura e tutto quello che è necessario a simulare il comportamento termico dell'edificio, come ad esempio le proprietà ottiche delle finestre, i settaggi per la climatizzazione, gli apparti tecnici, etc.

## **Capitolo 4**

# **Definizione dell'edificio in Trnsys**

### **4.1 Creazione del modello dell'edificio**

Sono stati inseriti nel software, all'interno della type56, tutti i dati relativi all'edificio esistenti ed all'edificio isolato (cappotto esterno e componenti vetrati con trasmittanza ridotta). Si è partiti con il definire l'orientazione delle varie pareti e le loro dimensioni (area). Lo stesso è avvenuto per gli elementi trasparenti. Successivamente si è provveduto ad inserire all'interno di TRNBuild i vari materiali da costruzione (layers) e loro caratteristiche.

Mediante questi layers è stato possibile definire tutti gli elementi opachi costituenti la struttura (wall types), essendo in possesso della loto stratigrafia.

L'edificio in questione è una unità residenziale aventi tre piani, appartenente ad una costruzione bifamiliare.

Esso è situato in zona climatica E, secondo la definizione data nel DPR 412/93. La temperatura interna di progetto per la climatizzazione invernale è 20°C, mentre per la climatizzazione estiva si assume una temperatura interna costante di 26°C. La stagione di riscaldamento nella zona climatica E inizia il 15 ottobre e termina il 15 aprile.

### PIANO TERRA

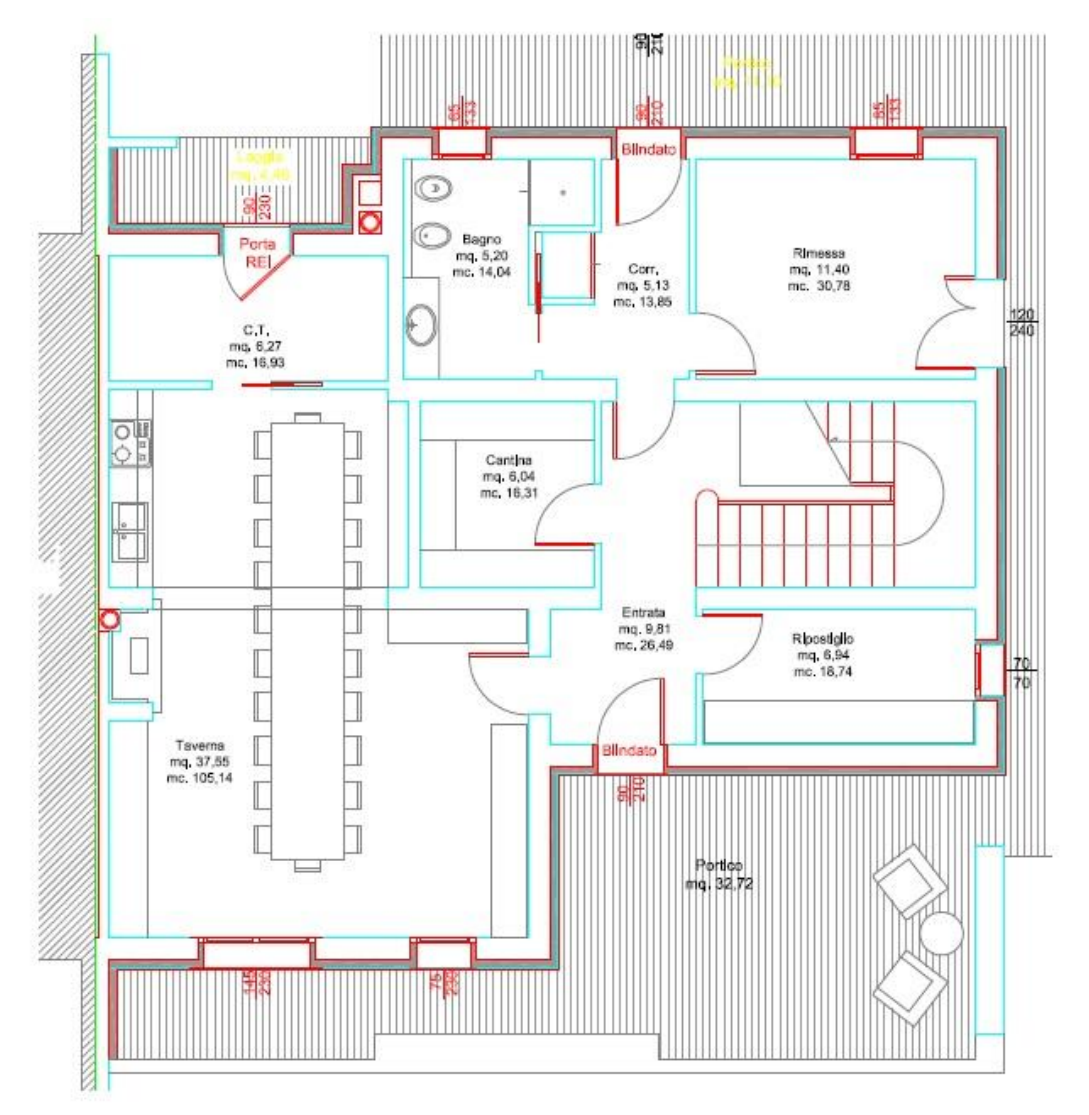

### PRIMO PIANO

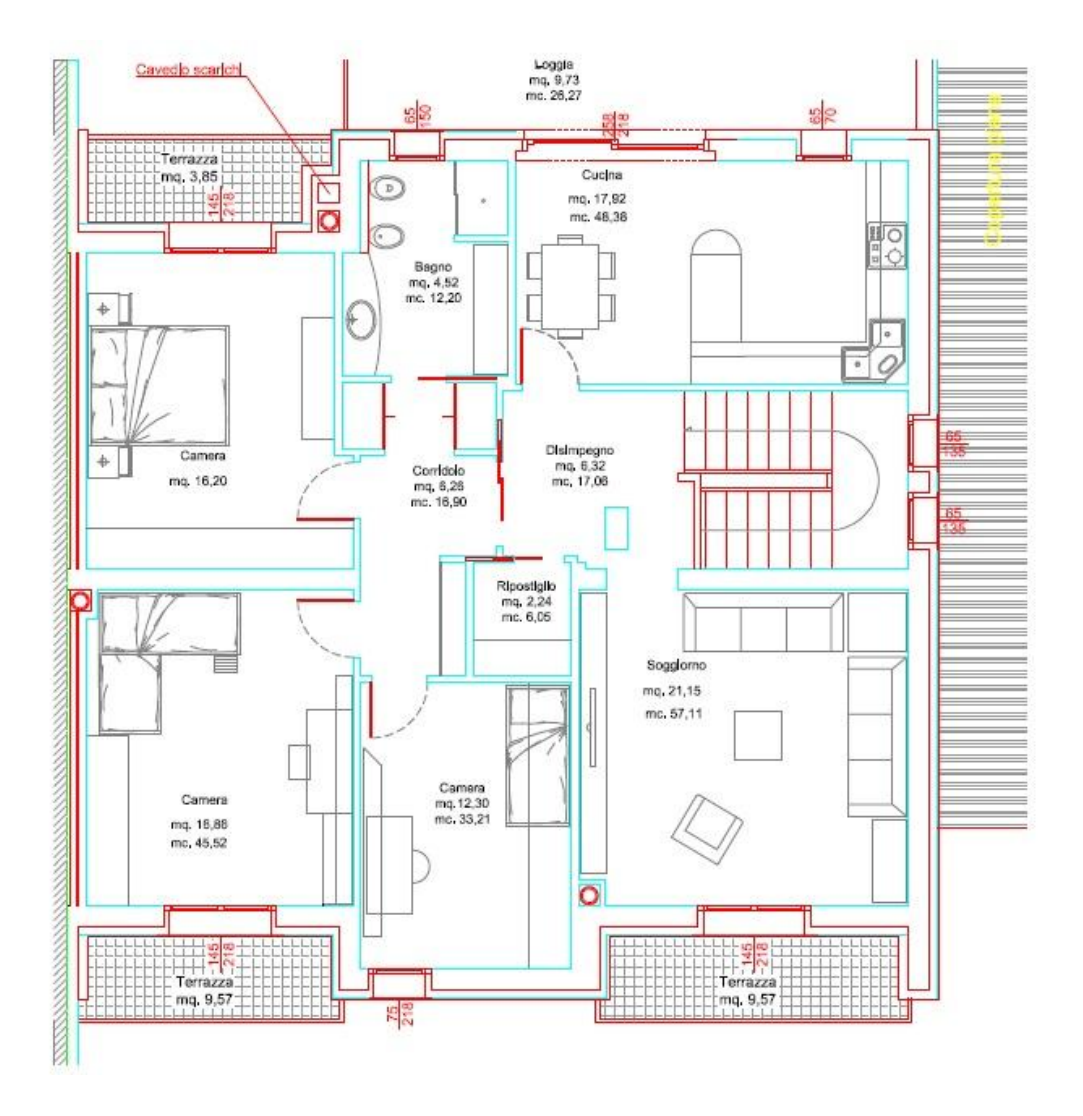

### **SOFFITTA**

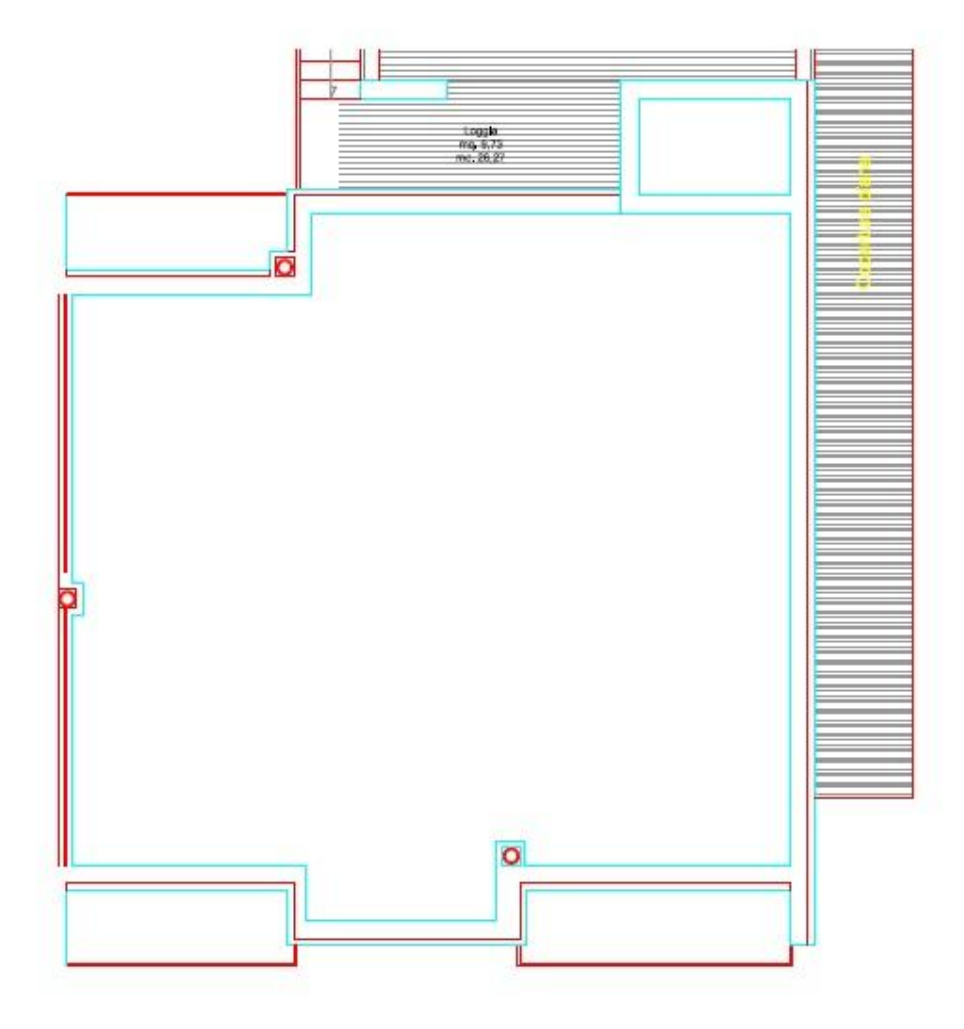

L'edificio è stato inserito in Trnsys in due versioni: non isolato ed isolato con cappotto. La zona climatizzata comprende parte del piano terra e tutto il primo piano; la parte restante del piano terra e la soffitta non sono climatizzate. Per questo motivo la superficie utile climatizzata è pari a 165 m<sup>2</sup>, nettamente inferiore a quella calpestabile ed il suo volume complessivo calcolato è di 516 m<sup>3</sup> ottenuto trascurando le pareti interne.
A seconda delle dimensioni rilevate dai disegni è stato possibile definire in dettaglio all'interno di TRNBuild tutto l'edificio, definendo le stratigrafie degli elementi opachi e trasparenti, la dimensione e l'orientamento di tutte le pareti e finestre.

Nella modellazione dell'edificio sono stati inseriti anche i ponti termici, in particolare quelli presenti tra i serramenti e le pareti esterne e quelli del pavimento a contatto con il terreno. Entrambi hanno un peso notevole in termini di dispersioni energetiche. Le altre tipologie di ponti termici sono state trascurate, non per negligenza ma perché nella definizione delle pareti opache sono state considerate le dimensioni esterne, in modo tale che l'extraflusso dovuto ai ponti fosse già inglobato nelle dispersioni termiche conseguenti ad una superficie esterna maggiore.

I ponti termici inseriti nel modello sono i seguenti:

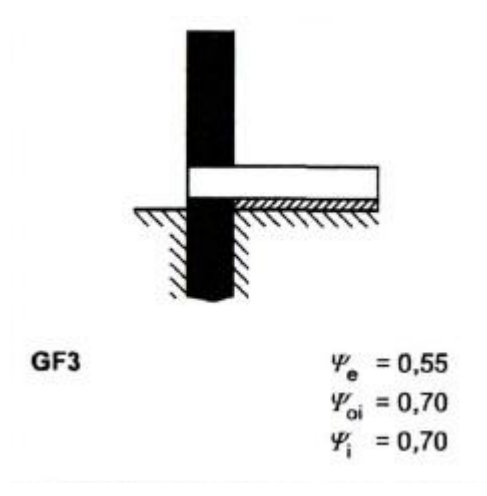

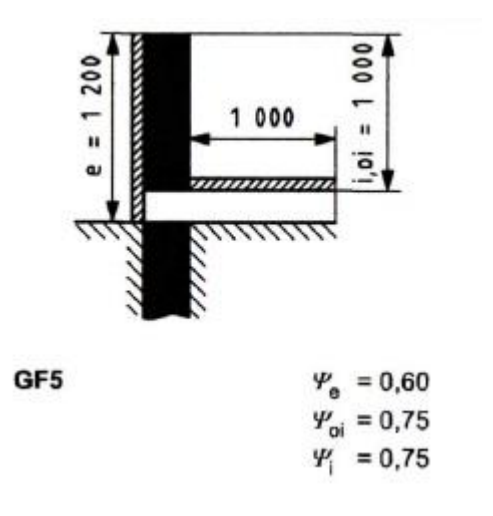

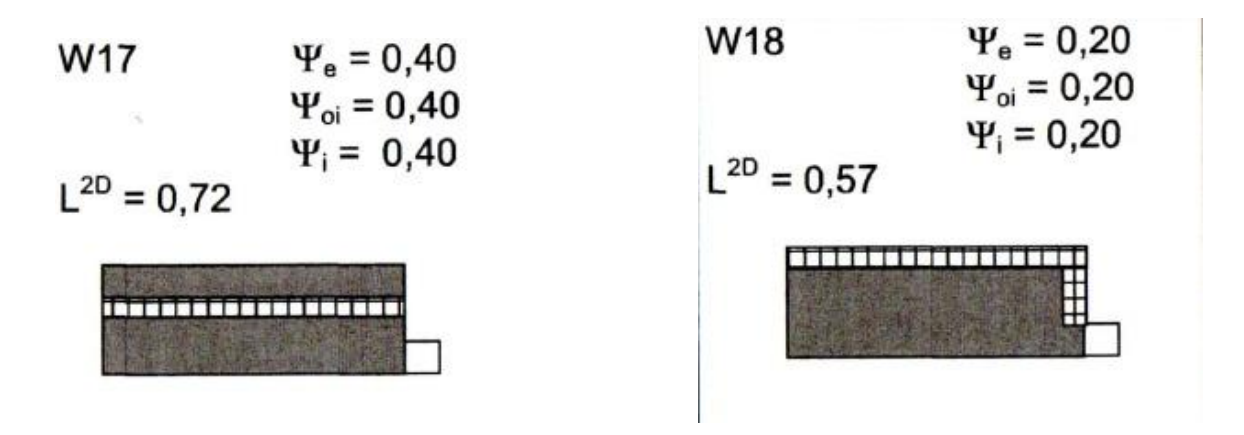

**Figura 8. Ponti termici.**

I ponti termici con la sigla GF3 e W17 sono stati inseriti nell'edificio non isolato, quelli con la sigla GF5 e W18 nell'edificio con cappotto.

Si riportano in seguito le tabelle dei dati relativi alle stratigrafie degli elementi della struttura (opachi e trasparenti) con tutti i parametri utilizzati per creare l'edificio in TRNBuild.

### GRANDEZZE, SIMBOLI ED UNITÀ DI MISURA ADOTTATI

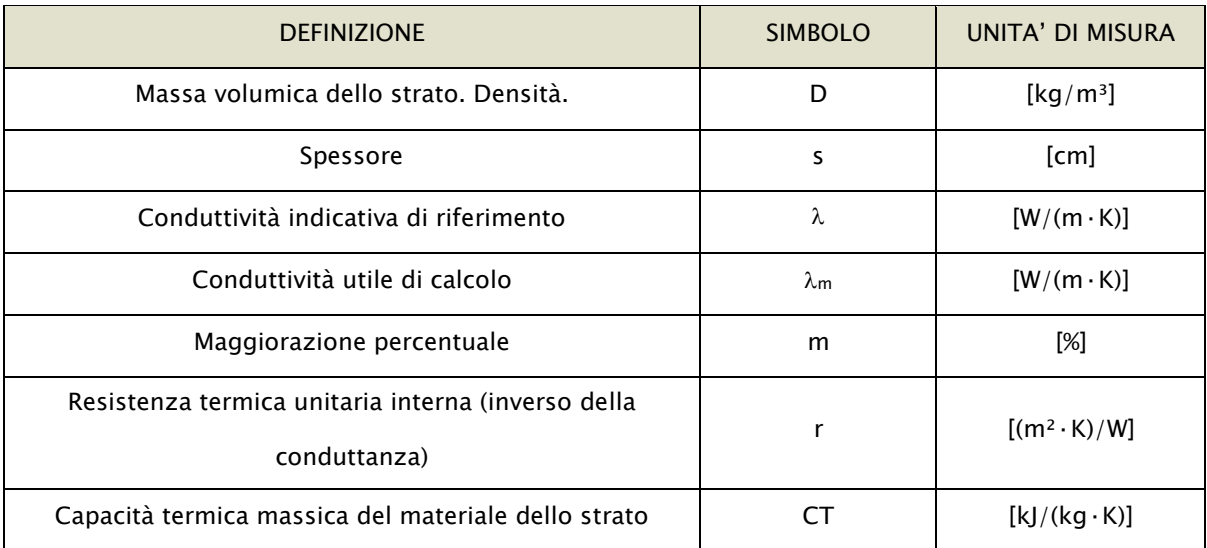

## STRUTTURA: COPERTURA A FALDA

1999988888889898888888888888888888888

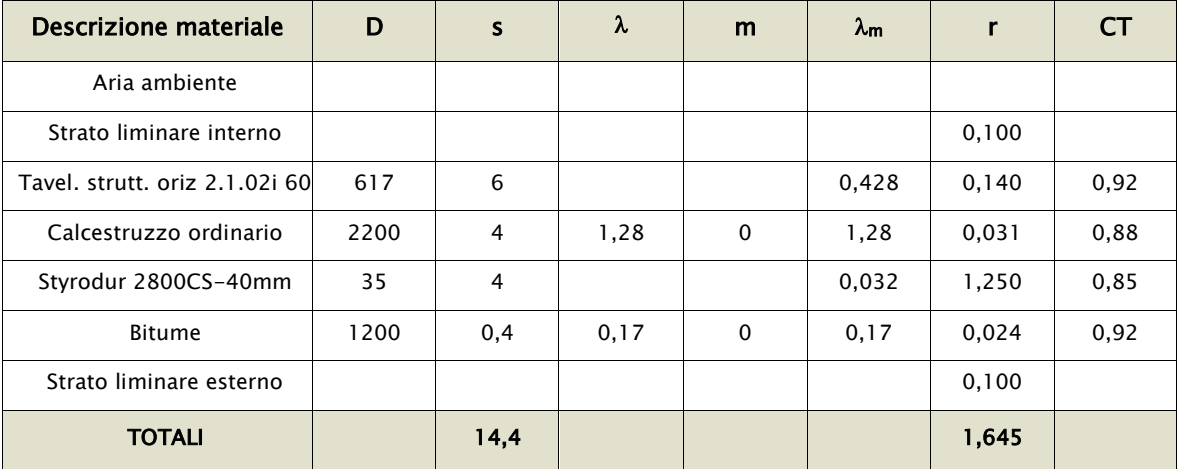

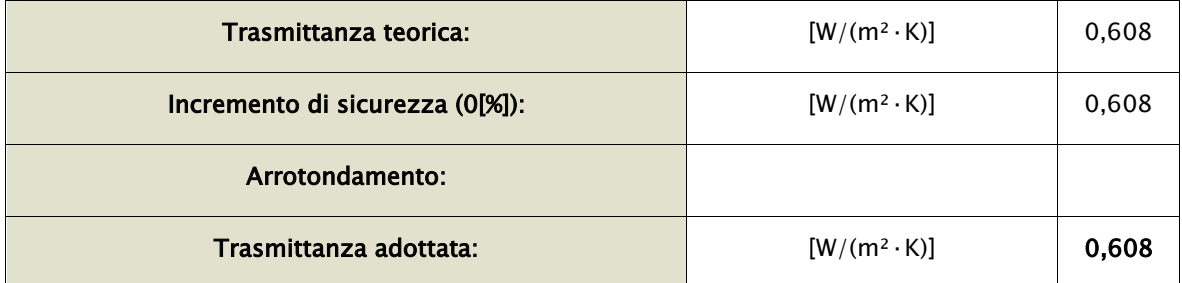

# STRUTTURA: DIVISORIO 10

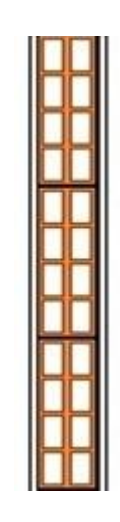

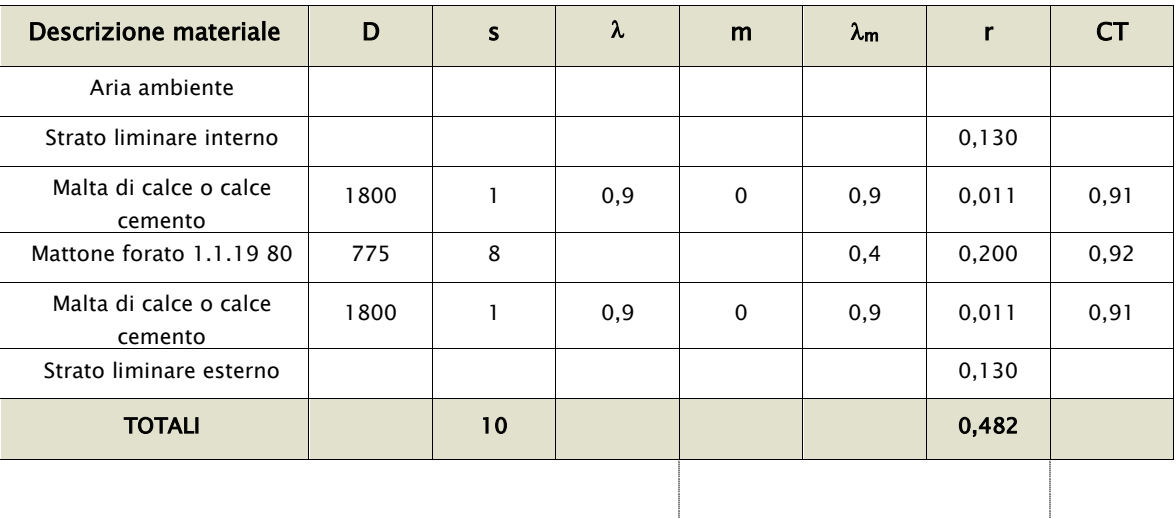

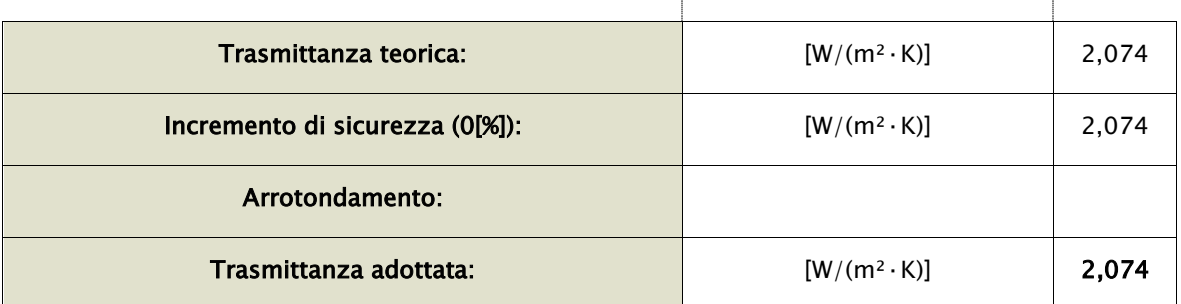

# STRUTTURA: DIVISORIO 20

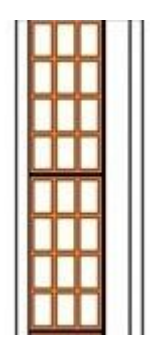

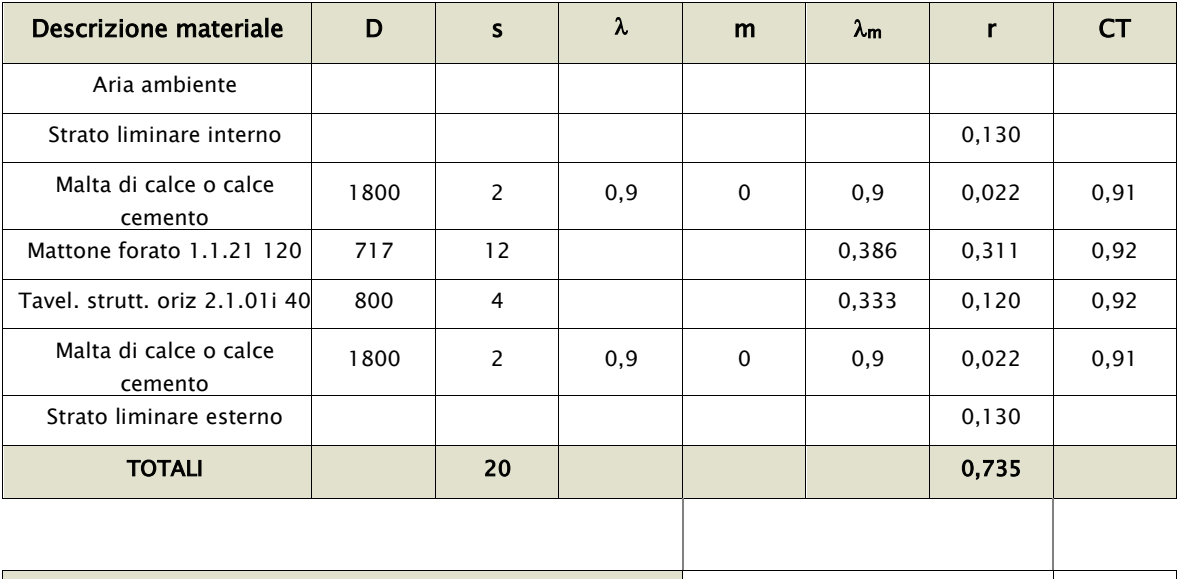

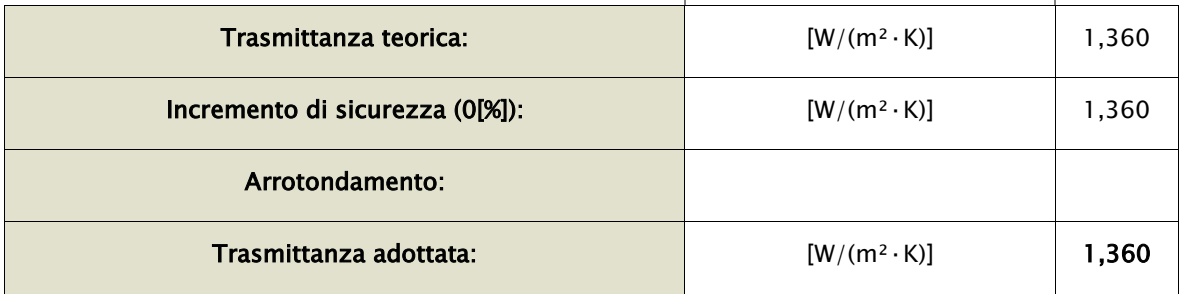

## STRUTTURA: DOPPIO VETRO 4-16-4 BE ARGON 100%

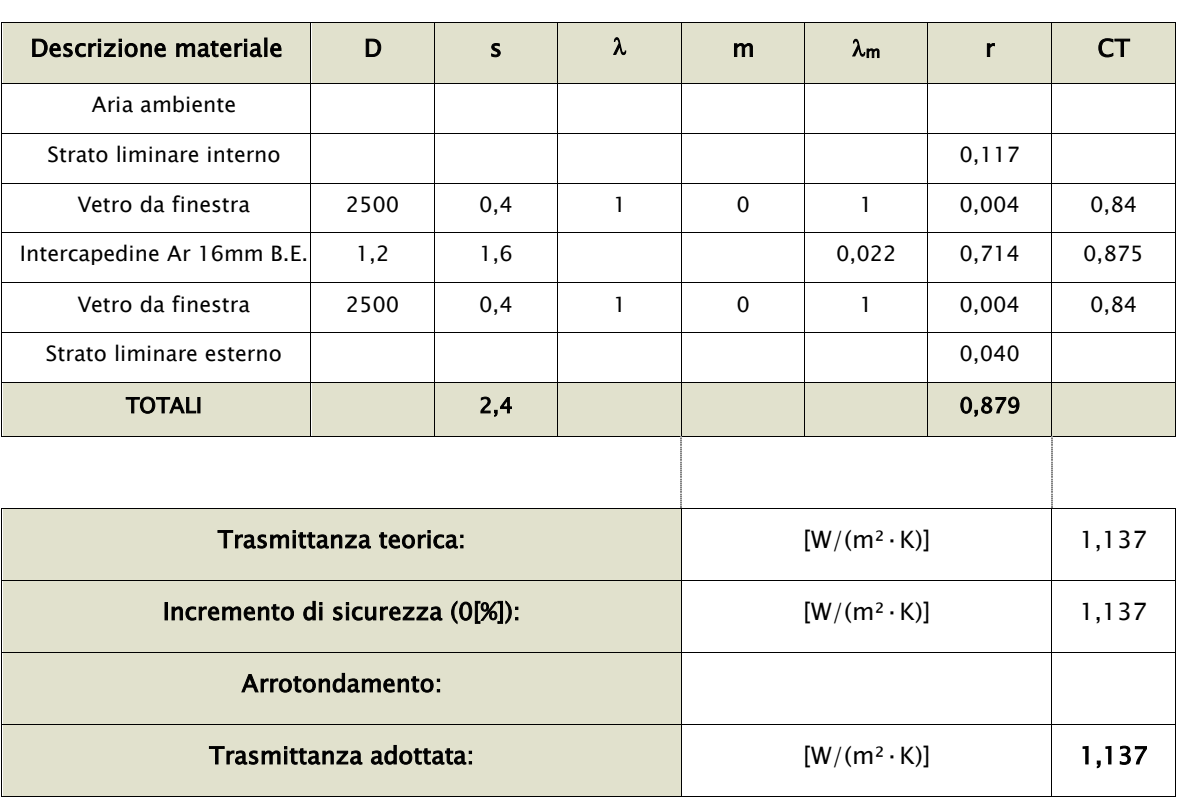

# STRUTTURA: PAVIMENTO VS VESPAIO

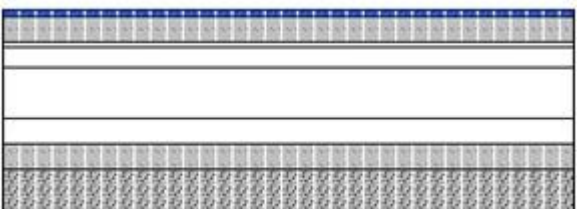

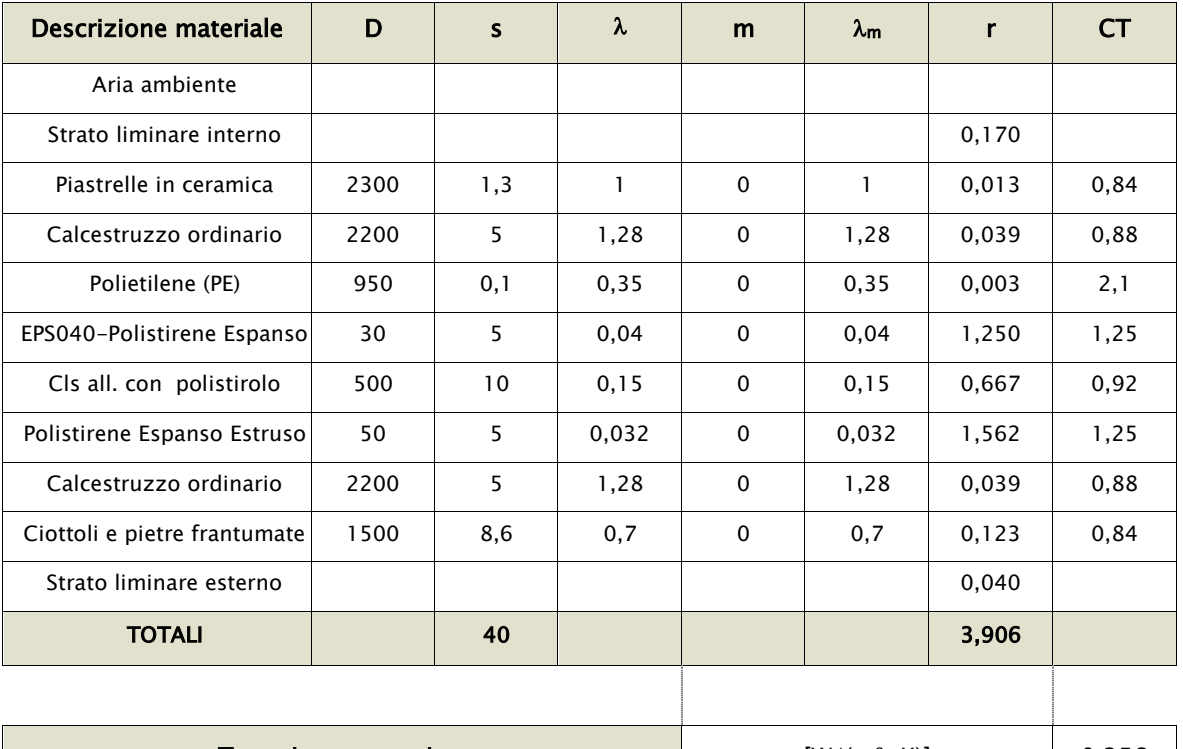

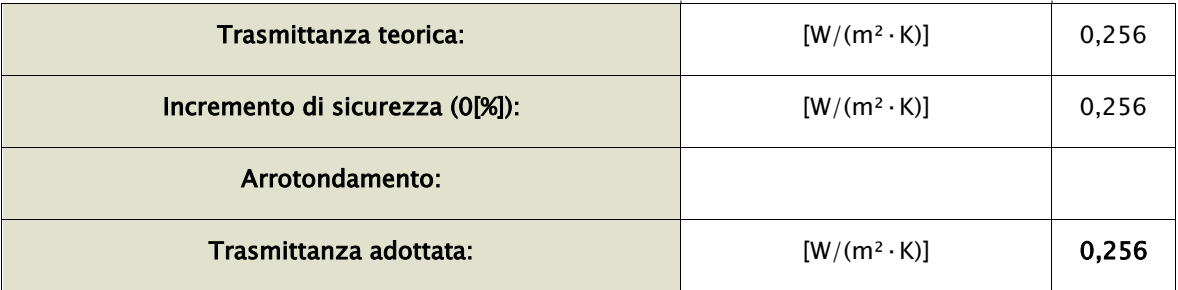

## STRUTTURA: PARETE ESTERNA CAPPOTTO

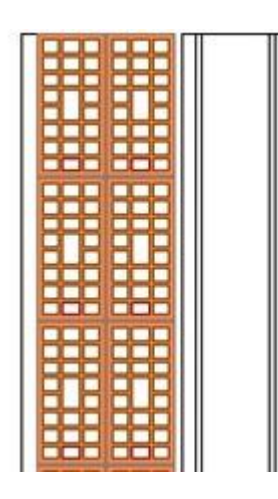

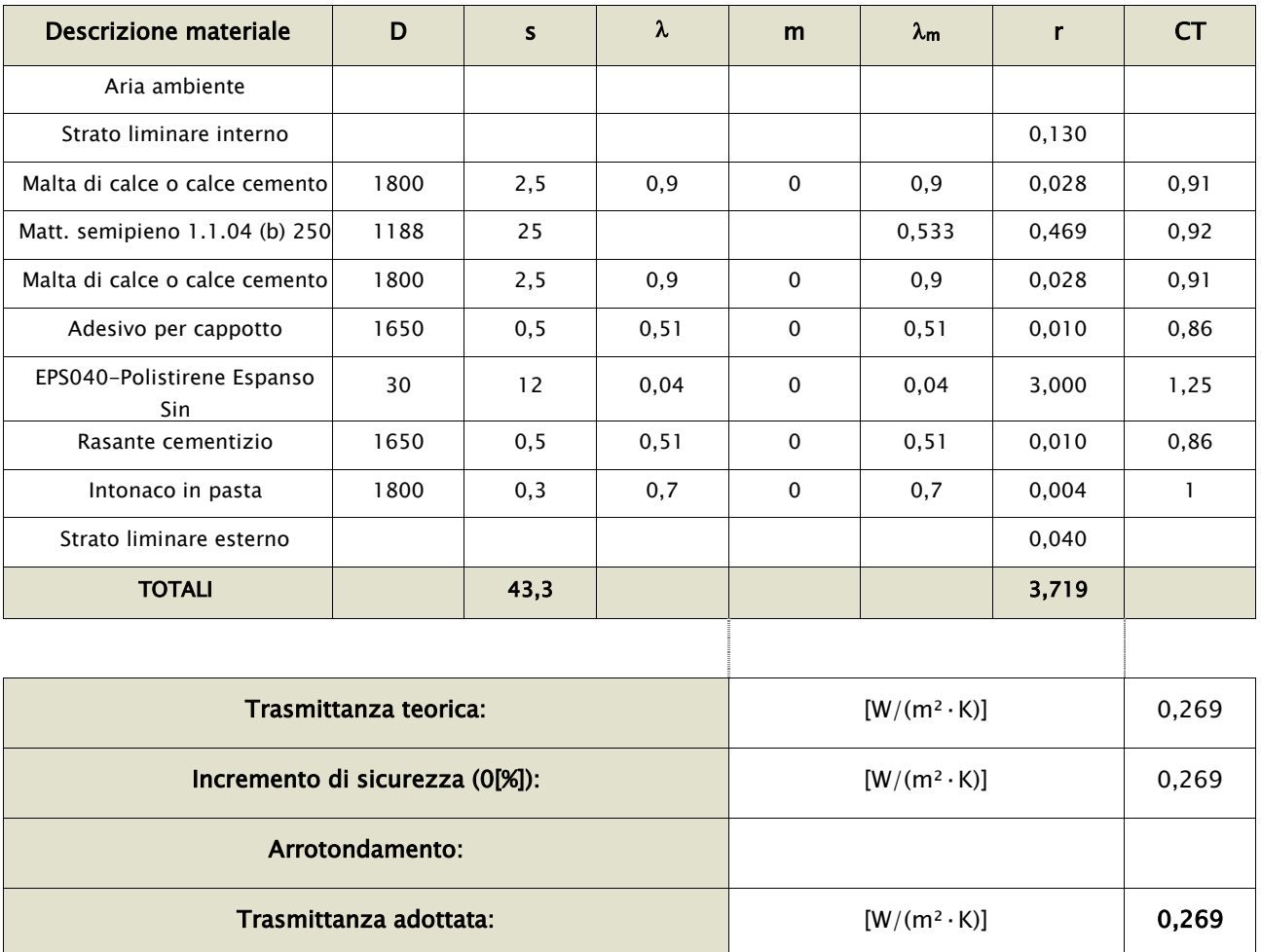

## STRUTTURA: S- PAVIMENTO INTERPIANO

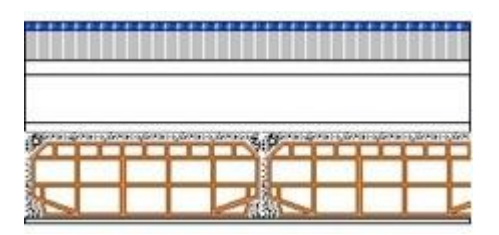

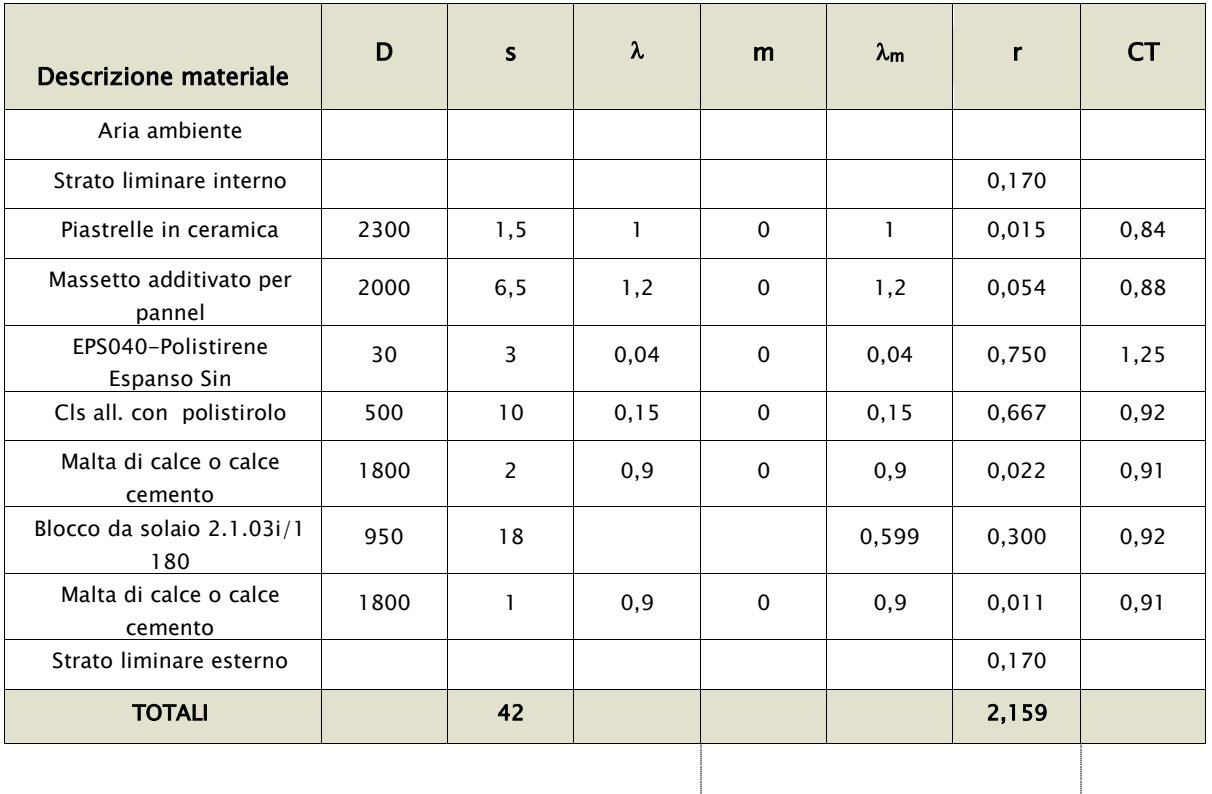

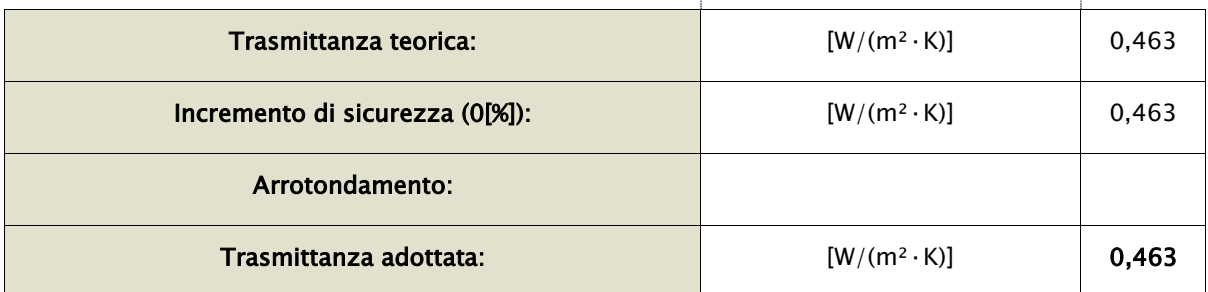

## STRUTTURA: DIVISORIO STRUTTURALE

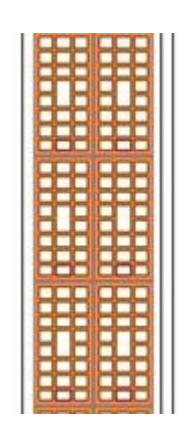

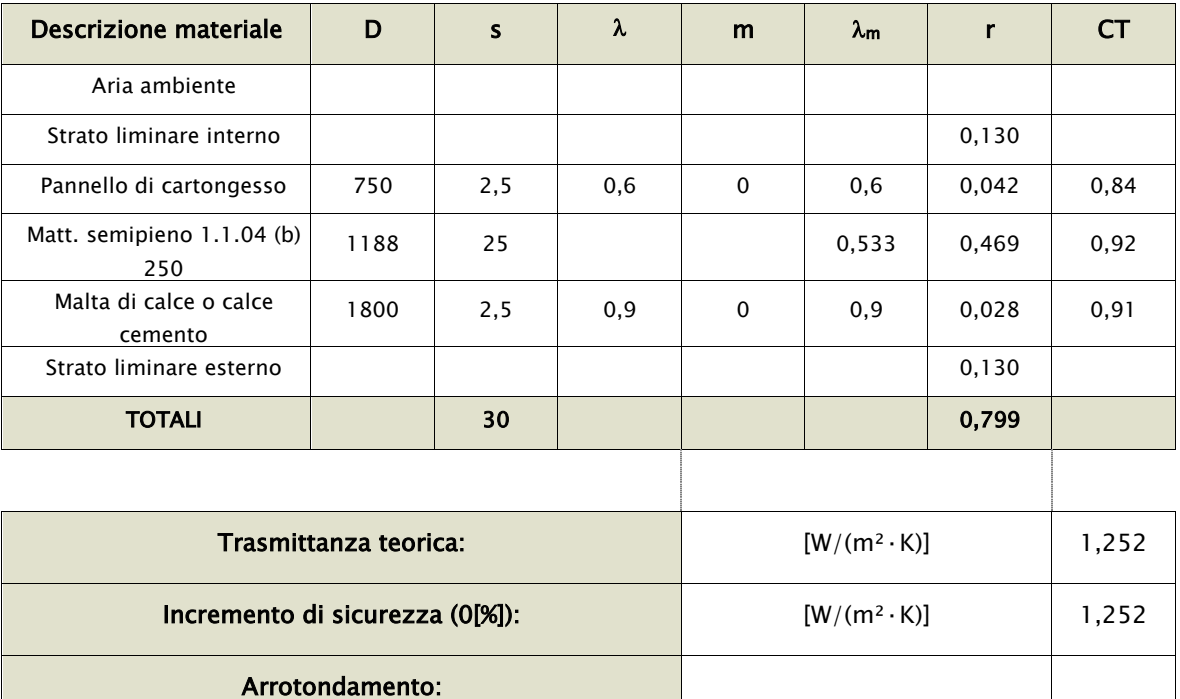

Trasmittanza adottata:  $[W/(m^2 \cdot K)]$  1,252

## STRUTTURA: PAVIMENTO SOTTOTETTO

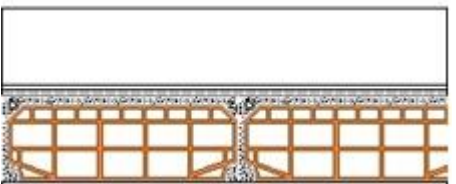

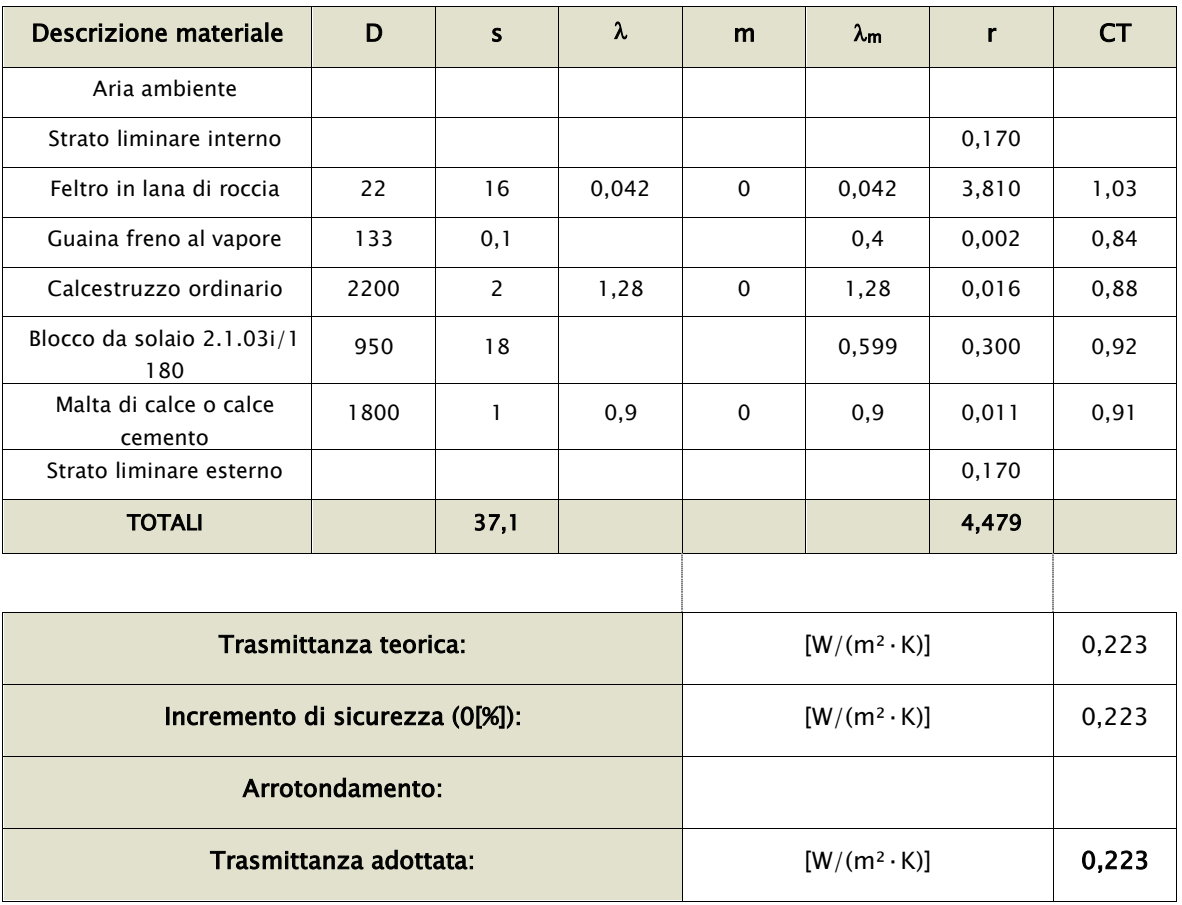

## STRUTTURA: PAVIMENTO ESTERNO

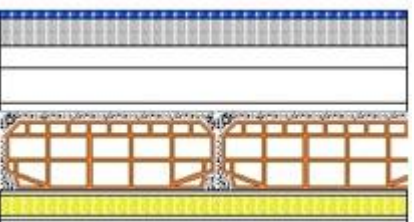

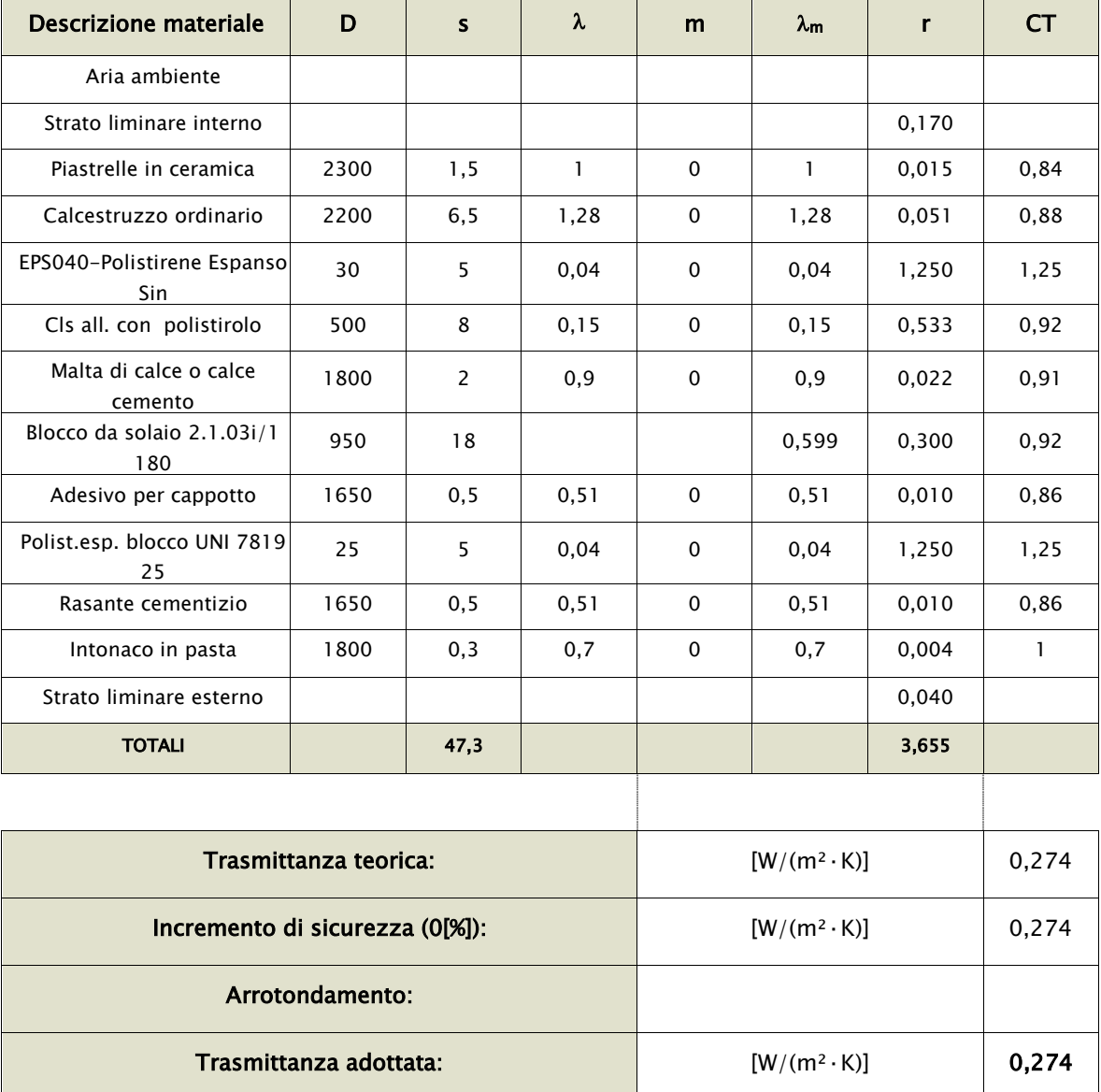

### **4.2 Definizione dei carichi interni**

#### **4.2.1 Valutazione di progetto o standard**

L'entità degli apporti interni è fornita dalla norma UNI/TS 11300-1.

Nei casi di valutazione di progetto o di valutazione standard, gli apporti termici interni sono espressi, per gli edifici diversi dalle abitazioni, in funzione della destinazione d'uso, secondo quanto riportato nel prospetto seguente.

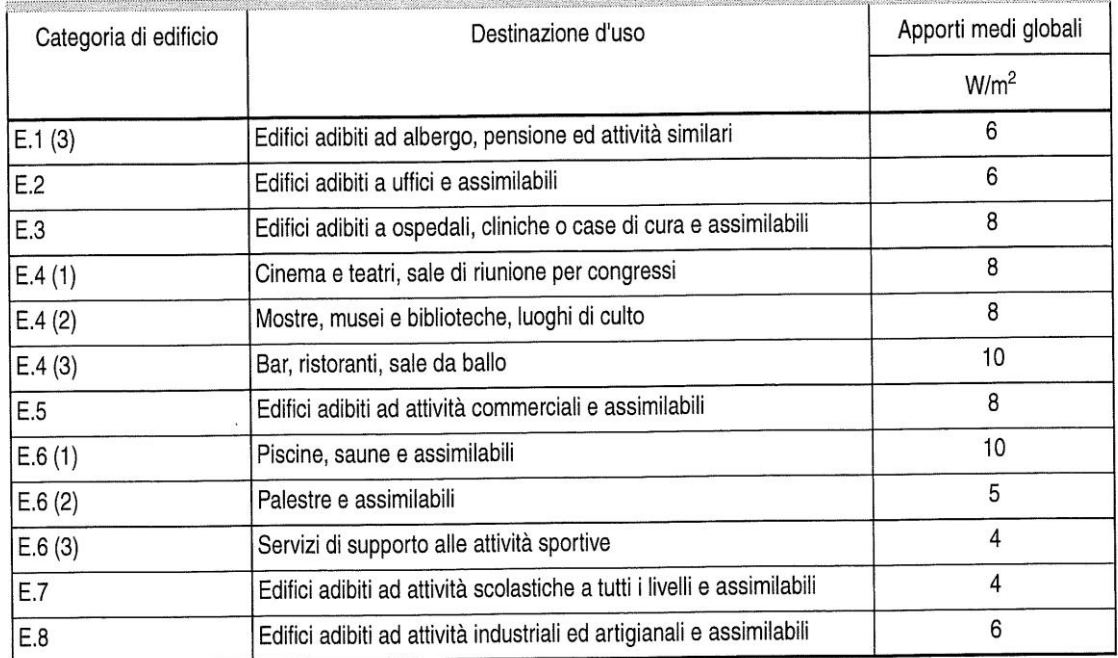

#### Dati convenzionali relativi all'utenza

**Figura 9. Apporti medi globali in funzione della destinazione d'uso dell'edificio.**

Per gli edifici di categoria E.1(1) ed E.2(2)(abitazioni), aventi superficie utile di pavimento,  $A_f$ , minore od uguale a 170 m<sup>2</sup>, il valore degli apporti interni, espresso in [W], è ricavato come

$$
\Phi_{int} = 5.294 \times A_f - 0.01557 \times A_f^2
$$

Per superficie utile di pavimento maggiore di 170 m<sup>2</sup> il valore di  $\Phi_{int}$  è pari a 450 W.

#### **4.2.4 Valutazione adattata all'utenza**

Per calcoli aventi scopi differenti da quello standard possono essere utilizzati dati diversi a seconda dello scopo del calcolo. Nei punti che seguono vengono forniti valori tipici degli apporti interni medi per diverse destinazioni d'uso, applicabili sia in condizioni invernali che estive, distinguendo tra:

- apporti globali;
- apporti degli occupanti;
- apporti delle apparecchiature.

Con riferimento agli edifici residenziali, le sorgenti di energia termica interna presenti all'interno di uno spazio chiuso sono in genere dovute ad occupanti, acqua calda sanitaria reflua, apparecchiature elettriche, di illuminazione e di cottura.

Gli apporti interni di calore derivanti dalla presenza di queste sorgenti sono ricavati in funzione della destinazione d'uso dei locali, in base ai valori riportati nel prospetto seguente.

| Giorni            | Ore           | Soggiorno e cucina<br>$(\Phi_{int,OC} + \Phi_{int, A})/A_f$<br>W/m <sup>2</sup> | Altre aree climatizzate<br>(per esempio stanza<br>da letto)<br>$(\Phi_{int, Oc} + \Phi_{int, A})/A_f$<br>W/m <sup>2</sup> |
|-------------------|---------------|---------------------------------------------------------------------------------|----------------------------------------------------------------------------------------------------|
| Lunedì - Venerdì  | 07.00 - 17.00 | 8,0                                                                             | 1,0                                                                                                    |
|                   | 17.00 - 23.00 | 20,0                                                                            | 1,0                                                                                                    |
|                   | 23.00 - 07.00 | 2,0                                                                             | 6,0                                                                                                    |
|                   | Media         | 9,0                                                                             | 2,67                                                                                                    |
| Sabato - Domenica | 07.00 - 17.00 | 8,0                                                                             | 2,0                                                                                                    |
|                   | 17.00 - 23.00 | 20,0                                                                            | 4,0                                                                                                    |
|                   | 23.00 - 07.00 | 2,0                                                                             | 6,0                                                                                                    |
|                   | Media         | 9,0                                                                             | 3,83                                                                                                    |
| Media             |               | 9,0                                                                             | 3,0                                                                                                    |

Profili temporali degli apporti termici dagli occupanti e dalle apparecchiature (edifici residenziali)

**Figura 10. Profili temporali apporti termici occupanti ed apparecchiature in edifici residenziali.**

#### **4.2.3 Apporti all'interno di ambienti non climatizzati**

In assenza di informazioni sull'area netta di pavimento, al fine di determinare gli apporti termici interni, l'area climatizzata (netta) di ciascuna zona termica può essere ottenuta moltiplicando la corrispondente area lorda per un valore *f*<sup>n</sup> , ricavabile in funzione dello spessore medio delle pareti esterne, *d*<sup>m</sup> :

 $f_n = 0.9761 - 0.3055$  x  $d_m$ 

#### **4.2.4 Valutazione degli apporti di calore interni dell'edificio caso di studio**

L'edificio preso in esame, presenta una superficie utile di pavimento della zona climatizzata pari a 165 m<sup>2</sup>. Si è scelto di eseguire una valutazione standard per calcolare l'ammontare dei carichi interni, secondo la formula proposta dalla normativa UNI/TS 11300-1.

$$
\Phi_{int} = 5.294 \times 165 - 0.01557 \times 165^2 = 449.6 \text{ W}
$$

All'interno del codice Trnsys, e più precisamente dell'applicazione TRNBuild, i carichi interni sono presi in considerazione nella sezione "Heat Gains". Poiché il dato fornito dall'applicazione della formula rappresenta un valore totale, senza distinzione tra parte sensibile e latente degli apporti, si è deciso di implementare gli apporti mediante l'assunzione della presenza costante di 4 persone all'interno della zona climatizzata. È stata scelta la categoria "Seating, very light writing" che secondo la norma ISO 7730 rappresenta bene il comportamento degli occupanti in un appartamento. Questa categoria ha le seguenti caratteristiche: 120W per persona di apporti interni totali, di cui 65 W di parte sensibile e 55 W di parte latente. L'entità degli apporti termici totali risulta quindi pari a 480 W, leggermente sovrastimata rispetto al dato calcolato.

Gli apporti termici relativi agli ambienti non climatizzati sono stati trascurati.

### **Capitolo 5**

### **Definizione di due nuovi componenti in Trnsys**

#### **5.1 Il modello di pompa di calore operante con fluido frigorigeno R410A**

La Type372 (TransSolar), inserita all'interno del codice, simula il funzionamento di una pompa di calore operante con fluido frigorigeno R12, attualmente dismesso per legge in quanto CFC (clorofluorocarburo); questo fluido presenta infatti alti valori degli indici ODP (Ozone Destruction Potential) e GWP (Global Warming Potential), indicanti rispettivamente il potenziale distruttivo nei confronti dell'ozono atmosferico ed il potenziale di riscaldamento globale o "effetto serra".

Si è provveduto quindi a creare un nuovo componente, chiamato Type203, che rappresentasse una pompe di calore operante con refrigerante R410A, fluido ora sul mercato.

Il punto di partenza è stato il codice in Fortran contenente il sottoprogramma relativo alla Type372. Dopo un'attenta lettura, si è notato che era possibile apportare delle modifiche al codice originale ed ottenere così il nuovo componente desiderato.

In particolare è stata modificata la parte finale del codice: sono state inserite le equazioni della pressione, del volume specifico del vapore saturo secco, dell'entalpia del liquido saturo e vapore saturo secco in condizioni di saturazione in funzione della temperatura.

Le equazioni sono state ottenute interpolando in Excel i dati ottenuti mediante il software Coolpack relativi all'intervallo di temperatura tipico in cui operano le pompe di calore progettate per la climatizzazione residenziale. Le curve scelte per l'interpolazione sono polinomi o esponenziali.

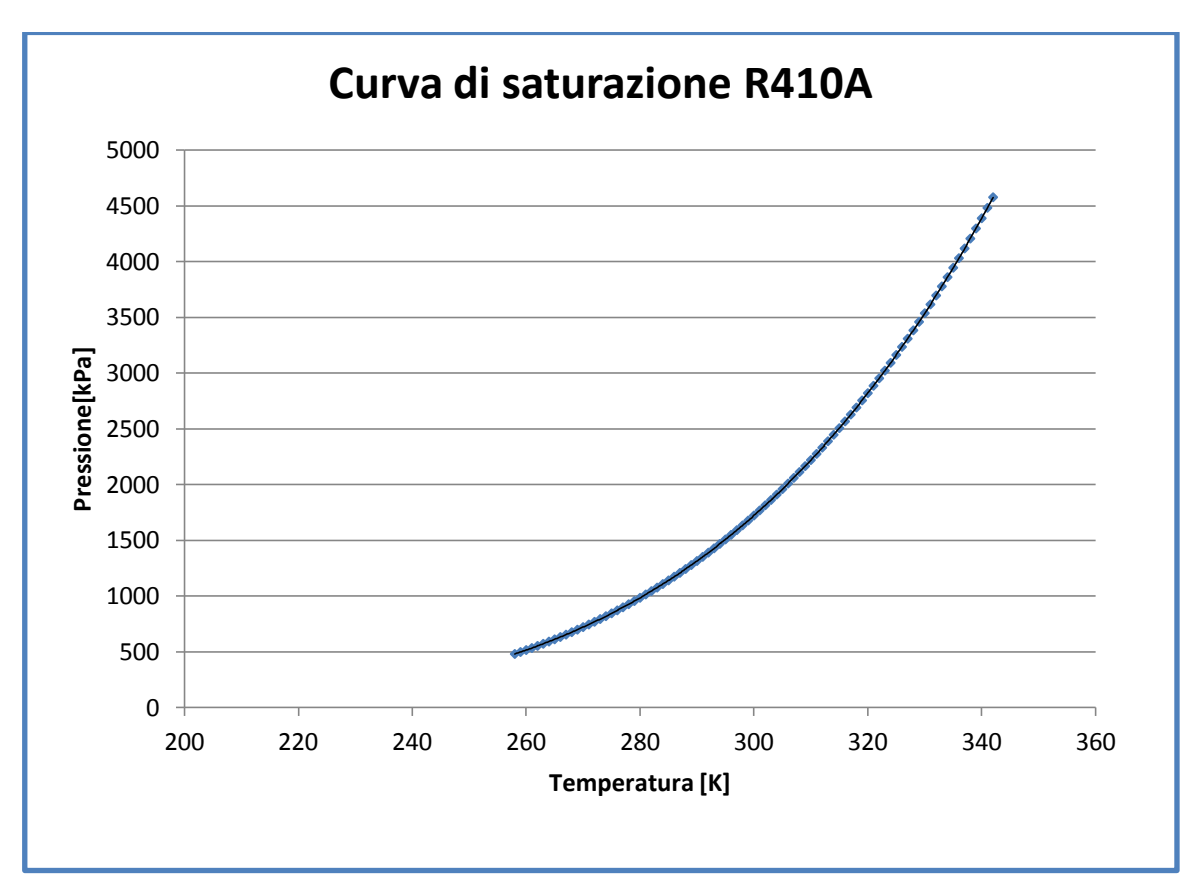

**Figura 11. Pressione di saturazione R410A.**

Curva di interpolazione della pressione di saturazione in funzione della temperatura:

 $p = 3.87007E - 10T^6 - 6.64072E - 07T^5 + 4.78502E - 04T^4 - 1.83480E - 01T^3 + 3.94666E + 01T^2$ - 4.52110E+03T+ 2.15726E+05

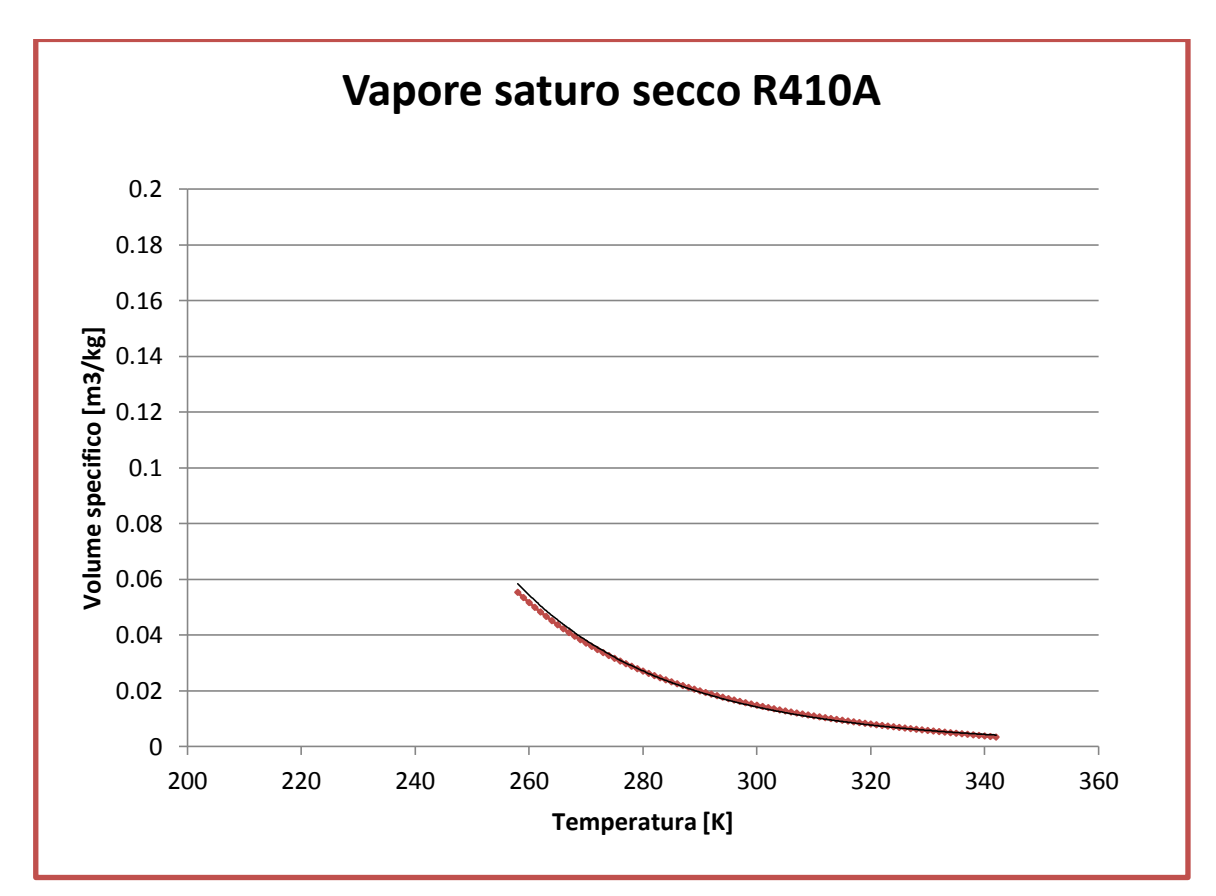

**Figura 12. Volume specifico vapore saturo secco R410A.**

Curva di interpolazione del volume specifico del vapore saturo secco in condizioni di saturazione in funzione della temperatura:

 $v = 2.19901E + 21T^{-9.36124E+00}$ 

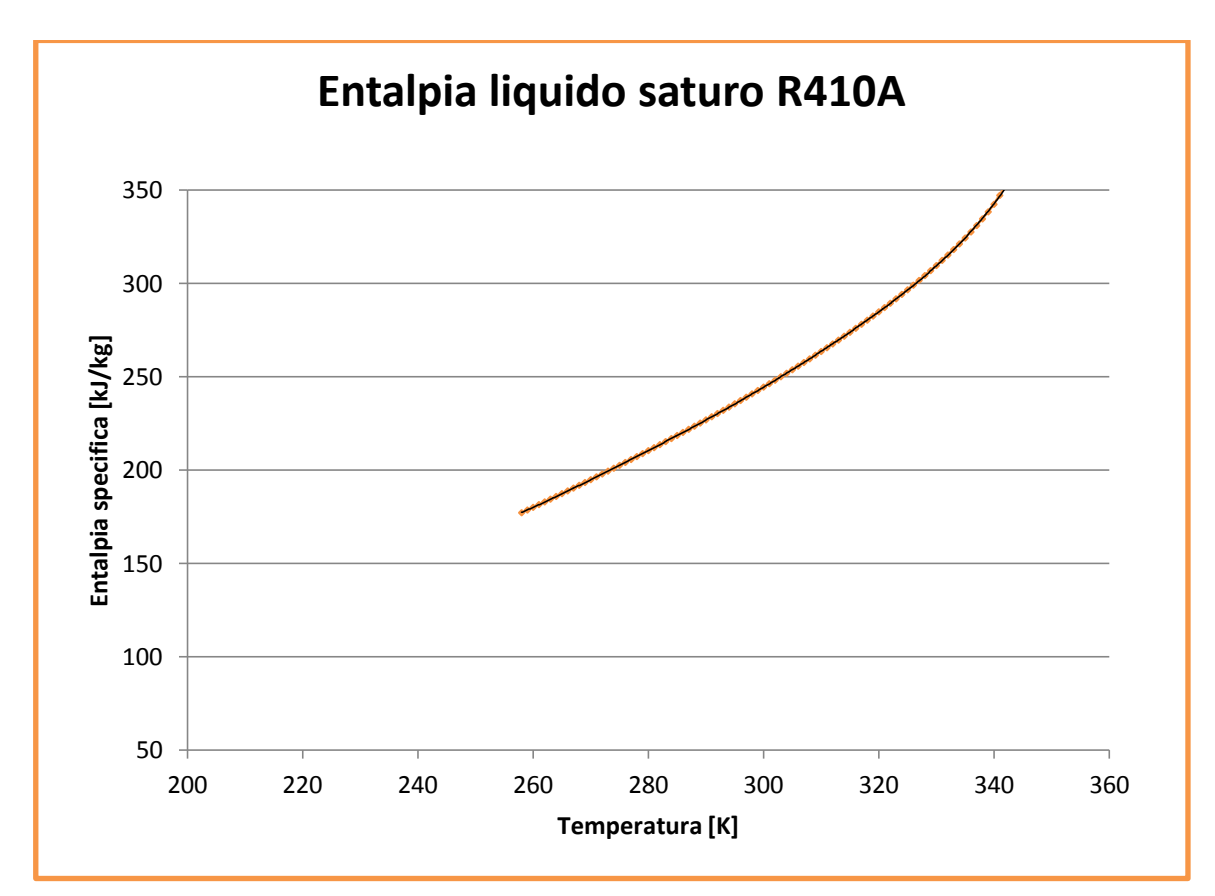

**Figura 13. Entalpia specifica liquido saturo R410A.**

Curva di interpolazione dell'entalpia specifica del liquido saturo in condizioni di saturazione in funzione della temperatura:

 $\rm{h_{1}}$  = 1.572120E-09T $^6$  - 2.767019E-06T $^5$  + 2.027127E-03T $^4$  - 7.911585E-01T $^3$  +  $1.734849E+02T^2 - 2.026326E+04T + 9.849127E+05$ 

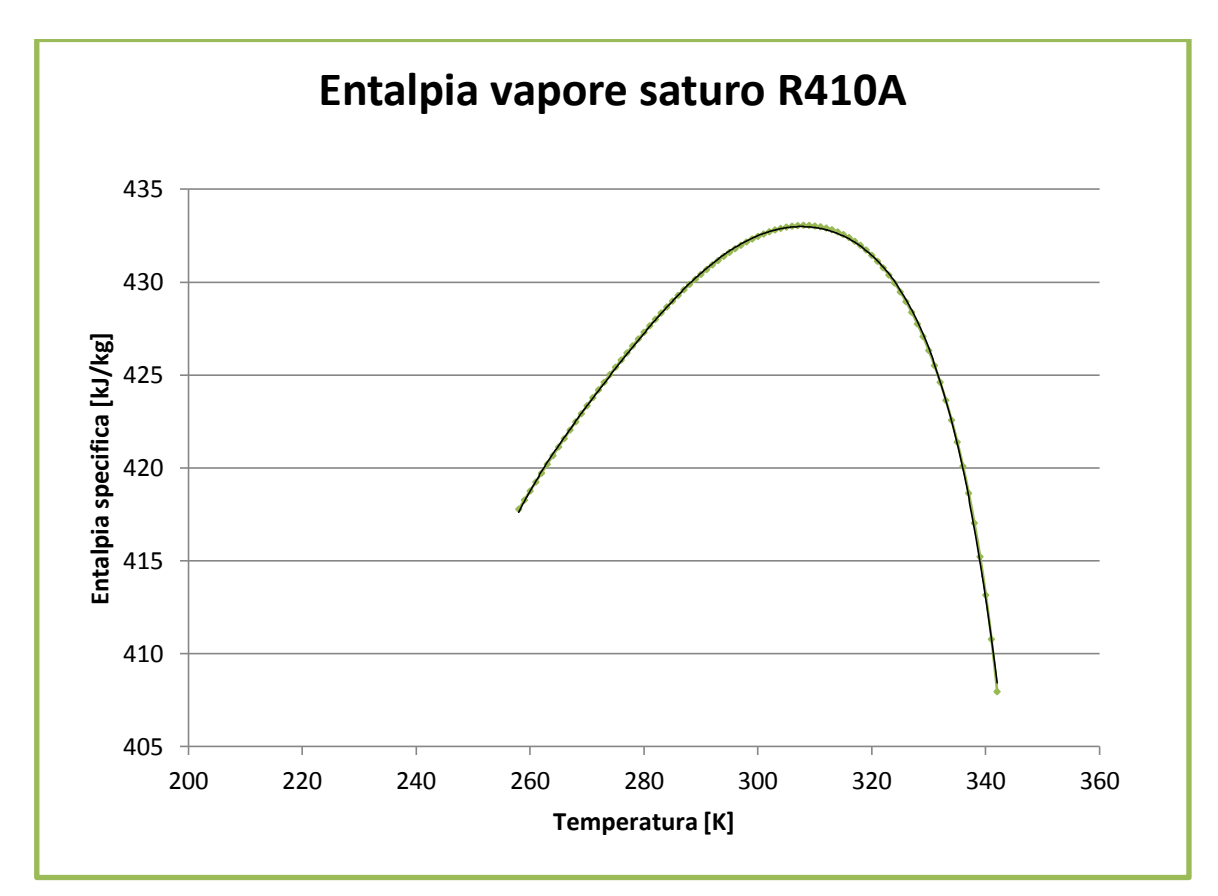

**Figura 14. Entalpia specifica vapore saturo secco R410A.**

Curva di interpolazione dell'entalpia specifica del vapore saturo secco in condizioni di saturazione in funzione della temperatura:

 ${\rm h_v}$  = -1.37508E-09T $^6$  + 2.41653E-06T $^5$  - 1.76775E-03T $^4$  + 6.88944E-01T $^3$  - $1.50861E+02T^2 + 1.75984E+04T - 8.54027E+05$ 

Il modello di pompa di calore è stato successivamente testato imponendo determinate condizioni al contorno e verificando la concordanza dei risultati ottenuti con quelli forniti dal software Coolpack, assunto come riferimento.

#### **5.2 Il modello di radiatore implementato in Trnsys**

Poiché all'interno del pacchetto software originario non è presente una type che simula il terminale radiatore, si è deciso di implementare il modello di radiatore attraverso un foglio di calcolo Excel, fornito in questo caso dal Dipartimento di Fisica Tecnica dell'Università di Padova.

Il foglio simula il funzionamento di un radiatore, imponendolo come input di ventilazione alla zona climatizzata. Si assume che il radiatore operi un ricambio d'aria pari ad un vol/min: l'aria viene perciò estratta dall'ambiente ad una certa temperatura, subisce uno scambio di calore con il radiatore e viene reintrodotta in ambiente. Questa procedura viene eseguita ogni minuto.

Nel foglio Excel è necessario inserire come parametri i dati tecnici del radiatore, cioè la costante C o K a seconda delle denominazioni, l'esponente n caratteristico, le proprietà dell'aria e dell'acqua (calore specifico e densità), il volume della zona riscaldata ed il valore del passo temporale della simulazione in Trnsys.

Il foglio necessita inoltre di tre input: la portata d'acqua espressa in kg/h, la temperatura di ingresso del fluido caldo e la temperatura media del fluido all'interno del terminale.

Attraverso un procedura di calcolo interna il foglio Excel dà come output la temperatura di uscita dell'acqua dal radiatore, la temperatura media dell'acqua e la temperatura dell'aria da assegnare come input di ventilazione all'edificio (type56).

### **Capitolo 6**

### **Simulazioni energetiche in Trnsys**

### **6.1 Calcolo della potenza massima di riscaldamento e raffrescamento e del fabbisogno energetico netto**

Si riportano alcuni parametri di rilievo impostati nella simulazione:

- temperatura interna invernale  $\theta_i = 20^{\circ}C$
- periodo di riscaldamento: 15/10 15/04
- temperatura interna estiva  $\theta_i = 26$ °C
- umidità relativa  $φ = 50%$
- infiltrazioni d'aria: 0.5 vol/h
- heat gains (persone, radiazione solare) presenti solo nel periodo estivo
- timestep= 6 min

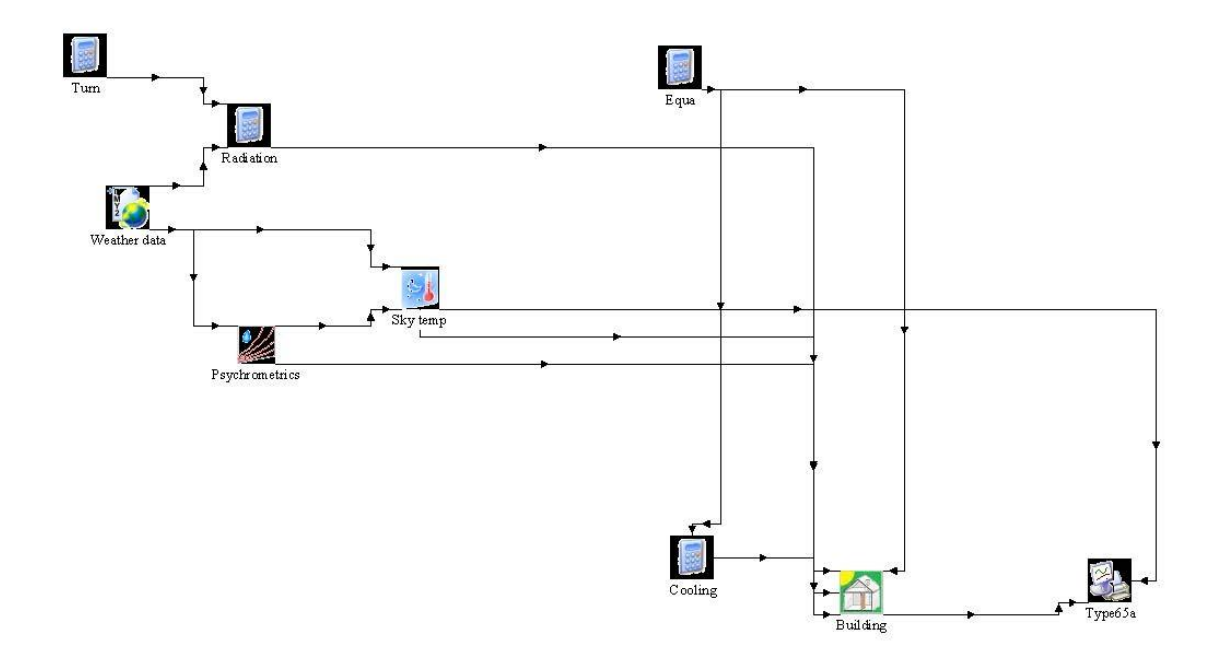

Lo schema implementato in Trnsys è il seguente:

### RISULTATI SIMULAZIONI

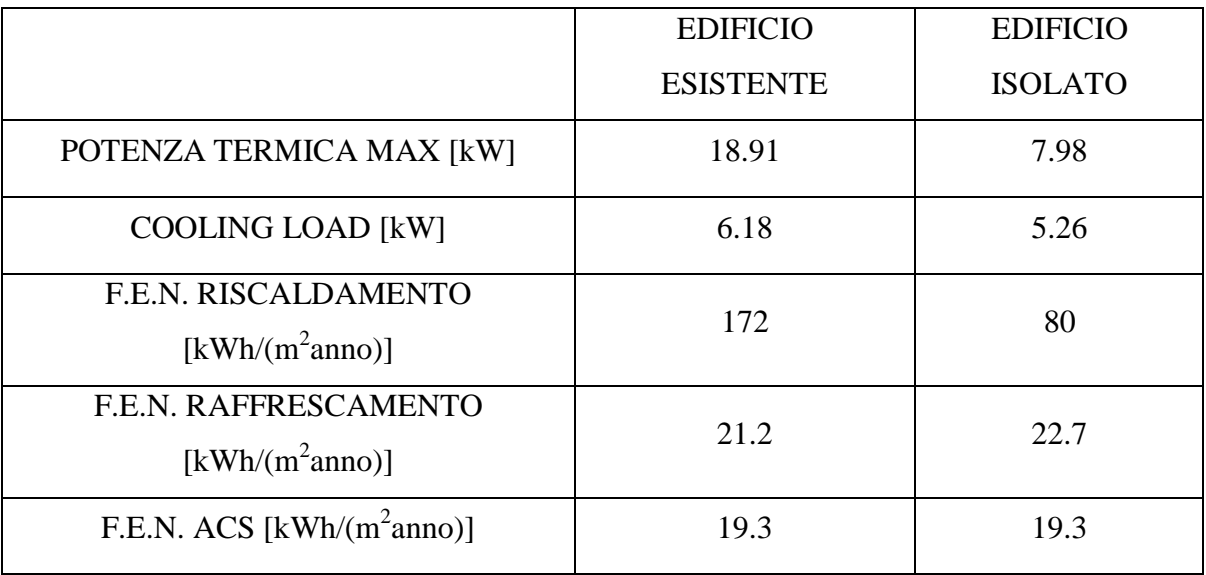

### **6.2 Caso 00**

Il caso preso in esame in questa simulazione con il codice Trnsys riguarda l'edificio e l'impianto esistente.

Il riscaldamento e la produzione di acqua calda sanitaria avvengono mediante una caldaia tradizionale a basamento in ghisa, i terminali di impianto sono radiatori in acciaio. Il raffrescamento estivo è effettuato tramite condizionatore split.

#### **6.2.1 Creazione del progetto**

Si descrivono ora tutti i principali componenti dell'impianto, mettendone in evidenza le caratteristiche salienti e necessarie per costruire il modello in Trnsys. Tutti i valori riportati in seguito derivano da dati di catalogo reali forniti da note aziende del settore, disponibili anche online.

La scelta del generatore di calore è stata effettuata da catalogo, conoscendo l'entità della potenza massima richiesta dall'edificio in condizioni di progetto invernale. I dati inseriti nel codice, e più precisamente nella Type370 (TransSolar) sono i seguenti:

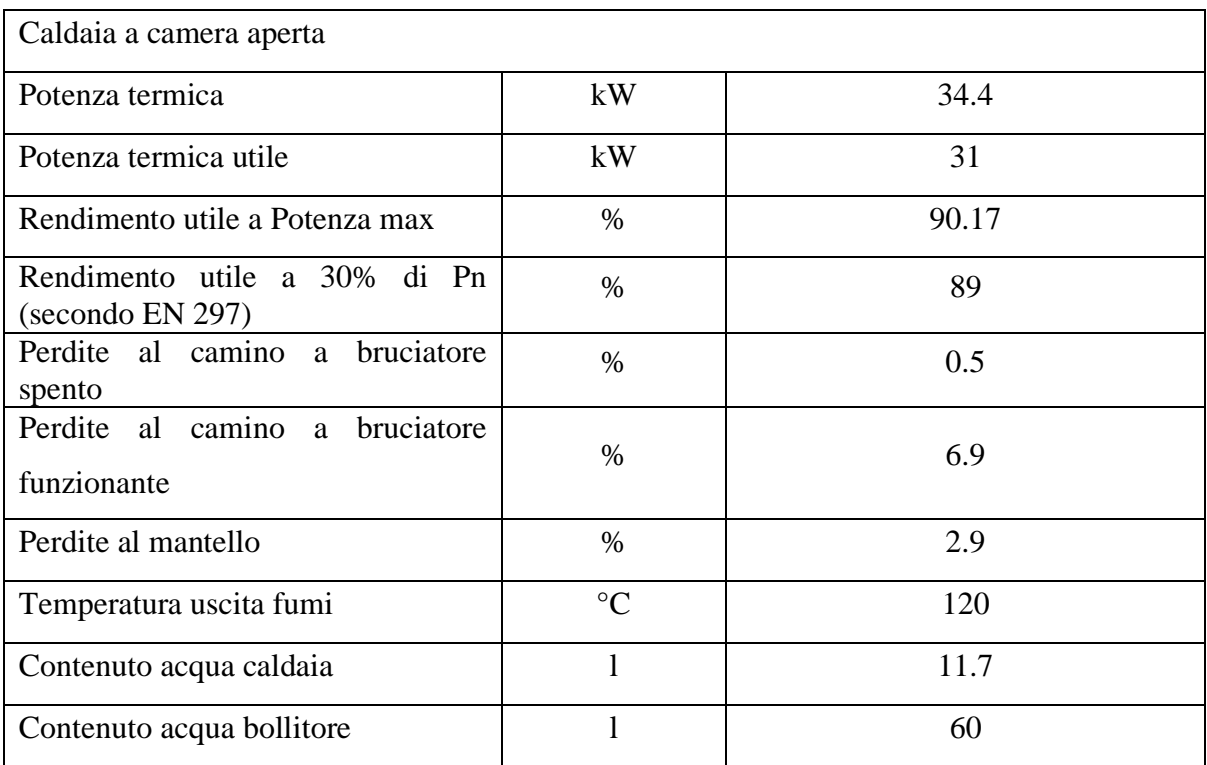

Il circuito idraulico tipico per questo genere di caldaie è il seguente:

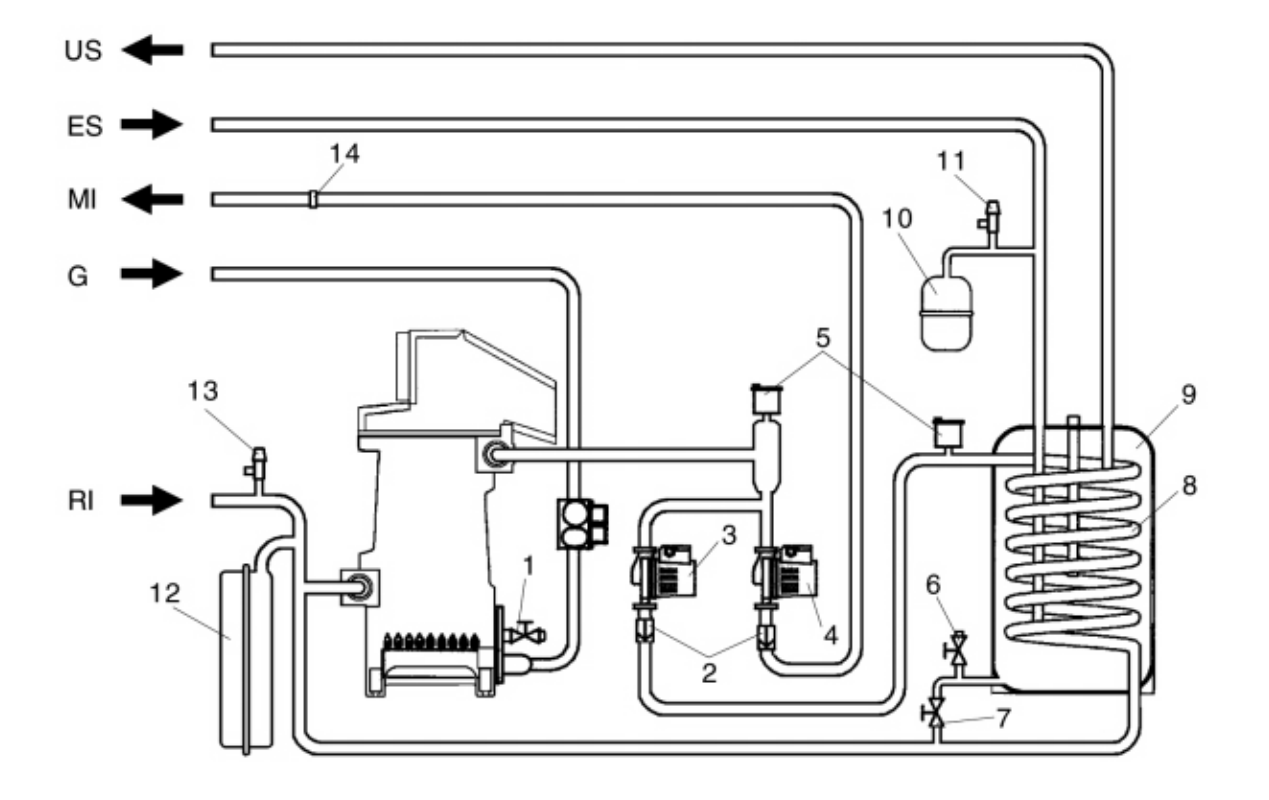

Legenda

- 1 Rubinetto di scarico impianto
- 2 Valvola unidirezionale
- 3 Circolatore sanitario
- 4 Circolatore impianto
- 5 Valvola di sfiato automatica
- 6 Rubinetto di scarico bollitore
- 7 Rubinetto di carico impianto
- 8 Serpentino bollitore
- 9 Bollitore
- 10 Vaso espansione sanitario
- 11 Valvola di sicurezza sanitario
- 12 Vaso espansione impianto
- 13 Valvola di sicurezza impianto
- 14 Limitatore di portata
- MI Mandata impianto
- RI Ritorno impianto
- G Alimentazione gas
- US Uscita acqua calda sanitaria
- ES Entrata acqua fredda sanitaria

**Figura 15. Schema idraulico caldaia tradizionale.**

Per quanto riguarda i terminali di impianto, la scelta è ricaduta su termosifoni in acciaio. Essi sono caratterizzati dall'avere tubi in lamiera d'acciaio del diametro di 25 mm ed il passo di ogni elemento pari a 45 mm.

Le caratteristiche del singolo elemento del radiatore scelto, sono le seguenti (secondo norma EN 442):

| Peso [kg] | Capacità [1] | Potenza termica [W]<br>$\Delta T = 50^{\circ}C$ | Esponente n |
|-----------|--------------|-------------------------------------------------|-------------|
| 9.17      | 6.61         | 416.2                                           | .322        |

Conoscendo questi dati è stato possibile calcolare il numero di elementi necessari a soddisfare la potenza massima di riscaldamento richiesta dall'edificio.

 $Pmax = 19$  kW dal calcolo stazionario

 $N°$  elementi = 19000/416.2 = 45.65 → 46 elementi

Poiché nel passato era prassi comune da parte dei termotecnici sovradimensionare l'impianto, si è scelto di adottare 50 elementi.

Si ottiene quindi una potenza complessiva massima di

$$
50 * 416.2 = 20810 W = 20.81 kW
$$

All'interno del foglio di lavoro di Excel "Radiatore", sono stati inseriti tutti i parametri necessari a definire il terminale:

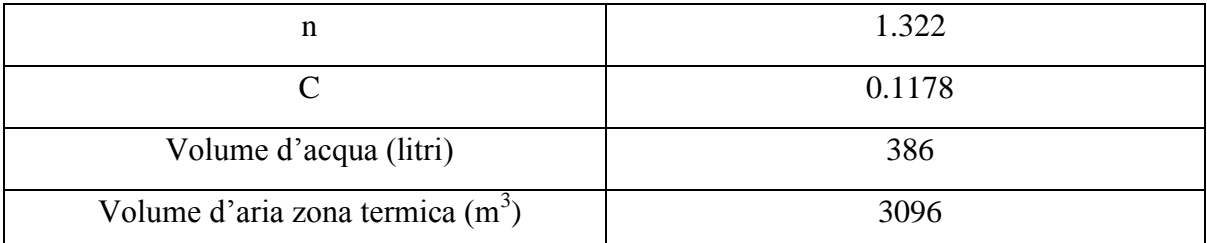

Il valore della costante C è stato ottenuto dall'applicazione della formula di resa dei radiatori

$$
Q_{\text{nom}} = C \times \Delta T^{n}
$$

dove Qnom è la potenza erogata dal terminale nel caso in cui ci sia una differenza di temperatura pari a 50°C tra la temperatura media del radiatore e la temperatura ambiente. Infatti

$$
\Delta T = \frac{T_i + T_u}{2} - T_{amb}
$$

dove T<sub>i</sub> e T<sub>u</sub> sono rispettivamente la temperatura di ingresso e di uscita dell'acqua dal terminale, mentre Tamb è la temperatura dell'ambiente riscaldato.

In questo preciso caso, considerando la potenza espressa in kW si ha

$$
C = \frac{20.81}{50^{1.322}} = 0.1178
$$

in quanto i radiatori sono alimentati con acqua a 75 °C ed il ritorno è previsto a 65°C, con una temperatura media quindi di 70°C.

Il volume d'acqua richiesto invece dal foglio di calcolo è pari al valore di contenuto d'acqua avente una capacità termica uguale a quella di tutti radiatori (acciaio e acqua). Si ha che

 $c_{p,\text{acqua}} = 4.186 \text{ kJ/(kgK)}$  $c_{p, \text{acciaio}} = 0.5 \text{ kJ/(kgK)}$  $m_{acqua} = 50*6.61 = 330.5$  kg  $m_{\text{acciaio}} = 50*9.17 = 458.5$  kg

per cui

$$
m_{acqua, \: equivalente} = \frac{m_{acqua} * c_{p,acqua} + m_{acciaio} * c_{p,accaio}}{c_{p,acqua}} = \frac{330.5 * 4186 + 458.8 * 500}{4186} = 385 \: kg_{acqua}
$$

Infine il valore del volume dell'ambiente riscaldato è pari a  $3096 \text{ m}^3$ , poiché si considera il modello di radiatore ricambi un volume d'aria al minuto, ovvero 516 m<sup>3</sup>, ed essendo il passo temporale della simulazione pari a 6 minuti, si ottiene il numero citato poco sopra.

Il controllo della temperatura all'interno dell'ambiente riscaldato avviene mediante un termostato. La temperatura di setpoint è impostata a 20°C ed il differenziale del termostato è pari ad 1°C; questo comporta che la pompa di circolazione dell'impianto e quindi la caldaia siano attivati quando la temperatura interna scende sotto i 20°C e fermati quando vengono raggiunti i 21°C.

È stata prevista nello schema anche una pompa anticondensa per la caldaia, necessaria per evitare danni durante i transitori e prima della messa a regime dell'impianto. La pompa deve assicurare, durante i periodi di funzionamento dell'impianto, una portata compresa tra il 20% e il 30% di quella totale, deve assicurare una temperatura dell'acqua di ritorno non inferiore a 40°C e deve ritardare il proprio spegnimento di almeno 3 minuti, all'inizio di prolungati periodi di spegnimento della caldaia. Per rilevare l'effettiva temperatura di

ritorno impianto con lo scopo di comandare la pompa anticondensa o per gestire le funzioni di messa a regime in sistemi di termoregolazione è necessario predisporre un pozzetto portasonda da posizionarsi a 3÷5 diametri del tubo di ritorno prima (a monte) del punto di innesto idraulico.

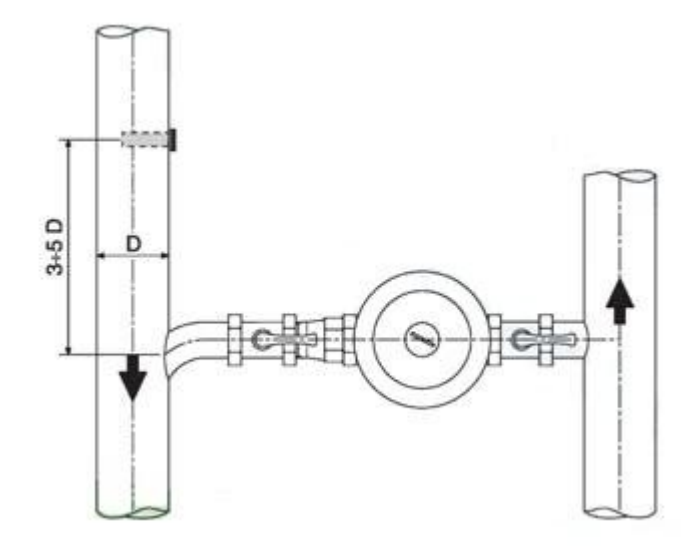

**Figura 16. Pompa anticondensa.**

Il bollitore inserito nell'impianto è un accumulo della capacità di 60 litri. Esso è stato modellato mediante la type534 (TESS) con le seguenti caratteristiche:

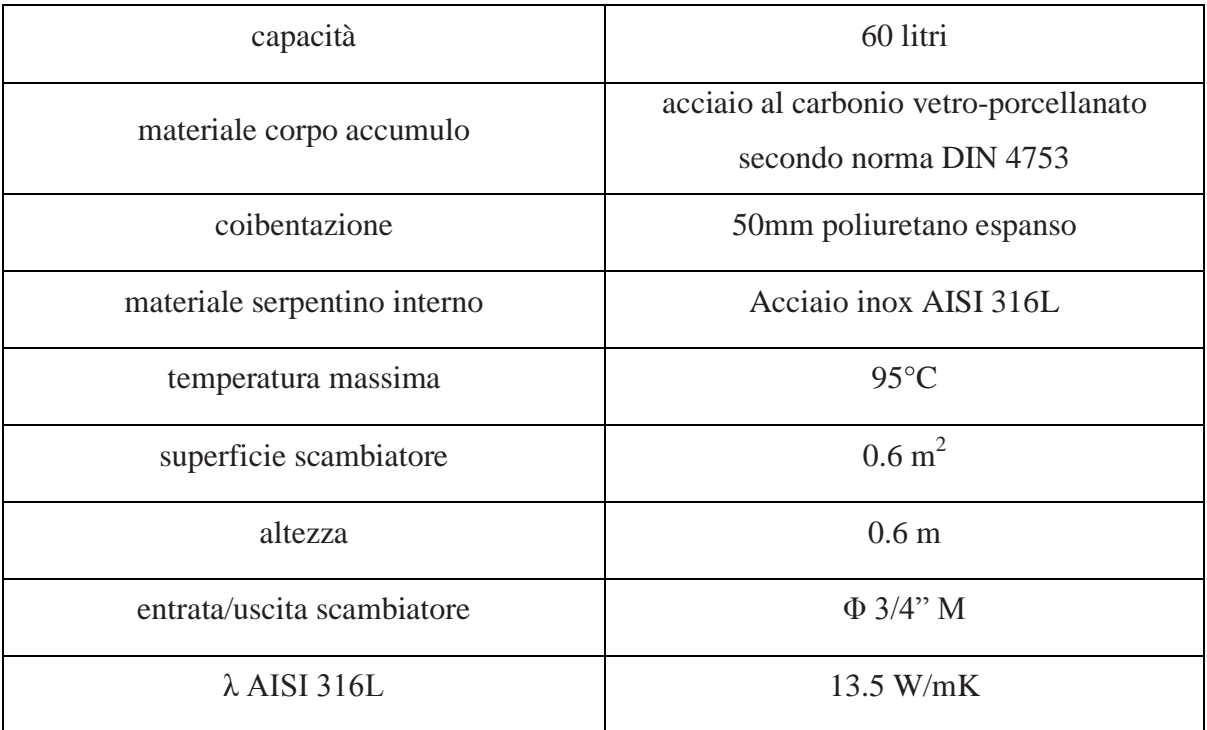

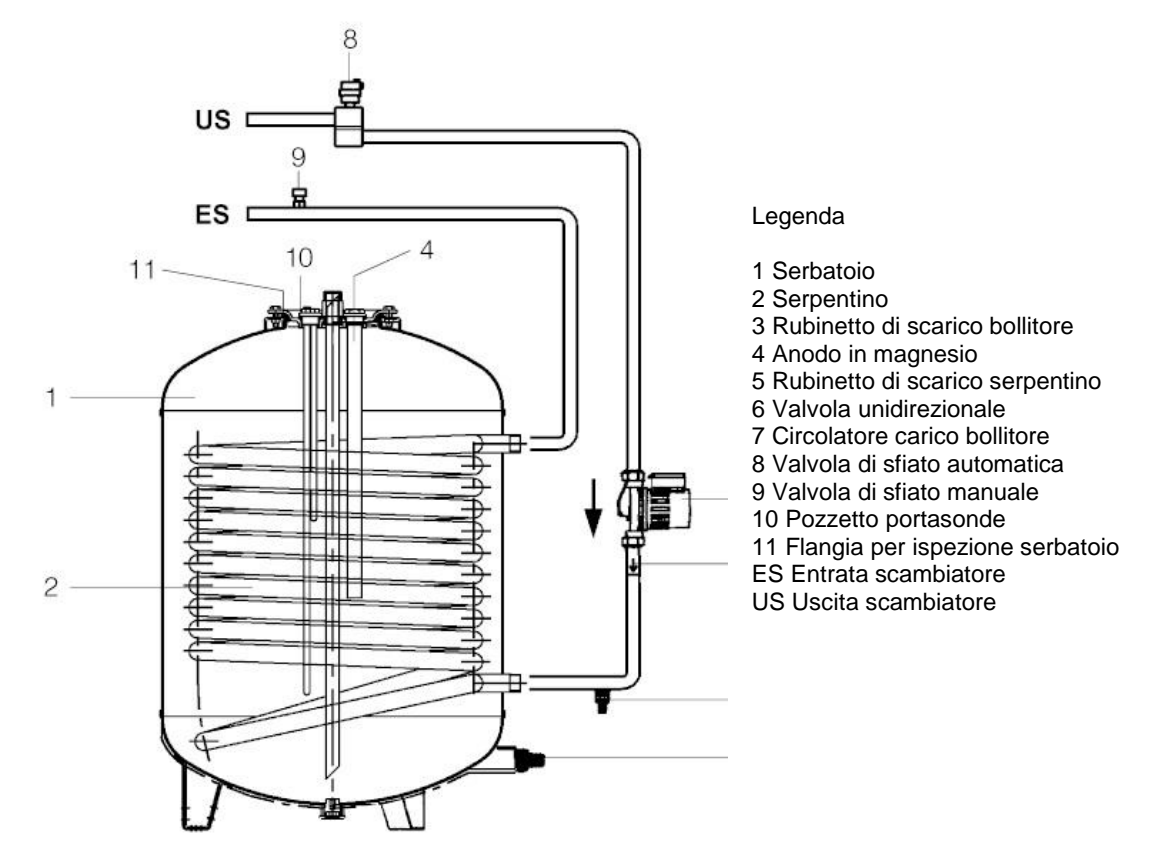

**Figura 17. Bollitore 60 litri.**

L'accumulo è stato suddiviso in 6 nodi di uguale altezza. Lo stesso è stato fatto per lo scambiatore a serpentino interno, definendo inoltre per ciascun nodo la frazione della lunghezza totale dello scambiatore ed il nodo di appartenenza dell'accumulo.

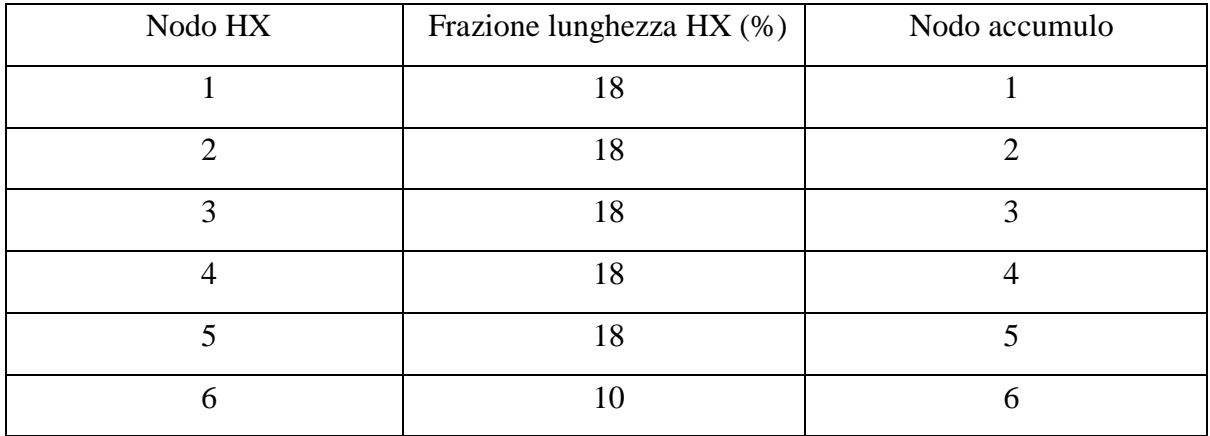

Sono stati definiti poi i coefficienti di perdita riferiti alla superficie laterale ed alle due basi dell'accumulo ( top, bottom, edge loss coefficients).

DATI: Volume =  $60$  litri =  $0.06$  m<sup>3</sup> Altezza =  $0.6$  m Spessore isolante  $= 0.05$  m  $\lambda_{isolante} = 0.045 \text{ W/mK}$  $\alpha_e = 10 \text{ W/(m}^2\text{K})$  $r_i = 0.1784$  m  $r_e = 0.2284 \text{ m}$ 

Si sono trascurati nei calcoli successivi la resistenza convettiva interna  $(1/\alpha_i)$  e la resistenza conduttiva della parete dell'accumulo, termini che hanno un peso poco rilevante nel calcolo della trasmittanza.

**CORPO** 

$$
K_{e,edge} = \frac{1}{\ln \frac{r_e}{r_i} + \frac{1}{\alpha_e}} = \frac{1}{0.2284 \times \frac{\ln \frac{0.2284}{0.1784}}{0.045} + \frac{1}{10}} = 0.7385 \frac{W}{m^2 K} = 2.66 \frac{kJ}{hm^2 K}
$$

$$
K_{e,\text{top/bottom}} = \frac{1}{\frac{S_{\text{is}}}{\lambda_{\text{is}}} + \frac{1}{\alpha_e}} = \frac{1}{\frac{0.05}{0.045} + \frac{1}{10}} = 0.8257 \frac{W}{m^2 K} = 2.97 \frac{kJ}{hm^2 K}
$$

La parte del raffrescamento estivo per questo caso è delegata ad un condizionatore split ad espansione diretta.

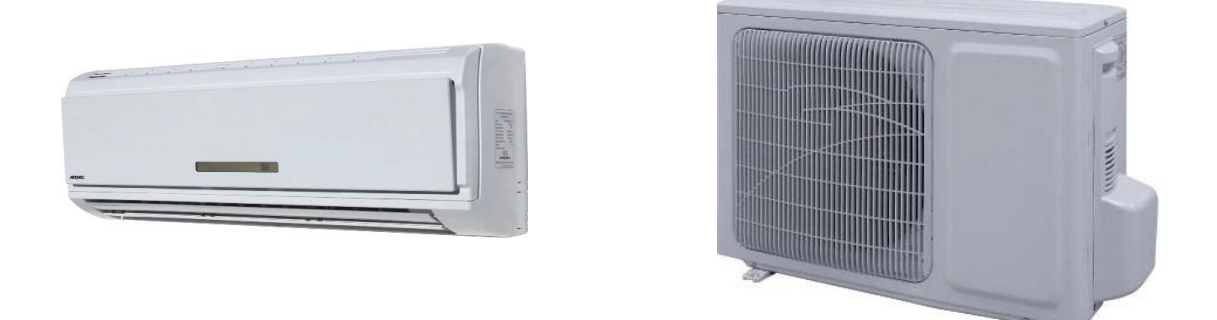

Conoscendo l'entità della potenza massima richiesta nel periodo di raffrescamento, è stato possibile selezionare un condizionatore dal catalogo di una azienda avente i seguenti dati tecnici:

### BASI

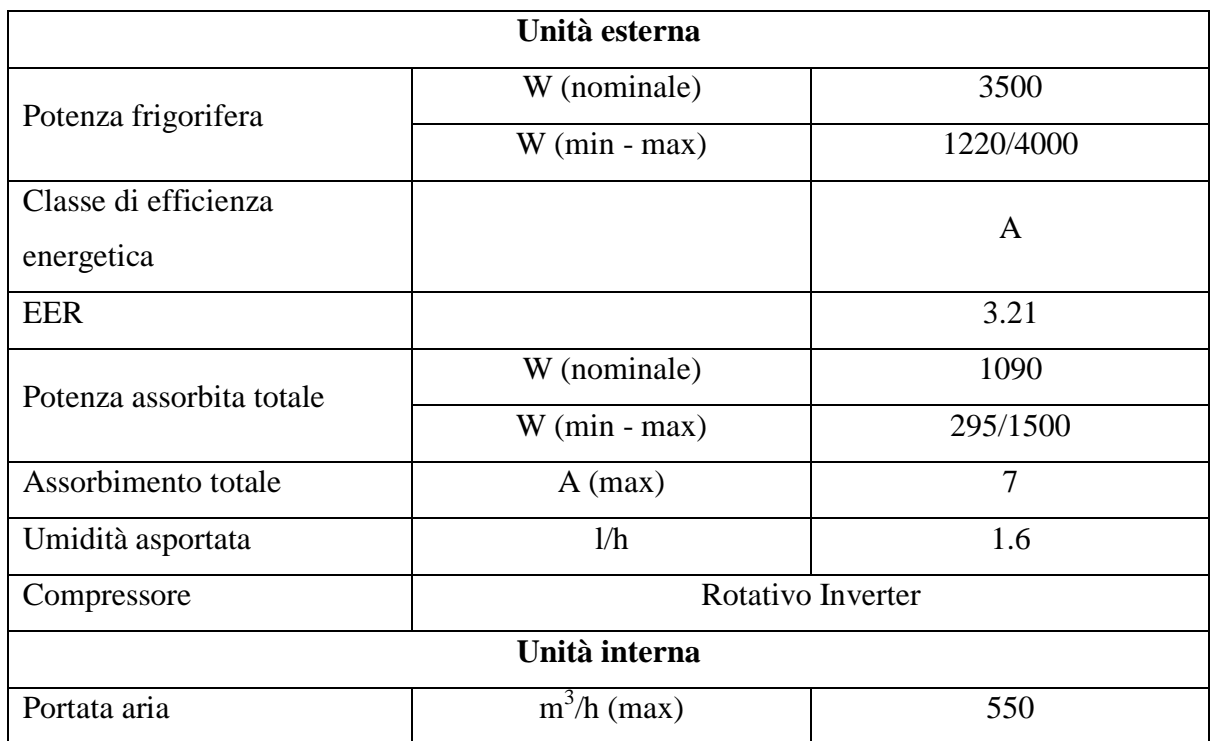

Le prestazioni sono riferite al caso di raffrescamento con:

- temperatura aria ambiente 27°C B.S. ; 19°C B.U.
- temperatura aria esterna 35°C
- velocità massima

Poiché all'interno di Simulation Studio non è presente un componente che simuli il funzionamento di un condizionatore split, si è pensato di simularne il funzionamento mediante l'inserimento di un chiller (type pompa di calore operante ad R410A) ed un ventilconvettore. Al fine di essere più aderenti al funzionamento reale del condizionatore split, in particolare dell'unità interna, si è imposto che il ventilconvettore operi con acqua in ingresso alla batteria a 3°C e temperatura di uscita dell'acqua dalla batteria di 6°C.

Il modello di ventilconvettore è rappresentato in Trnsys dalla type 52b (cooling coils with rectangular fins). La scelta è stata effettuata da catalogo in base alla potenza frigorifera erogata dal terminale. Si è deciso di raggruppare assieme tutti i ventilconvettori e di
simularne quindi il funzionamento attraverso uno unico ventilconvettore, dato come input di ventilazione alla zona climatizzata. Le caratteristiche che ne hanno permesso la modellazione sono:

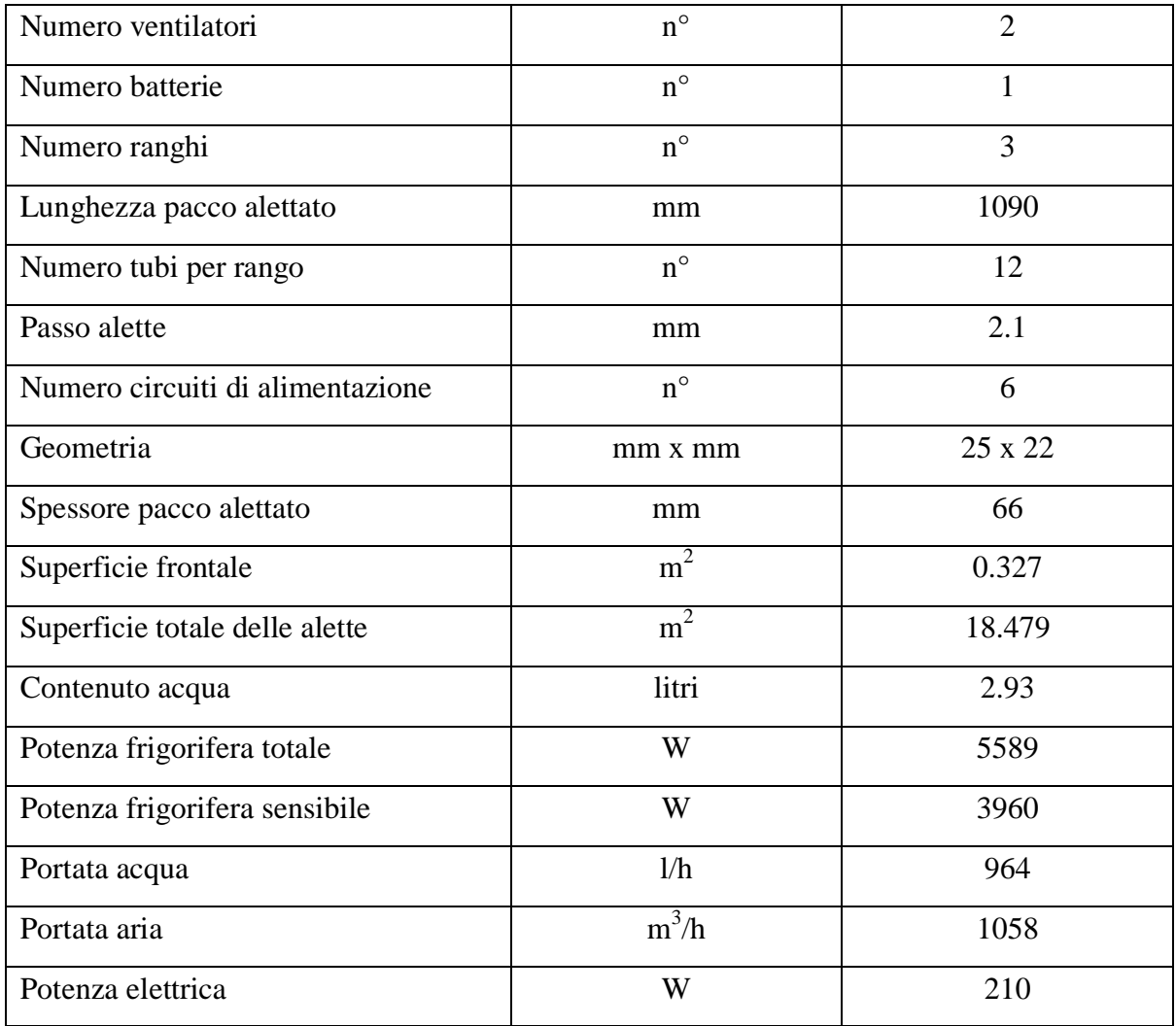

Prestazioni certificate da EUROVENT.

Massima velocità del ventilatore. Massimi assorbimenti elettrici del motore.

Raffrescamento: temperatura acqua in ingresso alla batteria 7°C; temperatura acqua uscita dalla batteria 12°C; temperatura aria ambiente in ingresso alla batteria 27°C b.s., 19°C b.u.

Per il dimensionamento del chiller all'interno del Trnsys, si è fatto riferimento ai dati tecnici di catalogo disponibili, utilizzandoli all'interno del software Coolpack.

Conoscendo l'EER, la potenza frigorifera e quella elettrica, è stato possibile calcolare la potenza termica da smaltire al condensatore.

Potenza frigorifera = 3500 W  $EER = 3.21$ Potenza elettrica = 1090 W Potenza termica = 4500 W ipotizzando un ciclo inverso ideale.

Scegliendo una portata d'acqua all'evaporatore pari a 964 l/h, un  $\Delta T_{ml}$  di 3 K ed imponendo una temperatura di 6°C del fluido secondario all'ingresso dell'evaporatore, si è verificato mediante Coolpack (applicazione Auxiliary – Evaporator UA-value) che la temperatura di uscita dell'acqua dallo scambiatore fosse pari a 3°C. Si sono inoltre ricavati i valori della trasmittanza dell'evaporatore e la temperatura di evaporazione:

 $UA_{evaporatore} = 1167$  W/K  $t_{evaporazione} = 1.2 °C$ 

Per il condensatore è stata calcolata una portata d'aria di 1600 kg/h imponendo una differenza di temperatura lato aria di progetto di 10°C. Poiché la type 203 simula il funzionamento di uma pompa di calore acqua-acqua, la portata d'aria calcolata è stata quindi trasformata in una portata d'acqua equivalente ai fini dello scambio di calore, imponendo l'uguaglianza delle capacità termiche di flusso.

 $\dot{m}_{\text{aria}} \times c_{\text{p,aria}} = \dot{m}_{\text{acqua}} \times c_{\text{p,aria}}$ 

Si ottiene

$$
1600 \times 1012 = \dot{m}_{acqua} \times 4186
$$

da cui

$$
\dot{m}_{\text{acqua}} = 390 \text{ kg/h}
$$

Per calcolare la cilindrata del compressore è stato utilizzato sempre Coolpack. Definendo le temperature caratteristiche del ciclo, il valore del surriscaldamento del vapore all'uscita dell'evaporatore e quello del sottoraffreddamento all'uscita del condensatore, il valore del rendimento isoentropico del compressore, la potenza frigorifera richiesta ed infine il rendimento volumetrico, è possibile determinare la cilindrata del compressore.

Inputs Coolpack

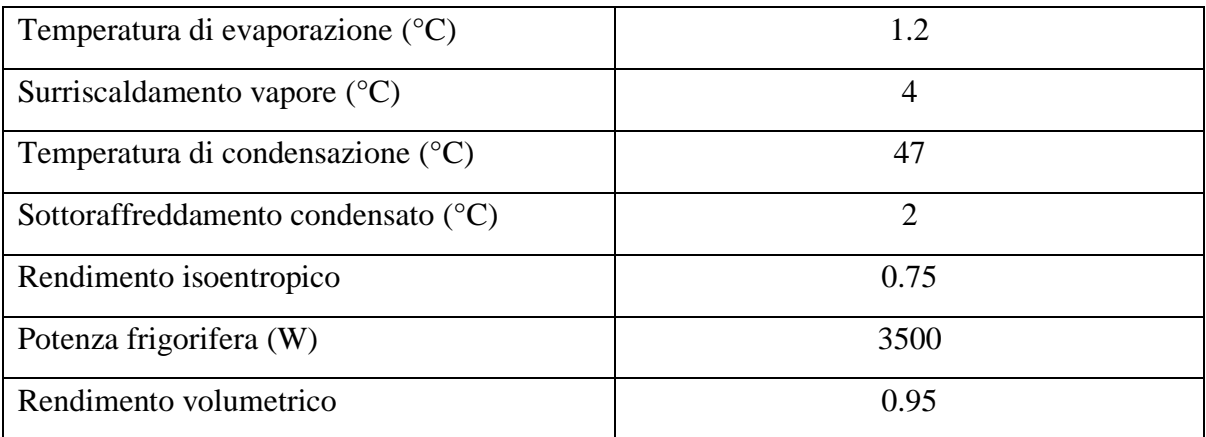

# Outputs Coolpack

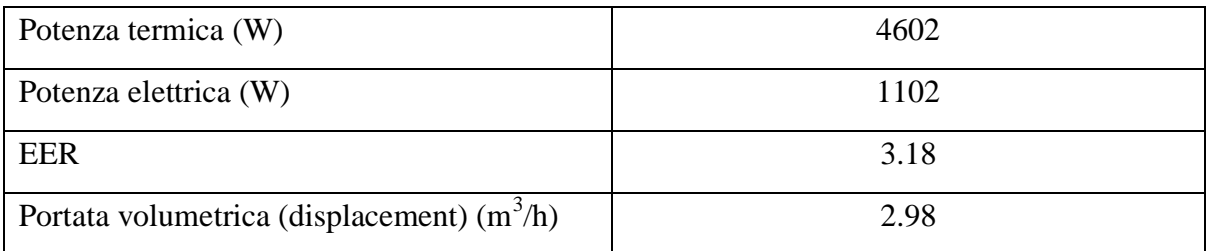

I dati forniti dal Coolpack sono molto vicini a quelli forniti dal catalogo e quindi ritenuti attendibili per la definizione del modello del condizionatore split.

Creato quindi il modello del chiller in Trnsys, esso è stato testato per verificare l'aderenza dei dati forniti come output ai dati di catalogo ed ai dati del Coolpack. Si è posta particolare attenzione alle potenze (evaporatore, condensatore, compressore), alle temperature di evaporazione, condensazione, di uscita dei fluidi secondari ed infine al valore di EER.

I valori di ingresso delle temperatura dell'acqua all'evaporatore e dell'aria al condensatore sono rispettivamente 6°C e 35°C. I valori ottenuti come output dal Trnsys sono compatibili con quelli del catalogo e del Coolpack.

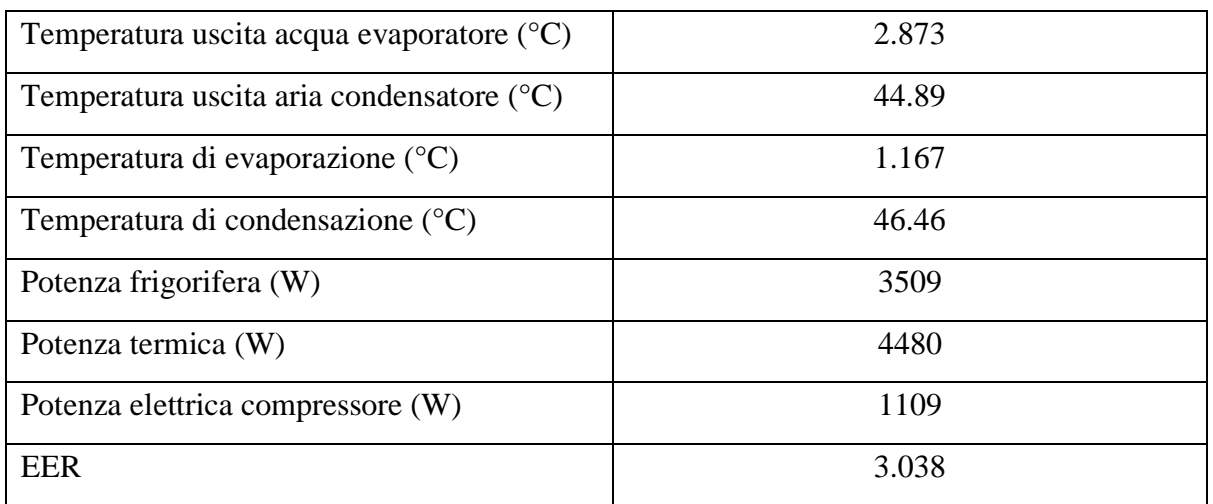

# Outputs Trnsys

### **6.2.2 Risultati simulazioni**

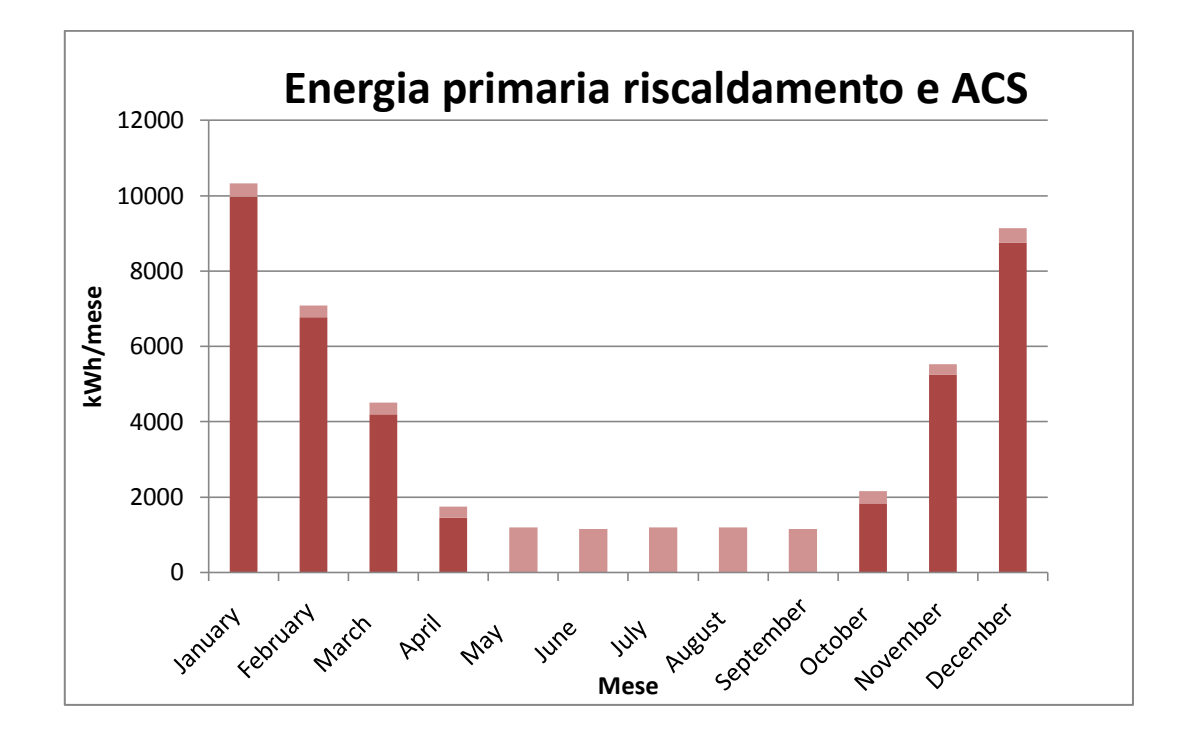

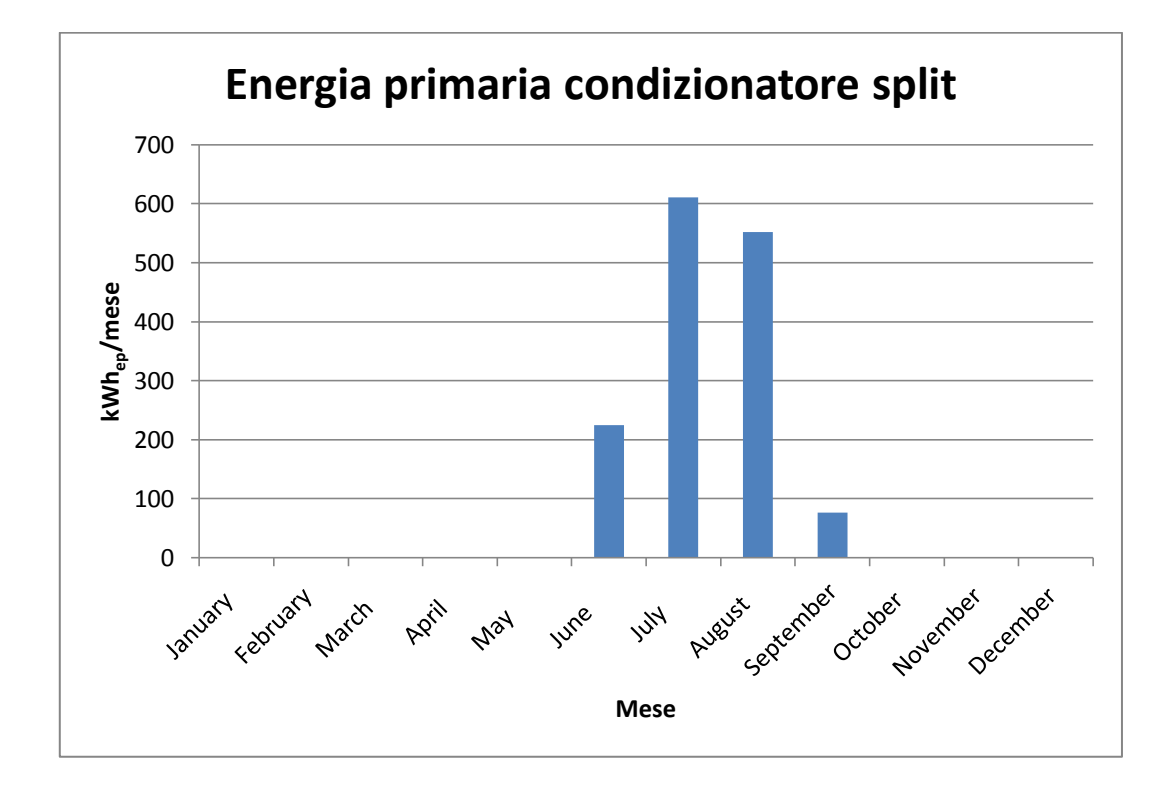

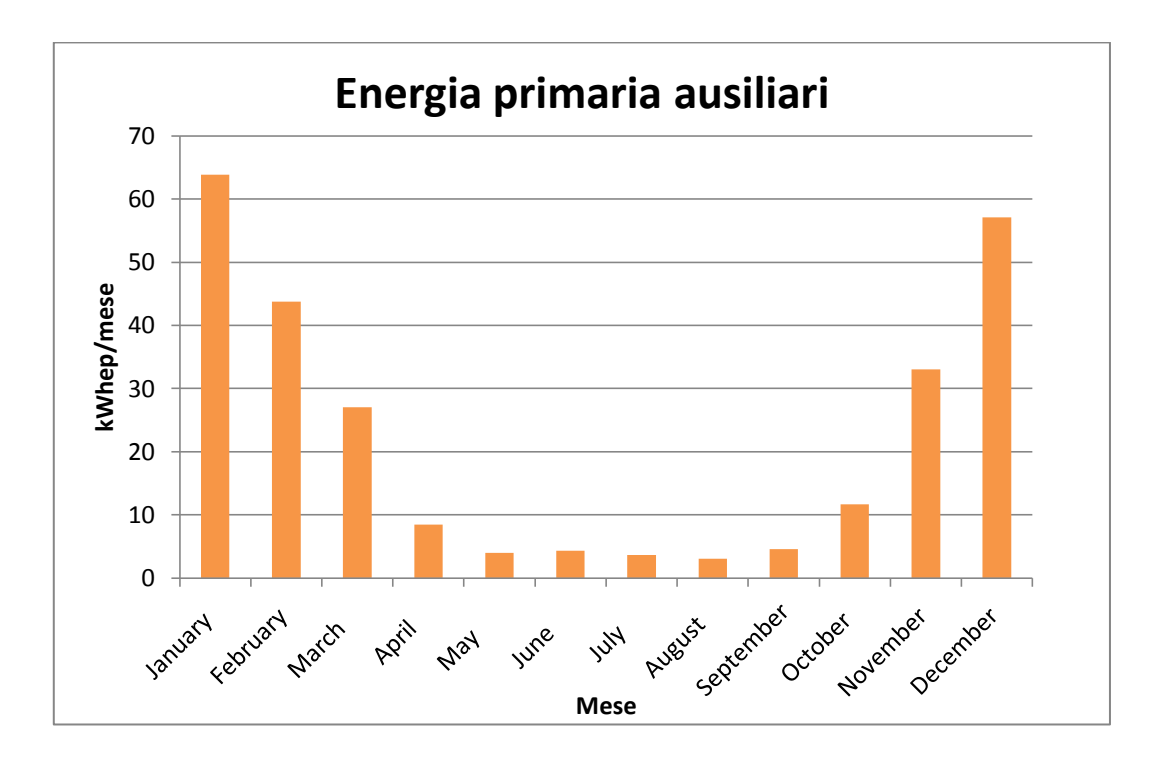

Dai dati ottenuti dalle simulazioni risulta un consumo di energia primaria per il riscaldamento pari 236 kWh/(m<sup>2</sup>anno) e 49 kWh/(m<sup>2</sup>anno) per la produzione di acqua calda sanitaria. Quest'ultimo valore è molto elevato in quanto durante il periodo estivo la caldaia rimane sempre accesa in modalità di standby e si attiva frequentemente per riportare in temperatura il suo contenuto d'acqua interno.

Il consumo di energia primaria per il raffrescamento risulta essere molto basso nei confronti di quello di riscaldamento e pari a 9 kWh/ $(m^2anno)$ .

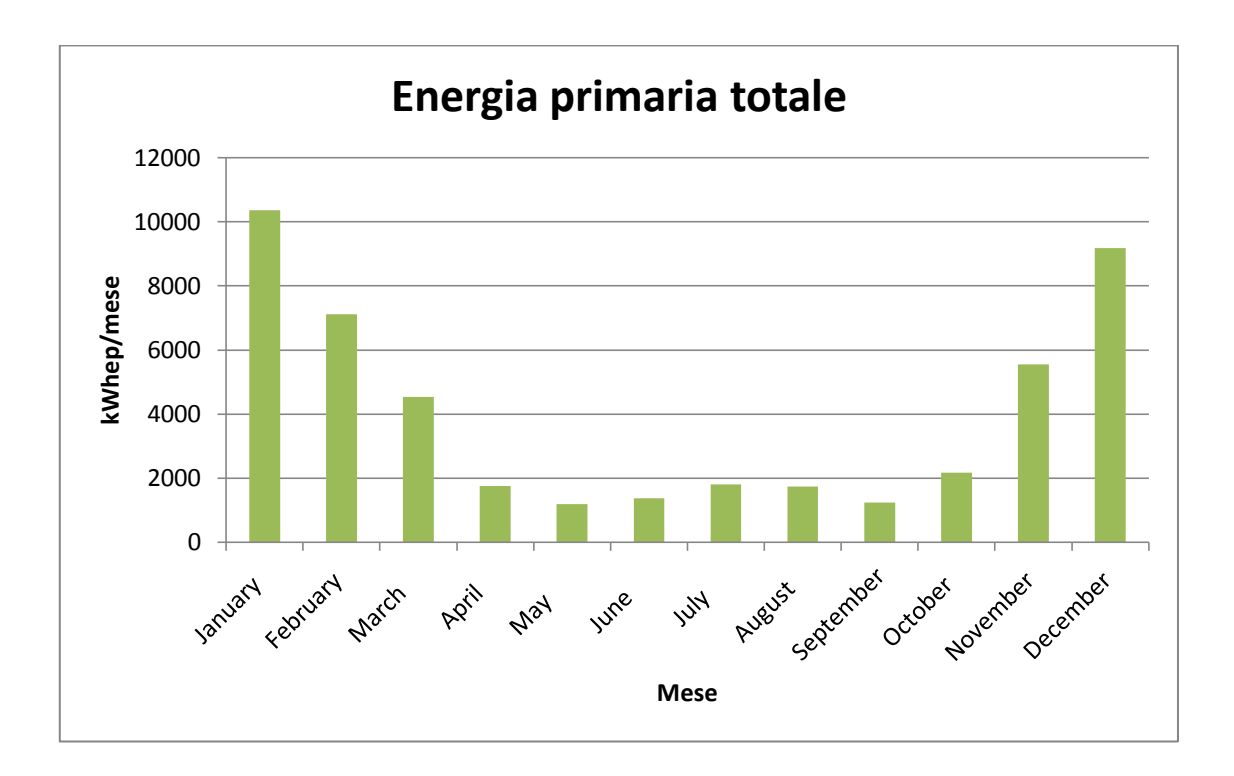

Il consumo totale di energia primaria per il riscaldamento, produzione acqua calda sanitaria e raffrescamento risulta infine essere 294 kWh/ $(m^2$ anno).

## **6.3 Caso 01**

Anche questo caso di studio riguarda l'edificio e l'impianto esistente. Il vecchio generatore di calore è stato però sostituito da una nuova caldaia a condensazione, con prestazioni nettamente superiori in termini di efficienza energetica rispetto alla caldaia tradizionale. Il riscaldamento e la produzione di acque calda sanitaria avvengono quindi mediante caldaia a condensazione; i terminali di impianto sono radiatori in acciaio. Il raffreddamento estivo è affidato invece ad un condizionatore split.

#### **6.3.1 Creazione del modello**

Si fornisce ora una descrizione di tutti i principali componenti, riportando dati tecnici ottenuti da catalogo, necessari per costruire il modello di Trnsys.

Il generatore di calore è una caldaia a condensazione. La scelta della taglia del generatore è stata effettuata conoscendo l'entità della potenza massima richiesta dall'edificio in condizioni di progetto invernale. I dati inseriti nel codice (Type370) sono i seguenti:

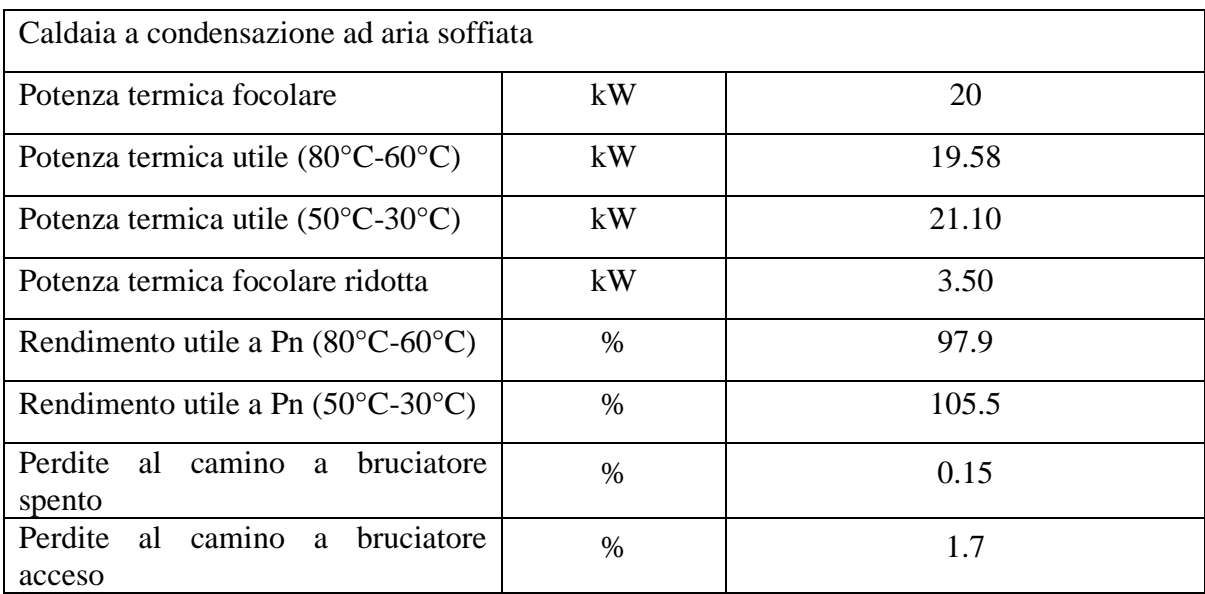

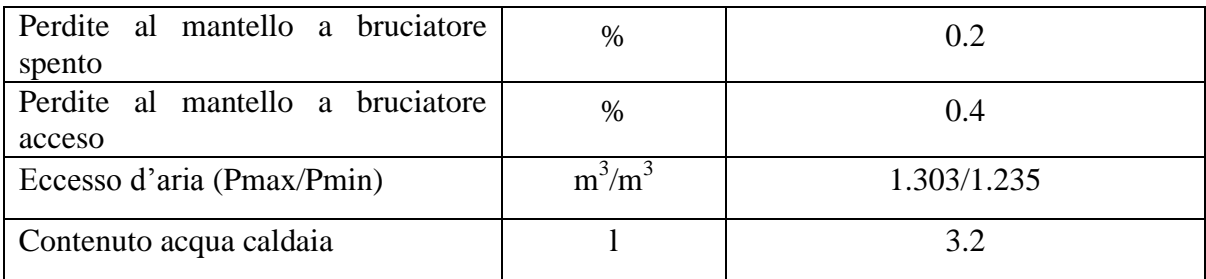

La caldaia a condensazione è inoltre dotata di sonda esterna di temperatura a regolazione climatica della temperatura di mandata dell'acqua calda ai terminali.

E' stata scelta una curva climatica di questo tipo:

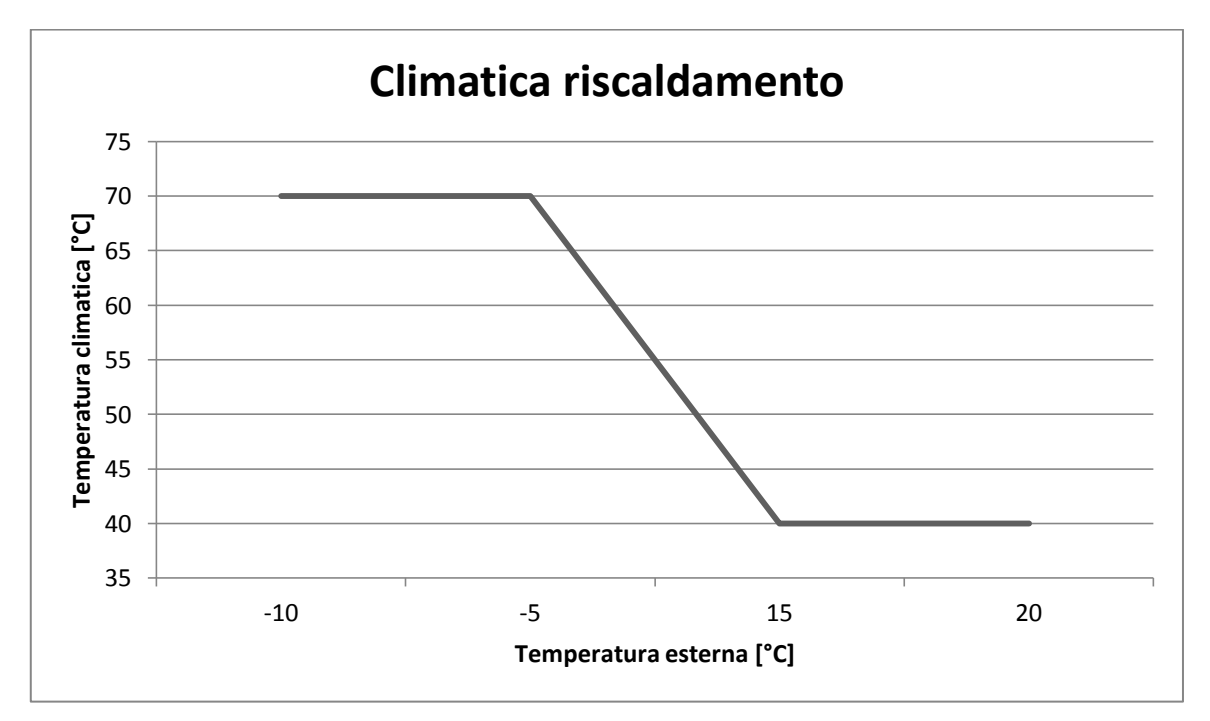

**Figura 18. Climatica Caso 01.**

Essa prevede una temperatura di mandata massima di 70°C nel caso in cui la temperatura ambientale esterna sia minore od uguale a -5°C, ed una temperatura di mandata di 40°C nel caso in cui la temperatura esterna sia maggiore od uguale a 15°C e si necessiti di riscaldare.

Nell'intervallo di temperatura esterna che va da -5°C a 15°C, si è assunto che la temperatura di mandata vari linearmente con la temperatura esterna.

La portata della pompa del generatore è stata calcolata prevedendo un salto termico di 20°C ed è pari quindi a 860 kg/h.

I terminali d'impianto rimangono tali e quali al caso precedente (CASO 00), ovvero radiatori in acciaio.

L'acqua calda sanitaria è prodotta invece mediante accumulo esterno di 300 litri. Esso presenta un serpentino nella parte inferiore collegato al circuito di caldaia.

La produzione di acqua calda ha la precedenza rispetto al riscaldamento; è presente infatti una valvola deviatrice, comandata da un termostato, che devia il flusso d'acqua proveniente dal generatore di calore al circuito del bollitore dell'acqua calda sanitaria, spegnendo momentaneamente il riscaldamento. La temperatura di mandata del generatore è impostata a 75°C nel momento della produzione di acqua calda sanitaria. Il termostato che comanda la valvola deviatrice è tarato alla temperatura di 60°C e presenta un differenziale termico di 5°C. La sonda di temperatura è posta nella parte alta dell'accumulo.

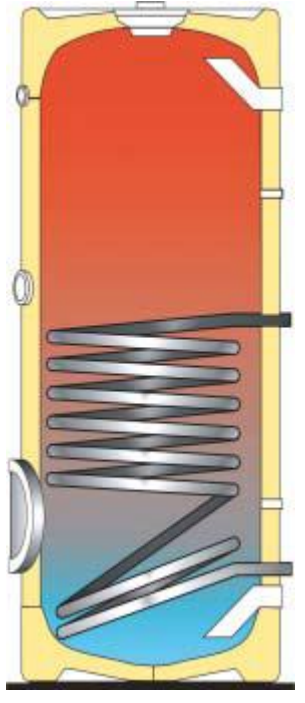

**Figura 19. Accumulo 300 litri Caso 01.**

Le caratteristiche dell'accumulo scelto sono qui sotto riportate:

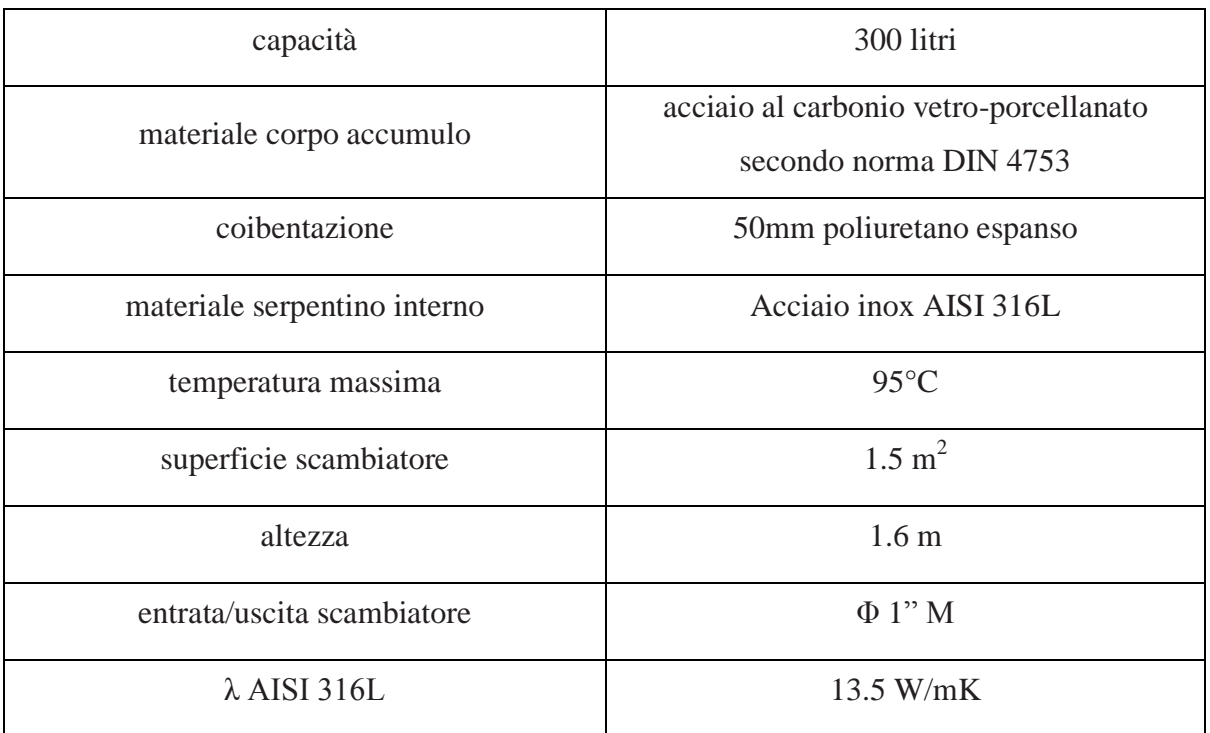

L'accumulo è stato suddiviso in 8 nodi di uguale altezza. Lo stesso è stato fatto per lo scambiatore a serpentino interno, definendo inoltre per ciascun nodo la frazione della lunghezza totale dello scambiatore ed il nodo di appartenenza dell'accumulo.

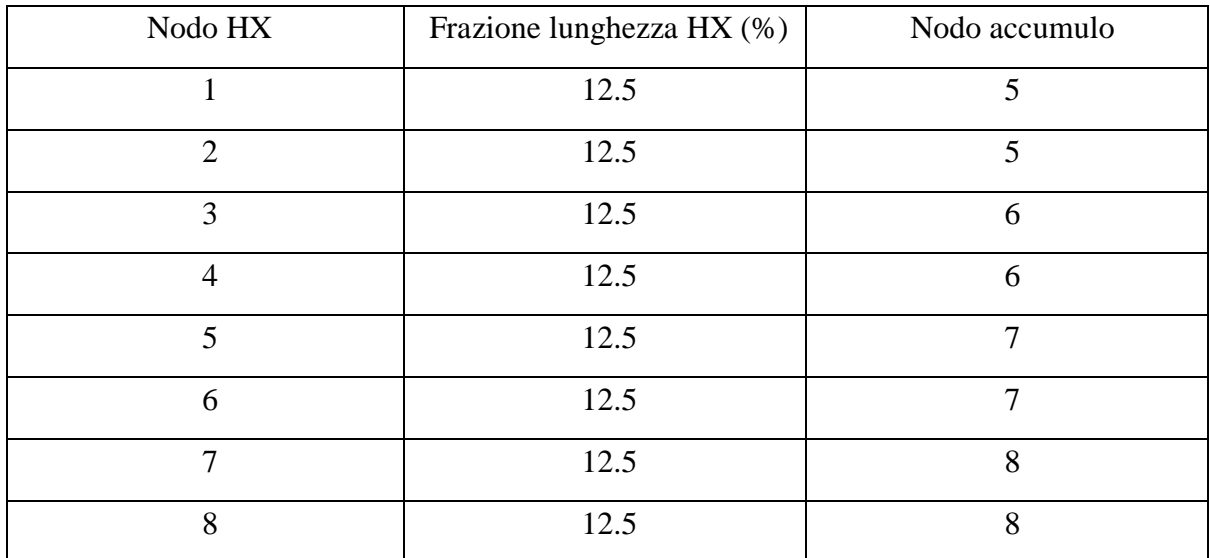

Sono stati definiti poi i coefficienti di perdita riferiti alla superficie laterale ed alle due basi dell'accumulo ( top, bottom, edge loss coefficients).

DATI: Volume =  $300$  litri =  $0.3$  m<sup>3</sup> Altezza =  $1.6$  m Spessore isolante  $= 0.05$  m  $\lambda_{isolante} = 0.045 \text{ W/mK}$  $\alpha_e = 10 \text{ W/(m}^2\text{K})$  $r_i = 0.244$  m  $r_e = 0.294$  m

Si sono trascurati nei calcoli successivi la resistenza convettiva interna  $(1/\alpha_i)$  e la resistenza conduttiva della parete dell'accumulo, termini che hanno un peso poco rilevante nel calcolo della trasmittanza.

**CORPO** 

$$
K_{e,\text{edge}} = \frac{1}{\ln \frac{r_e}{r_i}} = \frac{1}{0.294 \times \frac{\ln \frac{0.294}{0.244}}{0.045} + \frac{1}{10}} = 0.7588 \frac{W}{m^2 K} = 2.73 \frac{kJ}{hm^2 K}
$$

BASI

$$
K_{e, top/bottom} = \frac{1}{\frac{S_{is}}{\lambda_{is}} + \frac{1}{\alpha_e}} = \frac{1}{\frac{0.05}{0.045} + \frac{1}{10}} = 0.8257 \frac{W}{m^2 K} = 2.97 \frac{kJ}{hm^2 K}
$$

La parte del raffrescamento estivo è, come nel caso precedente, affidata ad un condizionatore split, del quale si omette di riportarne le caratteristiche in quanto ripetitive. Il funzionamento del condizionatore è stato poi simulato in Trnsys in modo identico al Caso 00.

### **6.3.2 Risultati simulazioni**

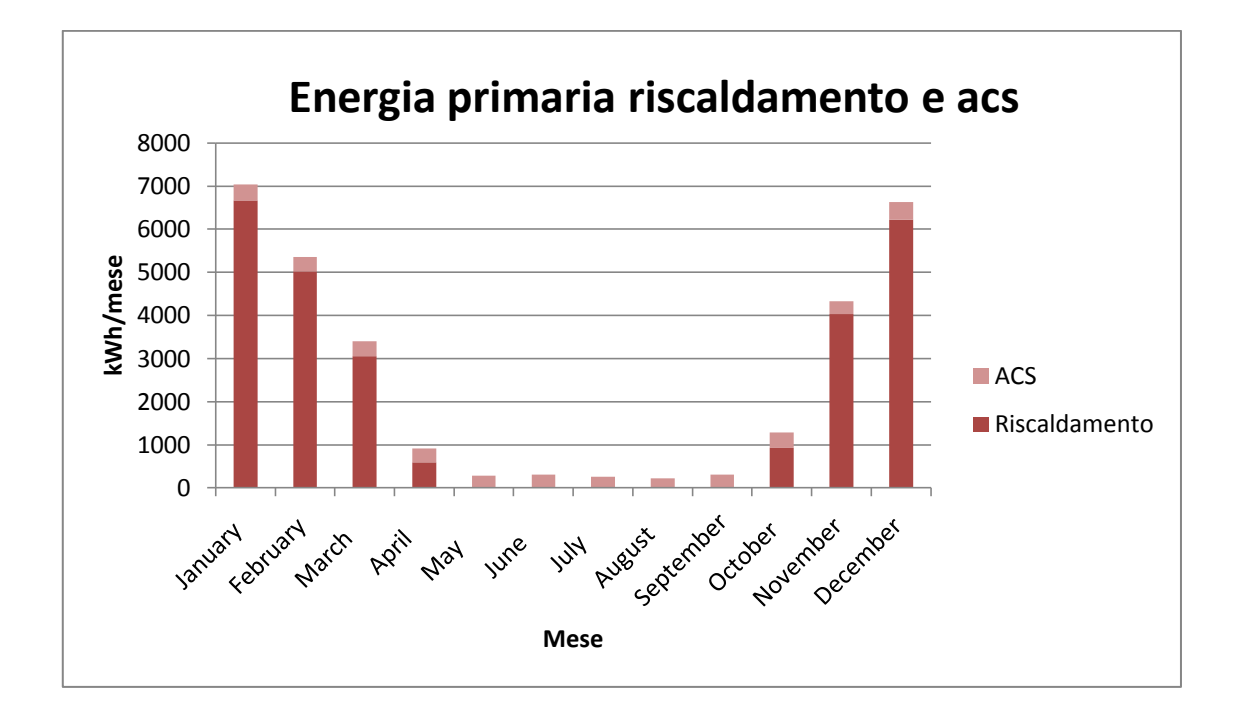

Dai dati ottenuti dalle simulazioni risulta un consumo di energia primaria per il riscaldamento pari 165.4 kWh/(m<sup>2</sup>anno) e 23.9 kWh/(m<sup>2</sup>anno) per la produzione di acqua calda sanitaria.

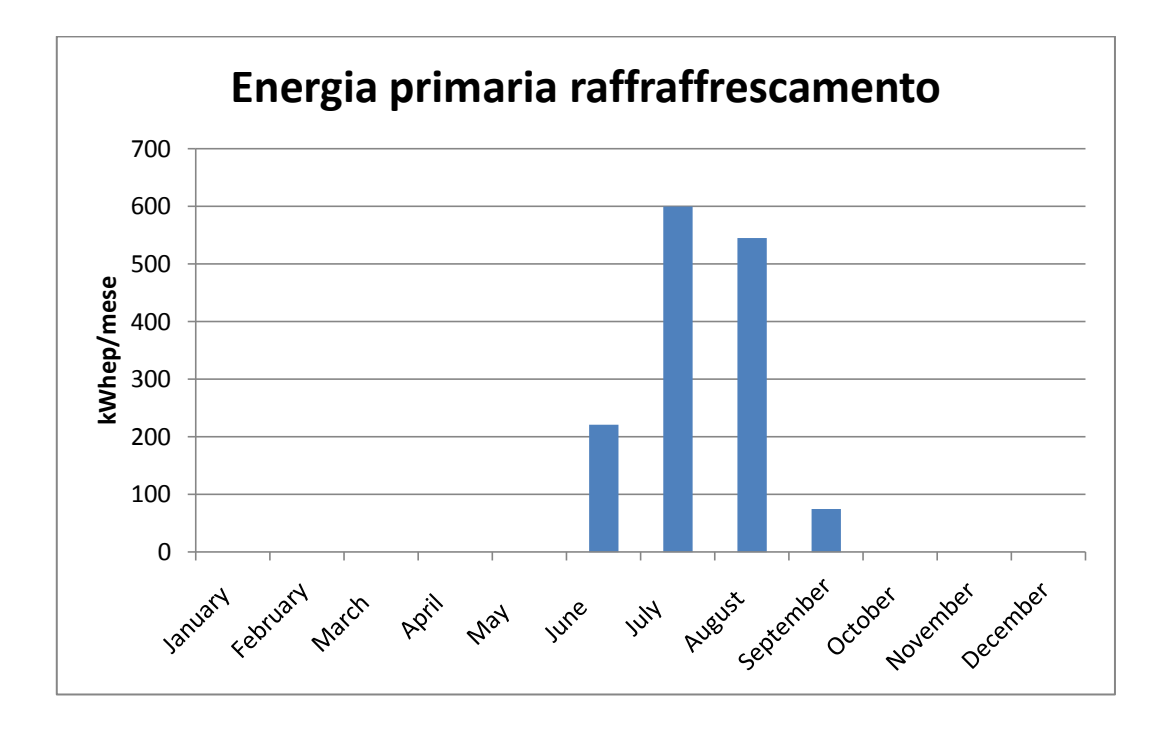

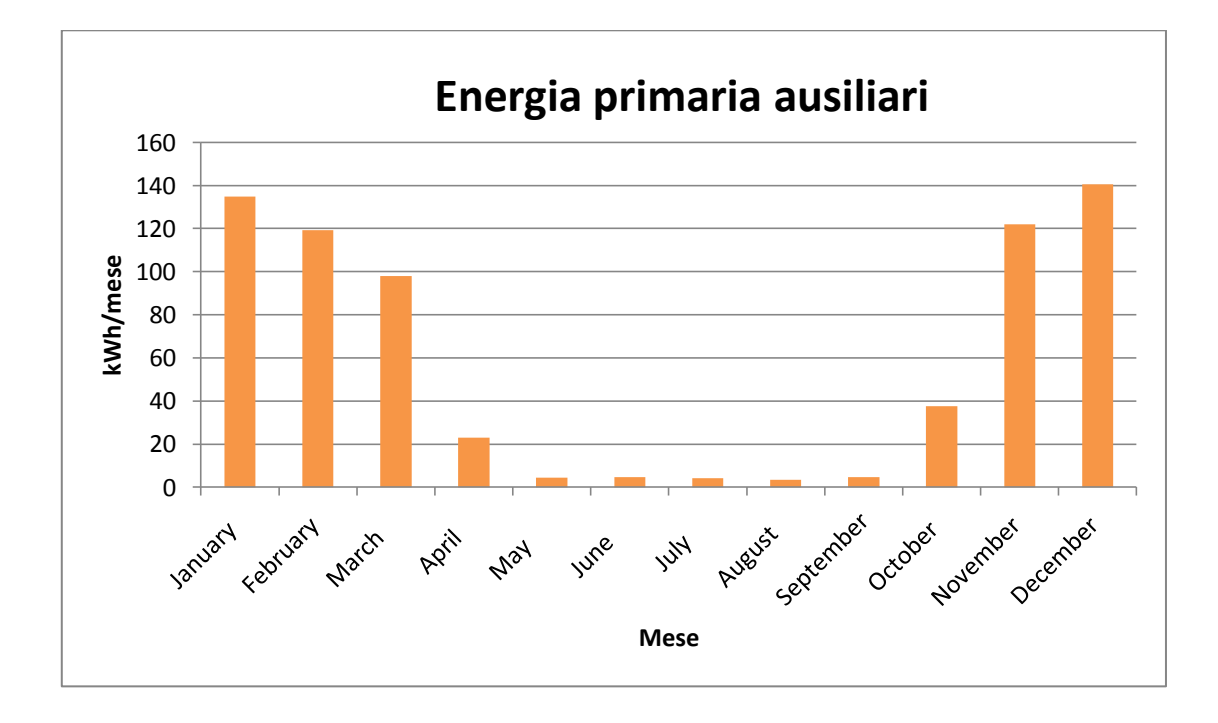

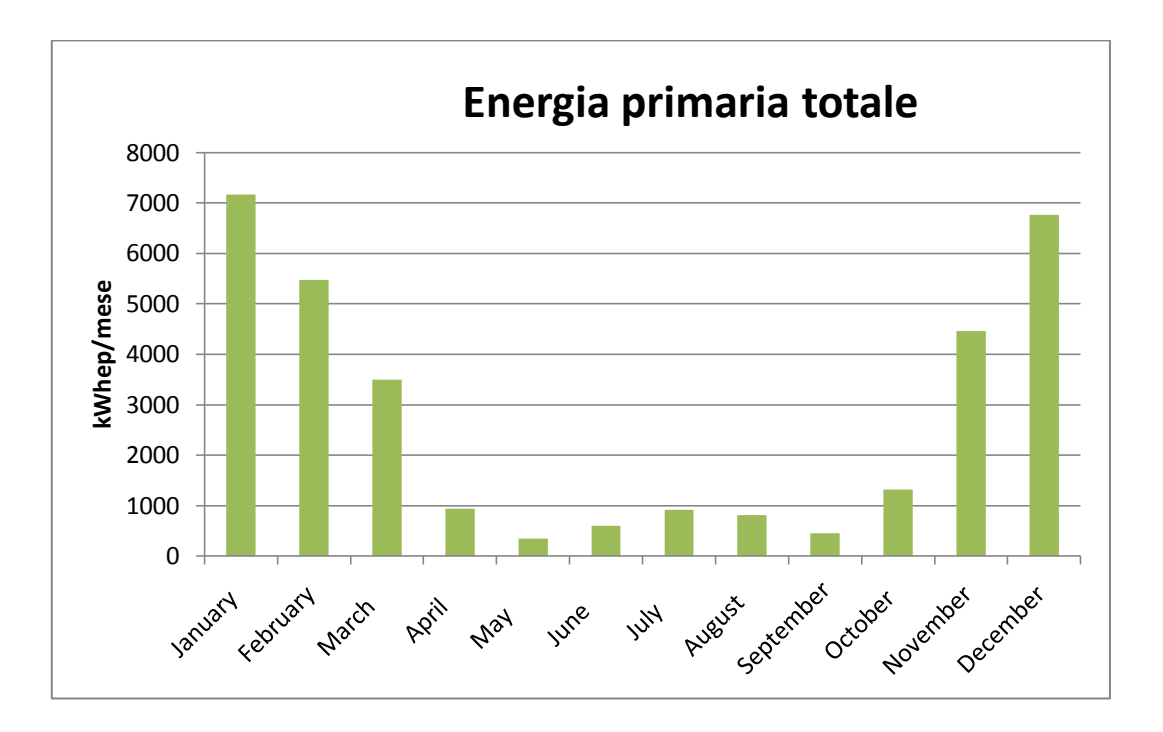

Il consumo di energia primaria per il raffrescamento risulta essere molto basso nei confronti di quello di riscaldamento e pari a 8.7 kWh/(m<sup>2</sup>anno).

Il consumo totale di energia primaria per il riscaldamento, produzione acqua calda sanitaria e raffrescamento risulta infine essere 198 kWh/ $(m^2$ anno).

# **6.4 Caso 02**

In quest'altro caso di studio, il generatore di calore esistente è stato sostituito da una pompa di calore aria-acqua, la quale svolge anche la funzione di raffrescamento estivo, attraverso l'inversione del ciclo frigorifero, non prevedendo quindi più l'inserimento nel modello del condizionatore split.

### **6.4.1 Creazione del modello**

Vengono ora elencate le caratteristiche tecniche della pompa di calore adottata, riportando di seguito tutti i passaggi relativi all'implementazione della stessa all'interno del codice Trusys. Ovviamente la scelta della potenza della pompa di calore è stata effettuata conoscendo a priori la potenza massima di riscaldamento, richiesta dall'edificio in condizione di progetto invernale.

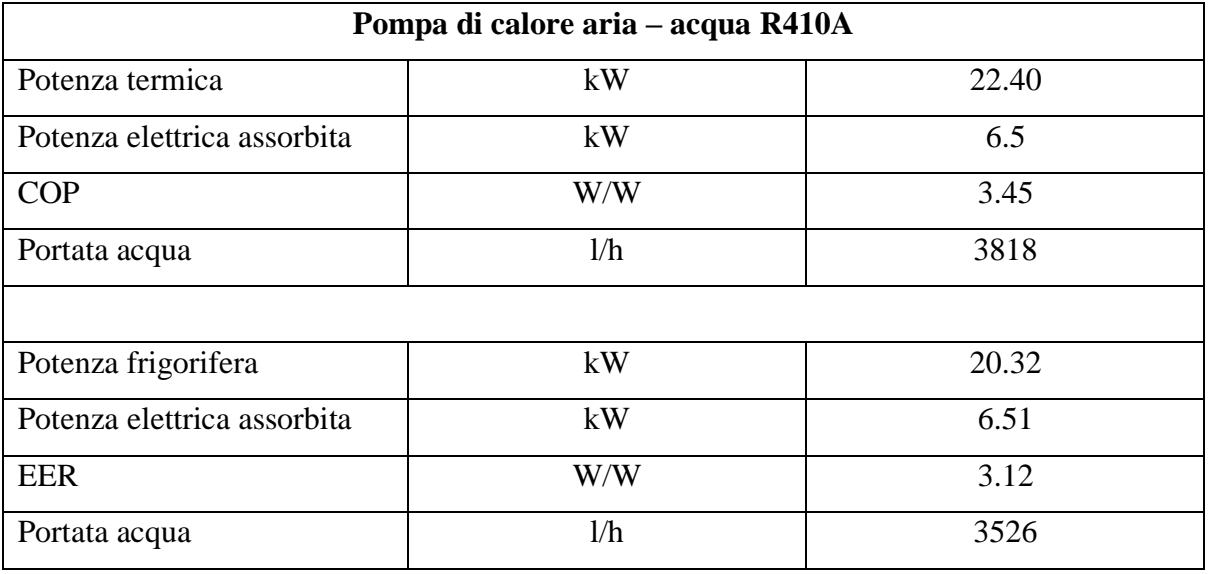

Dati in accordo con la normativa EN 14511:2011

#### RAFFREDDAMENTO

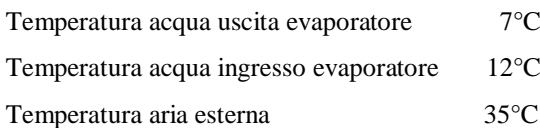

#### RISCALDAMENTO

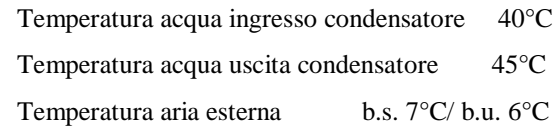

Per il dimensionamento della pompa di calore all'interno del Trnsys, si è fatto riferimento ai dati tecnici di catalogo disponibili, utilizzandoli all'interno del software Coolpack. Conoscendo il COP, la potenza termica e quella elettrica, è stato possibile calcolare la potenza sottratta dall'evaporatore all'aria esterna.

Potenza termica  $= 22.400$  W  $COP = 3.45$ Potenza elettrica =  $6500$  W Potenza evaporatore = 16000 W ipotizzando un ciclo inverso ideale.

Imponendo una portata d'acqua al condensatore pari a 3818 l/h, un ΔT<sub>ml</sub> di 5K ed una temperatura di 40°C del fluido secondario all'ingresso del condensatore, si è verificato mediante Coolpack (applicazione Auxiliary – Condenser UA-value) che la temperatura di uscita dell'acqua dallo scambiatore fosse pari a 45°C. Si sono inoltre ricavati i valori della trasmittanza del condensatore e la temperatura di condensazione:

 $UA_{condensatore} = 4480$  W/K  $t_{evanorazione} = 48 °C$ 

Per l'evaporatore è stata scelta una portata d'aria di 8760 kg/h, pari a 7300 m<sup>3</sup>/h, ed una potenza dei due ventilatori assiali pari a 450W, dati desunti da cataloghi di altri produttori di pompe di calore aria acqua di pari potenzialità, in quanto non presenti nel catalogo di riferimento. Si è assunto inoltre un  $\Delta T_{ml}$  di 8K lato evaporatore e trovato mediante Coolpack (applicazione Auxiliary – Evaporator UA-value):

 $UA_{evaporatore} = 2000$  W/K  $t_{evaporazione} = -4.5 °C$  $t_{in, aria} = 7$ °C  $t_{\text{out, aria}} = 0.8$ °C

Per calcolare la cilindrata del compressore è stato utilizzato sempre Coolpack. Definendo le temperature caratteristiche del ciclo, il valore del surriscaldamento del vapore all'uscita dell'evaporatore e quello del sottoraffreddamento del liquido all'uscita del condensatore, il valore del rendimento isoentropico del compressore, la potenza termica richiesta ed infine il rendimento volumetrico, è stato possibile determinare la cilindrata del compressore.

# Inputs Coolpack

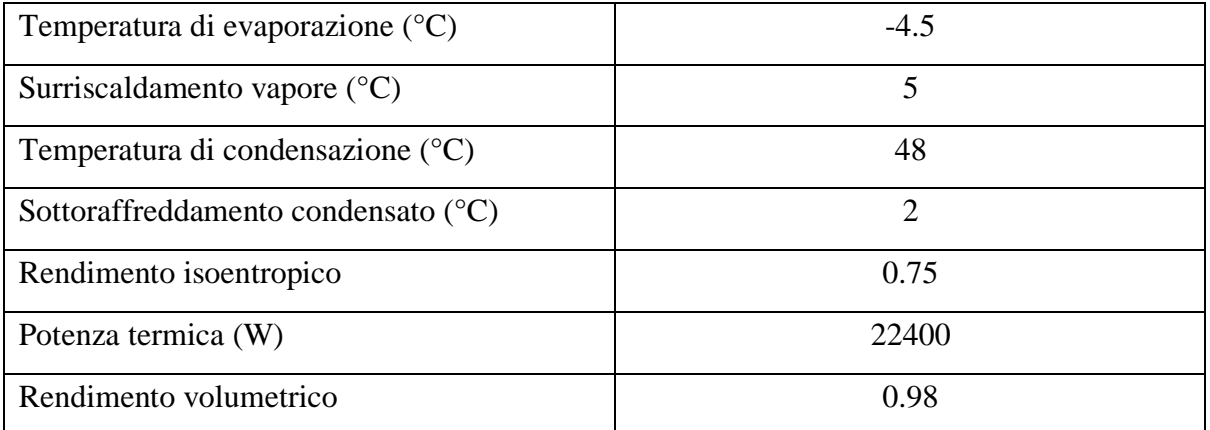

# Outputs Coolpack

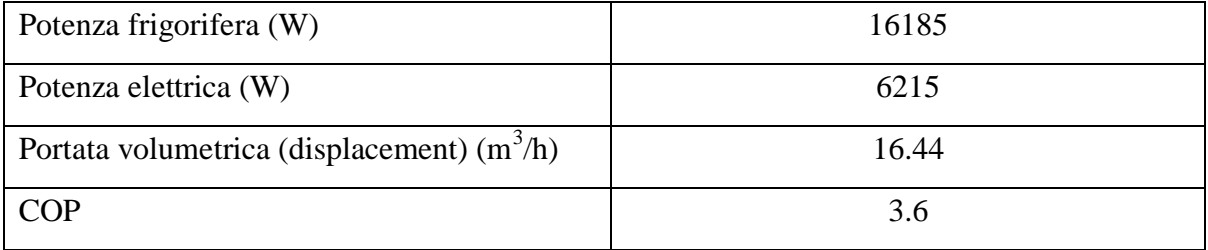

I dati forniti dal Coolpack sono molto vicini a quelli forniti dal catalogo e quindi ritenuti attendibili per la definizione del modello della pompa di calore aria-acqua. Si può notare infatti che la potenza in output è minore del dato di catalogo e porterebbe quindi ad un COP superiore; questo perché all'interno di Coolpack è stata solo considerata la potenza elettrica del compressore, tralasciando quella dei ventilatori, presa in considerazione nel calcolo del COP effettuato da produttore.

Creato quindi il modello della pompa di calore in Trnsys, esso è stato testato in condizioni di riscaldamento e raffreddamento per verificare l'aderenza dei dati forniti come output ai dati di catalogo ed ai dati del Coolpack. Si è posta particolare attenzione alle potenze (evaporatore, condensatore, compressore), alle temperature di evaporazione, condensazione, di uscita dei fluidi secondari ed infine al valore di COP ed EER.

Nel caso di riscaldamento i valori di ingresso delle temperatura dell'acqua al condensatore e dell'aria all'evaporatore sono rispettivamente 40°C e 7°C, mentre nel caso di raffreddamento i valori di ingresso della temperatura dell'acqua all'evaporatore e dell'aria al condensatore sono rispettivamente 12°C e 35°C.

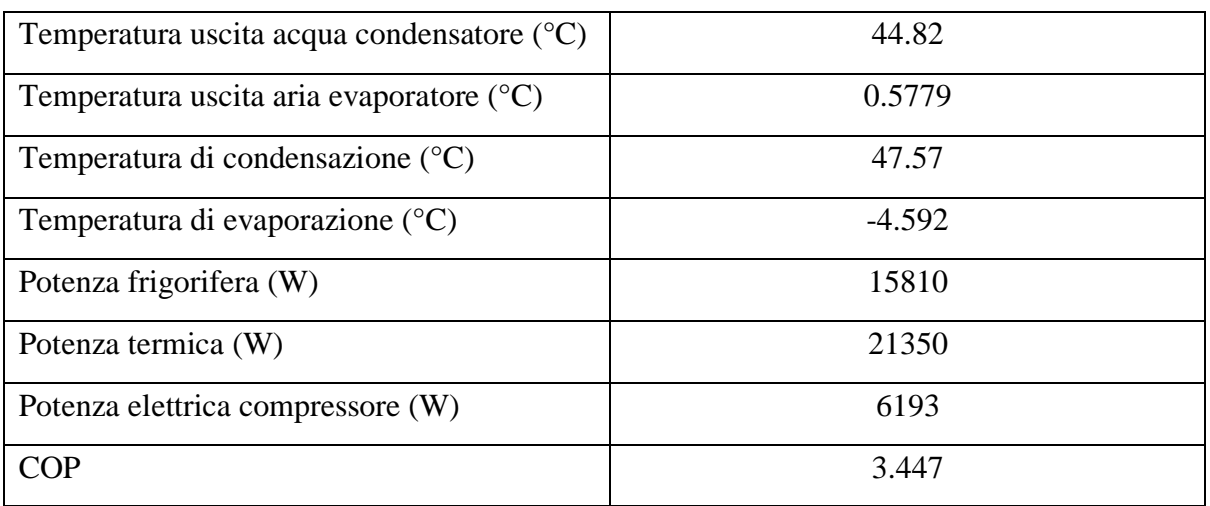

Outputs Trnsys Riscaldamento

# Outputs Trnsys Raffreddamento

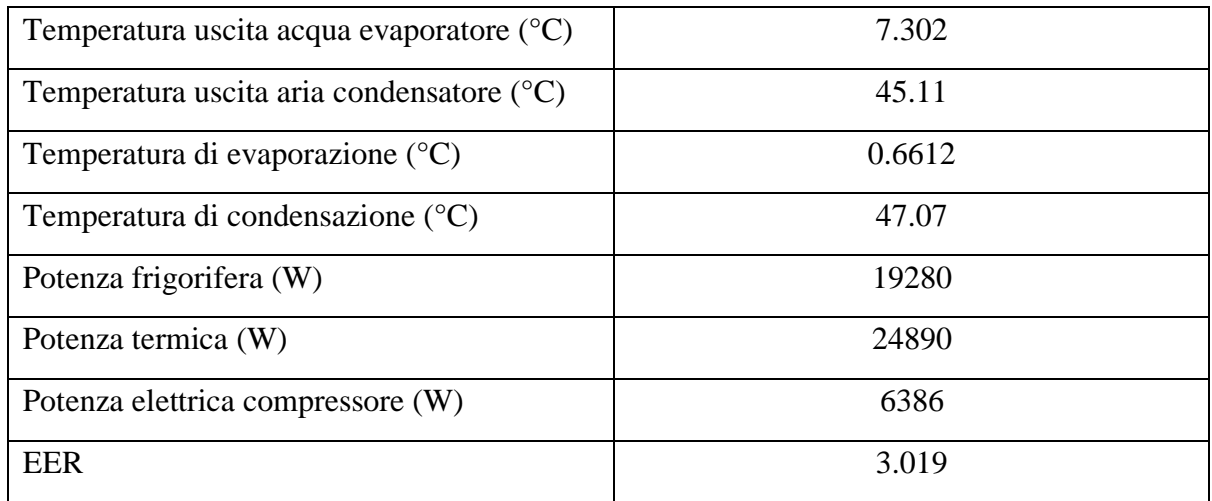

Questi sono i valori ottenuti come output dal Trnsys sono accettabili e compatibili con quelli di catalogo e del Coolpack. Nel caso di raffreddamento si osserva uno scostamento maggiore dei dati ottenuti da quelli di catalogo rispetto al caso di riscaldamento, ma ciò è dovuto ai limiti del modello di pompa di calore implementato in Trnsys, modello che simula il funzionamento di una pompa di calore acqua-acqua e che qui è stato adattato per simulare il funzionamento di una pompa di calore aria-acqua.

Nello schema complessivo di impianto è presente anche un accumulo inerziale che separa il circuito primario della pompa di calore da quello secondario dei radiatori: ha la capacità di 110 litri, presenta due ingressi e due uscite ed è inserito nel progetto tramite la type60CNoHeat, in quanto è considerato all'interno del programma come un accumulo non avente al suo interno alcun scambiatore di calore o resistenza elettrica. È stato modellato all'interno di Simulation Studio con le seguenti caratteristiche:

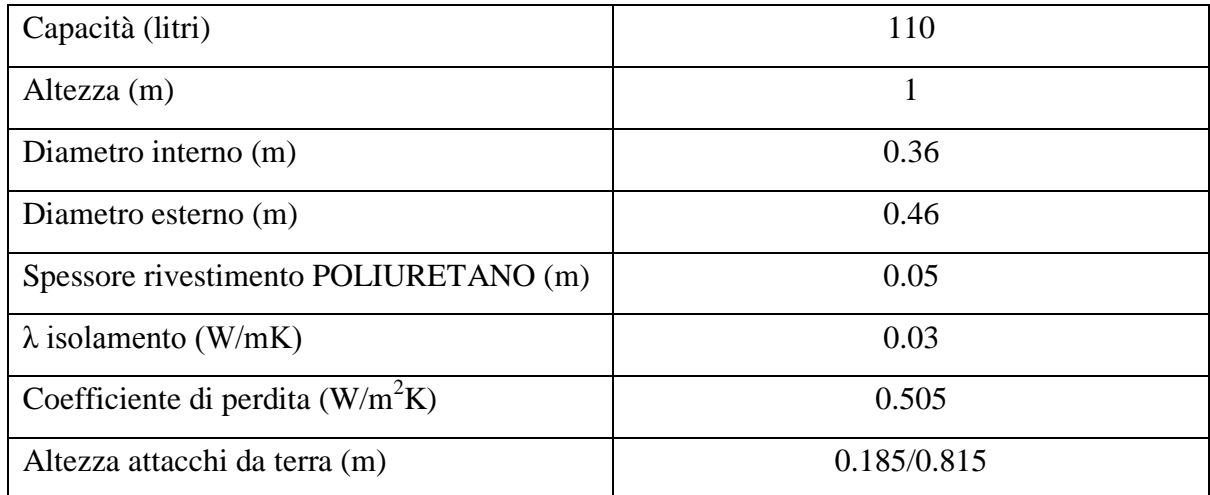

Il coefficiente di dispersione (tank loss coefficient) è stato così ricavato:

$$
K_{\text{tank loss}} = \frac{1}{\frac{\ln \frac{r_e}{r_i}}{r_e * \frac{1}{\lambda_{is}} + \frac{1}{\alpha_e}}} = \frac{1}{0.23 \times \frac{\ln \frac{0.23}{0.18}}{0.03} + \frac{1}{10}} = 0.505 \frac{W}{m^2 K} = 1.818 \frac{kJ}{hm^2 K}
$$

dove r<sub>i</sub> e r<sub>e</sub> sono rispettivamente il raggio interno ed esterno dell'accumulo inerziale, α<sub>e</sub> è il coefficiente di convezione lato esterno. In questa espressione si sono trascurate la resistenza conduttiva dell'acciaio costituente l'involucro interno e quella convettiva interna.

L'impianto collegato all'inerziale è un impianto a radiatori ed ha le stesse caratteristiche di quello presentato nei casi 00 e 01.

È presente una regolazione climatica della temperatura dell'acqua di mandata, rappresentata dalla curva sottostante.

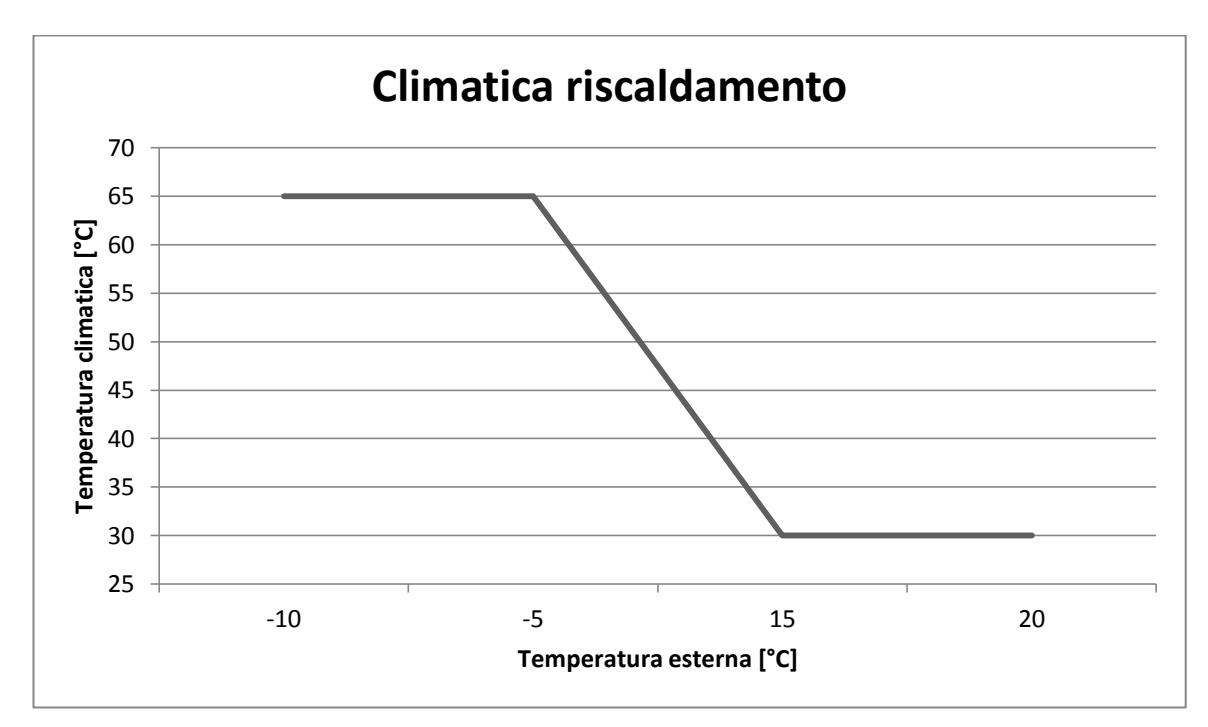

**Figura 20. Climatica Caso 02.**

La temperatura di mandata è prevista a 65°C quando la temperatura esterna è minore od uguale a -5°C e scende linearmente fino a 30°C quando la temperatura esterna è maggiore od uguale a 15°C ed è necessario riscaldare.

In questo schema d'impianto è stata inserita anche una regolazione climatica dell'accumulo inerziale. L'accensione della pompa del primario e della pompa di calore è subordinato al segnale dato dal termostato dell'inerziale che ha come setpoint la temperatura della curva della regolazione climatica dell'impianto a radiatori aumentata di 2°C.

Le pompe di circolazione del circuito primario e secondario hanno una portata rispettivamente di 1600 kg/h e 2000 kg/h, determinate conoscendo la potenza termica massima richiesta dall'edificio e fornita dalla macchina, ed imponendo un salto termico di 10°C al fluido. La loro potenza è stata stimata essere di 90 W e 50 W, grandezze che sembrano ragionevoli non avendo operato un dimensionamento dell'impianto.

La produzione di acqua calda sanitaria avviene mediante accumulo esterno. Essa ha precedenza sul riscaldamento. E' presente infatti una valvola deviatrice, comandata da un termostato, che devia il flusso dell'acqua calda, dal circuito di alimentazione dell'accumulo inerziale a quello del bollitore. Il termostato è tarato a 60°C con un differenziale di 5°C (55-60°C). Le caratteristiche dell'accumulo sono medesime del Caso 01, con capacità di 300 litri e scambiatore a serpentino della parte inferiore del volume.

Il raffrescamento estivo infine è svolto da un impianto a ventilconvettori alimentato da acqua a 7°C proveniente dalla pompa di calore aria-acqua, che durante la stagione estiva funge da refrigeratore d'acqua.

La macchina frigorifera è esattamente identica alla pompa di calore nella descrizione all'interno del codice; la sola variazione sta nel fatto che la condensazione avviene con fluido secondario aria e l'evaporazione tramite fluido secondario acqua. Nello schema d'impianto sono state infatti posizionate due pompe di calore. Nella realtà le funzioni dell'evaporatore e del condensatore vengono invertite, ovvero in raffreddamento il condensatore diventa l'evaporatore e l'evaporatore il condensatore, mediante l'intervento di una valvola a quattro vie. Si ha l'inversione interna del ciclo frigorifero nella quale gli scambiatori di calore pur mantenendo la loro posizione fisica cambiano modalità di funzionamento. Anche in regime di raffrescamento la produzione di acqua calda sanitaria ha sempre la priorità, per cui la macchina inverte internamente il suo ciclo e ritorna ad essere una vera e propria pompa di calore solo nella fase di produzione di acqua calda sanitaria.

Poiché la potenza frigorifera richiesta per il raffrescamento è molto inferiore a quella di riscaldamento, si è deciso di far operare la pompa di calore in condizioni di parzializzazione al 40% della potenza nominale e sempre in regime di on/off. Si è agito con questa strategia di controllo perché diversamente il modello non funzionava correttamente. L'accensione della pompa di circolazione dell'acqua refrigerata e dei ventilatori dei fancoil, della pompa di calore è comandata da un termostato posto nella zona climatizzata tarato a 26°C. Il differenziale del termostato è pari ad 1°C con accensione prevista quando la temperatura interna sale sopra i 26.5°C e spegnimento previsto quando la temperatura interna raggiunge i 25.5°C.

Le caratteristiche costruttive dei ventilconvettori sono identiche a quelle di casi 00 e 01. Essi vengono schematizzati mediante un unico terminale d'impianto, dato come input di ventilazione al modello di Trnsys. Variano rispetto ai casi sopra citati la portata d'acqua e la portata d'aria in ingresso al terminale e di conseguenza le potenze in gioco.

Il ventilconvettore preso in esame ha le seguenti caratteristiche:

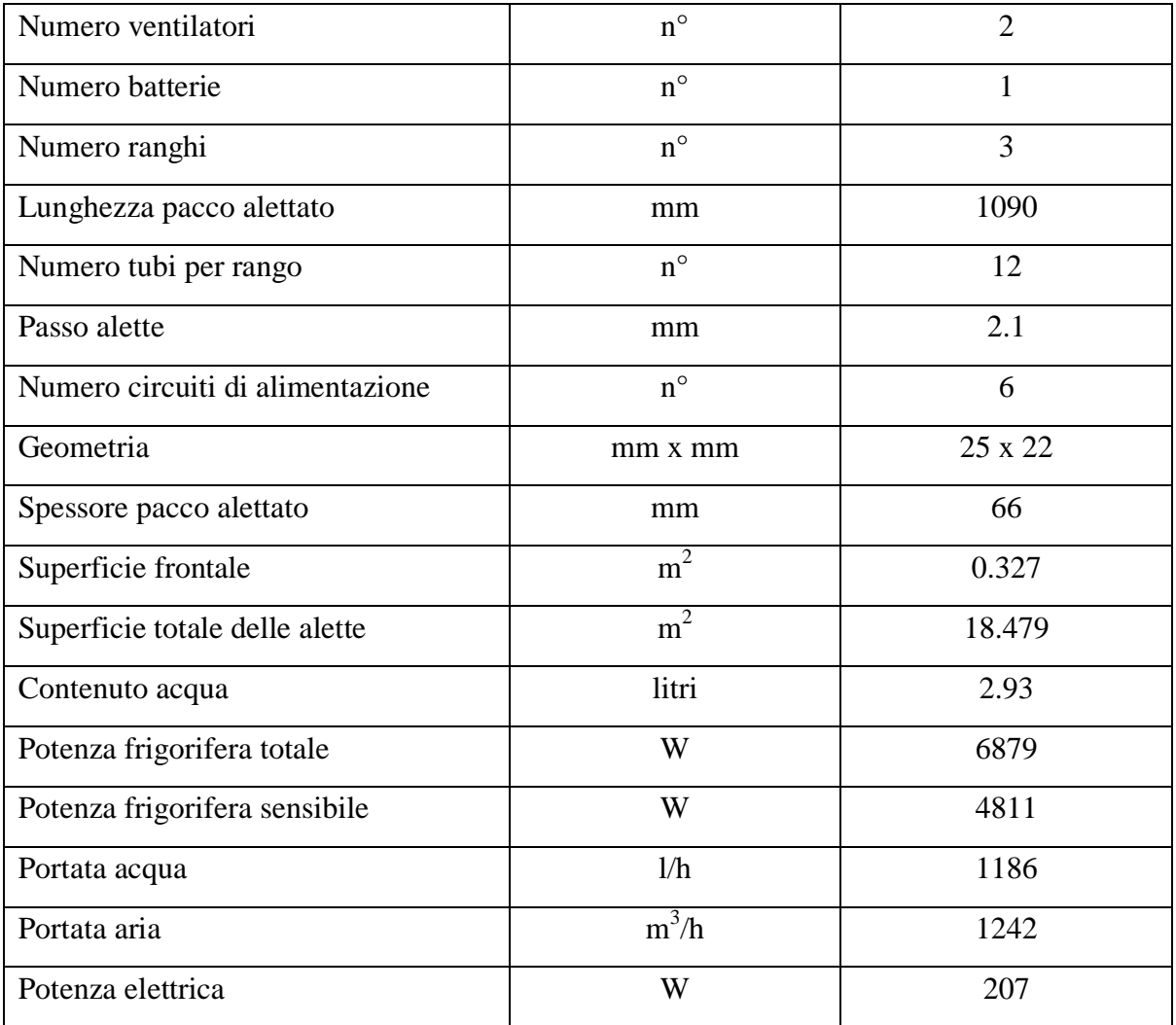

Prestazioni certificate da EUROVENT.

Massima velocità del ventilatore. Massimi assorbimenti elettrici del motore.

Raffrescamento: temperatura acqua in ingresso alla batteria 7°C; temperatura acqua uscita dalla batteria 12°C; temperatura aria ambiente in ingresso alla batteria 27°C b.s., 19°C b.u.

Alla pompa dei ventilconvettori è stata assegnata una portata d'acqua di 1186 l/h ed una potenza di 50 W (stimata); ai ventilatori centrifughi è stata assegnata una portata d'aria di 770 m<sup>3</sup> /h, pari a 930 kg/h ed una potenza di 95 W. La portata d'aria è inferiore a quella riportata nel catalogo poiché il ventilconvettore opera con portata d'aria minima per motivi di comfort in ambito residenziale. Nel catalogo infatti, sono presenti dei coefficienti correttivi per le diverse velocità dei ventilatori. Nel caso di velocità minima la portata d'aria è ridotta al 62% rispetto alla velocità massima così come la potenza frigorifera totale e sensibile sono ridotte rispettivamente al 70% e 68%.

## **6.4.2 Risultati simulazioni**

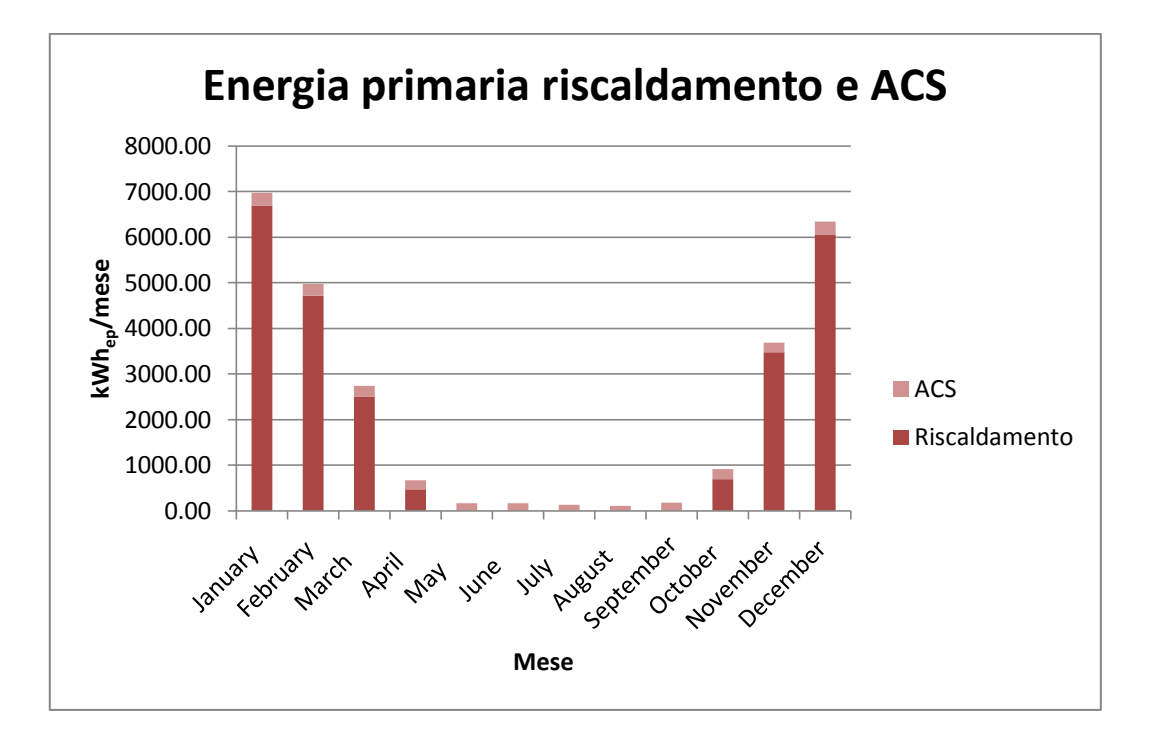

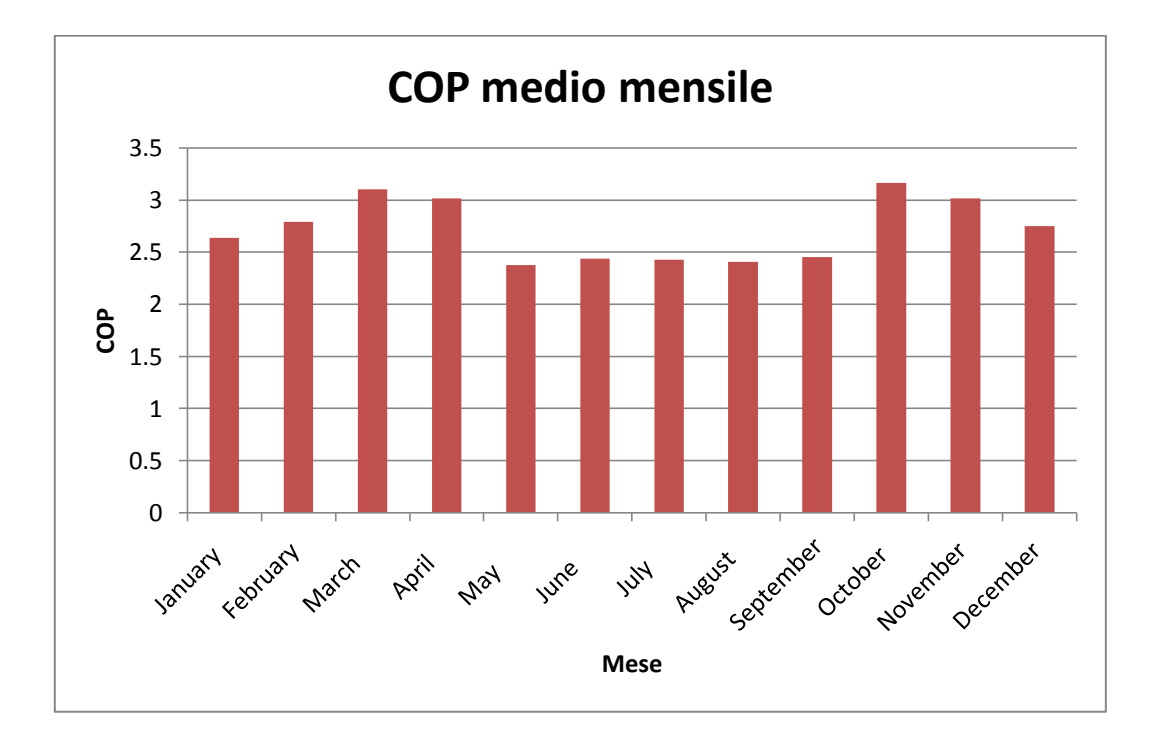

I grafici ad istogramma riportano i consumi mensili di energia primaria ed il valore del COP medio mensile per il riscaldamento e produzione di acqua calda sanitaria mediante pompa di calore aria-acqua. Si nota una diminuzione del valore di COP in estate dovuto al fatto che la pompa di calore opera solo per la produzione di acqua calda sanitaria con un'efficienza minore. Il consumo di energia primaria per il riscaldamento risulta pari a 146.7 kWh/(m<sup>2</sup>anno), quello per l'acqua calda sanitaria pari a 23.8 kWh/(m<sup>2</sup>anno).

I grafici sottostanti riportano invece l'energia primaria ed il valore dell'EER medio mensile necessari per il raffrescamento. Il consumo di energia primaria per il raffrescamento risulta essere di 9.5 kWh/(m<sup>2</sup>anno).

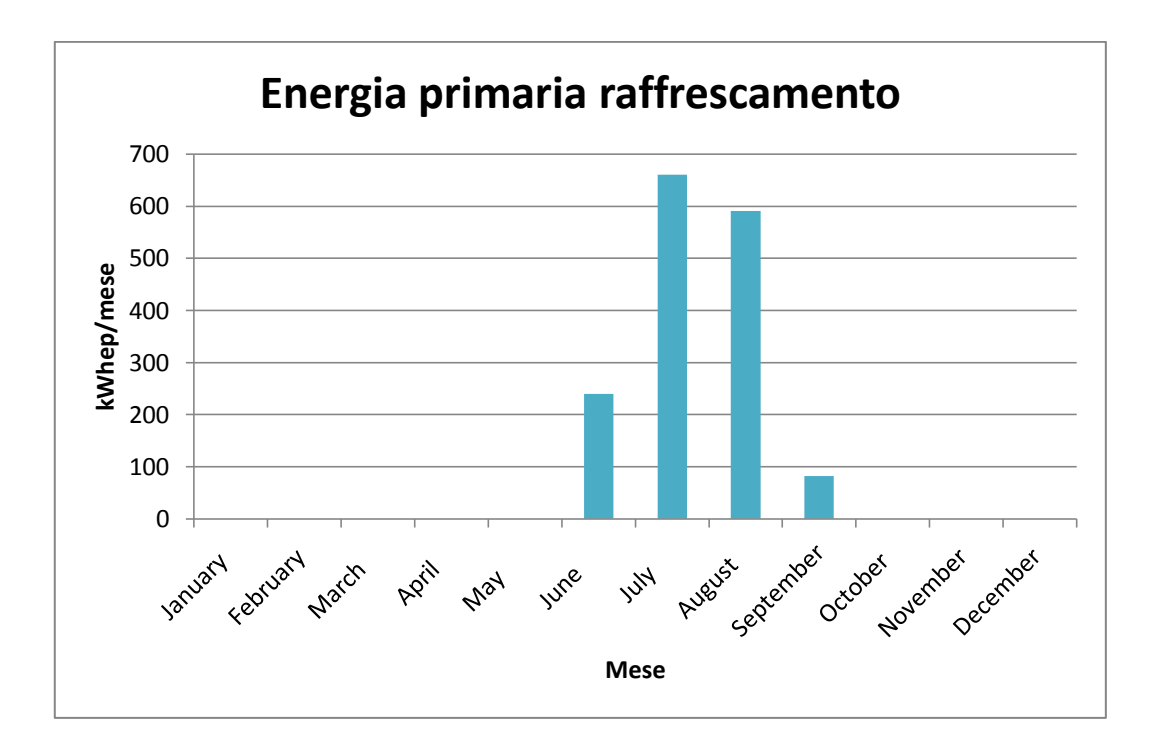

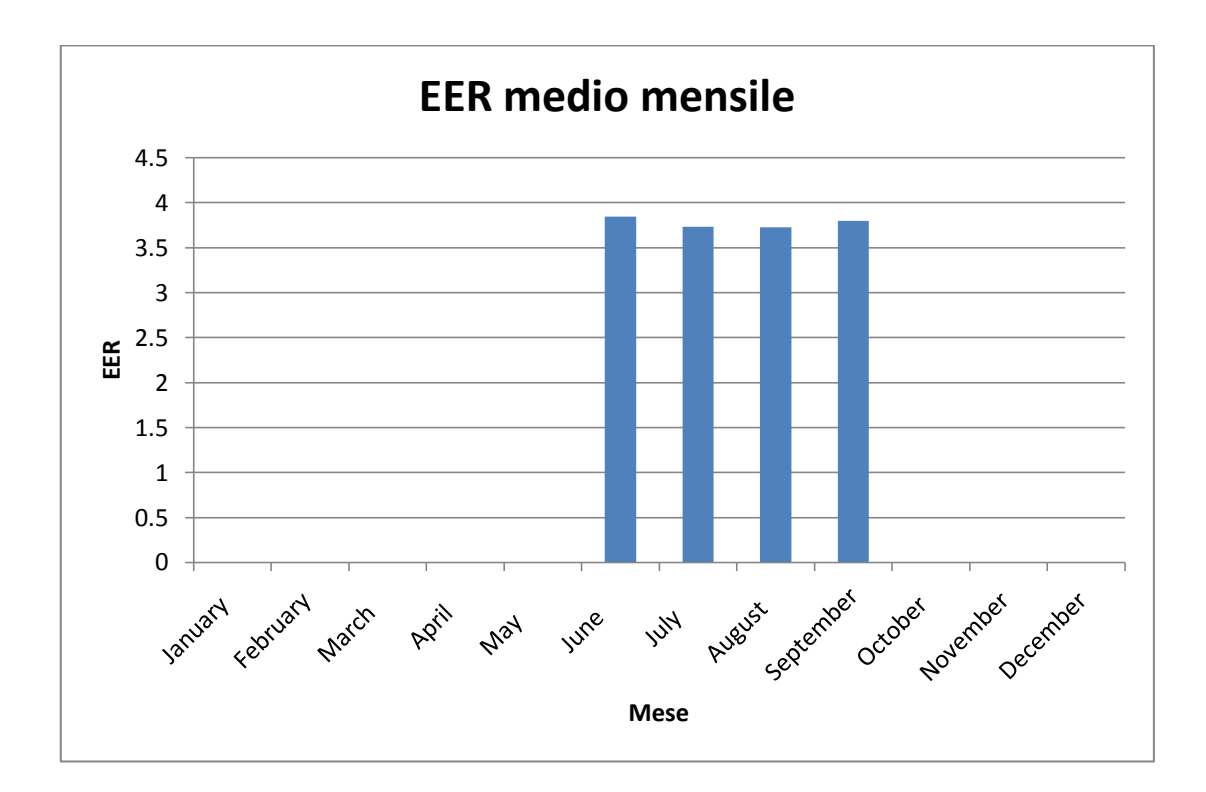

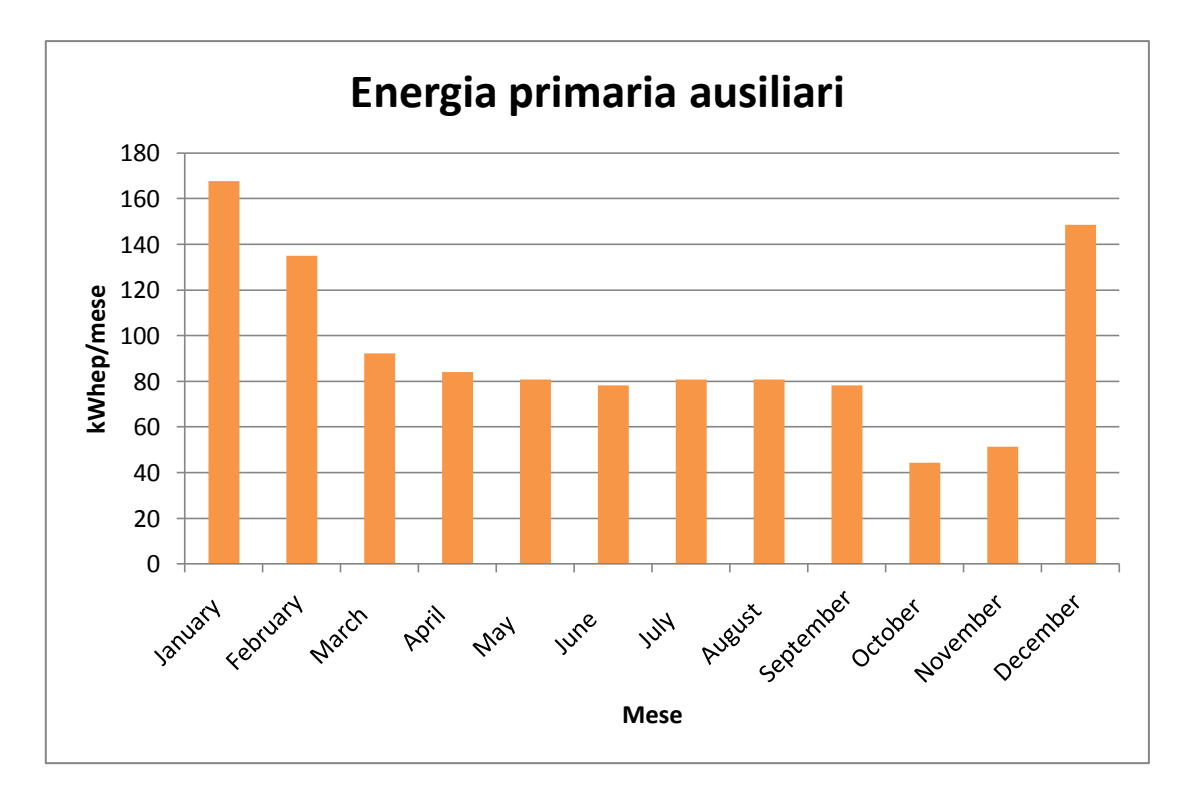

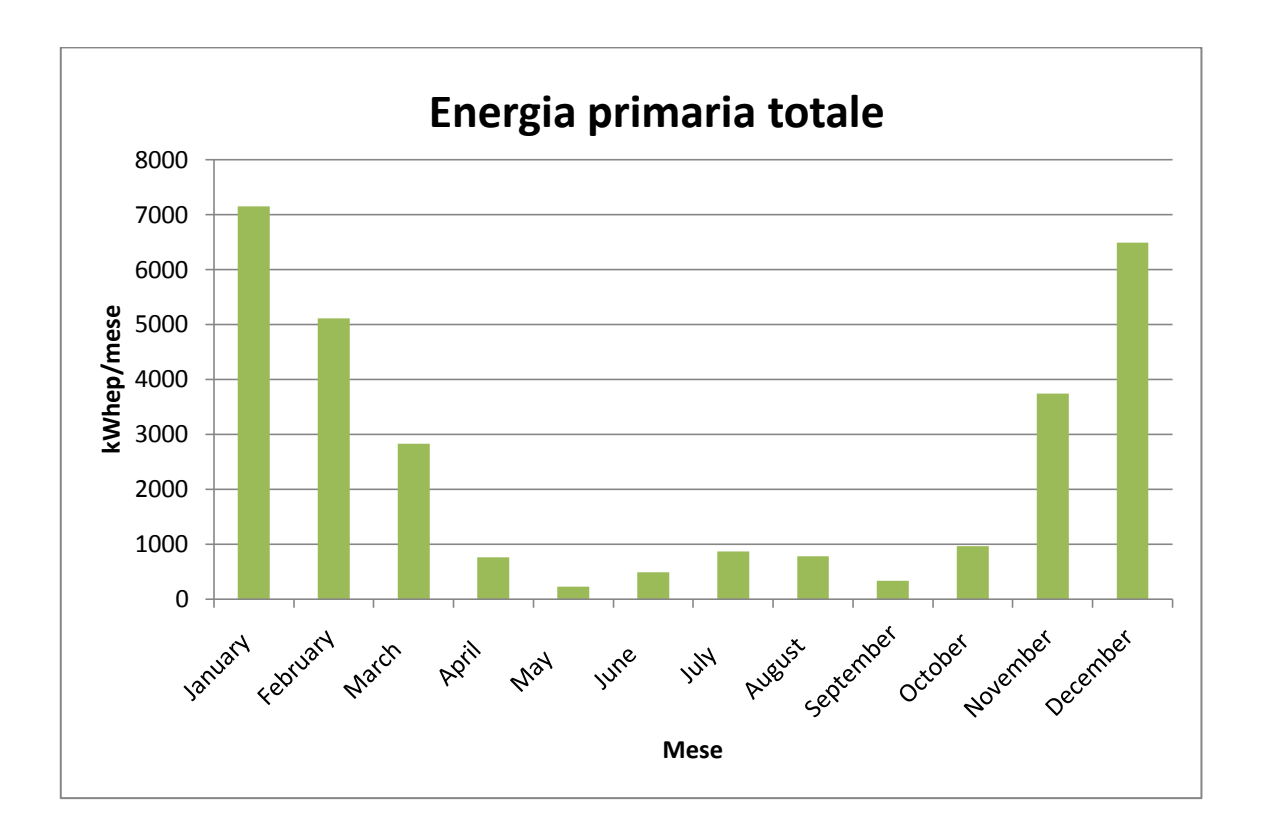

Il grafico soprastante riporta il consumo totale mensile di energia primaria dell'edificio per il riscaldamento, raffrescamento e produzione di acqua calda sanitaria. Si ottiene un consumo di 180 kWh/m<sup>2</sup>anno.

### **6.5 Caso 11**

Si prende ora in esame la riqualificazione energetica completa dell'edificio: è stato posto un cappotto esterno dello spessore di 10 cm su tutte le pareti esterne, sono stati sostituiti i serramenti esistenti con nuovi serramenti più efficienti ed infine è stato ridisegnato tutto l'impianto di riscaldamento, produzione acqua calda sanitaria e raffrescamento.

In questo caso di studio denominato Caso 11, si è scelto di porre una caldaia a condensazione come generatore di calore, di utilizzare per il riscaldamento i pannelli radianti a pavimento. Per la produzione di acqua calda sanitaria è stato posizionato un accumulo esterno contenente 300 litri di acqua, al cui interno sono presenti due scambiatori a serpentino: il serpentino inferiore è collegato all'impianto solare termico presente in questo modello, mentre quello superiore è collegato al circuito di caldaia.

#### **6.5.1 Creazione del modello**

Si fornisce ora una descrizione di tutti i principali componenti, riportando dai tecnici attenuti da catalogo, necessari alla definizione del modello all'interno di Simulazione Studio di Trnsys.

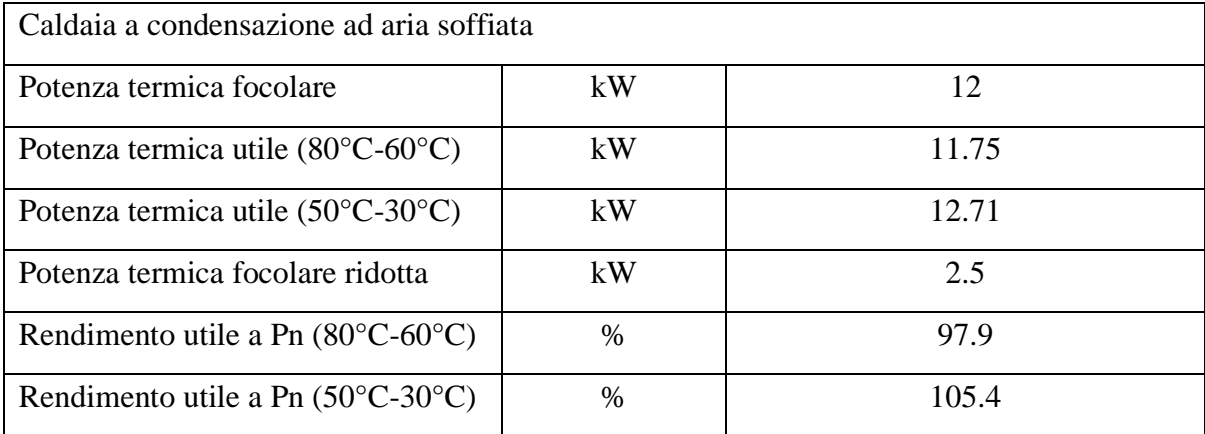

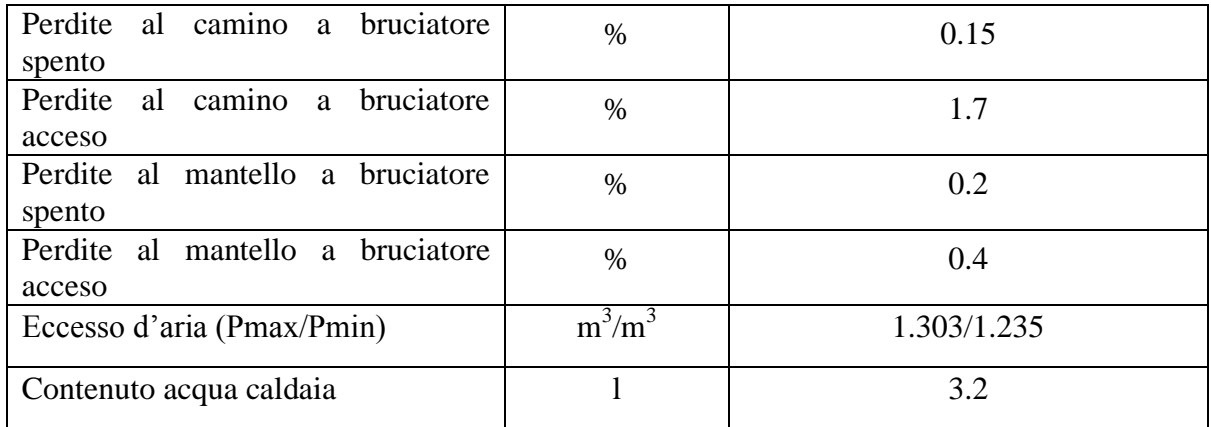

L' impianto di riscaldamento scelto per la zona riscaldata è costituito da pannelli radianti a pavimento. La portata d'acqua con cui alimentare i pannelli è stata fissata con l'ausilio dell'applicazione per pannelli radianti di Trnsys (active layer specifications), all'interno della quale è stato possibile dare in input la portata e la temperatura di mandata dei pannelli. L'Active Layer Specification dà infatti un'indicazione sulla portata minima necessaria al fine di far funzionare correttamente il modello di pannello radiante implementato in Trnsys e sull'eventuale numero di segmenti in cui la lunghezza totale dei tubi dell'impianto è suddivisa con lo scopo di ottimizzare il calcolo.

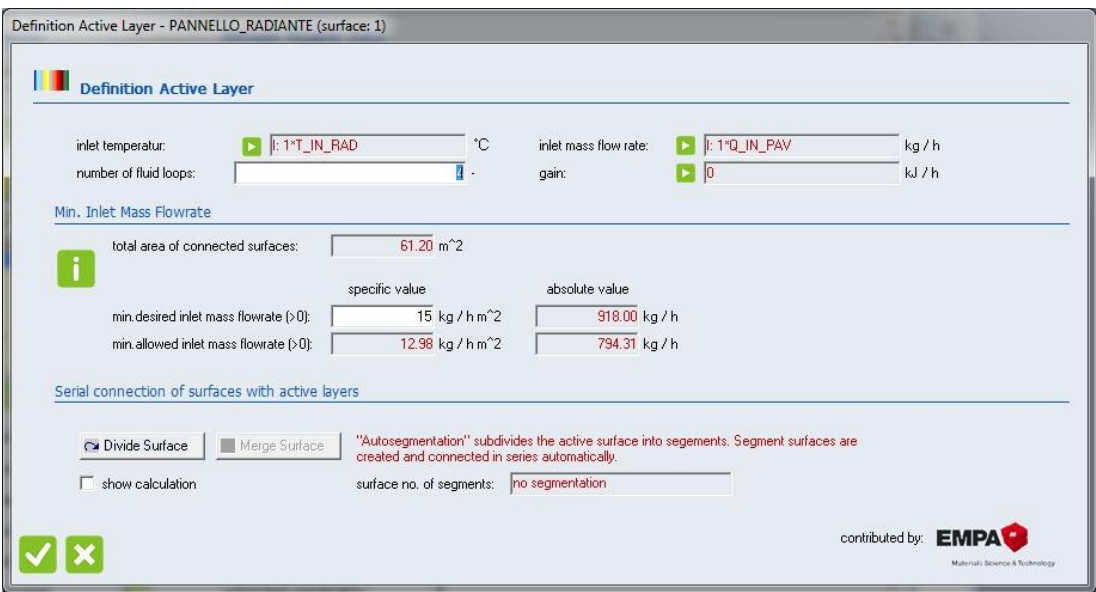

Le caratteristiche dell'impianto a pannelli radianti sono:

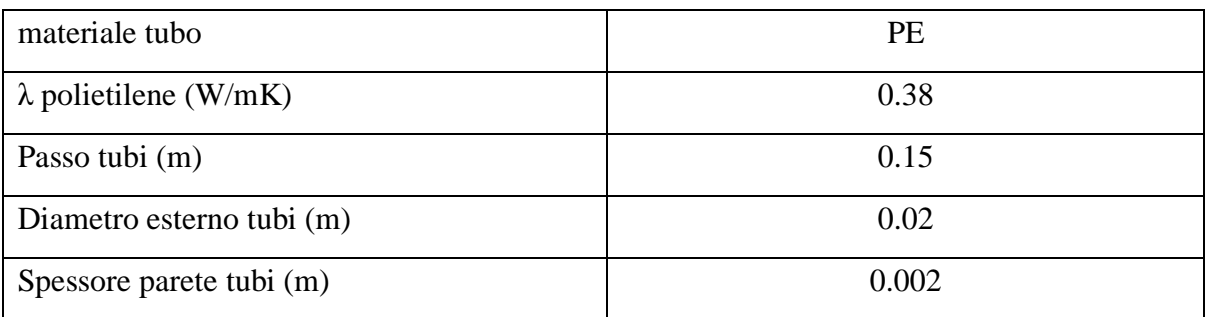

La temperatura dell'acqua in ingresso ai pannelli radianti è impostata mediante regolazione climatica. La curva climatica è la seguente:

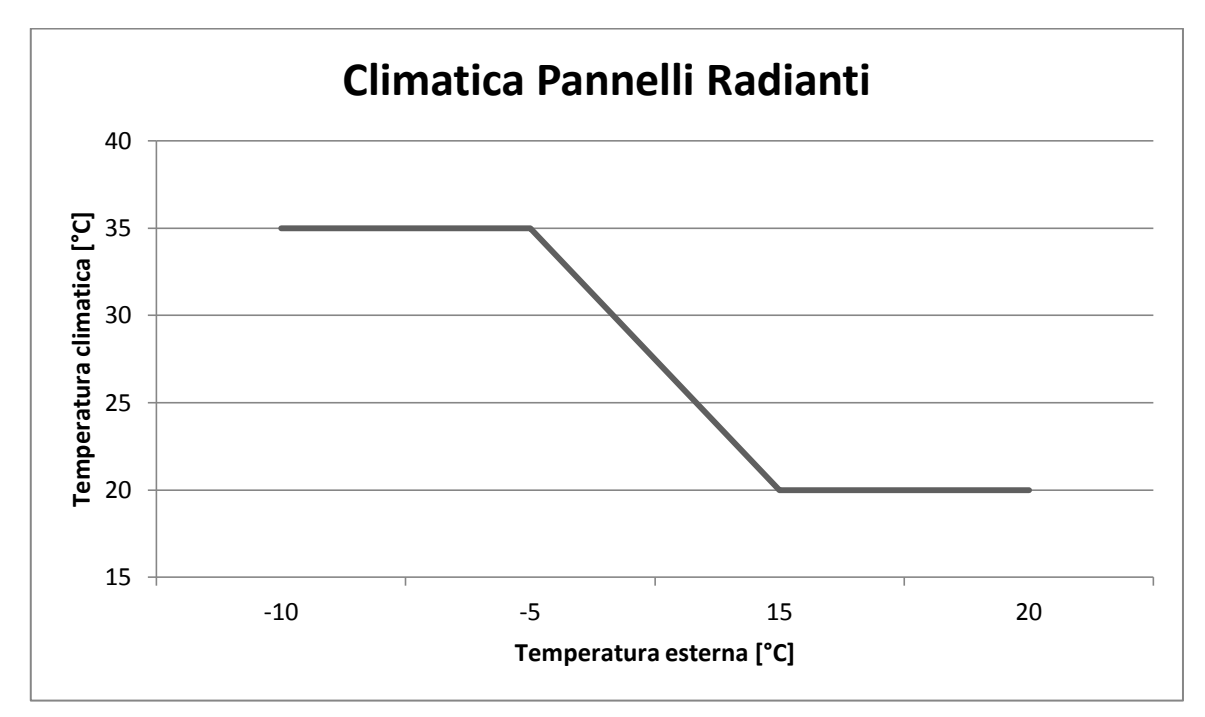

**Figura 21. Climatica Caso 11.**

La temperatura di mandata dell'acqua è impostata a 35°C per temperature ambientali esterne minori od uguali a -5°C, diminuisce linearmente fino alle temperatura di 20°C quando la temperatura esterna è maggiore od uguale a 15°C.

Dal punto di vista idraulico è presente una valvola miscelatrice a tre vie motorizzata. La gestione della valvola è affidata ad un regolatore che a seconda del setpoint impostato in funzione della temperatura esterna, rilevata dalla sonda climatica, regola l'apertura dell'otturatore e quindi l'entità della portata ricircolata. La regolazione effettuata è perciò una regolazione in temperatura e non in portata dell'impianto.

E' previsto inoltre un ramo in cui si ha un ulteriore ricircolo di portata verso il generatore o verso l'impianto a seconda dell'entità portata deviata dalla valvola miscelatrice a tre vie. Questo perché le portate del circuito primario (caldaia) e secondario (impianto radiante) non sono coincidenti ed il ramo in questione ha la funzione di separatore idraulico. Infatti qualora la portata di ritorno del circuito dell'impianto sia maggiore di quella della caldaia, parte di questa viene ricircolata all'ingresso dell'impianto. Viceversa se la portata di ritorno del circuito è minore di quella di caldaia, si ha che una parte della portata in uscita dal generatore viene ricircolata all'ingresso del generatore stesso per integrare quella dell'impianto.

Lo schema appena descritto è riportato delle figure sottostanti.

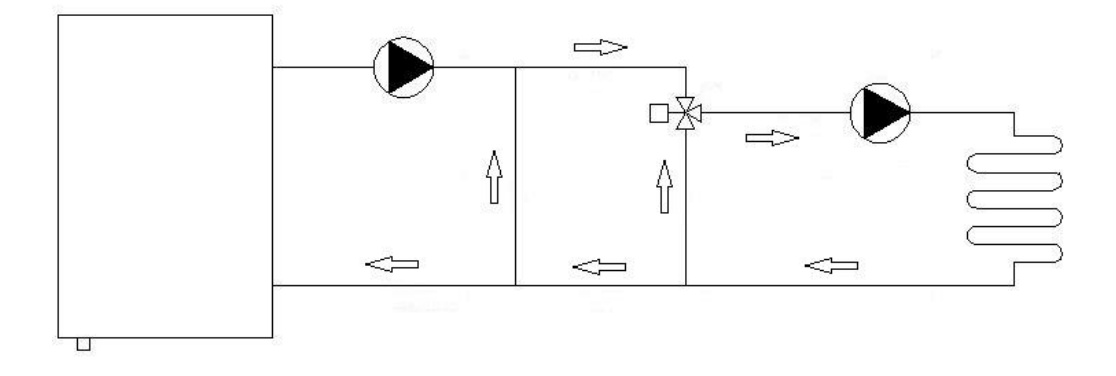

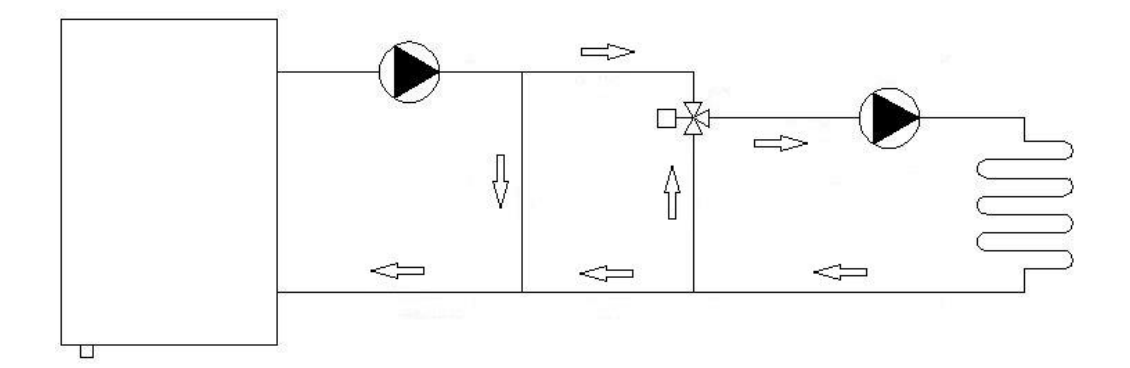

**Figura 22. Schemi regolazione climatica mediante valvola a tre vie miscelatrice.**

La produzione di acqua calda avviene tramite accumulo esterno. Il bollitore presenta 2 serpentini. Quello inferiore, avente superficie di scambio maggiore, è collegato all'impianto solare termico, mentre quello superiore, avente una superficie di scambio inferiore, è collegato al circuito del generatore di calore.

L'impianto solare termico ha lo scopo di cedere calore all'acqua contenuta nell'accumulo fino a portarla alla temperatura di 60°C. Qualora questa temperatura non sia raggiunta, interviene attraverso un termostato il circuito di caldaia che ha la funzione di integrare con la propria energia quella fornita dal circuito dei collettori solari.

In questa eventualità la produzione di acqua calda sanitaria ha la priorità rispetto al riscaldamento, che viene temporaneamente disattivato. Lo schema idraulico classico è riportato sotto.

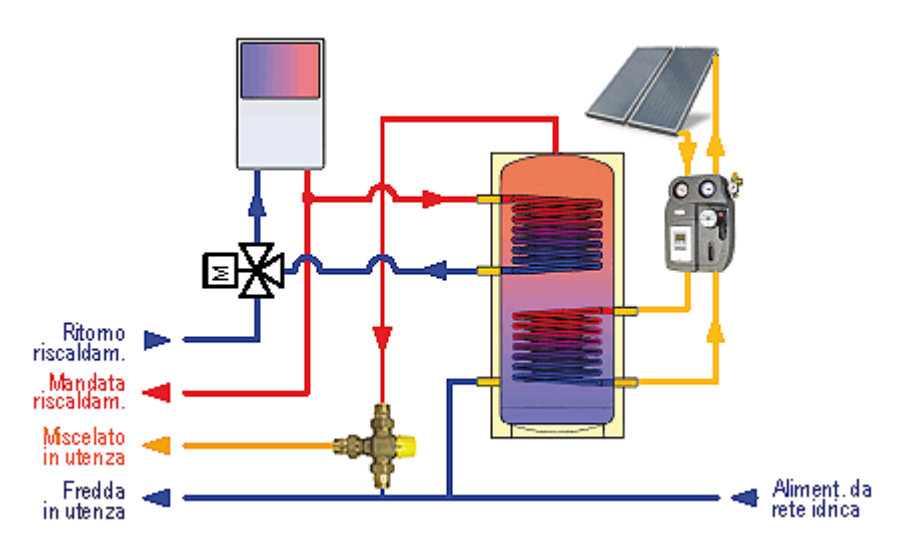

**Figura 23. Schema produzione ACS con impianto solare termico.**

Le caratteristiche dell'accumulo esterno sono:

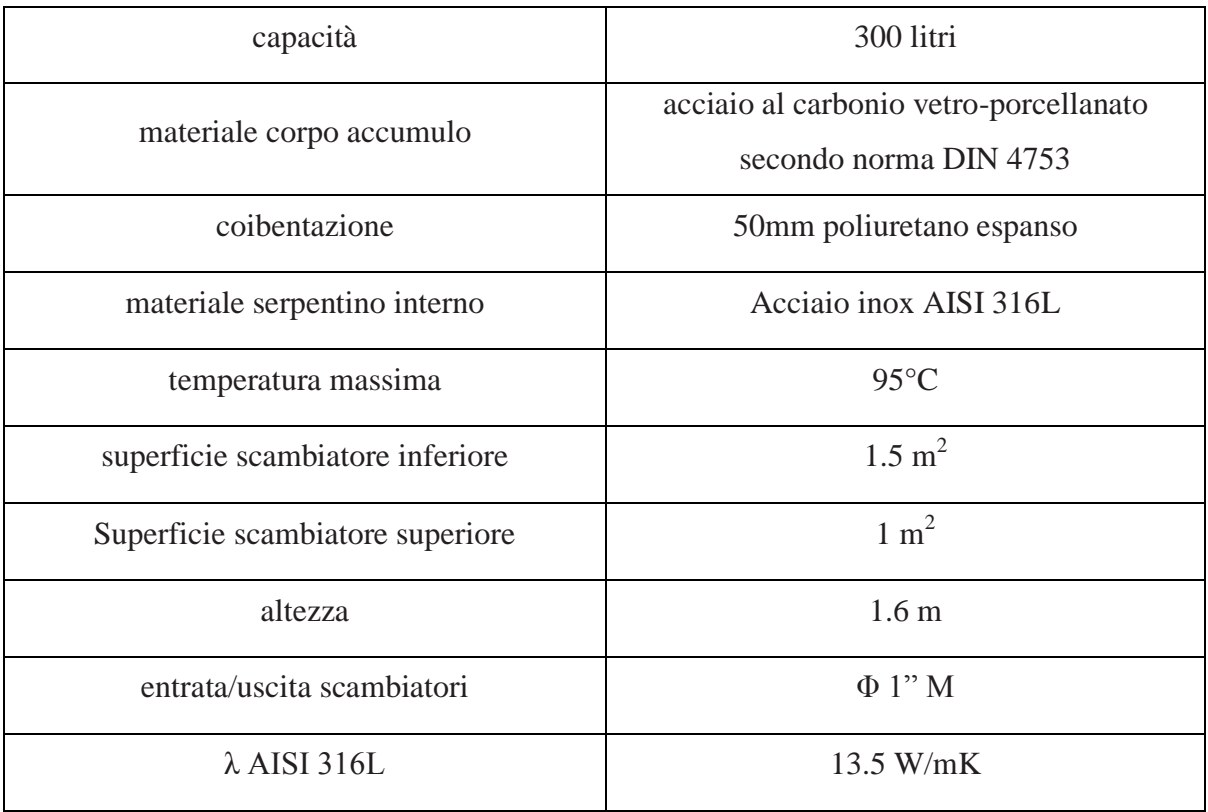
L'accumulo è stato suddiviso in 8 nodi di uguale altezza. Lo stesso è stato fatto per gli scambiatori interni a serpentino, definendo inoltre per ciascun nodo di ogni serpentino la frazione della lunghezza totale dello scambiatore ed il nodo di appartenenza dell'accumulo.

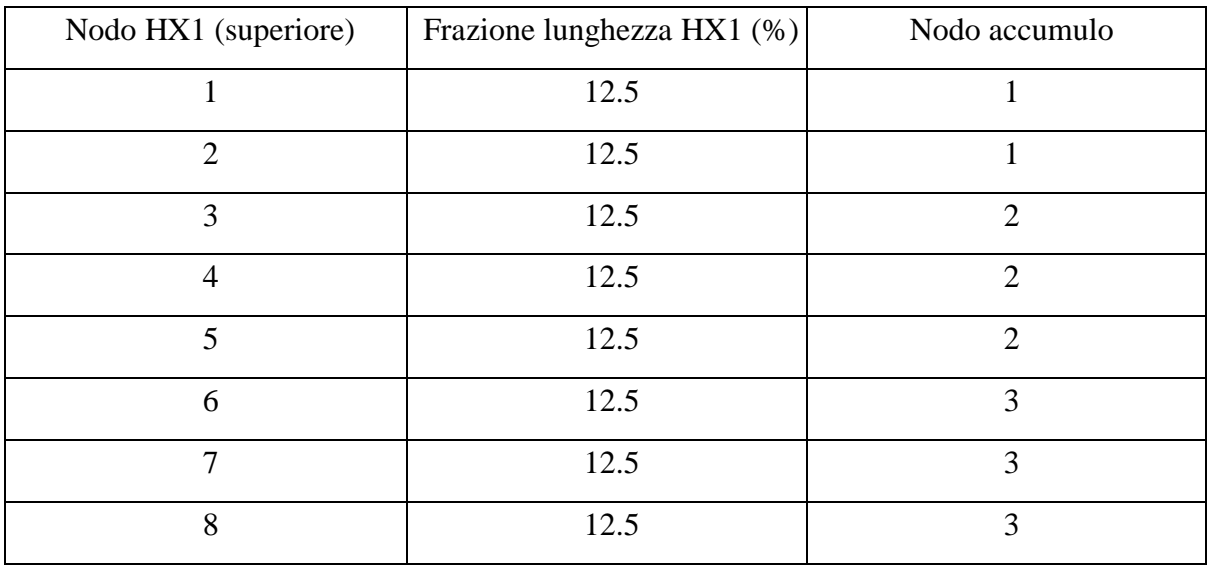

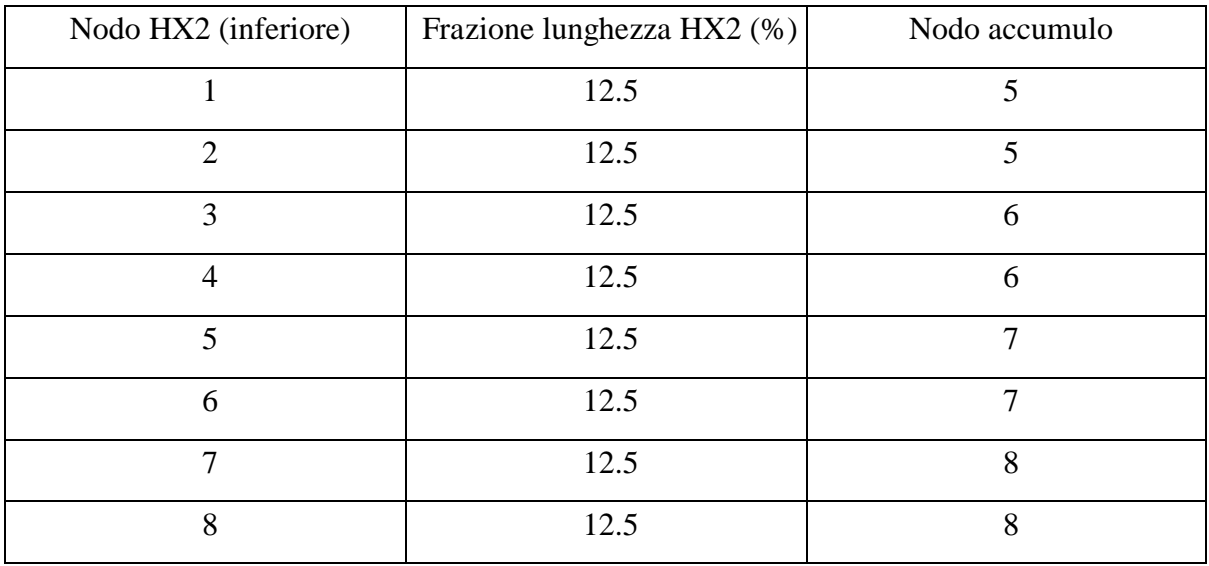

C'è inoltre da osservare che all'interno del circuito collegato al serpentino inferiore, ovvero quello afferente ai collettori solari, non circola come fluido acqua pura, bensì una miscela di acqua e glicole propilenico in percentuale del 20% al fine di scongiurare ogni pericolo di gelo nel periodo invernale.

La scelta dei collettori solari è avvenuta da catalogo prendendo in esame i dati di kit di impianti solari termici proposti dal mercato.

Il collettore solare ha le seguenti caratteristiche:

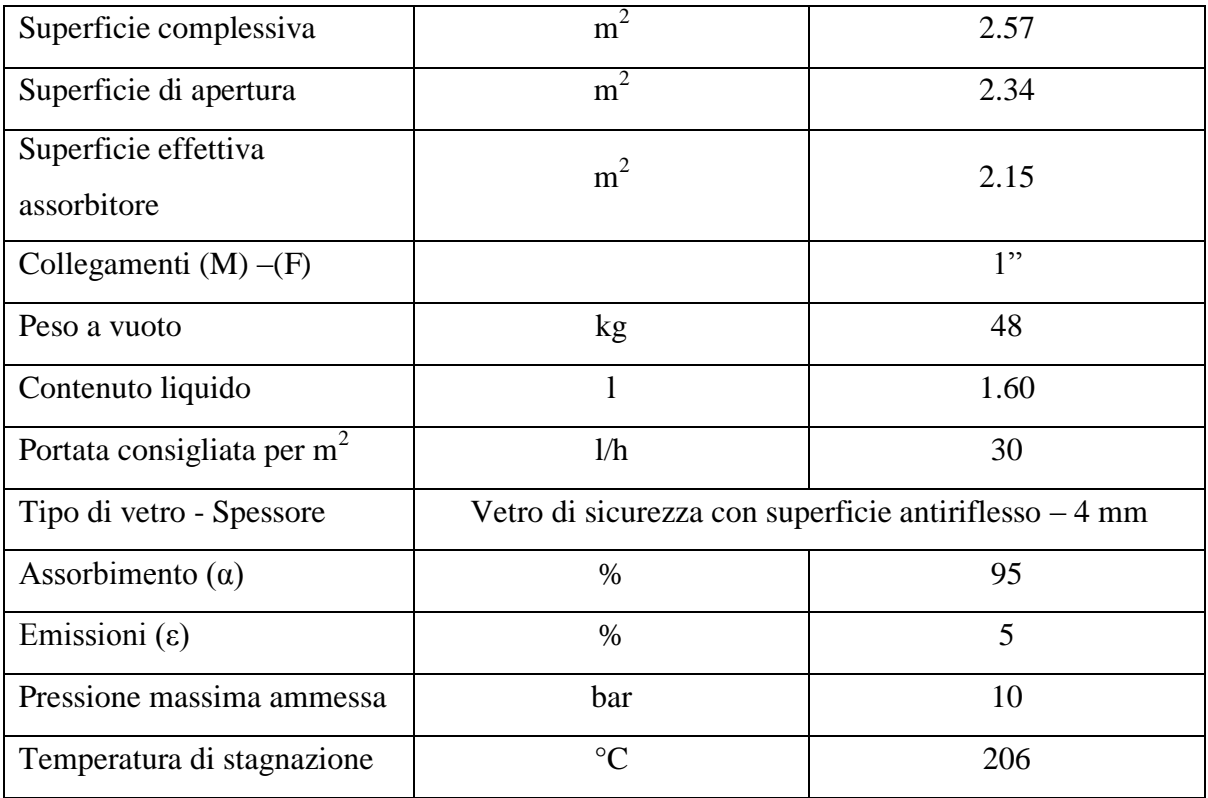

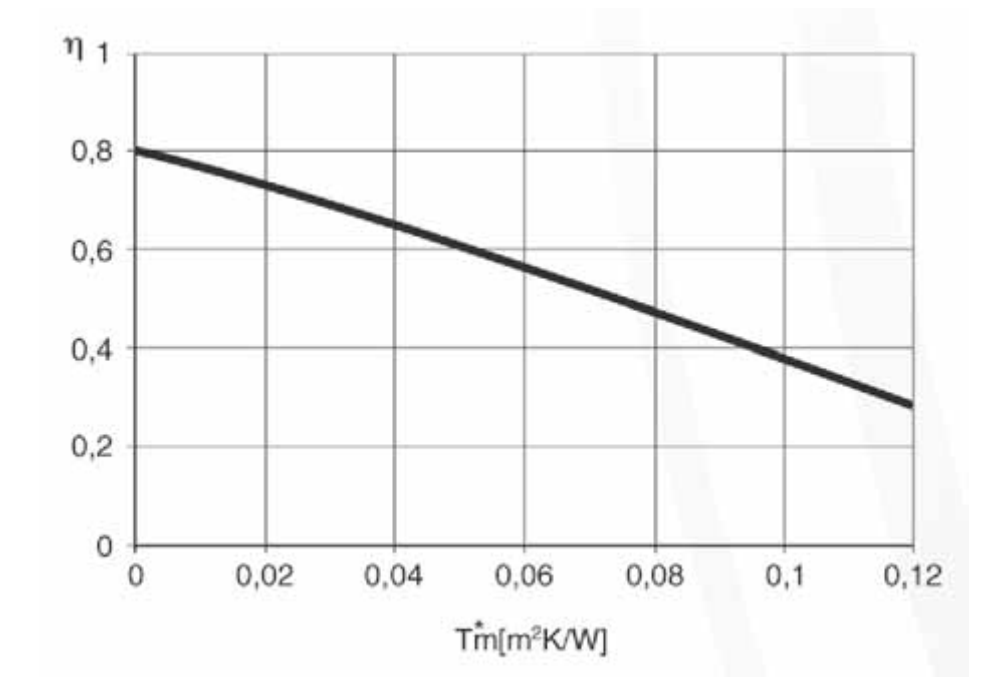

Il collettore presenta inoltre la curva di efficienza riportata nel grafico sottostante.

Sono stati inseriti nel modello 2 collettori in parallelo. Alla pompa di circolazione del fluido è stata assegnata una portata di 150 l/h ed una potenza elettrica di 7 W.

L'accensione della pompa di circolazione è comandata da un termostato differenziale che misura la differenza di temperatura tra il fluido uscente dal collettore e quello dell'accumulo dell'acqua sanitaria in corrispondenza della sonda di temperatura. Il termostato è tarato per comandare l'accensione del circolatore quando la differenza di temperatura sopra citata è maggiore di 4°C e lo spegnimento quando è inferiore a 2°C.

Infine la parte di raffrescamento estivo è in questo caso affidata ad un condizionatore split, identico in termini di prestazioni e modellazione all'interno di Simulation Studio a quello dei casi 00 e 01.

### **6.5.2 Risultati simulazioni**

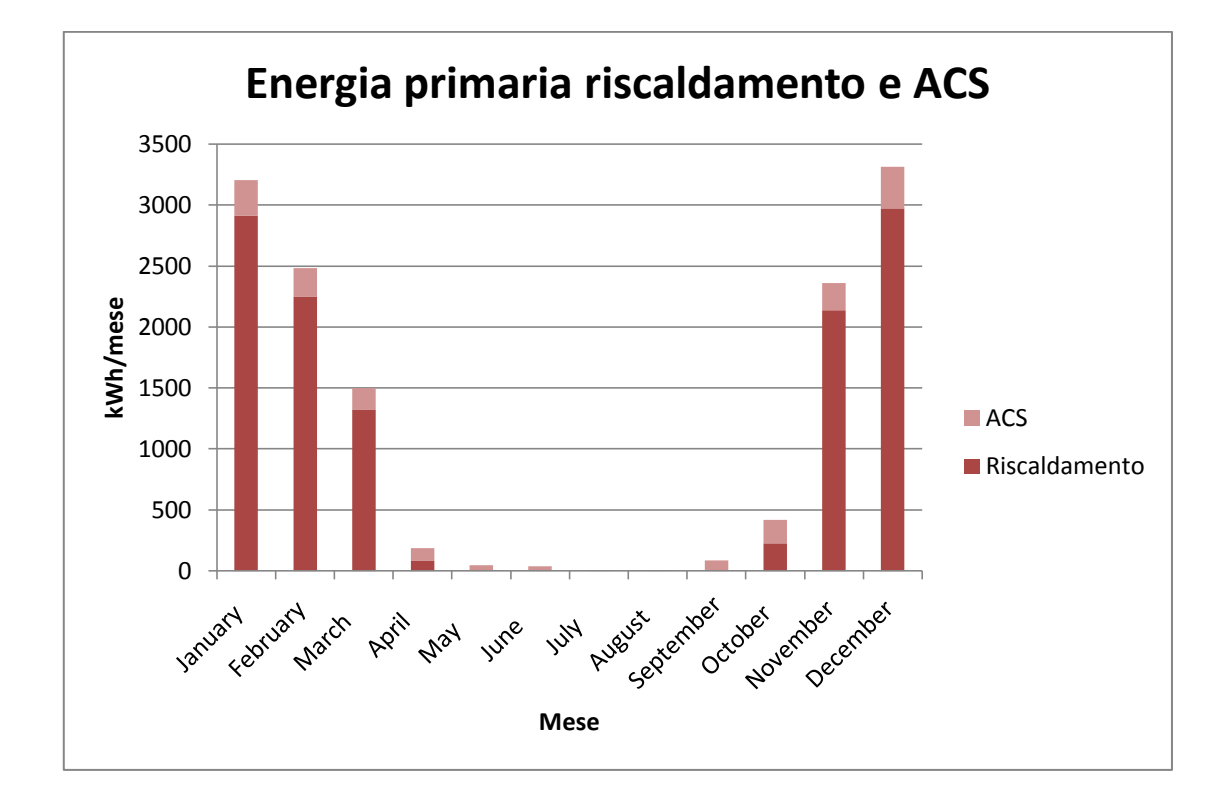

Il grafico soprastante riporta i consumi di energia primaria per il riscaldamento e produzione di acqua calda sanitaria. Annualmente si ottiene un consumo di energia primaria pari a 78 kWh/(m<sup>2</sup>anno) per il riscaldamento e 10.8 kWh/(m<sup>2</sup>anno) per l'acqua calda sanitaria. Quest'ultimo dato tiene conto del fatto che è presente l'impianto termico solare.

Il grafico presentato in seguito raffigura il contributo dell'impianto solare nella produzione dell'acqua calda sanitaria. Si nota che nel periodo estivo la produzione di acqua calda sanitaria avviene per la maggior con il solare termico, mentre nei mesi più freddi si ha una prevalenza della caldaia.

A livello annuale si è trovato che la copertura dell'impianto solare in termini di energia fornita all'accumulo è del 53%.

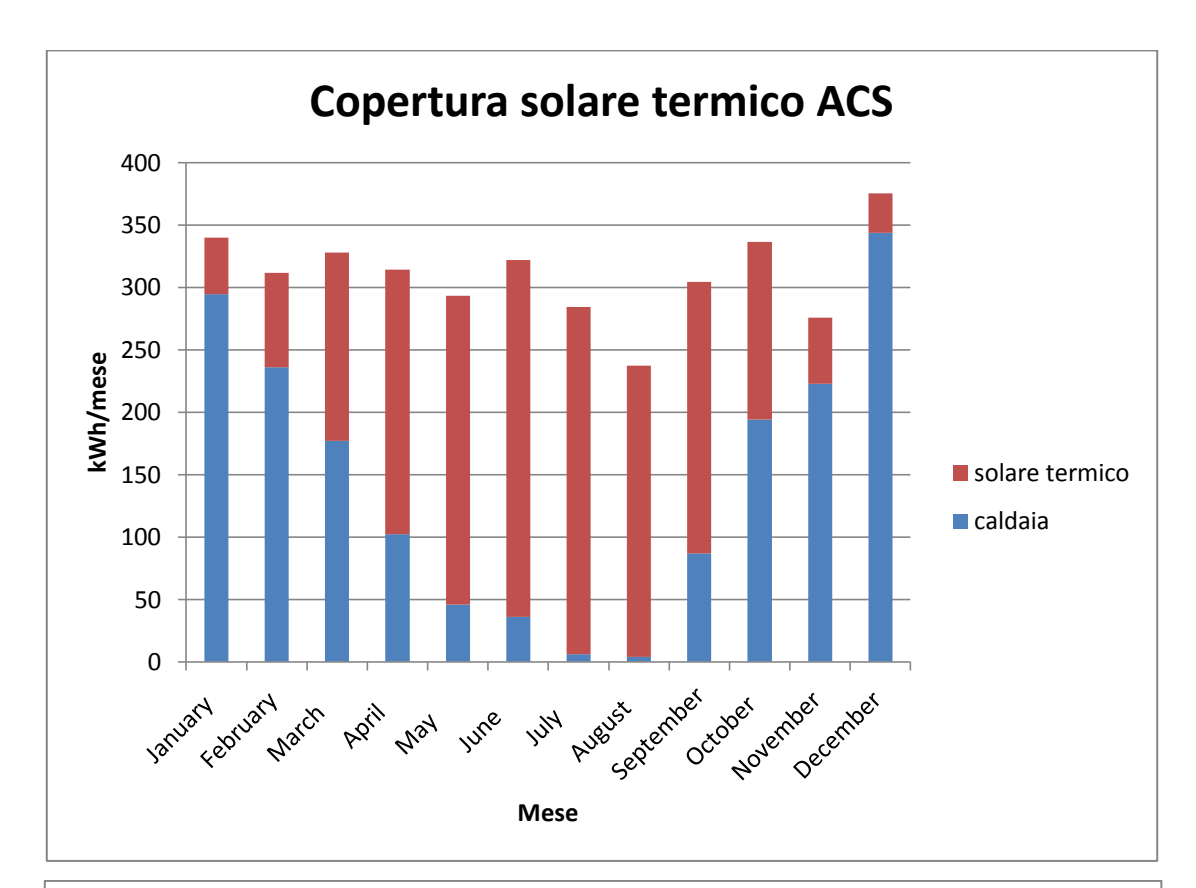

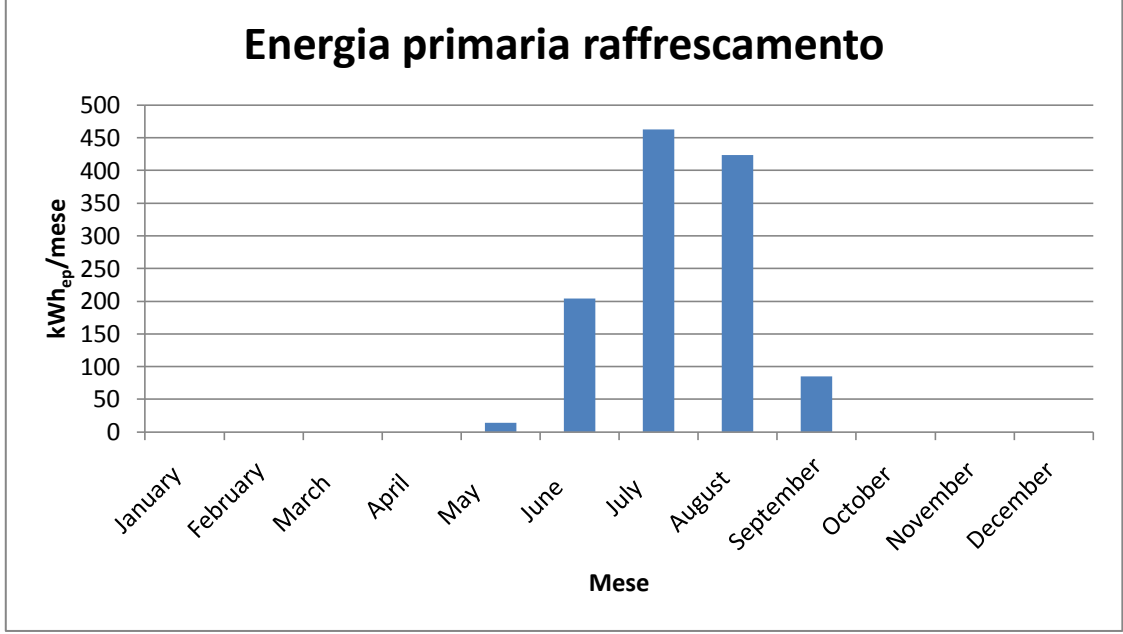

Il consumo di energia primaria per il raffrescamento è attestato a 7.2 kWh/ $(m^2$ anno).

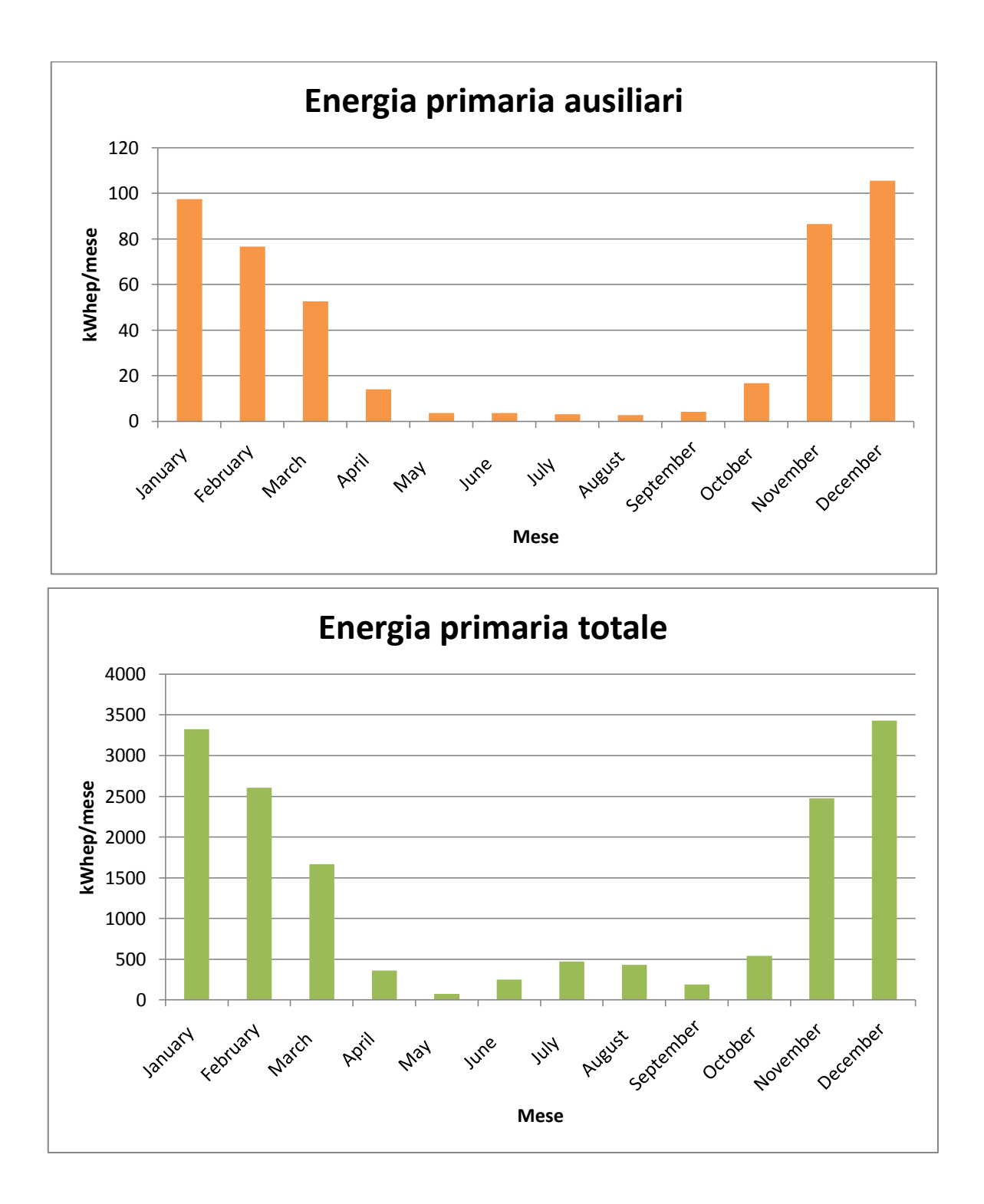

Dal grafico soprastante contente i consumi globali di energia primaria si ottiene infine un consumo di 96 kWh/(m<sup>2</sup>anno).

# **6.6 Caso 12**

In questo schema, a differenza del precedente, il riscaldamento e raffrescamento sono affidati ad una pompa di calore acqua-acqua geotermica. La produzione dell'acqua calda sanitaria avviene sempre non in modo istantaneo ma con accumulo e prevede la presenza dell'impianto solare termico. E' stato inserito inoltre un impianto di ventilazione meccanica controllata a doppio flusso con recuperatore statico di calore.

L'erogazione della potenza termica nel periodo di riscaldamento avviene mediante panelli radianti a pavimento, mentre quella della potenza frigorifera avviene mediante ventilconvettori nel periodo di raffrescamento. In entrambi i casi è la pompa di calore a fornire potenza termica o frigorifera mediante inversione interna del ciclo.

### **6.6.1 Creazione del modello**

Si riportano ora i principali dati tecnici ai componenti scelti ed implementati nel modello di Trnsys.

Nota la potenza termica massima invernale di progetto è stato possibile individuare una pompa di calore acqua-acqua di tipo geotermico di adeguata potenza.

I dati tecnici caratteristici di catalogo sono i seguenti:

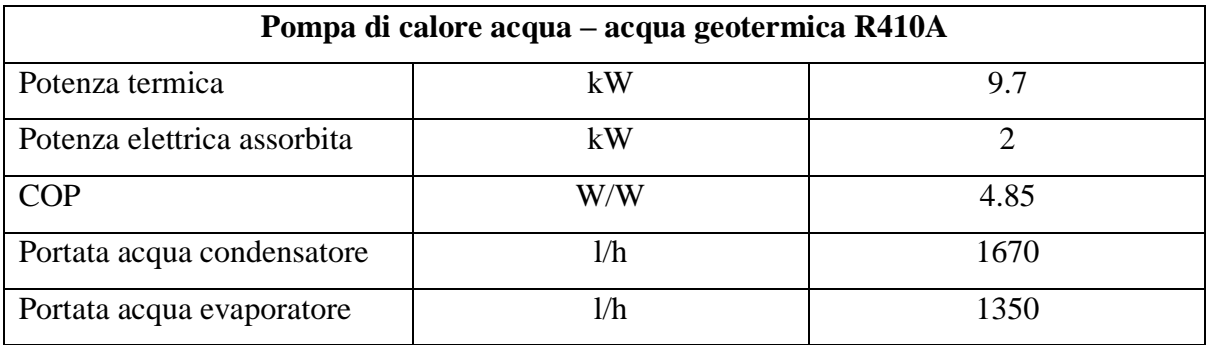

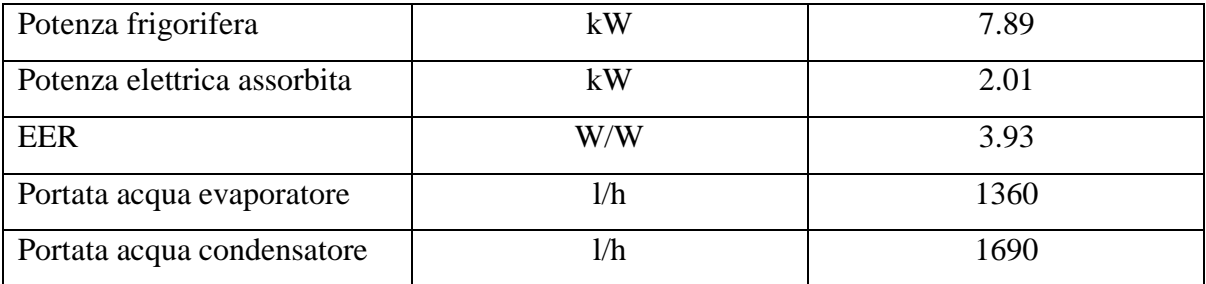

Le prestazioni sono in accordo con la normativa EN 14551:2004 Funzionamento a caldo 30/35°C – 10/5°C (Impianto a pavimento) Funzionamento a freddo 12/7°C – 30/35°C (Ventilconvettori)

Per il dimensionamento della pompa di calore all'interno del Trnsys, si è fatto riferimento ai dati tecnici di catalogo disponibili, utilizzandoli all'interno del software Coolpack. Conoscendo il COP, la potenza termica e quella elettrica, è stato possibile calcolare la potenza sottratta dall'evaporatore all'acqua delle sonde.

Potenza termica = 9700 W  $COP = 4.85$ Potenza elettrica = 2000 W Potenza evaporatore = 7700 W ipotizzando un ciclo inverso ideale.

Imponendo una portata d'acqua al condensatore pari a 1670 l/h, un ΔT<sub>ml</sub> di 5K ed una temperatura di 30°C del fluido secondario all'ingresso del condensatore, si è verificato mediante Coolpack (applicazione Auxiliary – Condenser UA-value) che la temperatura di uscita dell'acqua dallo scambiatore fosse pari a 35°C. Si sono inoltre ricavati i valori della trasmittanza del condensatore e la temperatura di condensazione:

 $UA_{condensatore} = 1940$  W/K  $t_{evaporazione} = 37.9 °C$ 

Per l'evaporatore è stata fissata una portata d'acqua di 1350 kg/h. Si è assunto inoltre un ΔTml di 5K lato evaporatore e trovato mediante Coolpack (applicazione Auxiliary – Evaporator UA-value):

 $UA_{evaporatore} = 1540$  W/K  $t_{evanorazione} = 2.2 °C$  $t_{in, \text{acqua}} = 10^{\circ}C$  $t_{\text{out, acqua}} = 5.1$ °C

Per calcolare la cilindrata del compressore è stato utilizzato sempre Coolpack. Definendo le temperature caratteristiche del ciclo, il valore del surriscaldamento del vapore all'uscita dell'evaporatore e quello del sottoraffreddamento del liquido all'uscita del condensatore, il valore del rendimento isoentropico del compressore, la potenza termica richiesta ed infine il rendimento volumetrico, è stato possibile determinare la cilindrata del compressore.

Inputs Coolpack

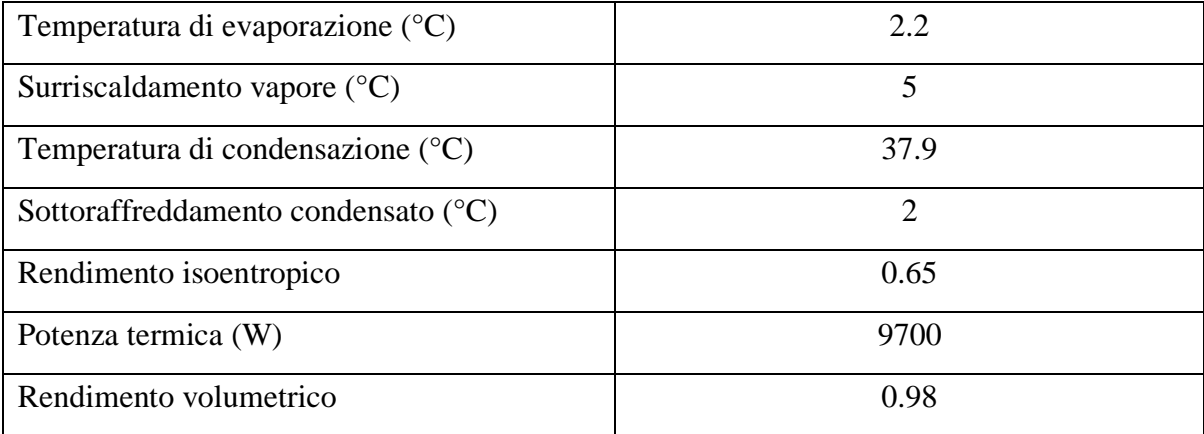

Outputs Coolpack

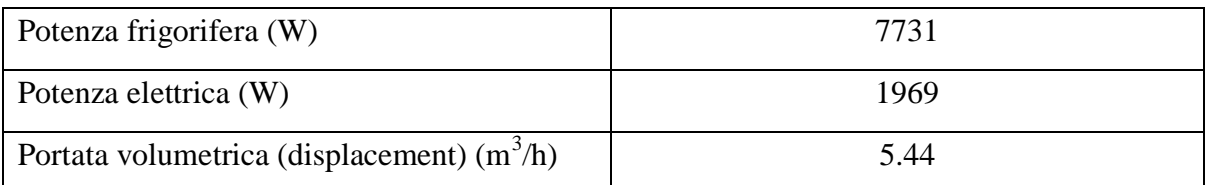

I dati forniti dal Coolpack sono molto vicini a quelli forniti dal catalogo e quindi ritenuti attendibili per la definizione del modello della pompa di calore geotermica. Creato quindi il modello della pompa di calore in Trnsys, esso è stato testato in condizioni di riscaldamento e raffreddamento. Le temperature di input dei fluidi secondari così come le portate sono identiche a quelle delle prove eseguite dall'azienda produttrice.

Outputs Trnsys Riscaldamento

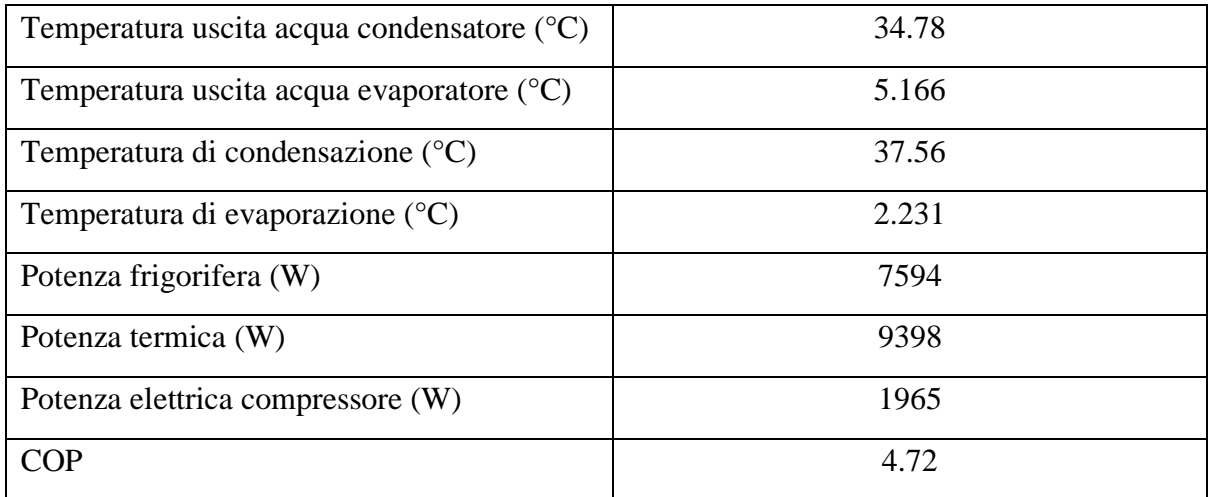

### Outputs Trnsys Raffreddamento

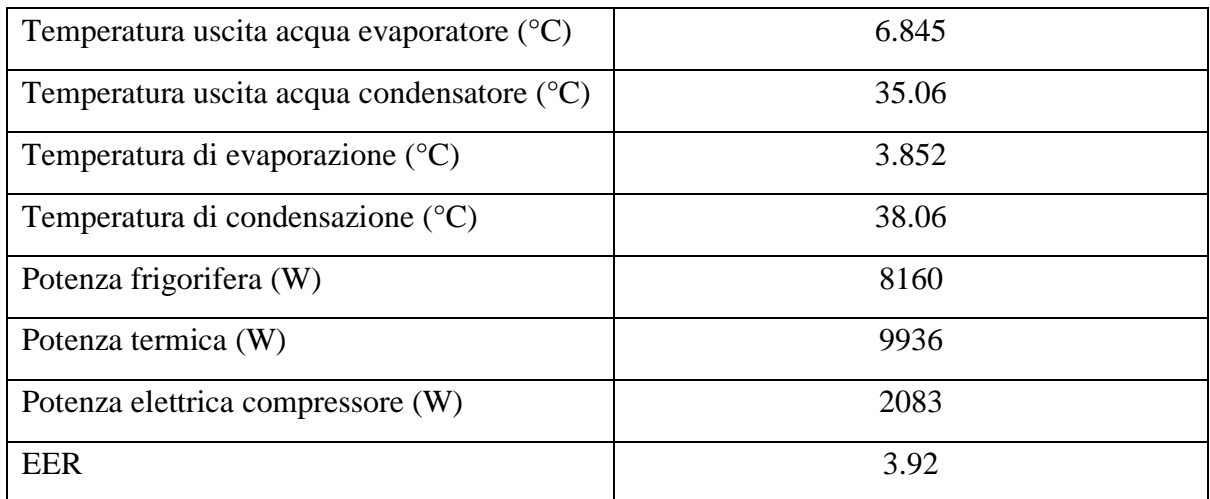

Questi sono i valori ottenuti come output dal Trnsys sono accettabili e compatibili con quelli di catalogo e del Coolpack.

La pompa di calore è stata ulteriormente testata con le portate stabilite nel progetto. Infatti si è assunto che durante il riscaldamento invernale il fluido secondario lato evaporatore subisca un salto termico di 3°C, mentre durante il raffrescamento estivo il fluido al condensatore aumenti la sua temperatura di 5°C. Questo perché si deve tenere presente che al condensatore va smaltito l'equivalente termico del lavoro di compressione.

La pompa di calore è stata accoppiata a 2 sonde geotermiche a sviluppo verticale. L'impianto è stato sovradimensionato per poter lavorare nel periodo invernale con acqua pura lato evaporatore ed avere temperature di evaporazione sopra 0°C.

Ogni sonda è costituita da 2 tubi ad U in polietilene, collegati in parallelo all'interno dello stesso foro ed ha le seguenti caratteristiche, riportate all'interno della type557a di Trnsys:

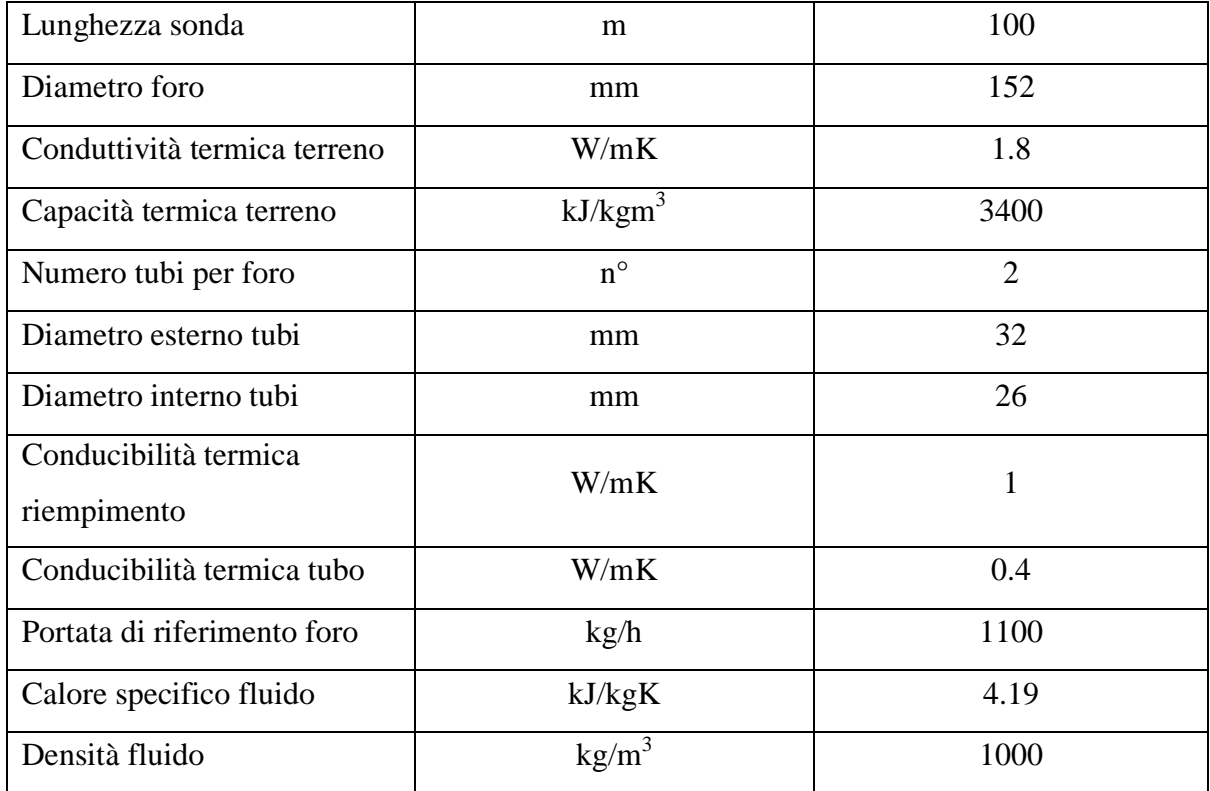

Nell'impianto è stato inserito anche un accumulo inerziale controllato in temperatura, attivo solo nel periodo di riscaldamento. Ad esso sono collegati da un lato il circuito della pompa di calore (lato condensatore) e dall'altro il circuito dei pannelli radianti. La temperatura dell'accumulo inerziale è stata posta pari a quella della regolazione climatica dei pannelli radianti aumentati di 2°C. La presenza dell'accumulo inerziale consente la separazione del circuito primario (pompa di calore) da quello secondario (impianto a pavimento), non subordinando quindi l'accensione e spegnimento di quest'ultimo, alla produzione di acqua calda sanitaria.

Come accennato poco sopra, è presente una regolazione climatica della temperatura di mandata ai pannelli radianti, che avviene mediante una valvola miscelatrice a tre vie, motorizzata e comandata da un regolatore.

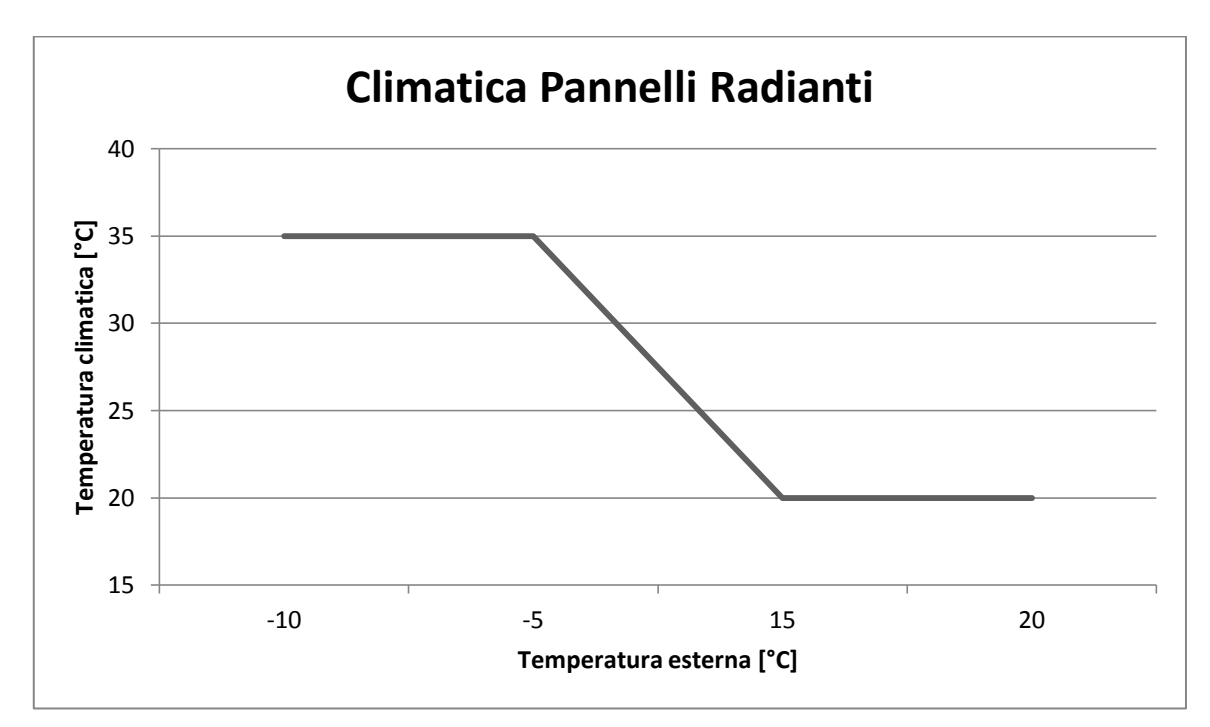

**Figura 24. Climatica Caso 12.**

Non vi è più la presenza del ramo comune di circuito dove poteva essere ricircolata parte della portata in quanto è presente l'accumulo inerziale che assolve a questa funzione.

Le caratteristiche dell'impianto radiante sono le stesse del caso 11, poiché l'edificio considerato è lo stesso.

Anche l'accumulo dell'acqua calda sanitaria e l'impianto solare termico sono i medesimi del caso precedente. La pompa di calore interviene solo per integrare l'energia fornita dall'impianto solare termico, qualora non sia raggiunto il valore di setpoint (60°C) imposto dall'accumulo. In tal caso un termostato comanda una valvola deviatrice che orienta il flusso d'acqua verso il circuito del bollitore, fino al raggiungimento della temperatura desiderata.

Il raffrescamento in questo caso è delegato a ventilconvettori. Essi sono alimentati con acqua refrigerata a 7°C, per permettere il raffreddamento e la deumidificazione dell'aria, proveniente dall'evaporatore della pompa di calore geotermica.

Durante il periodo di raffrescamento, il funzionamento della pompa di calore è opposto a quello del periodo invernale: la sorgente termica dove prelevare il calore all'evaporatore è l'acqua circolante nei ventilconvettori, mentre l'acqua delle sonde costituisce il serbatoio termico dove riversare il calore del condensatore.

L'inversione di ciclo avviene solo temporaneamente quando è richiesta la produzione di acqua calda sanitaria.

Il modello di ventilconvettore implementato nel modello ha le seguenti caratteristiche:

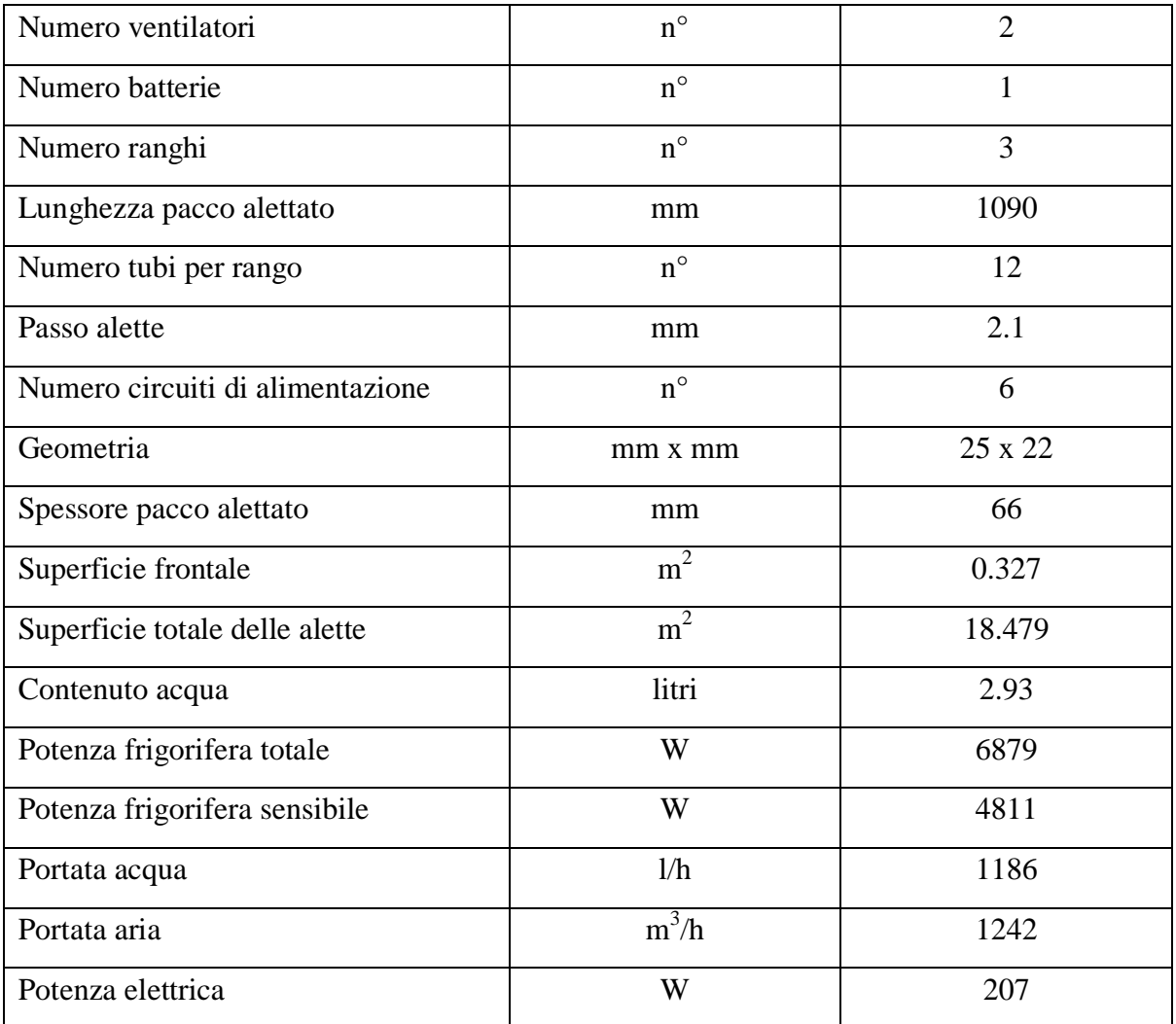

Alla pompa dei ventilconvettori è stata assegnata una portata d'acqua di 1186 l/h ed una potenza di 50 W (stimata); ai ventilatori centrifughi è stata assegnata una portata d'aria di 770 m<sup>3</sup> /h, pari a 930 kg/h ed una potenza di 95 W. La portata d'aria è inferiore a quella

riportata nel catalogo poiché il ventilconvettore opera con portata d'aria minima per motivi di comfort in ambito residenziale. Nel catalogo infatti, sono presenti dei coefficienti correttivi per le diverse velocità dei ventilatori. Nel caso di velocità minima la portata d'aria è ridotta al 62% rispetto alla velocità massima così come la potenza frigorifera totale e sensibile sono ridotte rispettivamente al 70% e 68%.

Infine è stato inserito un impianto di ventilazione meccanica. Al fine di rendere il modello più aderente alla realtà, all'interno del modello dell'edificio si è considerato una portata d'aria d'infiltrazione di 0,05 Vol/h, portata ridotta rispetto al valore di 0,3 Vol/h assegnato in assenza di impianto di ventilazione meccanica.

Il valore 0,05 val/h rappresenta bene il tasso di ricambio d'aria per infiltrazione nei nuovi edifici, con serramenti sempre più ermetici. L'impianto di ventilazione meccanica nel modello in Trnsys è costituito da 2 ventilatori ed un recuperatore statico di calore con efficienza fissata all'80%. La portata d'aria di estrazione ed emissione è pari a 0,5 val/h (circa  $250m^3/h$ ) e la potenza complessiva dei due ventilatori è pari a 120 W.

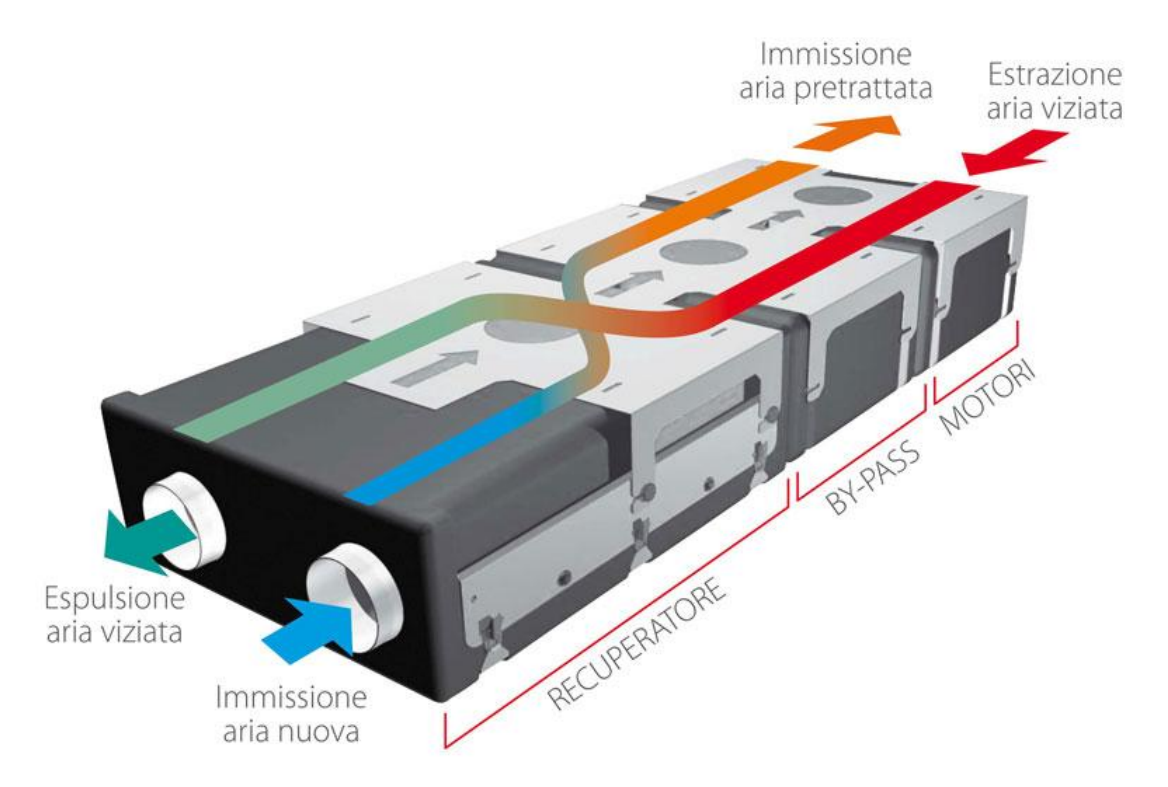

**Figura 25. Schema recuperatore statico di calore.**

## **6.6.2 Risultati simulazioni**

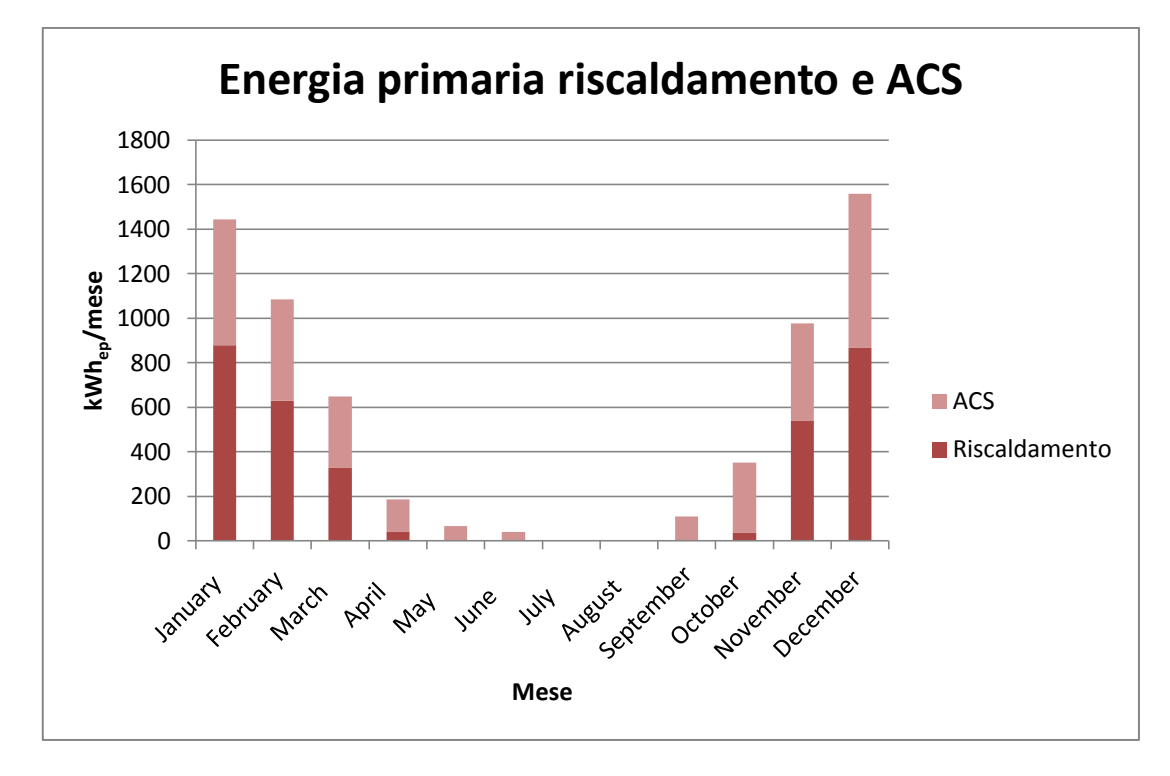

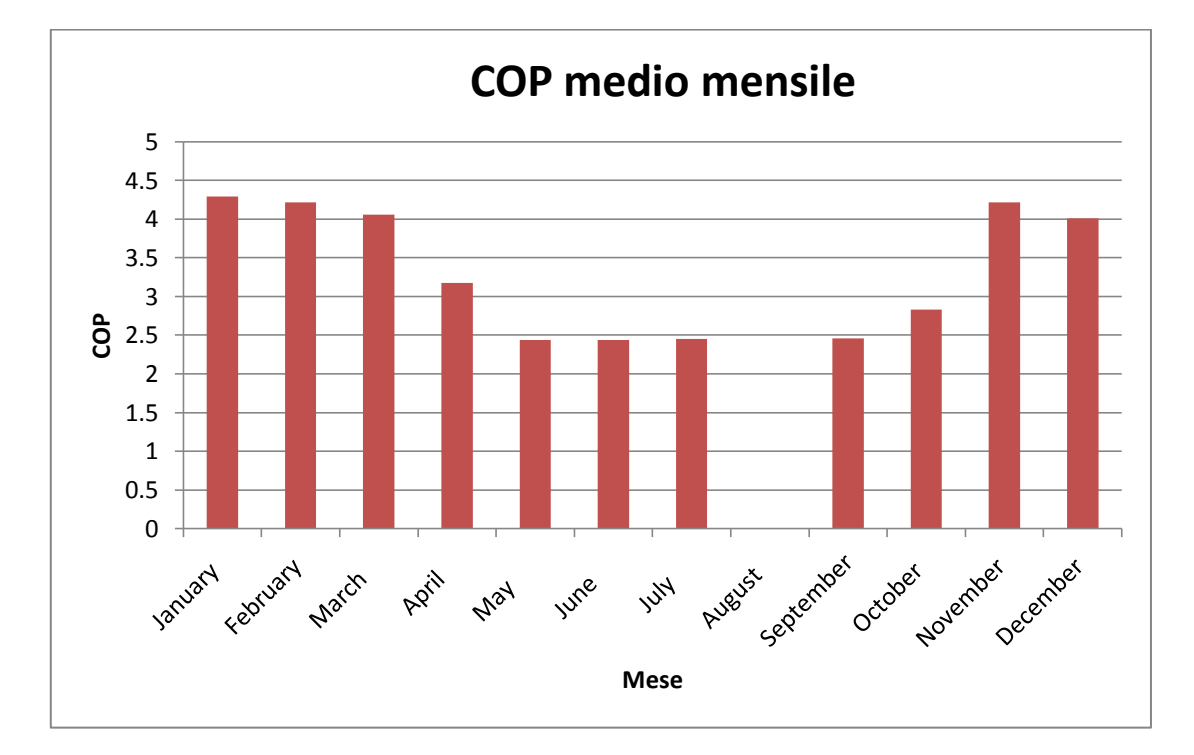

Il consumo di energia primaria per il riscaldamento e la produzione di acqua calda sanitaria risultano pari rispettivamente a 39.23 kWh/(m 2 anno). Il valore è relativamente basso perché non comprende l'energia primaria degli ausiliari, ovvero dei circolatori della pompa di calore. Dai grafici riportati sopra si può osservare come al di fuori del periodo di riscaldamento la pompa di calore geotermica contribuisca poco alla produzione di acqua calda sanitaria. Ciò è evidente se si considera il consumo di energia primaria per la produzione di acqua calda sanitaria che è pari a 9.19 kWh/ $(m^2$ anno).

Ciò si evince anche dal grafico sottostante che riporta il contributo della pompa di calore e dell'impianto solare termico alla produzione di acqua calda sanitaria. La copertura annuale dell'impianto solare è del 59%.

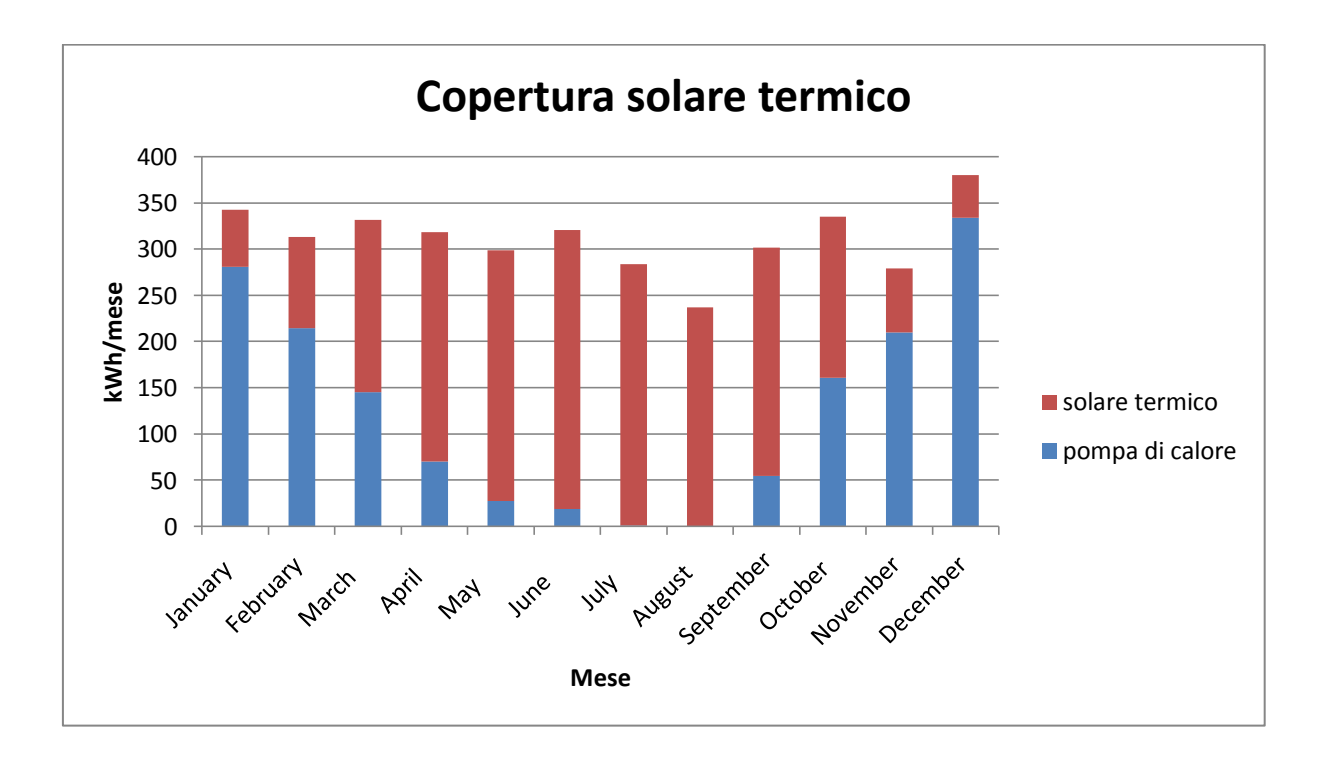

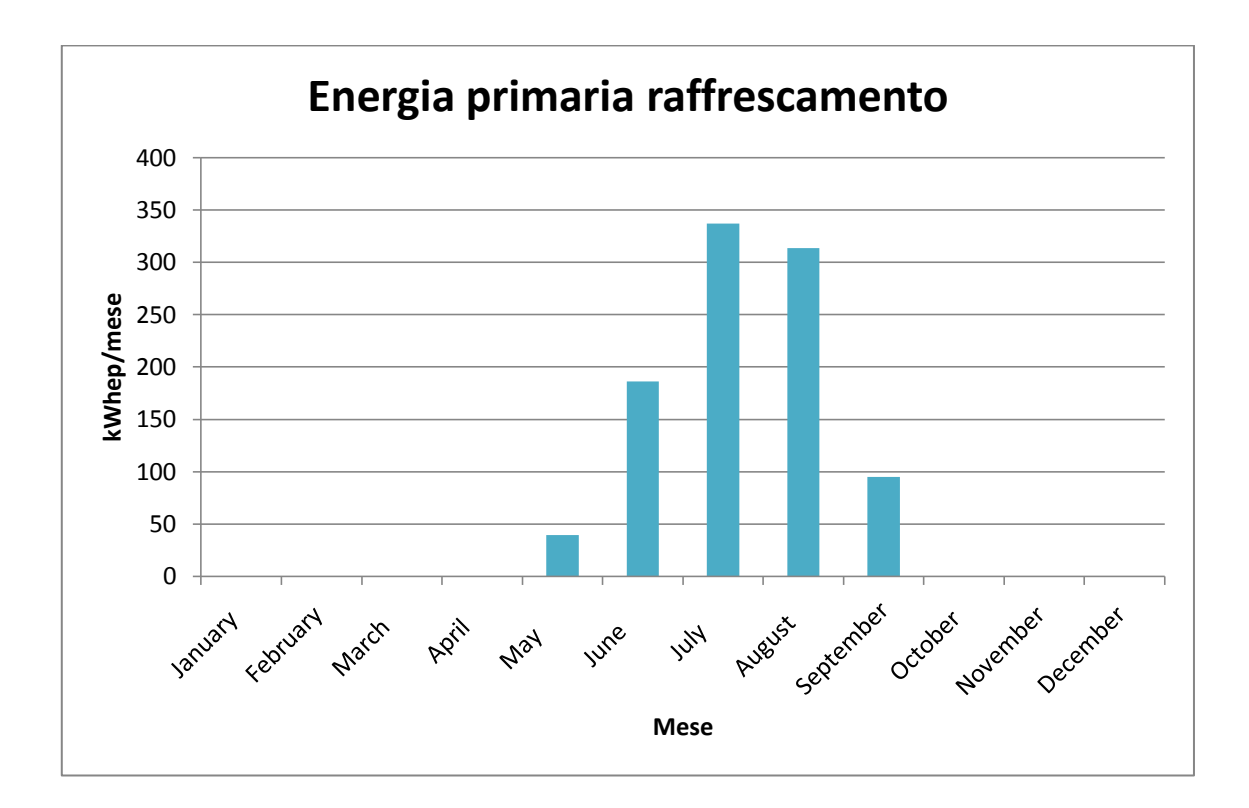

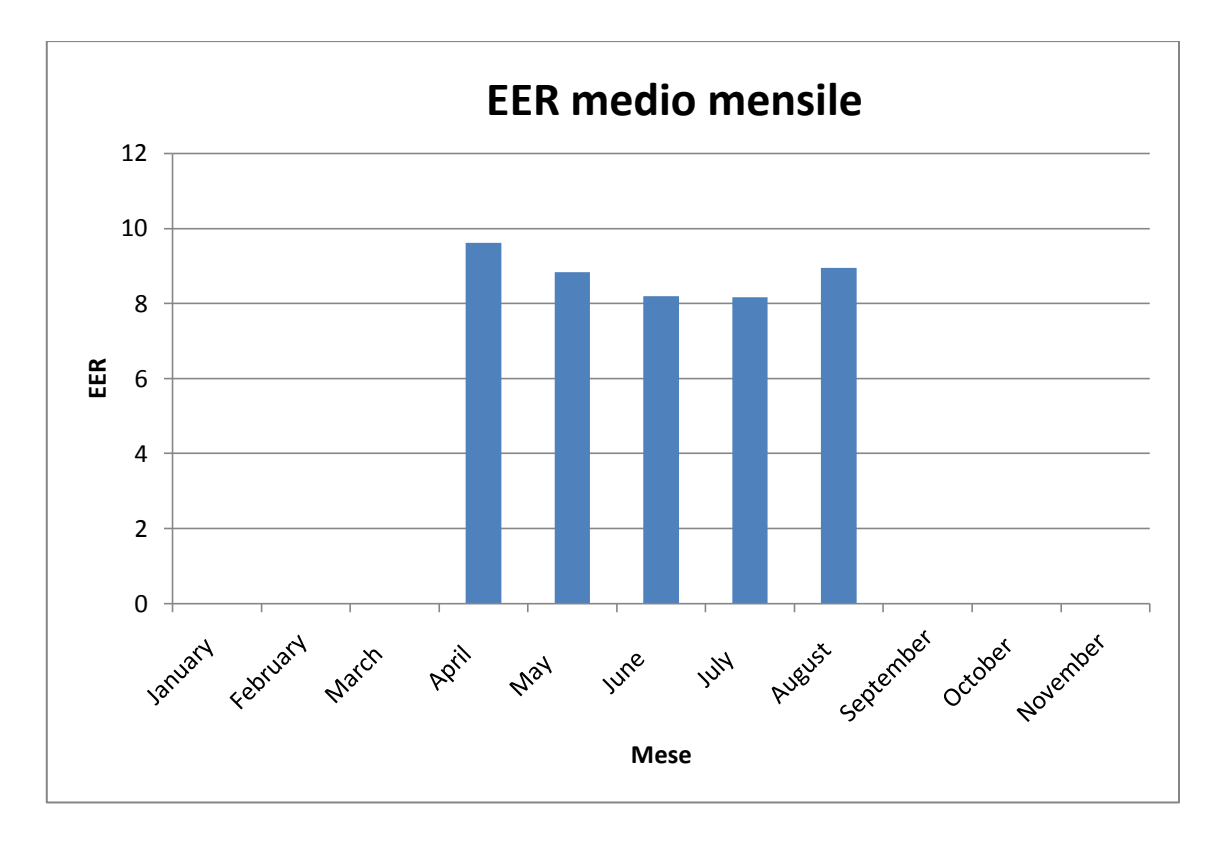

Anche il consumo di energia primaria per il raffrescamento risulta relativamente basso, avendo preso in considerazione la pompa di calore operante come chiller. Esso si attesta a 7.6 kWh/ $(m^2$ anno). Il valore di EER è molto elevato in quanto il terreno è stato raffreddato durante il periodo di riscaldamento e questo comporta differenze di temperatura minori tra condensazione ed evaporazione.

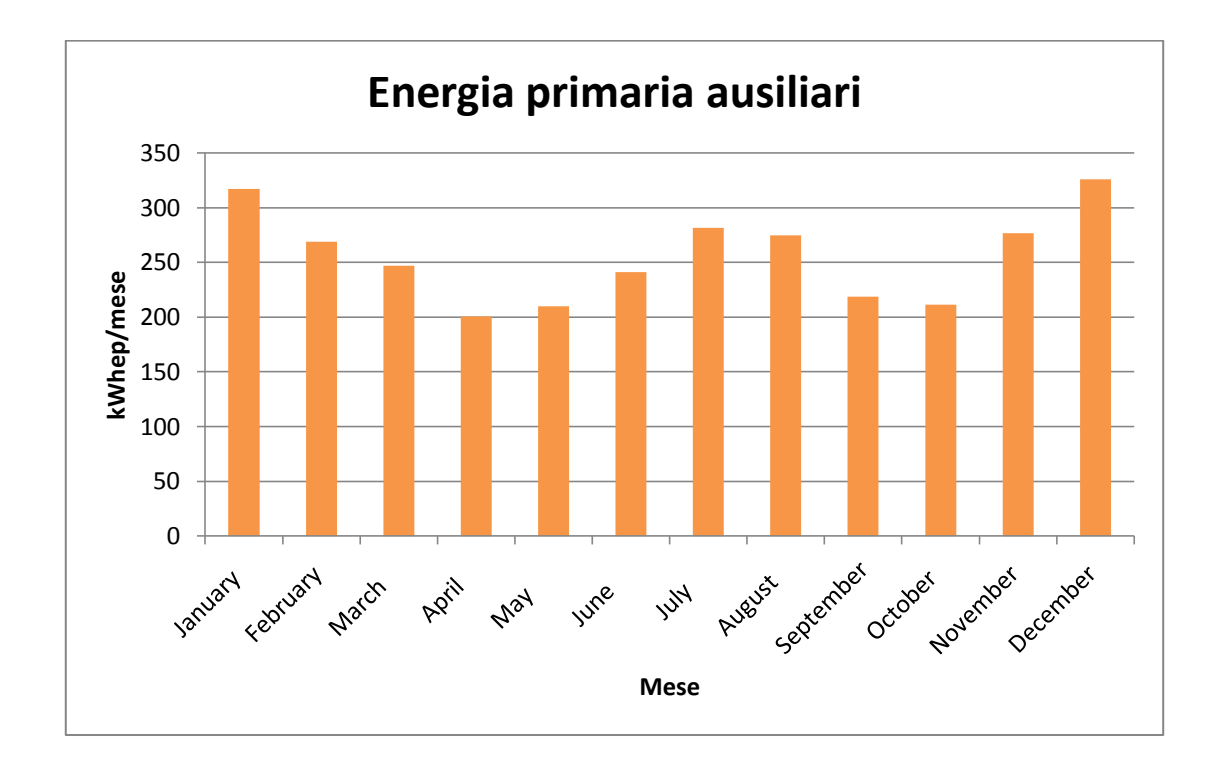

L'energia primaria degli ausiliari comprende in questo caso anche quella della ventilazione meccanica controllata. La ventilazione meccanica comporta un consumo annuo di 13.8  $kWh/(m^2anno)$ .

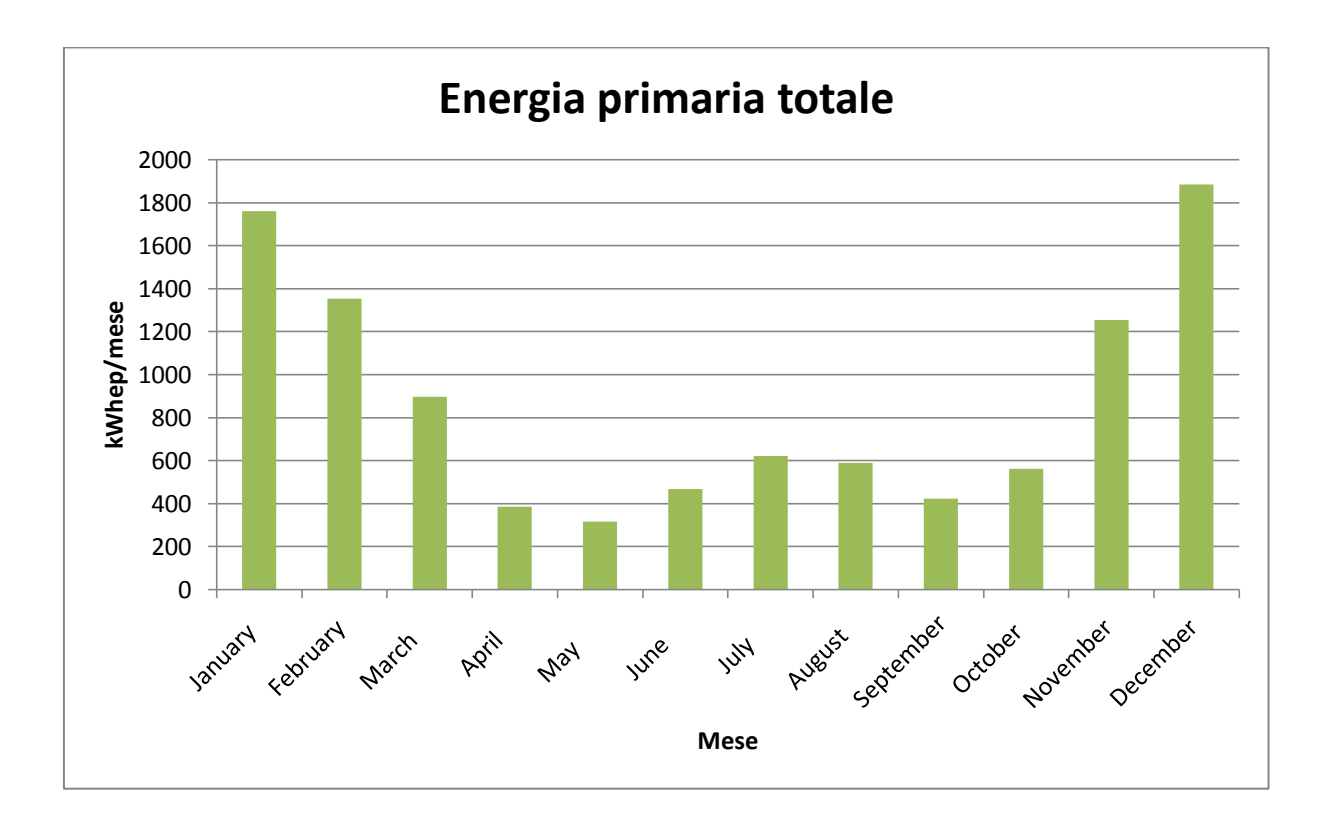

Il grafico riporta il consumo globale mensile dell'edificio riqualificato per il riscaldamento, la produzione di acqua calda sanitaria, il raffrescamento e la ventilazione meccanica controllata.

A livello annuale si ottiene un consumo di 64 kWh/m<sup>2</sup>anno.

# **6.7 Caso 13**

Questo caso in esame è pressoché identico al caso precedente (Caso 12), con la differenza che la pompa di calore acqua-acqua geotermica è sostituita con una pompa di calore ariaacqua. Essa svolge la funzione di riscaldamento, produzione acqua calda sanitaria e raffrescamento. L'impianto di riscaldamento è a pannelli radianti a pavimento, quello di raffrescamento utilizza i fancoil.

#### **6.7.1 Creazione del modello**

Nota la potenza termica massima invernale in condizioni di progetto dell'edificio isolato è stata scelta una pompa di calore aria-acqua avente le seguenti caratteristiche:

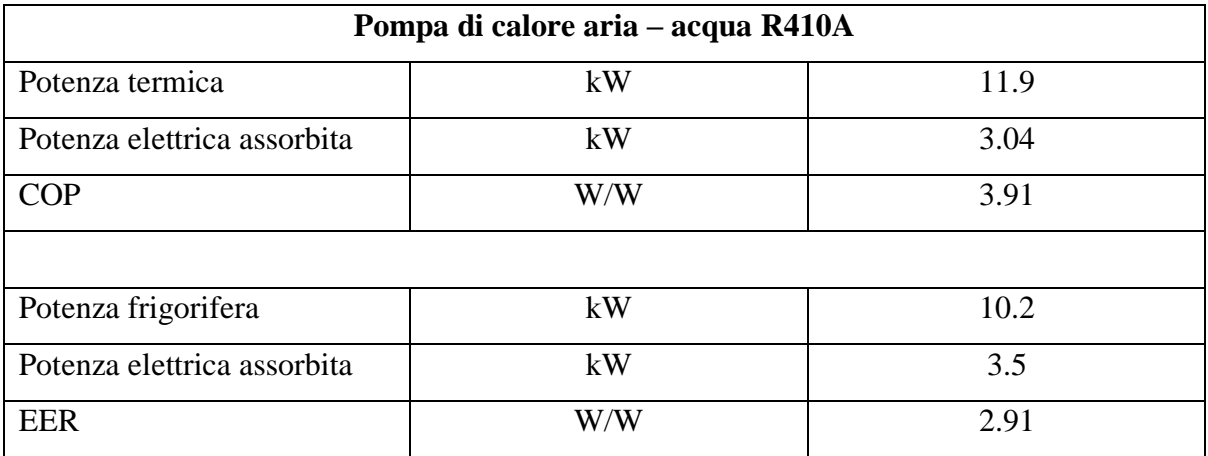

Le prestazioni sono in accordo con la normativa EN 14551:2004 Riscaldamento aria esterna b.s. +7°C / b.u. +6°C – acqua 35 / 30°C (Impianto a pavimento) Raffreddamento aria esterna b.s. +35°C, acqua 7 – 12°C (Ventilconvettori)

La pompa di calore è stata successivamente implementata e testata in Trnsys, previo dimensionamento con il Coolpack per verificare l'aderenza degli output ottenuti con i dati forniti dai test eseguiti dal produttore, secondo la vigente normativa.

Conoscendo il COP, la potenza termica e quella elettrica, è stato possibile calcolare la potenza sottratta dall'evaporatore all'aria esterna.

Potenza termica = 11900 W  $COP = 3.91$ Potenza elettrica = 3040 W Potenza evaporatore = 8860 W ipotizzando un ciclo inverso ideale.

Inserendo una portata d'acqua al condensatore pari a 2000 l/h, calcolata nota la potenza termica e imponendo un salto termico del fluido di 5 $\degree$ C, un  $\Delta T_{ml}$  di 5K ed una temperatura di 30°C del fluido secondario all'ingresso del condensatore, si è verificato mediante Coolpack (applicazione Auxiliary – Condenser UA-value) che la temperatura di uscita dell'acqua dallo scambiatore fosse pari a 35°C. Si sono inoltre ricavati i valori della trasmittanza del condensatore e la temperatura di condensazione:

 $UA_{condensatore} = 2380$  W/K  $t_{evaporizione} = 37.9 °C$ 

Per l'evaporatore è stata scelta una portata d'aria di 4320 kg/h, pari a 3600 m $^3$ /h, ed una potenza dei due ventilatori assiali pari a 280W, dati desunti da cataloghi di altri produttori di pompe di calore aria acqua di pari potenzialità, in quanto non presenti nel catalogo di riferimento. Si è assunto inoltre un  $\Delta T_{ml}$  di 10K lato evaporatore e trovato mediante Coolpack (applicazione Auxiliary – Evaporator UA-value):

 $UA_{evaporatore} = 886$  W/K  $t_{evaporazione} = -6.9$  °C

 $t_{in, aria} = 7$ °C  $t_{out, aria} = 0$ °C

Per calcolare la cilindrata del compressore è stato utilizzato sempre Coolpack. Definendo le temperature caratteristiche del ciclo, il valore del surriscaldamento del vapore all'uscita dell'evaporatore e quello del sottoraffreddamento del liquido all'uscita del condensatore, il valore del rendimento isoentropico del compressore, la potenza termica richiesta ed infine il rendimento volumetrico, è stato possibile determinare la cilindrata del compressore.

Inputs Coolpack

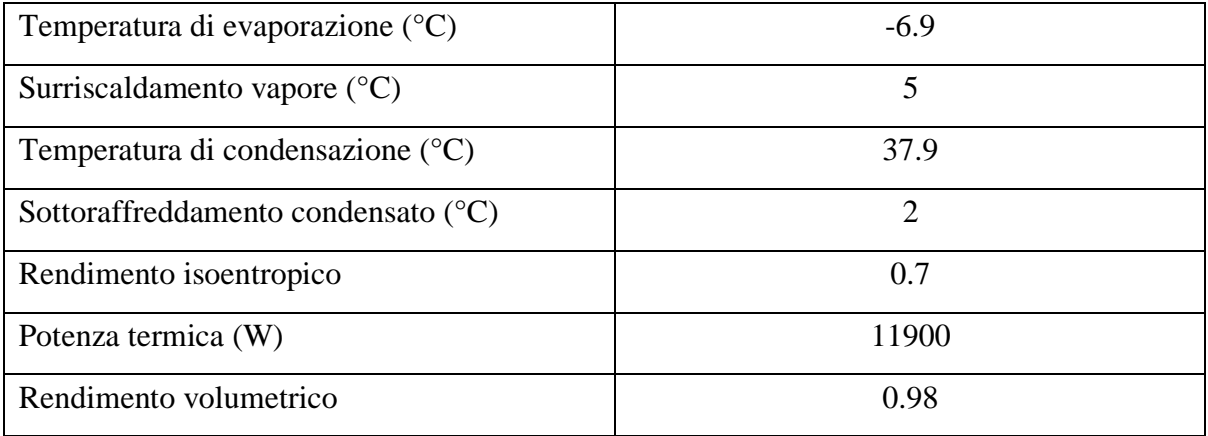

Outputs Coolpack

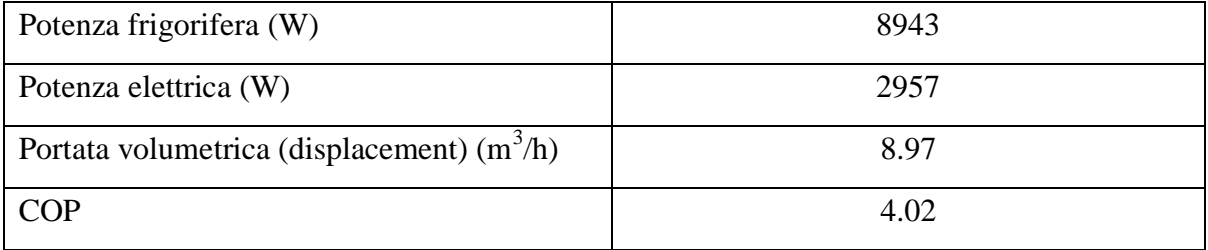

I dati forniti dal Coolpack sono vicini a quelli forniti dal catalogo e quindi ritenuti attendibili per la definizione del modello della pompa di calore aria-acqua.

Creato quindi il modello della pompa di calore in Trnsys, esso è stato testato in condizioni di riscaldamento e raffreddamento per verificare l'aderenza dei dati forniti come output ai dati di catalogo ed ai dati del Coolpack. Si è posta particolare attenzione alle potenze (evaporatore, condensatore, compressore), alle temperature di evaporazione, condensazione, di uscita dei fluidi secondari ed infine al valore di COP ed EER.

Nel caso di riscaldamento i valori di ingresso delle temperatura dell'acqua al condensatore e dell'aria all'evaporatore sono rispettivamente 30°C e 7°C, mentre nel caso di raffreddamento i valori di ingresso della temperatura dell'acqua all'evaporatore e dell'aria al condensatore sono rispettivamente 12°C e 35°C.

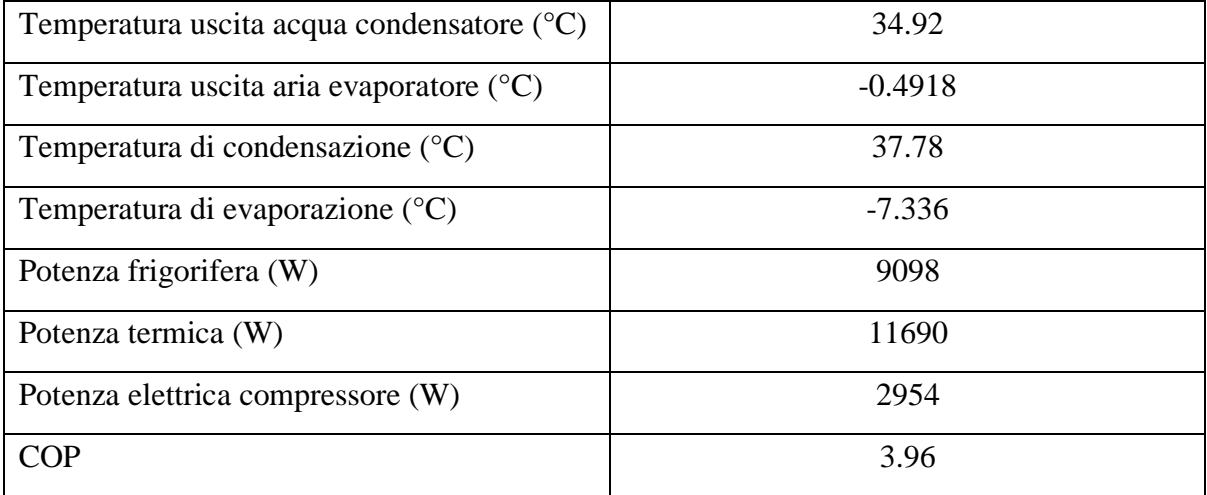

Outputs Trnsys Riscaldamento

# Outputs Trnsys Raffreddamento

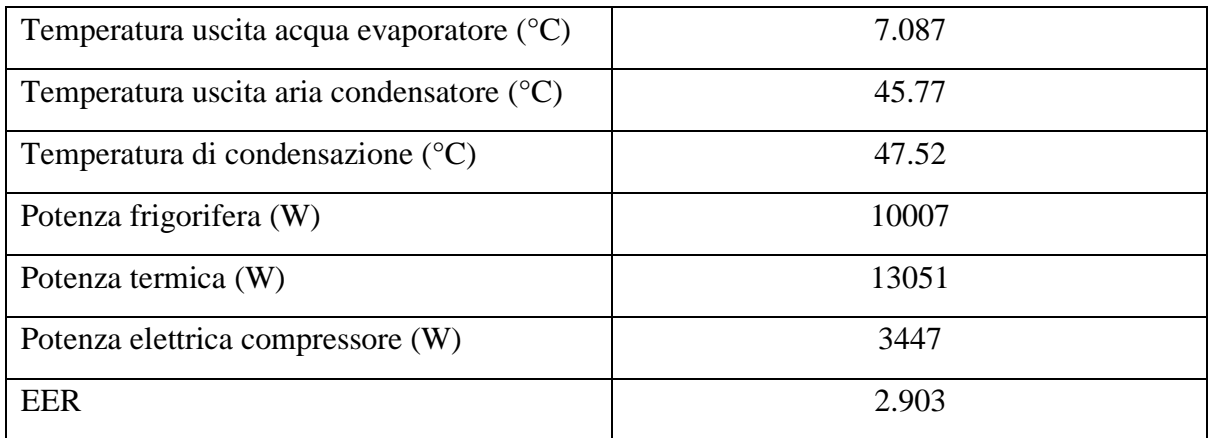

Questi sono i valori ottenuti come output dal Trnsys sono accettabili e compatibili con quelli di catalogo e del Coolpack

Per quanto riguarda la descrizione e le caratteristiche dell'accumulo di acqua calda sanitaria dell'impianto solare termico, e dei ventilconvettori di ventilazione meccanica controllata, si rimanda ai casi precedentemente illustrati, data la loro comunanza.

## **6.6.2 Risultati simulazioni**

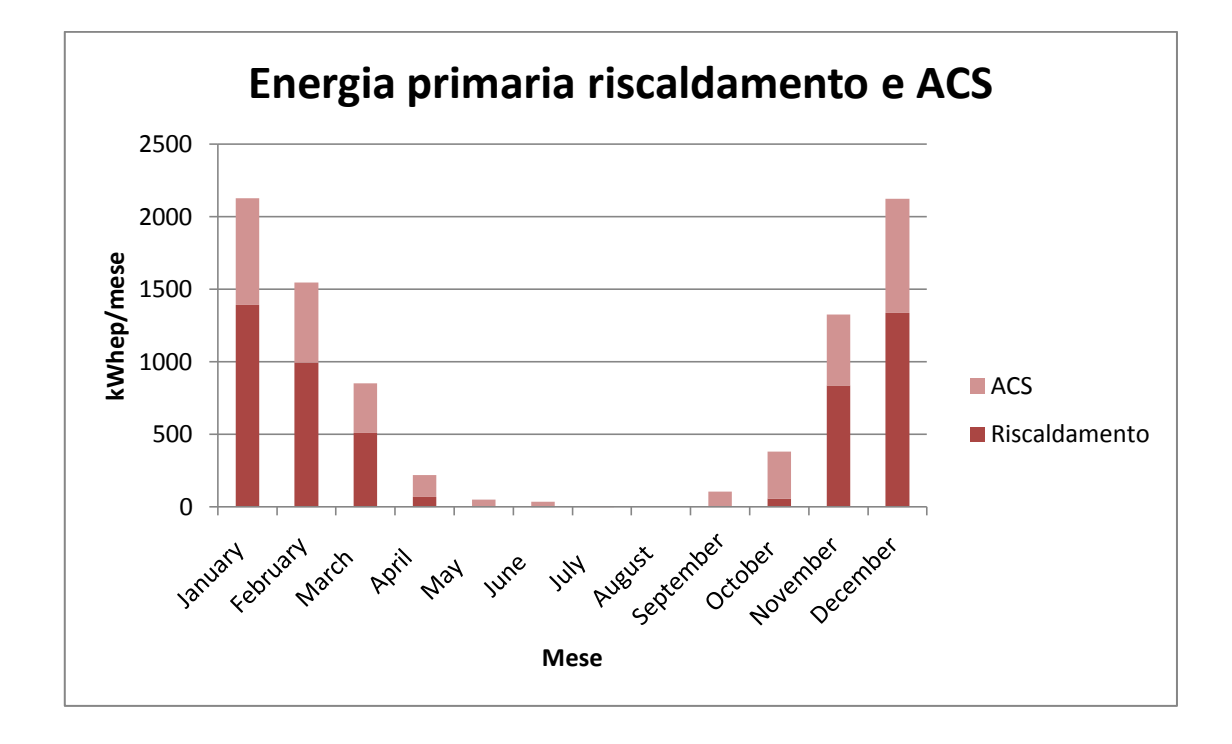

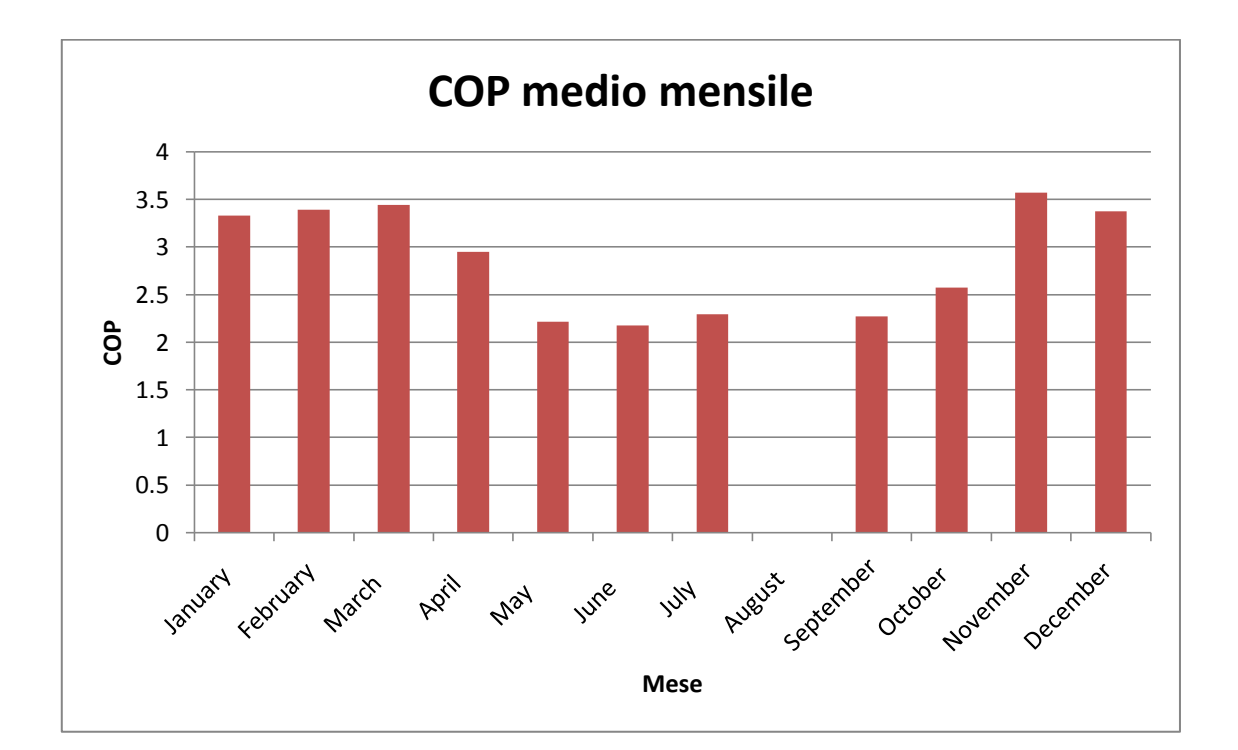

Il consumo di energia primaria per il riscaldamento e la produzione di acqua calda sanitaria risultano pari rispettivamente a 31.5 kWh/(m<sup>2</sup>anno) e 21.7 kWh/(m<sup>2</sup>anno). Dai grafici riportati sopra si può osservare come al di fuori del periodo di riscaldamento la pompa di calore contribuisca poco alla produzione di acqua calda sanitaria.

Il grafico sottostante riporta invece il contributo della pompa di calore e dell'impianto solare termico alla produzione di acqua calda sanitaria. La copertura annuale dell'impianto solare è del 59%.

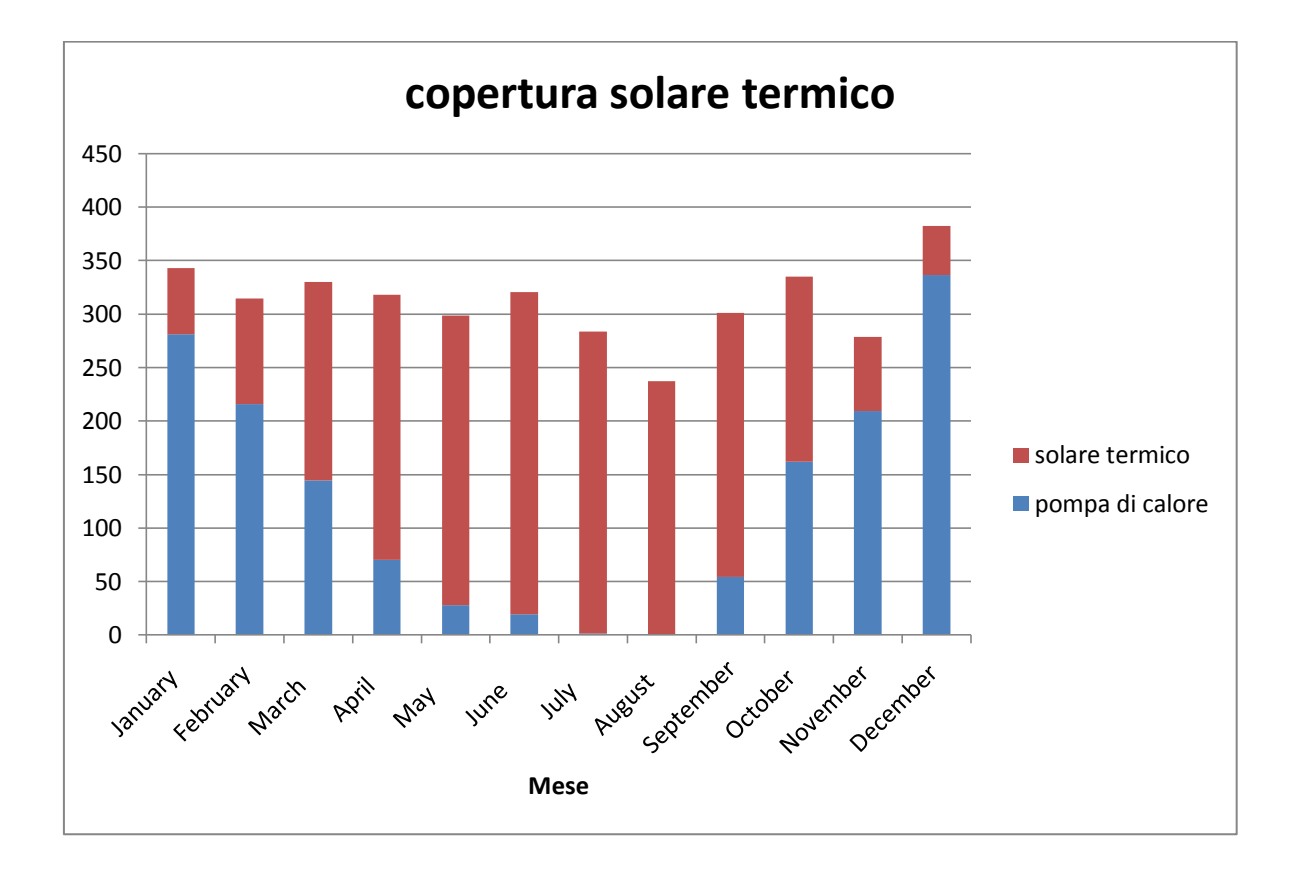

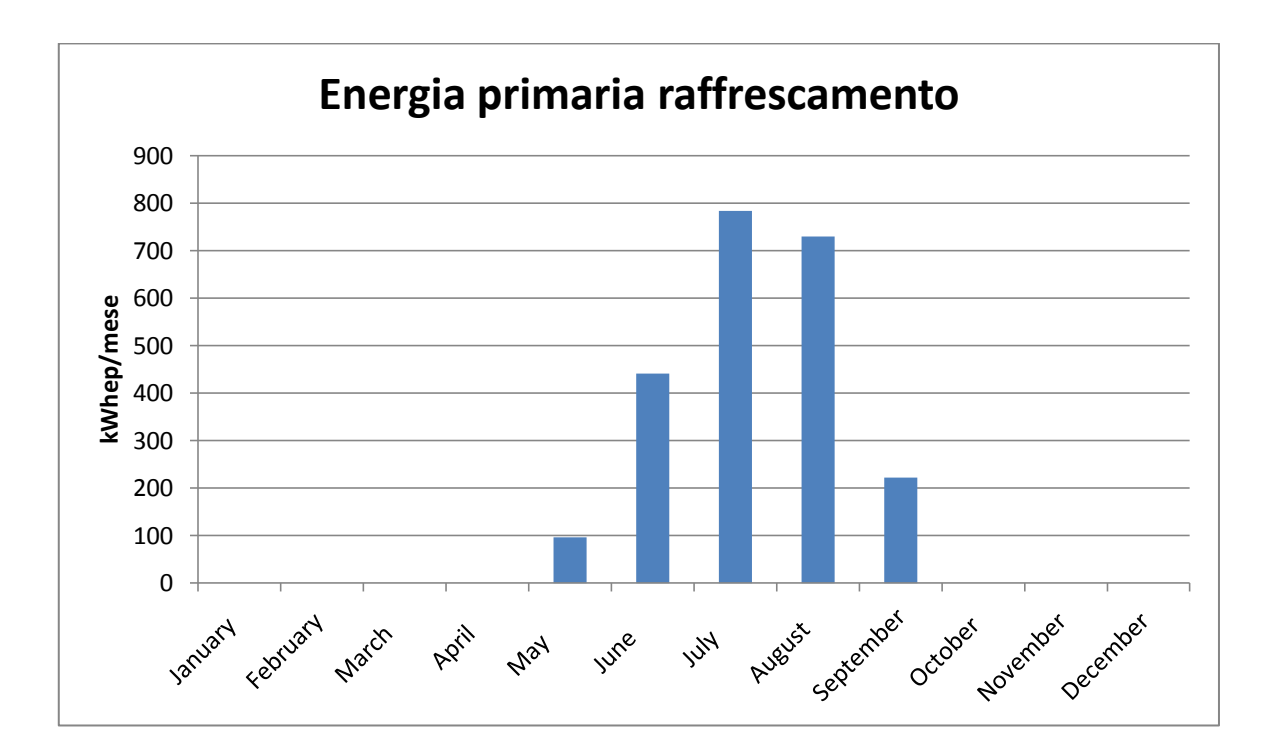

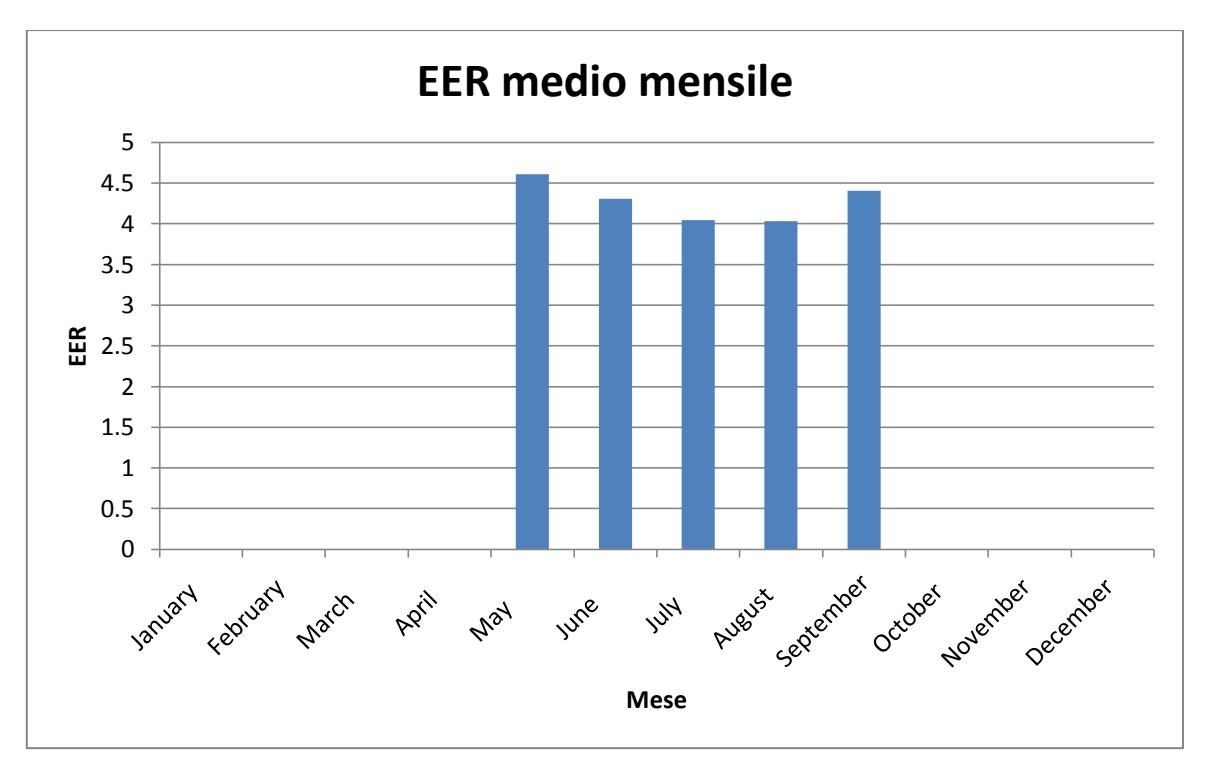

Si osserva che l'efficienza della pompa di calore in termini di COP ed EER rispecchia in modo fedele i valori riportati nel catalogo dell'azienda. Il valore del consumo di energia primaria per il raffrescamento è di 13.8 kWh/(m<sup>2</sup>anno).

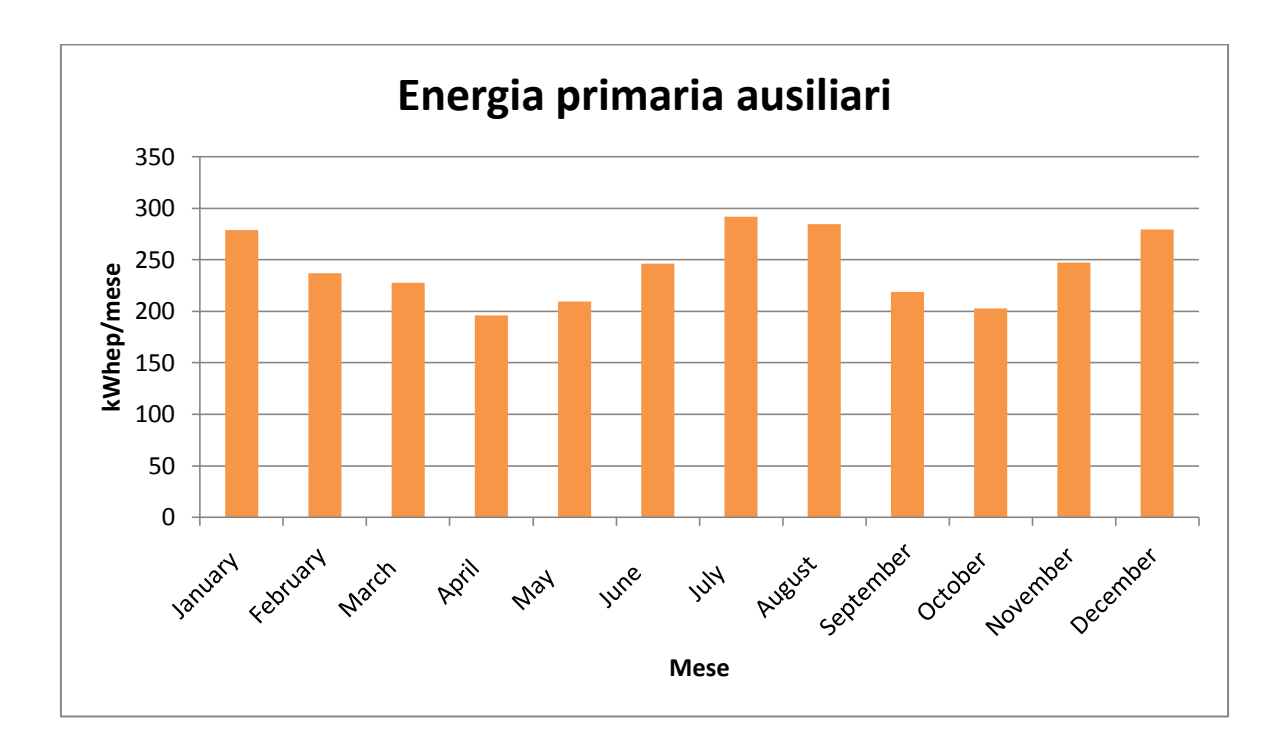

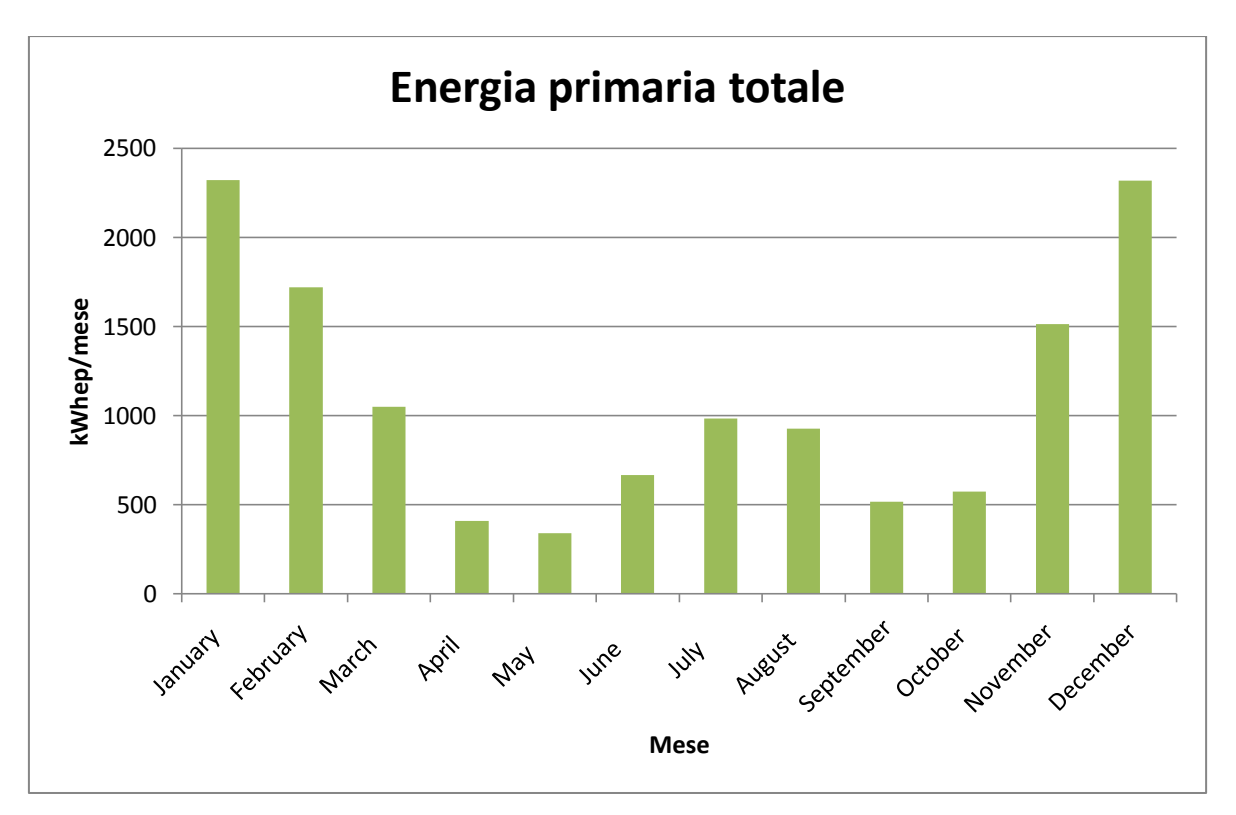

Il consumo di energia primaria per questo caso con pompa di calore risulta pari a 81  $kWh/m^2$ anno.

## **6.8 Caso 14**

Si tratta dell'ultimo caso di riqualificazione energetica dell'edificio preso in considerazione e simulato mediante il codice Trnsys.

### **6.8.1 Creazione del modello**

Come nel caso 13 è anche qui presente una pompa di calore aria-acqua dedita al riscaldamento, raffrescamento e produzione di acqua calda sanitaria.

I dati tecnici e le modalità di implementazione della pompa di calore aria-acqua sono le medesime del caso 13 e per questo vengono omesse.

A differenza di tutti i casi esaminati riguardanti la riqualificazione energetica dell'edificio con isolamento esterno e sostituzione degli impianti (Caso 11, Caso 12 e Caso 13), si è optato per i radiatori in alluminio quali terminali di impianto e non più per i pannelli radianti a pavimento.

L'acqua calda sanitaria è prodotta sempre mediante accumulo esterno; è presente l'impianto solare termico.

Il raffrescamento avviene tramite ventilconvettori. E' assente in questo caso l'impianto di ventilazione meccanica controllata.

Tutti i componenti sopra citati in aggiunta della pompa di calore, ad esclusione dei terminali d'impianto, sono stati implementati in Trnsys in modo identico al caso precedente e perciò non se ne riporta la descrizione in quanto ripetitiva.

Attenzione, viene invece posta alla nuova tipologia di terminale inserita in questo schema. Si tratta di radiatori in alluminio, destinati a funzionare con temperature di adduzione dell'acqua decisamente inferiori ai radiatori in ghisa o acciaio impiegati nei vecchi impianti di riscaldamento. Questo, unito ad una regolazione climatica della temperatura di mandata ai terminali, consente di far operare la pompa di calore con efficienza (COP) superiore, ottenendo quindi un notevole risparmio energetico.

Poiché i radiatori in alluminio sono progettati per lavorare a basse temperature, è necessaria a questo scopo una superficie di scambio maggiore per poter erogare la stessa potenza termica di terminali ad alte temperature.

Le caratteristiche del singolo elemento del radiatore scelto, sono le seguenti (secondo norma EN 442):

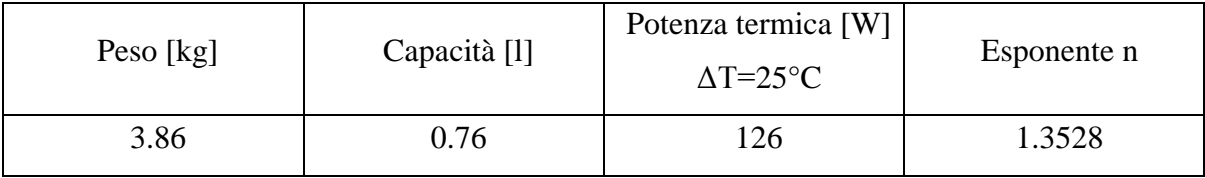

Conoscendo questi dati è stato possibile calcolare il numero di elementi necessari a soddisfare la potenza massima di riscaldamento richiesta dall'edificio.

 $Pmax = 9$  kW dal calcolo stazionario

N° elementi =  $9000/126 = 71.42$   $\rightarrow$  72 elementi

Si ottiene quindi una potenza complessiva massima di

$$
72 * 126 = 9072 W = 9.072 kW
$$

All'interno del foglio di lavoro di Excel "Radiatore", sono stati inseriti tutti i parametri necessari a definire il terminale:

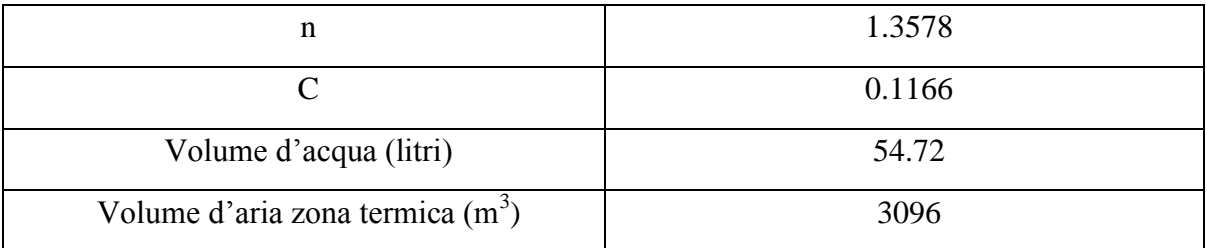

Il valore della costante C è stato ottenuto dall'applicazione della formula di resa dei radiatori

$$
Q_{\text{nom}} = C \times \Delta T^{n}
$$

dove Qnom è la potenza erogata dal terminale nel caso in cui ci sia una differenza di temperatura pari a 25°C tra la temperatura media del radiatore e la temperatura ambiente.

Infatti

$$
\Delta T = \frac{T_i + T_u}{2} - T_{amb}
$$

dove T<sub>i</sub> e T<sub>u</sub> sono rispettivamente la temperatura di ingresso e di uscita dell'acqua dal terminale, mentre Tamb è la temperatura dell'ambiente riscaldato. In questo preciso caso

$$
C = \frac{9.072}{25^{1.3528}} = 0.1166
$$

in quanto i radiatori sono alimentati in condizioni di progetto invernali con acqua a 50 °C ed il ritorno è previsto a 40°C, con una temperatura media quindi di 45°C.

Il volume d'acqua richiesto invece dal foglio di calcolo è pari al valore di contenuto d'acqua avente una capacità termica uguale a quella di tutti radiatori (acciaio e acqua). Si ha che

 $c_{p,\text{acqua}} = 4.186 \text{ kJ/(kgK)}$  $c_{p, \text{alluminio}} = 0.88 \text{ kJ/(kgK)}$  $m_{acqua} = 72*0.76 = 54.72$  kg  $m_{\text{alluminio}} = 72*3.86 = 277.92$  kg per cui

```
m_{\text{acqua, equivalente}} =m_{acqua}*C<sub>p,acqua</sub> + m<sub>alluminio</sub> * C<sub>p,alluminio</sub>
                                             c_{n,\text{acaua}}=
                                                                                       54.72*4186+277.92*880
                                                                                                       4186
                                                                                                                             = 113.15 kg<sub>acqua</sub>
```
Infine il valore del volume dell'ambiente riscaldato è pari a  $3096 \text{ m}^3$ , poiché si considera il modello di radiatore ricambi un volume d'aria al minuto, ovvero 516 m<sup>3</sup>, ed essendo il passo temporale della simulazione pari a 6 minuti, si ottiene il numero citato poco sopra.

Il controllo della temperatura all'interno dell'ambiente riscaldato avviene mediante un termostato. La temperatura di setpoint è impostata a 20°C ed il differenziale del termostato è pari ad 1°C; questo comporta che la pompa di circolazione dell'impianto sia attivata quando la temperatura interna scende sotto i 20°C e fermata quando vengono raggiunti i  $21^{\circ}$ C.

La regolazione climatica della temperatura di mandata avviene con una valvola miscelatrice a tre vie, secondo il noto schema idraulico già menzionato.

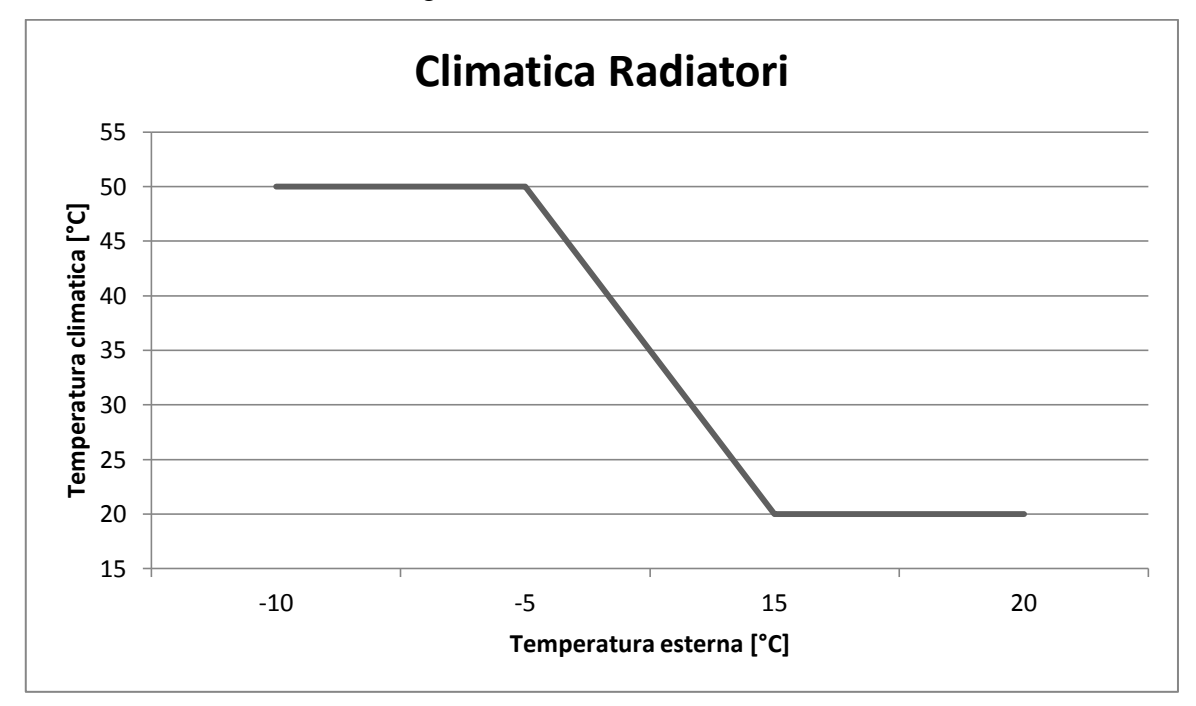

La curva climatica scelta è la seguente:

**Figura 26. Climatica Caso 14.**

La presenza del serbatoio inerziale permette di separare il circuito primario da quello secondario, dando la possibilità al circuito dei radiatori di funzionare anche nel caso in cui sia richiesto l'intervento della pompa di calore nella produzione dell'acqua calda sanitaria**.**

## **6.8.2 Risultati simulazioni**

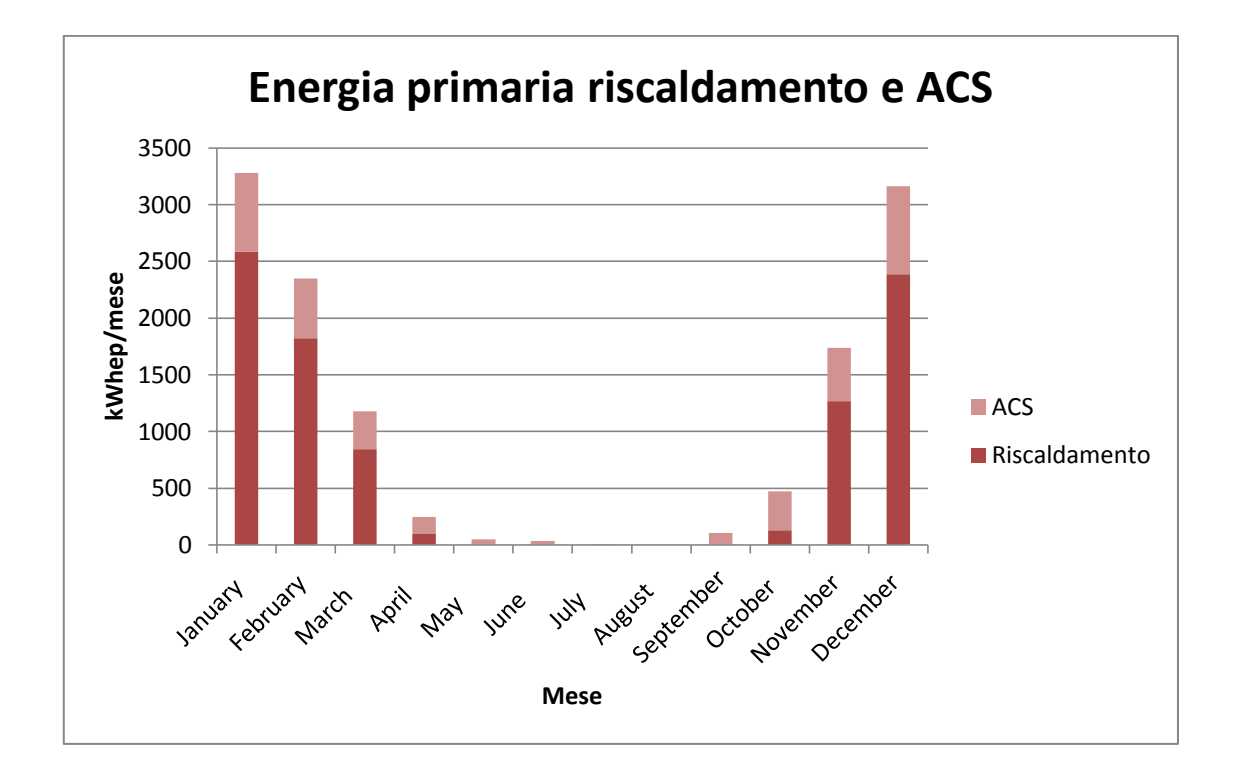

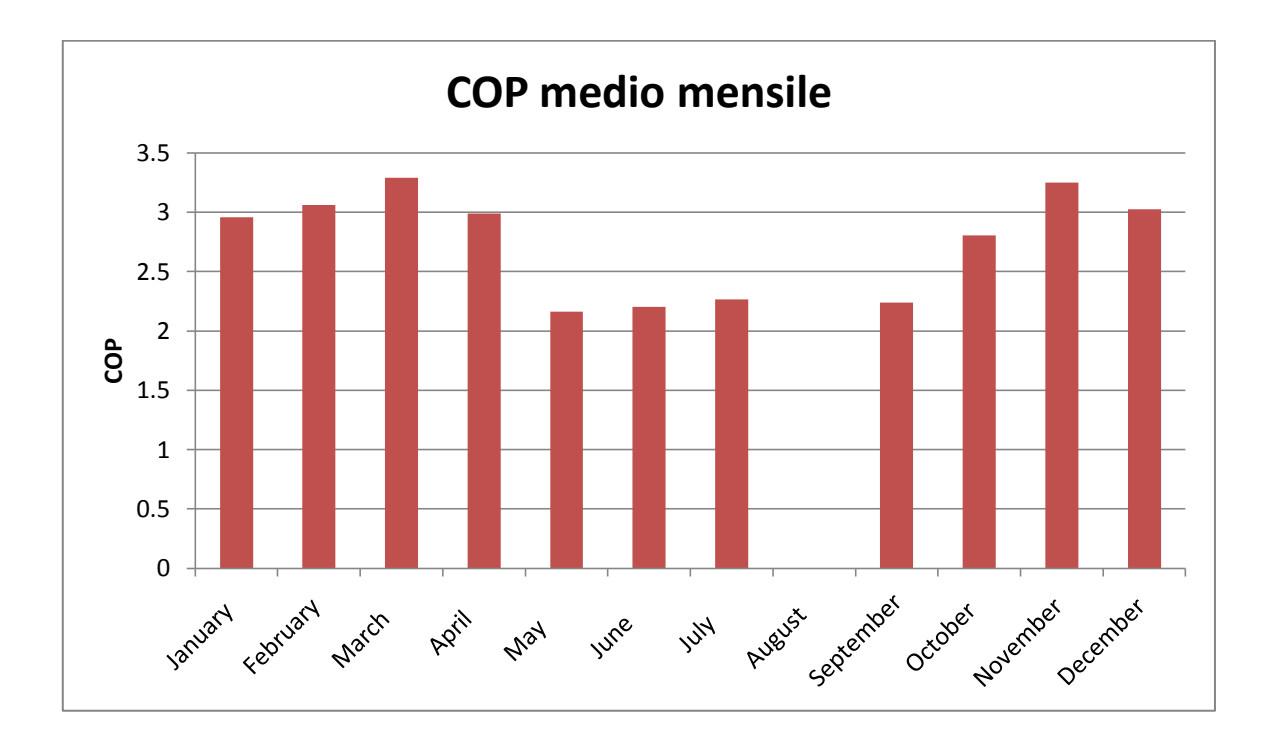

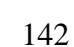

In questo caso si ha un consumo di energia primaria per il riscaldamento pari a 59.9  $kWh/(m^2anno)$  e per la produzione di acqua calda sanitaria pari a 21.1 kWh/ $(m^2anno)$ . Nel grafico successivo è riportata la quota dell'energia fornita dall'impianto solare per la produzione dell'acqua calda sanitaria. Essa è predominante nel periodo primaverile ed estivo.

La copertura annuale dell'impianto solare è del 59%.

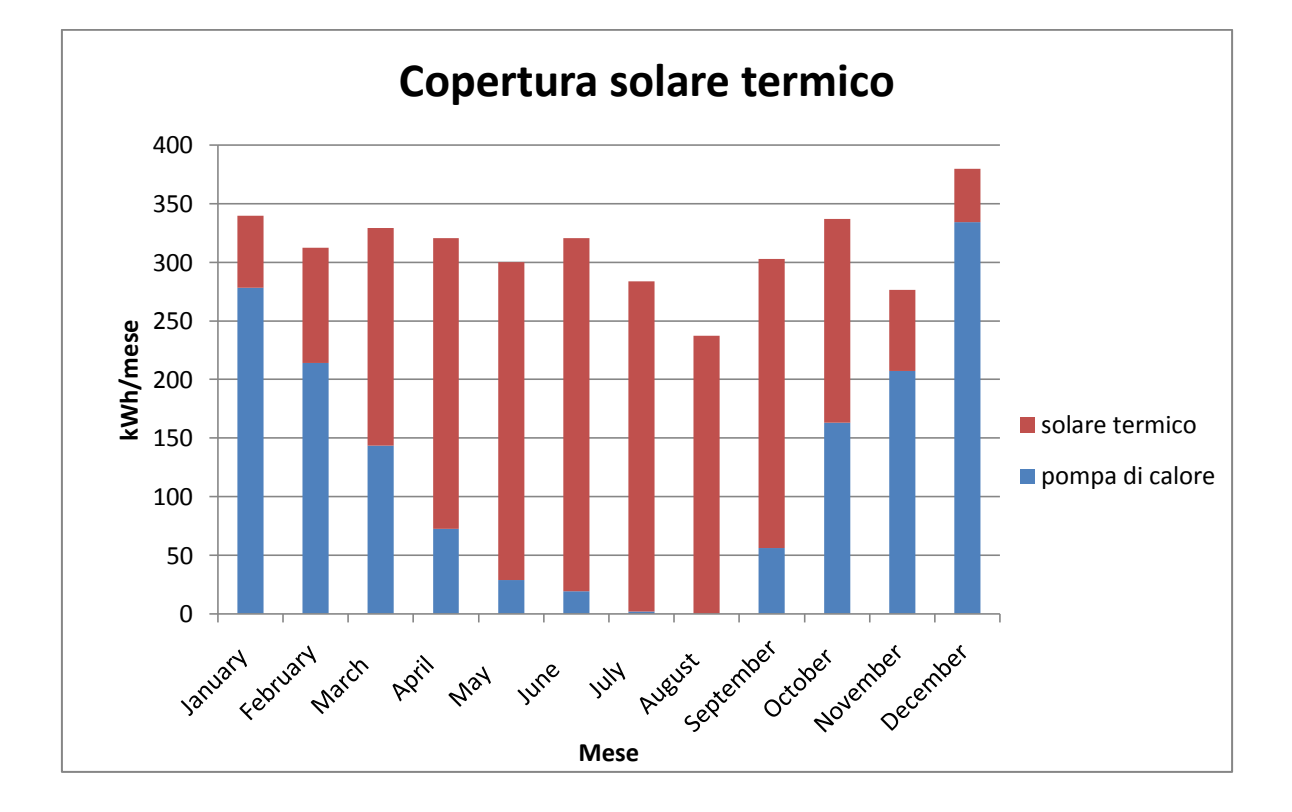
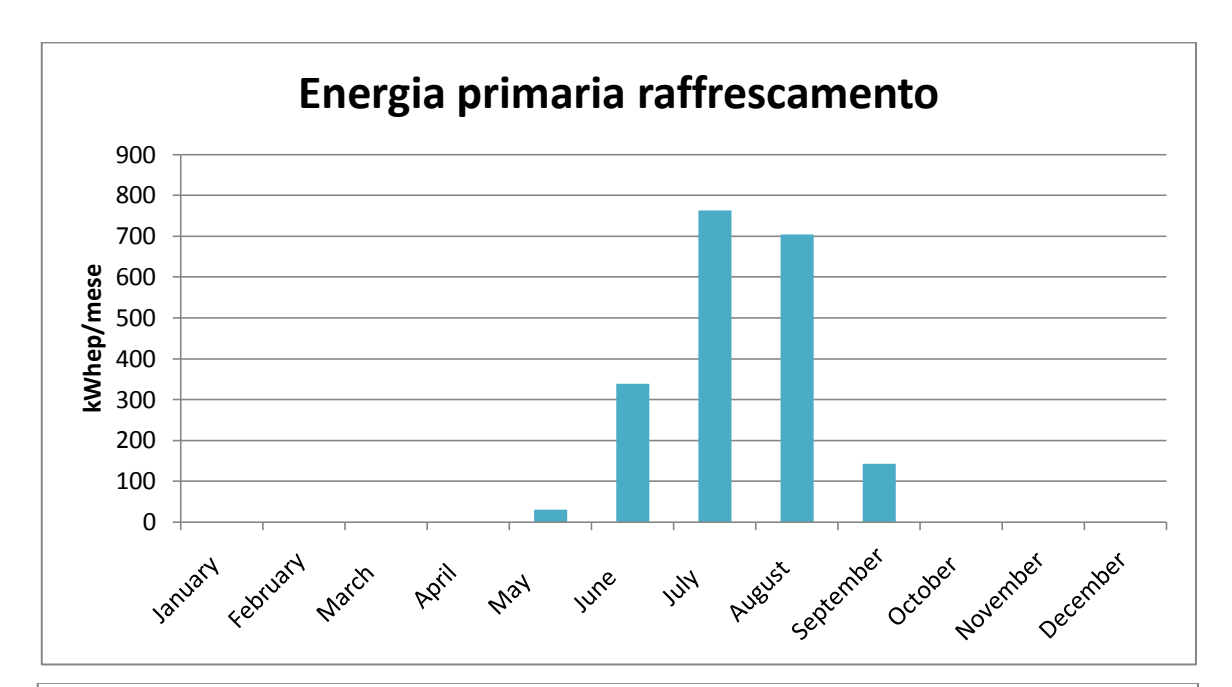

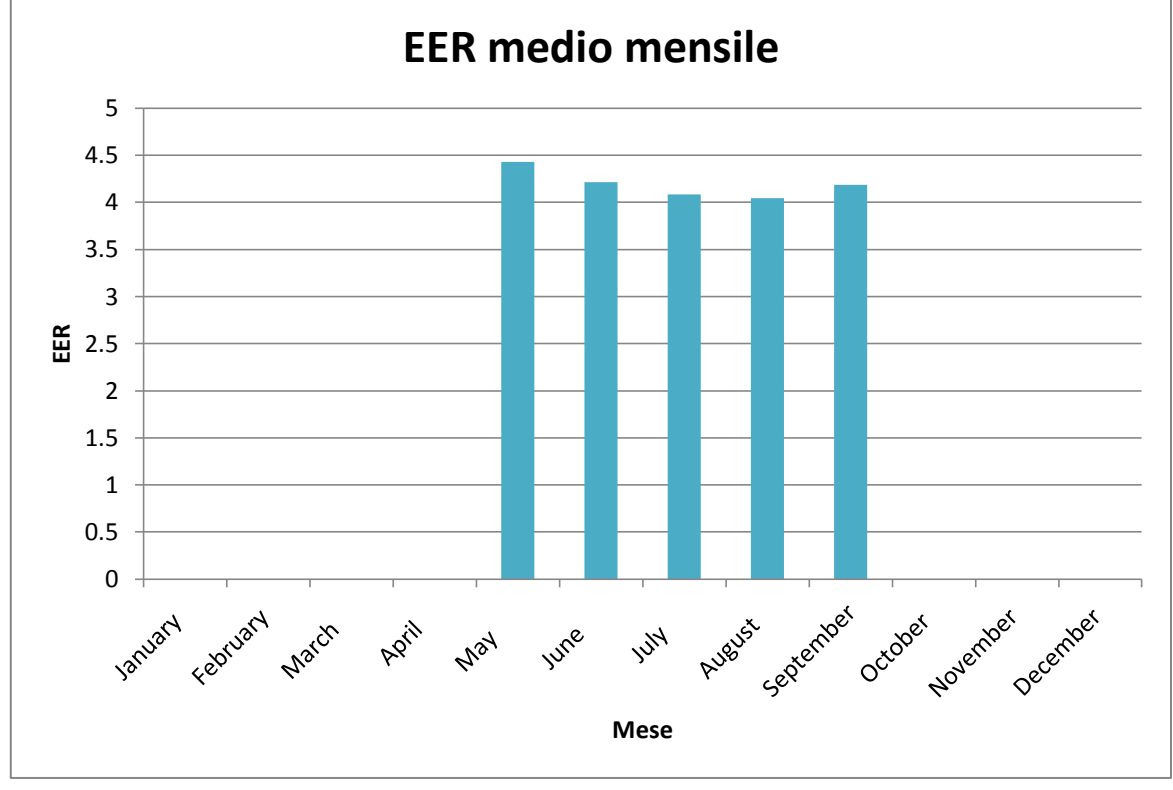

Si osserva che l'efficienza della pompa di calore in termini di COP ed EER rispecchia in modo fedele i valori riportati nel catalogo dell'azienda. Il valore del consumo di energia primaria per il raffrescamento è 12 kWh/ $(m^2$ anno).

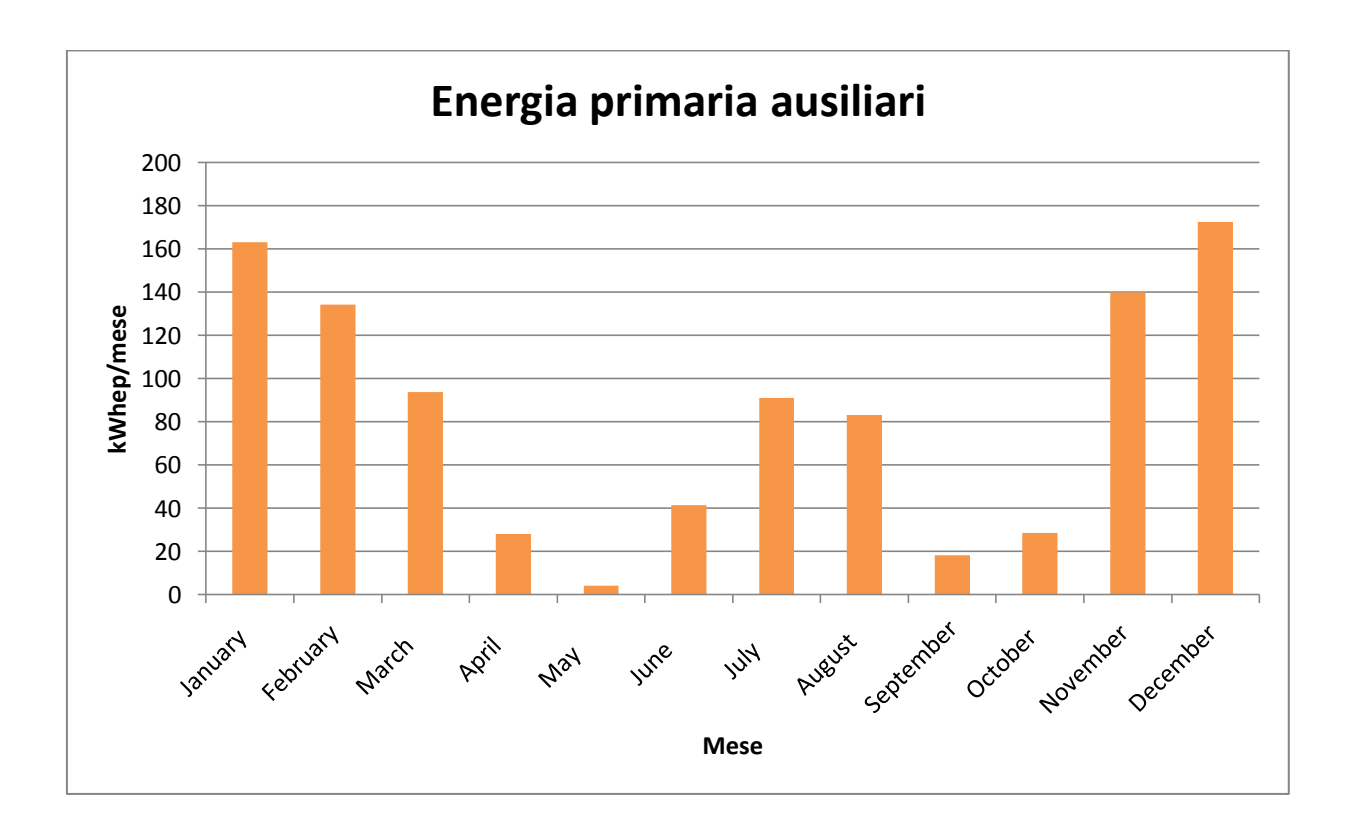

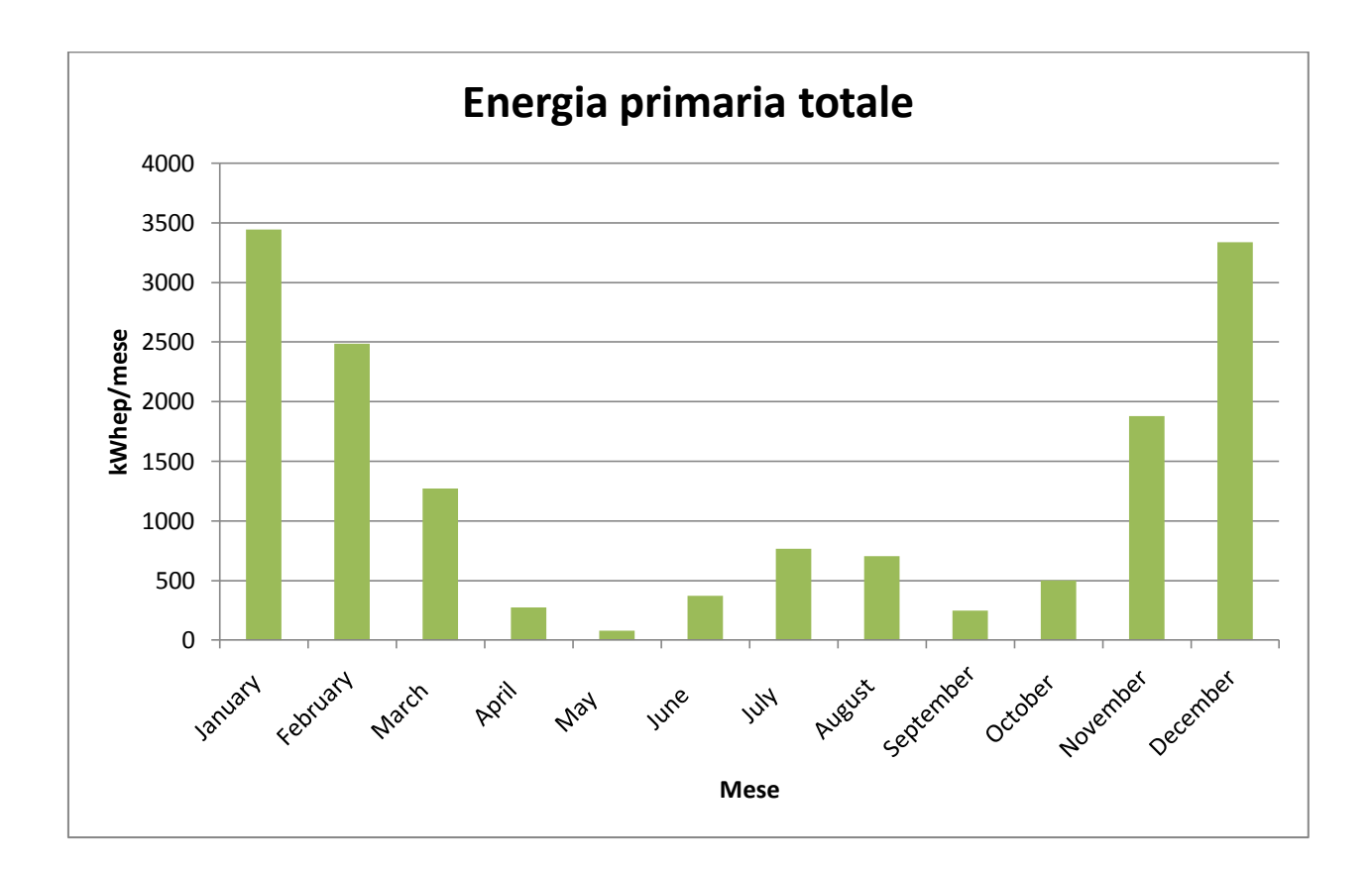

Il grafico soprastante mostra i consumi totali mensili di energia primaria per il riscaldamento, produzione acqua calda sanitaria e raffrescamento.

Si è trovato che il consumo complessivo di energia primaria è di 93 kWh/m<sup>2</sup>anno.

## **Conclusioni**

Le simulazioni effettuate hanno dimostrato che gli interventi di riqualificazione energetica hanno l'effetto di ridurre i consumi energetici globali.

I criteri applicati per aumentare l'efficienza energetica dell'edificio possono essere così riassunti:

- aumento dell'isolamento termico globale dell'involucro e limitazione delle infiltrazioni d'aria non necessarie
- controllo dei guadagni gratuiti di calore
- aumento dell'efficienza degli impianti tecnici.

La tabella riassuntiva sottostante riporta i dati relativi al fabbisogno energetico netto, all'energia primaria consumata e all'energia termica ed elettrica spese per il riscaldamento, produzione di acqua calda sanitaria e raffrescamento.

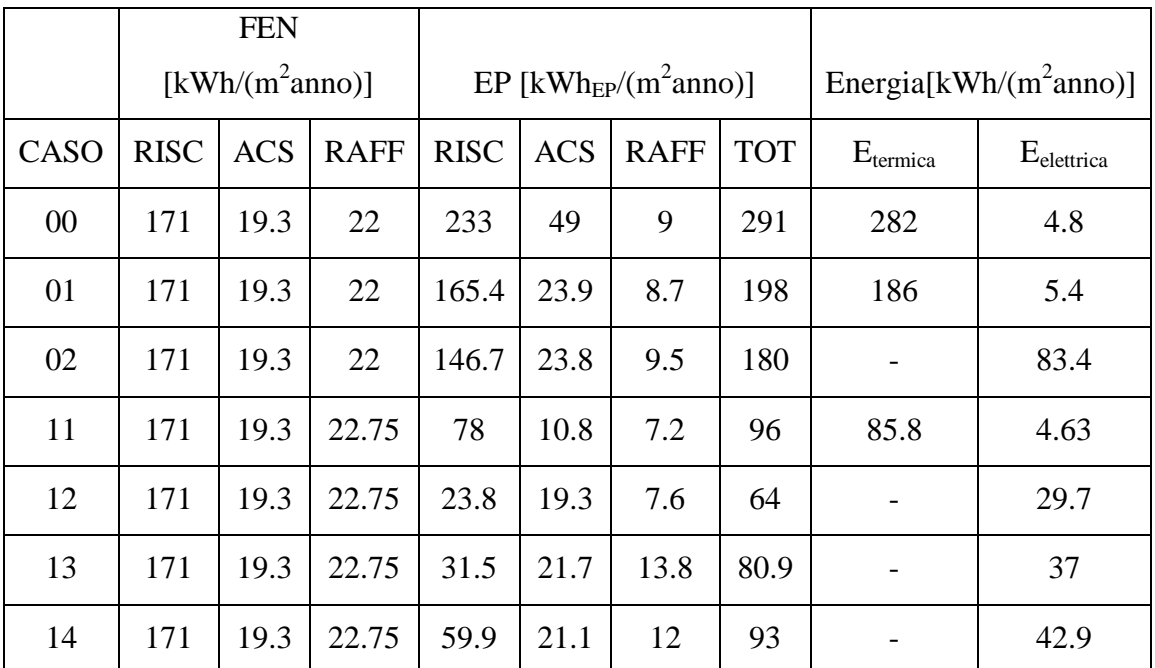

Si osserva che gli schemi con pompa di calore presentano un consumo di energia termica nullo. Gli schemi in cui è invece presente la caldaia (tradizionale od a condensazione) mostrano un consumo sbilanciato verso l'energia termica; l'energia elettrica consumata riguarda infatti solamente gli ausiliari.

Osservando i consumi globali di energia primaria si può constatare che la soluzione di riqualificazione energetica meno "energivora" sia quella con pompa di calore acqua-acqua geotermica; essa, pur essendo la soluzione più efficiente, è anche quella più costosa dal punto di vista dei costi di installazione.

Confrontando i casi 00, 01 e 02 si nota che le soluzioni sono pressoché equivalenti in termini di consumo di energia primaria, così come i casi 11, 13 e 14.

Se si assume un costo medio dell'energia termica di 0.09  $\epsilon/kWh_t$  ed un costo medio dell'energia elettrica di 0.22  $\epsilon/kWh_e$ , è possibile stimare la spesa annuale per il riscaldamento, raffrescamento e produzione di acqua calda sanitaria dell'edificio a secoda dei vari casi esaminati.

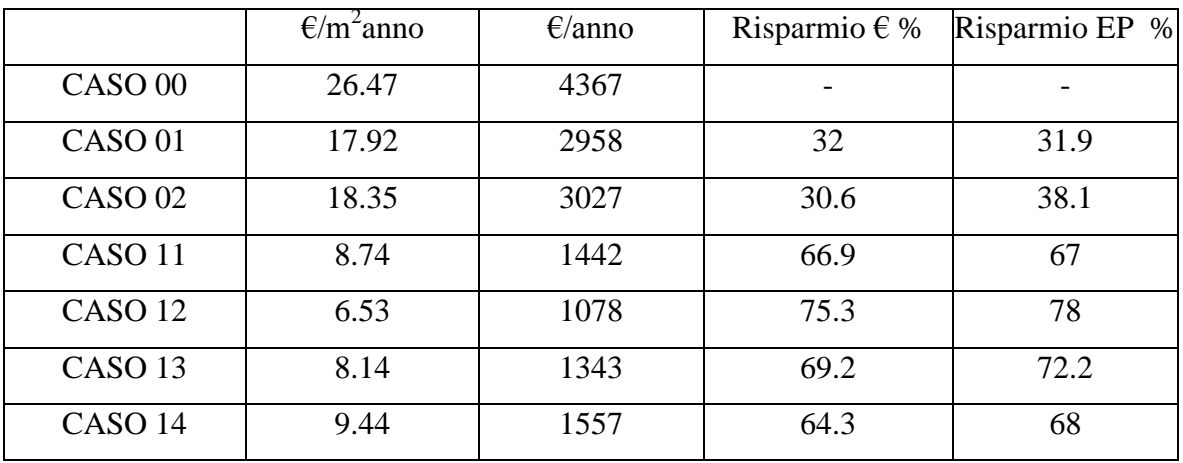

Da questa semplice valutazione economica emerge nuovamente l'equivalenza dei casi 01 e 02 in termini di spesa economica annuale, ovvero i casi nei quali il vecchio generatore di calore è stato sostituito da una moderna caldaia a condensazione e da una pompa di calore aria-acqua. Leggermente diverso è il risparmio percentuale di energia primaria.

Anche i casi 11, 13 e 14 sono molto vicini in termini di spesa economica. Il caso 12 è quello che ancora una volta si distingue da tutti i precedenti mostrando un potenziale risparmio economico all'incirca del 75% e un potenziale risparmio di energia èpriamria del 78% rispetto al caso 00.

## **Indice delle figure**

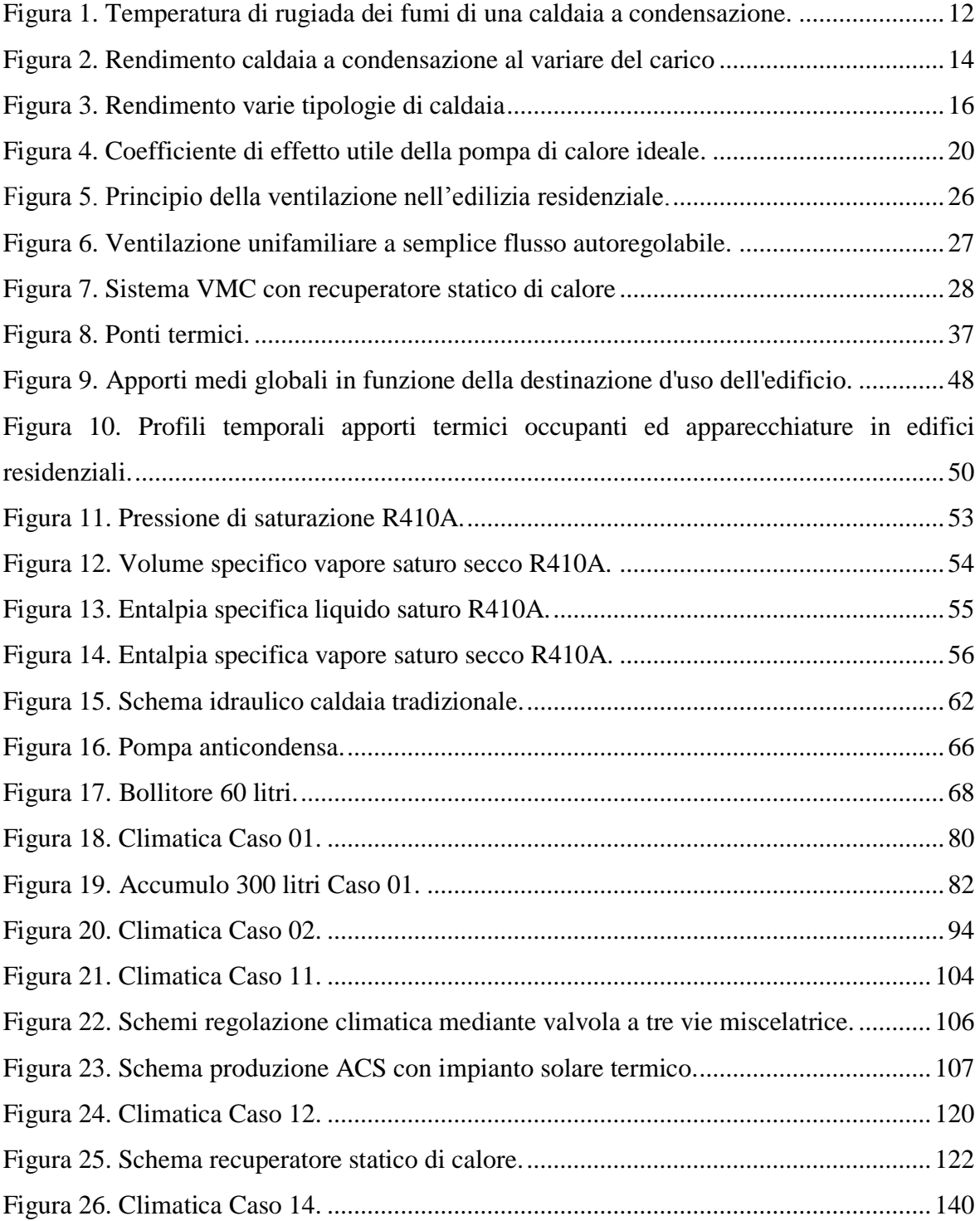

## **BIBLIOGRAFIA**

- M. Mariotti., Appunti del corso di Termotecnica AA 2008-2009 Padova
- Cavallini A., Mattarolo L., "Termodinamica applicata", Cleup Editore, Padova
- De Angelis A.,Saro O., Cortella G., Cernotta F., "Riqualificazione energetica mediante interventi sugli impianti di riscaldamento unifamiliari del Nord-Est d'Italia", La Termotecnica, Giugno 2011
- Aicarr Journal n.12, gennaio-febbraio 2012, "Recupero energetico edifici esistenti"
- Aicarr Journal n.15, settembre 2012, "Pompe di calore"

## **Siti internet**

- [www.riello.it](http://www.riello.it/)
- [www.aermec.it](http://www.aermec.it/)
- [www.aldes.it](http://www.aldes.it/)
- [www.ventilclima.it](http://www.ventilclima.it/)

-